## **UNIVERSIDADE FEDERAL DE UBERLÂNDIA FACULDADE DE COMPUTAÇÃO PROGRAMA DE PÓS - GRADUAÇÃO EM CIÊNCIA DA COMPUTAÇÃO – PPGCC**

Everton Hipólito de Freitas

# **TÉCNICAS DE** *WORKFLOW* **E PLANEJAMENTO APOIADO EM INTELIGÊNCIA ARTIFICIAL APLICADAS AO ENSINO A DISTÂNCIA**

**Setembro** 

**2008** 

# **Livros Grátis**

http://www.livrosgratis.com.br

Milhares de livros grátis para download.

Everton Hipólito de Freitas

# **TÉCNICAS DE** *WORKFLOW* **E PLANEJAMENTO APOIADO EM INTELIGÊNCIA ARTIFICIAL APLICADAS AO ENSINO A DISTÂNCIA**

Faculdade de Computação Universidade Federal de Uberlândia 2008

Everton Hipólito de Freitas

# **TÉCNICAS DE** *WORKFLOW* **E PLANEJAMENTO APOIADO EM INTELIGÊNCIA ARTIFICIAL APLICADAS AO ENSINO A DISTÂNCIA**

Dissertação apresentada como parte dos requisitos exigidos para a obtenção do grau de Mestre em Ciência da Computação junto à Universidade Federal de Uberlândia, Minas Gerais.

©Todos os direitos reservados

## **UNIVERSIDADE FEDERAL DE UBERLÂNDIA FACULDADE DE COMPUTAÇÃO**

 Os abaixo assinados, por meio deste, certificam que leram e recomendam para a Faculdade de Computação a aceitação da dissertação intitulada "Técnicas de *Workflow* e Planejamento apoiado em Inteligência Artificial aplicadas ao Ensino a Distância" por Everton Hipólito de Freitas como parte dos requisitos exigidos para a obtenção do título de Mestre em Ciência da Computação.

Uberlândia, 12 de Setembro de 2008.

Orientador:

 Prof. Dr. Carlos Roberto Lopes Universidade Federal de Uberlândia UFU/MG

Banca Examinadora:

 Profª. Drª. Márcia Aparecida Fernandes Universidade Federal de Uberlândia UFU/MG

 Prof. Dr. Nizam Omar Universidade Presbiteriana Mackenzie UPM/SP

 $\overline{\phantom{a}}$  ,  $\overline{\phantom{a}}$  ,  $\overline{\phantom{a}}$ 

### **UNIVERSIDADE FEDERAL DE UBERLÂNDIA**

Data: Setembro de 2008.

Autor: **Everton Hipólito de Freitas**  Título: **Técnicas de** *Workflow* **e Planejamento apoiado em Inteligência Artificial aplicadas ao Ensino a Distância**  Faculdade: **Faculdade de Computação**  Grau: **Mestre** Convocação: **Setembro** Ano: **2008** 

A Universidade Federal de Uberlândia possui permissão para distribuir e ter cópias deste documento para propósitos exclusivamente acadêmicos, desde que a autoria seja devidamente divulgada.

 $\overline{\phantom{a}}$  ,  $\overline{\phantom{a}}$  ,  $\overline{\phantom{a}}$ 

Autor – Everton Hipólito de Freitas

 AO AUTOR RESERVAM-SE OS DIREITOS DE PUBLICAÇÃO E ESSE DOCUMENTO NÃO PODE SER IMPRESSO OU REPRODUZIDO DE OUTRA FORMA, SEJA NA TOTALIDADE OU EM PARTES SEM A PERMISSÃO ESCRITA DO AUTOR.

## **Dedicatória**

A Deus, por ter me dado saúde e fé para continuar seguindo em frente nos momentos em que pensei que seria o fim.

Aos meus pais, pelo amparo constante, e por proporcionarem a alegria nos momentos mais difíceis.

## **Agradecimentos**

Agradeço a Deus por ter me dado forças, persistência, sabedoria e, principalmente, calma nos momentos mais difíceis. Agradeço de coração ao meu orientador Carlos Roberto Lopes, suas habilidades demonstraram o quanto é capacitado para sua profissão, e seu jeito calmo demonstrou como é bom tê-lo como amigo. Agradeço aos integrantes do corpo docente desta Instituição de ensino - UFU, são eles: Prof. Dra. Márcia, Prof. Dra. Gina e Prof. Dra. Rita, a simpatia e alegria de vocês me deram a certeza de que existe vida após o Mestrado. Agradeço a minha família, meu pai João Bosco de Freitas, minha mãe Maria H. C. Freitas e meus irmãos, Monique Hipólito de Freitas e Breno, pelo carinho, companherismo e compreensão durante o período de estudo; amo vocês. Agradeço a minha noiva Raquel Bittencourt de Oliveira e a minha filha Raíssa B.H.F, as palavras doces provindas de suas bocas me deram motivação para seguir em frente; não viveria sem vocês. Como não poderia esquecer, agradeço a Universidade Presidente Antônio Carlos - Campus Araguari, em nome da Coordenadora do curso de Sistemas de Informação, Leandra Mendes do Vale, pela compreensão e simpatia em toda situação vivida durante esta caminhada. Agradeço especialmente ao amigo, ex-professor e sempre companheiro Ciro Meneses Santos, o culpado de tudo isso estar acontecendo, sua presença e motivação foram essenciais para essa conquista; muito obrigado mesmo! Agradeço aos amigos que participaram direta e indiretamente desta jornada, dentre eles, Vinícius Borges Píres (vulgo TOC), Éverton (Xara), Robson, Diego (pensionato), Elenice (Pensionato), Rodrigo (digão), Tauller, Stefanno, Vitor (vitão), Klérisson, Rodrigo Videschi, Umberto, Júlio, Mikael, Rogério Mendes (UNIPAC – Araguari), aos meus alunos da UNIPAC - Araguari que proporcionaram muitos momentos de descontração, e àqueles que, devido ao momento de tanta alegria, me falham da memória.

### **Resumo**

O Ensino a Distância cresce cada vez mais em nossa sociedade e está se tornando um meio de disseminação do conhecimento em massa para populações dispersas geograficamente. Atualmente, encontram-se no mercado diversas oportunidades de aprendizado realizado a distância por intermédio de alguma tecnologia, como por exemplo, a Internet. A criação dos cursos aplicados ao Ensino a Distância pode ser dividido de uma forma geral em 3 fases: fase de concepção, planejamento e execução. A fase de concepção é a fase na qual se verifica a viabilidade do curso a ser criado, bem como o público alvo a ser alcançado, os gastos, etc. Ao concluir a fase de concepção, tem-se início a fase de planejamento; fase que define as atividades envolvidas durante todo o processo, desde as documentações necessárias, recursos humanos, a definição da estrutura de conteúdos pertencentes aos cursos, bem como a definição dos materiais necessários para realização da sessão de ensino – aprendizado. Ao término da fase de planejamento, tem-se início a fase de execução, em que cada recurso humano fica encarregado de executar as atividades que lhe foram atribuídas na fase de planejamento. Na maioria das vezes, todas essas etapas descritas anteriormente são realizadas manualmente demandando um tempo considerável para realização de cada fase estando o usuário propício à ocorrência de alguns erros. Este trabalho descreve a integração entre a técnica de Workflow e a técnica de Planejamento apoiado em Inteligência Artificial na construção de ambientes computacionais, aplicados ao Ensino a Distância, que automatize as fases de planejamento e execução de cursos de EAD. Utiliza-se a técnica de Planejamento Condicional na criação de um plano que represente as atividades envolvidas na criação do curso de EAD e na construção de planos instrucionais personalizados, adequados ao perfil do estudante. Após a criação do modelo lógico ou plano, através da técnica citada anteriormente, o mesmo pode ser passado para o motor de Workflow realizar a execução e gerenciamento das atividades envolvidas.

Palavras chaves: Planejamento Condicoinal – IA, Ensino a Distância, Workflow, Planejamento Instrucional.

### **Abstract**

Web-based distance learning distance is a research and development area in large expansion. The benefits of this type of education include platform and classroom independence. Moreover, a course proposed inside this context can be used to reach a large amount of students, contributing for the knowledge democratization. The building of courses targeted to distance learning can be divided into three steps: Conception, planning and execution. In the conception step a study is carried out to verify the viability of a course. Target public and cost are some of the elements that are taken into account in this phase. Once checked the viability of a course the next step consists of planning the course activities and establishing the resources required for their fulfillment. The final step is related to the execution of the activities designed in the planning phase. Most of the time each one of those steps is realized manually and this process requires a reasonable time for their accomplishment. In this work we describe how to integrate Workflow and Artificial intelligence Planning techniques in the development of a distance education environment, which automates the steps of planning and executing distance learning courses. Conditional planning is used in the process of creating a plan that represents the activities required for the creation of a course. Conditional planning is also used in the building of instructional plans customized to a student profile. The plan or model, after its creation, can be passed on to a Workflow engine, which is responsible for carrying out the activities.

## Sumário

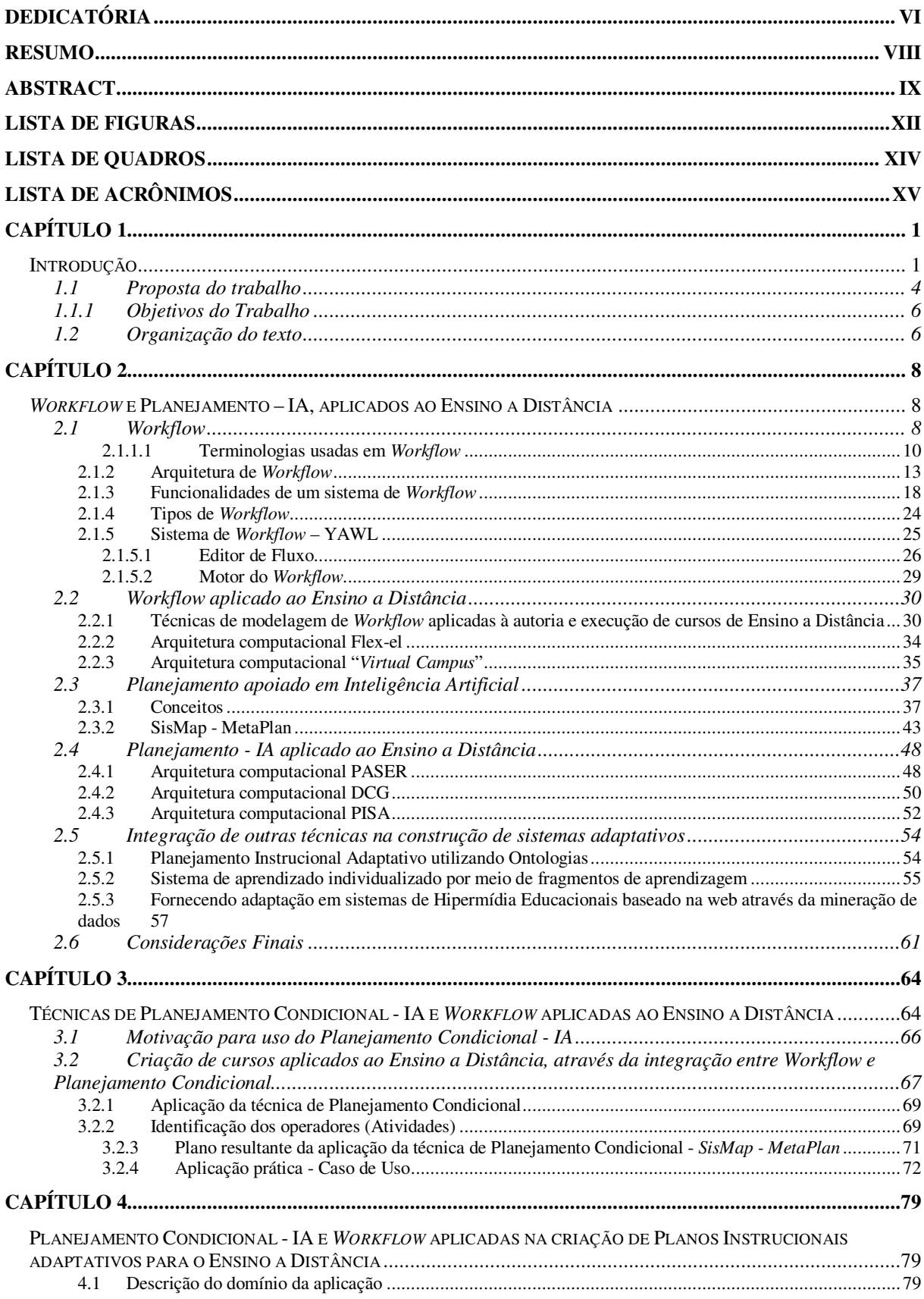

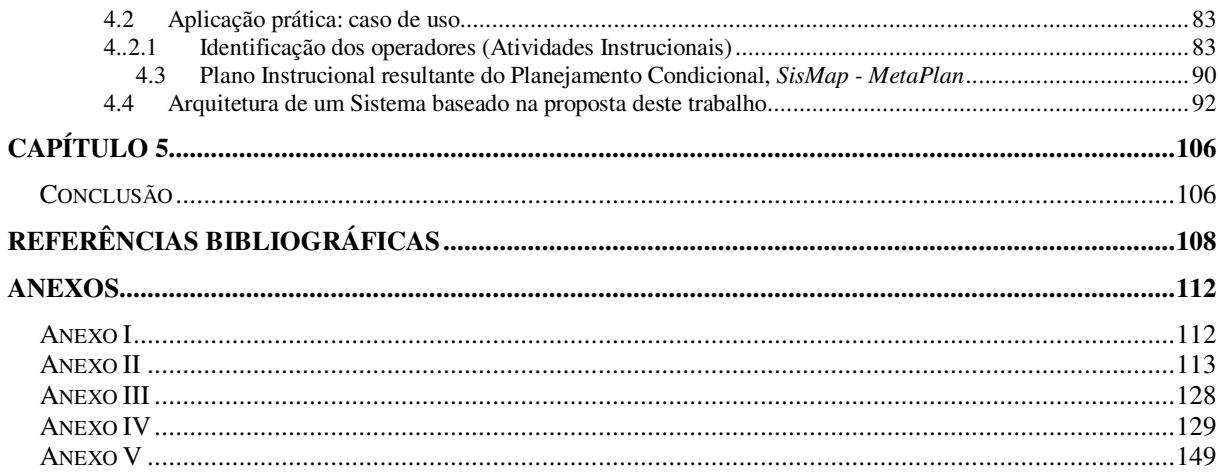

## **Lista de Figuras**

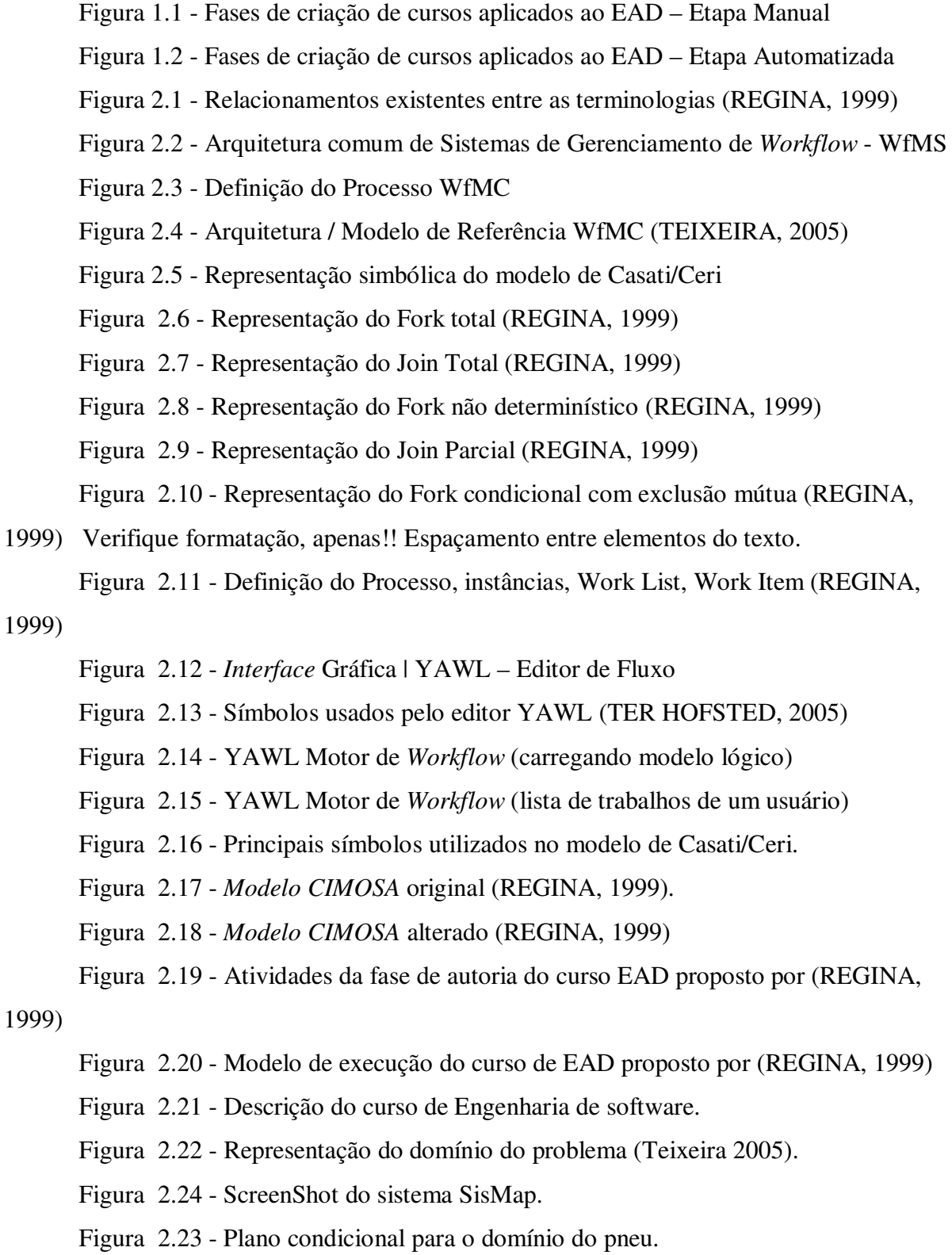

Figura 2.24 - ScreenShot do sistema SisMap.

Figura 2.25 - Arquitetura do DCG (VASSILEVA, J.; Deter, R., 1998).

Figura 2.26 - Impactos de aspectos psicológicos no sistema e-learning (BLOCHL; Rumetshofer; Wob, 2003).

Figura 2.27 - Arquitetura do framework para adaptação de conteúdo a sistemas de Hipermídia.

Figura 3.1 - Modelo de autoria proposto por Gláucia Medeiros (REGINA, 1999).

Figura 3.2 - *SisMap - MetaPlan*. Plano Condicional resultante

Figura 3.3 - Representação da modelagem do *SisMap - MetaPlan* no YAWL- Editor

Figura 3.4 - Arquitetura do sistema de EAD

Figura 3.5 - Inscrição do aluno no sistema

Figura 3.6 - Confirmação do depósito

Figura 3.7 - Atividades para serem realizadas pelo estudante. (Questionário de nivelamento)

Figura 3.8 - Apresentação do Questionário de nivelamento

Figura 3.9 - Atividade de nivelamento a ser executada pelo usuário aluno

Figura 3.10 - Apresentação do nivelamento para o usuário aluno

Figura 3.11 - Emitindo certificado para o estudante

Figura 4.1 - Mapa Conceitual de um curso básico de Linguagem C

Figura 4.2 - Plano resultante dos operadores definidos no Quadro 4.1

Figura 4.3 - Arquitetura do sistema proposto

Figura 4.4 - Protótipo gráfico da ferramenta de Definição do Mapa Conceitual

Figura 4.5 - Definição dos materiais de aprendizado e a média para atividades avaliativas

Figura 4.6 - Representação dos relacionamentos "*Requer"* e "*é composto Por".*

Figura 4.7 - Representação do relacionamento "requer"

Figura 4.8 - Representação do relacionamento "é composto por"

Figura 4.9 - Representação do relacionamento "baseado em"

Figura 4.10 - Representação de elemento "sem relacionamentos"

## **Lista de quadros**

Quadro 2.1 - Operadores (domínio do carro com pneu furado)

Quadro 2.2 - Operador de Negação NOT.

Quadro 3.1 - Operadores da Multitarefa Definir Critérios de Análise de Desempenho

#### do Aluno

Quadro 4.1-1 - Operadores para o domínio Linguagem C

Quadro 4.1-2 - Operadores para o domínio Linguagem C

Quadro 4.1-3 - Operadores para o domínio Linguagem C

Quadro 4.2 - Algoritmo *TranslateOperator*

Quadro 4.3 - Operadores "Aprender" e "Decompor"

Quadro 4.4 - Operador "Apresentar"

Quadro 4.5 - Operador "Decompor"

Quadro 4.6 - Operador "Avaliar"

Quadro 4.7 - Operador "tutor"

Quadro 4.8 - Operador "Apresentar" (sem relacionamentos diretos)

### **Lista de acrônimos**

- ADL Action Description Language
- BD banco de dados
- BPM Business Process Modeling
- BPR Business Process Re-engineering
- CIMOSA Computer Integrated Manufacturing Open System Architecture
- DCG Dynamic Courseware Generator
- EAD Ensino a distância
- FF Fast Forward
- HTNP Hierarchical Task Network Planning
- IA- Inteligência Artificial
- IEEE *Institute of Electrical and Electronics Engineers*
- LOM Learning Object MetaData
- LTSC Learning Technology Standards Committee
- PASER Planner for the Automatic Synthesis of Educational Resource
- PDDL Planning Domain Definition Language
- PISA Programmer for International Student Assessment
- POP Planning Order Partial
- RDF Resource Description FrameWork
- SGML Standard Generalized Markup Language
- XML eXtensible Markup Language
- XPDL XML Processing Description language
- WAPIS Workflow API's
- WF Workflow
- WfMS Workflow Management System
- WfMC- Workflow Management Coalition WFMC
- WPDL Workflow Process Definition Language
- YAWL Yet another Workflow Language

## **Introdução**

O Ensino a Distância<sup>1</sup> (EAD) cresce cada vez mais em nossa sociedade. O crescimento traz consigo grandes oportunidades de ensino e melhores condições de aprendizagem a populações dispersas geograficamente que buscam ampliar seus conhecimentos. O ensino a distância possui algumas características que o diferencia do ensino presencial. As principais características são: a separação do professor e do aluno em relação ao tempo e/ou espaço físico, e a disponibilidade de materiais auxiliares espalhados e interligados entre si (RENATA, 2000). Nessa modalidade de ensino, a comunicação entre professor e aluno passa a ser mediada por recursos didáticos sistematicamente organizados, combinados e vinculados através dos diversos meios de comunicação capazes de suprir a distância que os separam fisicamente.

Ao longo do tempo, diversas tecnologias foram utilizadas na realização do EAD. Nos primórdios do EAD, foi utilizado, como meio de comunicação, o ensino por correspondência, caracterizado pela distribuição de materiais por meio do serviço postal. Mais tarde, surgiram novas tecnologias, tais como rádio, televisão e computadores, que contribuíram para o crescimento e uma melhoria na comunicação. As tecnologias utilizadas criam uma ponte entre o tutor<sup>2</sup> e o aluno estabelecendo um meio de comunicação entre eles.

Com o desenvolvimento e crescimento de novas tecnologias, principalmente na área de comunicação, surgiu a Internet. A Internet trouxe diversas facilidades no meio de comunicação e, atualmente, o uso de todos os seus mecanismos de informação e cooperação proporcionam grandes oportunidades para o EAD, possibilitando a construção do conhecimento de um modo mais rápido e com objetivos mais amplos do que qualquer outro recurso tecnológico até hoje utilizado (RENATA, 2000). Através da utilização dos materiais disponíveis na rede mundial de computadores, o aluno tem acesso às novas informações e

 1 O Ensino a distância (EAD) é uma metodologia de ensino que agrega diversas vantagens e facilidades no processo de aprendizagem e será descrito detalhadamente nos capítulos posteriores. 2

Tutor é o responsável por auxiliar, gerenciar e direcionar o estudante no processo cognitivo de um conhecimento.

passa a ter uma maior autonomia na busca das mesmas, respeitando o seu próprio ritmo e estilo de aprendizagem.

Diversos pesquisadores buscam soluções para que os cursos de ensino a distância alcancem bons resultados, dentre eles podemos citar: Julita Vassileva (VASSILEVA, J.; Deter, R., 1998), Vrakas (VRAKAS et al., 2007), Carsten Ullrich (ULLRICH, 2005), dentre outros. Um dos fatores essenciais que influenciam na qualidade dos cursos de EAD é o meio de comunicação. Para que o ensino – aprendizado ocorra com sucesso é necessário que o meio de comunicação seja bidirecional, ou seja, ocorra nos dois sentidos (sistema – aluno, aluno - sistema), permitindo uma maior interação entre professor e aluno para que a ausência do ensino totalmente presencial (face a face) seja suprida. A garantia de sucesso em cursos de EAD conta com a presença de outras características, tais como: um grupo de recursos humanos capacitados que poderão contribuir com o andamento do processo, especialista nas áreas afins para que os materiais didáticos sejam adequados para transmissão do conhecimento ao público alvo, uma boa infra-estrutura física e didática, apresentação do conteúdo de aprendizado personalizado de acordo com o perfil de cada usuário, entre outras características.

A criação e a execução de um curso de EAD não são tarefas simples de serem realizadas e o processo de criação passa por diversas fases. A fase inicial da criação de um curso de EAD é a fase de concepção. A fase de concepção é o momento no qual se estuda a viabilidade do negócio<sup>3</sup> que está sendo proposto, ou seja, os cursos que serão oferecidos à distância, custos, público alvo, etc. Ao término da fase de concepção, tem-se início a fase de planejamento das atividades que compõem o processo de criação do curso de EAD, ou fase de autoria como é denominado em (REGINA, 1999). A fase de planejamento das atividades é responsável por definir um projeto relacionando as etapas (tarefas) necessárias para a criação dos cursos de EAD (algumas das tarefas seriam: cadastro de cursos, critérios de análise de desempenho, etc.), bem como a definição clara dos responsáveis pela sua execução. Com a finalização da fase de planejamento, tem-se início a fase de execução, que é responsável por executar cada uma das atividades identificadas na fase de autoria.

A Figura 1.1 apresenta as fases envolvidas na construção e execução de cursos aplicados ao EAD. A Característica marcante, nesta etapa, é a execução manual realizada pelos organizadores e responsáveis das atividades envolvidas em todo o processo.

 $\overline{a}$ 

<sup>&</sup>lt;sup>3</sup> Negócio, refere-se a comércio, categoria de um empreendimento. Neste trabalho, negócio se refere ao curso que será criado.

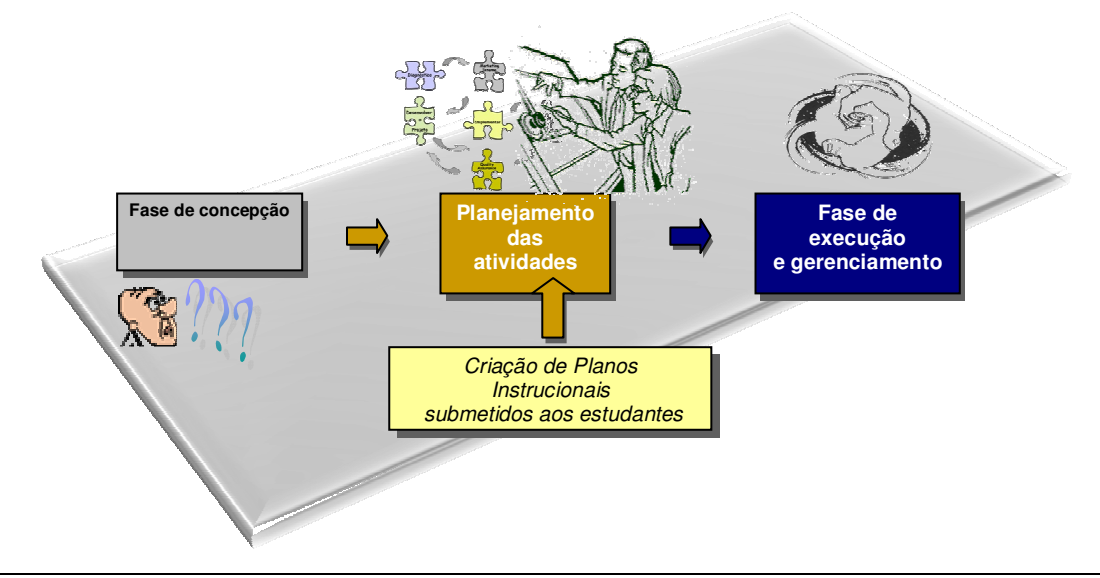

**Figura 1.1 – Fases de criação de cursos aplicados ao EAD – Etapa Manual** 

A figura 1.1 descreve a maneira com que as fases de concepção, planejamento e execução, são executadas, ou seja, manualmente. Outra etapa de grande importância na realização de um curso de EAD é o processo de ensino-aprendizado instrucional que pode ser identificado e modelado, respectivamente nas fases de concepção e planejamento. Esta etapa tem como finalidade identificar uma estrutura conceitual que envolva todos os conteúdos a serem aprendidos pelo usuário. Atualmente, a fraca eficácia dos ambientes de aprendizagem de Ensino a Distância tem sido o motivo maior pelo qual diversos estudantes abandonam os cursos de EAD em progresso. Tal acontecimento se deve ao fato de que os ambientes de Ensino a distância atuais criam atividades instrucionais fixas, sem considerar o perfil e o estado cognitivo de cada estudante, e por não oferecer diferentes alternativas para alcançar um objetivo educacional (DÁRIO; JIMÉNEZ; ALBERTO, 2004). Diante desses fatores, os estudantes se sentem negligenciados devido ao fato de as atividades propostas não serem acomodadas ao seu estilo de aprendizagem e, como resultado, apresentam um mau desempenho. Quando se sentem bem acomodados em um ambiente dinâmico e adaptativo, podem resultar na melhoria da aprendizagem, pois o sistema se adequa diante do aprendizado obtido, aumentando a produtividade e a criatividade do estudante durante a sessão.

#### **1.1 Proposta do trabalho**

Neste trabalho, propõe-se a utilização de técnicas que facilitem a criação, execução e gerenciamento de cursos de EAD. As técnicas de Workflow e Planejamento – IA, atuarão na fase de planejamento das atividades, bem como na execução e gerenciamento de cursos personalizados de acordo com o perfil de aprendizagem do usuário, restando que, a fase de concepção seja desempenhada pelo responsável do curso.

Para facilitar a construção de um modelo que represente as etapas pertencentes à criação de cursos de EAD, alternativas de integração entre EAD e *Workflow* (WF) têm sido propostas. Atualmente, a execução dos processos (etapas, fases) exige um nível maior de qualidade, agilidade e confiabilidade e, com isso, surge a necessidade de um trabalho organizado, dividido por grupos. A técnica de *Workflow* tem desempenhado um papel importante neste contexto, pois está associada à automação de processos (TEIXEIRA, 2005). A tecnologia de *Workflow* apresenta-se como uma alternativa adequada à modelagem de cursos de EAD, permitindo a definição de cursos com a especificação clara de todas as atividades a executar, com seus relacionamentos e agentes responsáveis pela sua execução. Encontra-se na literatura diversos trabalhos que utilizam a técnica de *Workflow* para automação de processos no ambiente de EAD (REGINA, 1999) (LIN et al., 2002) (CESARINI; MONGA; TEDESCO, 2004).

O processo de geração de modelagem de um curso de EAD utilizando a técnica de *Workflow* exige um conhecimento detalhado de cada atividade que compõe o sistema, incluindo pré-condições, efeitos, informações de entrada e saída. Em geral, a tarefa de criação do modelo é realizada manualmente por meio de um editor de fluxos que permite conectar as diversas atividades do processo, tornando o processo de criação cansativo e propício a erros (CESARINI; MONGA; TEDESCO, 2004). Para facilitar esta modelagem, propõe-se neste trabalho a utilização de uma técnica oriunda da área de Inteligência Artificial (IA) conhecida como Planejamento. Com a utilização desta técnica, elimina-se parcialmente a sobrecarga do usuário responsável pela administração do curso, facilitando a criação de modelos, eliminando a necessidade do uso de um editor de fluxo, pois todo o processo será feito de forma automatizada. A técnica também traz benefícios no processo de recomposição do modelo

quando alterado, por exemplo, a inserção de novas atividades, alteração no modelo organizacional e outros, passam a ser feito de uma forma automática.

Embora existam diversos sistemas de Ensino a Distância, descritos na literatura, muitos destes sistemas não dão suporte à criação automática do currículo. Tais sistemas constroem planos instrucionais estáticos que serão submetidos a diversos alunos com características diferenciadas, tais como: estilos de aprendizagem e conhecimento prévio do assunto a ser abordado. Neste contexto, engloba-se a estruturação dos conceitos, formas de apresentação do conteúdo, disponibilidade de materiais, adaptabilidade do curso em relação ao desempenho do aluno, entre outros. A fase em questão é uma das etapas mais complexas e trabalhosas de serem realizadas devido à necessidade de construir roteiros que orientam a navegação do conteúdo, permitam grande flexibilidade, permitam adaptabilidade de acordo com os diferentes perfis de usuários e proporcionem, ao mesmo tempo, os controles necessários para o monitoramento das atividades envolvidas no processo educacional (SOUZA; FERNANDES; PIVOTO, 2005). É também um dos objetivos deste trabalho mostrar que a utilização de planejamento apoiado em Inteligência Artificial pode colaborar na construção automática de conteúdo levando em consideração o estilo de aprendizado e o objetivo a ser alcançado.

A figura 1.2 apresenta a execução das fases de concepção, planejamento e execução, através do uso das técnicas de Workflow e Planejamento, utilizadas neste trabalho.

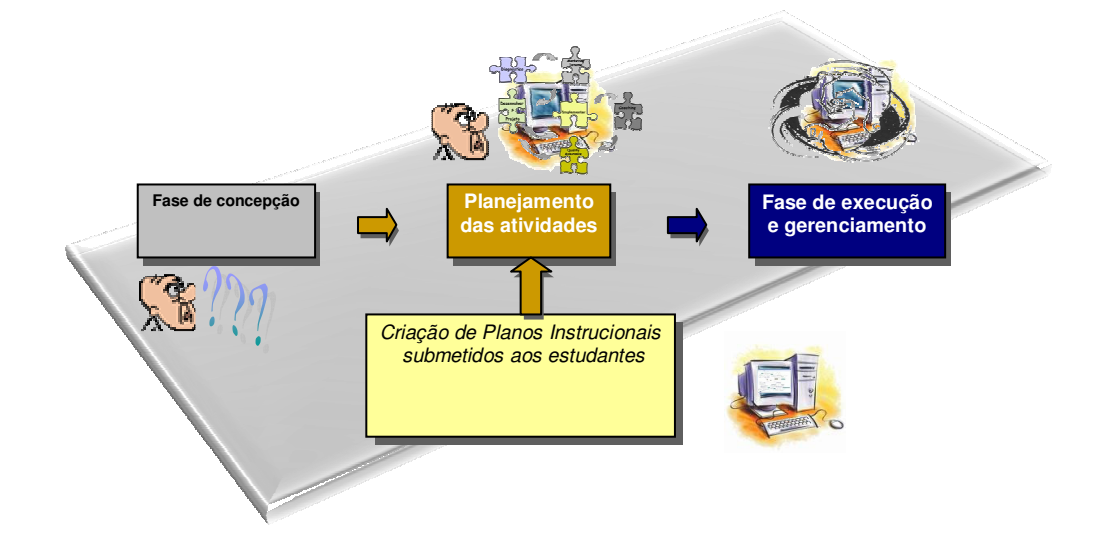

**Figura 1.2 – Fases de criação de cursos aplicados ao EAD – Etapa Automatizada** 

Figura 1.2 descreve que todo o processo de criação, execução e gerenciamento do curso passa a ser feito automaticamente com pouca intervenção humana. A técnica de Planejamento – IA será aplicada na fase de Planejamento, permitindo a geração de planos (um conjunto de atividades a serem executadas) que represente as atividades de criação do curso, bem como a estrutura conceitual à qual cada aluno será submetido. A técnica de Workflow executará o plano gerado na fase de planejamento, permitindo a troca de informações entre os participantes, quando necessário, e todo gerenciamento das atividades a serem executadas pelos seus responsáveis. Para sintetizar o exposto anteriormente apresenta-se a seguir objetivos gerais e específicos relacionados ao trabalho.

#### **1.1.1 Objetivos do Trabalho**

#### Objetivo Geral:

- Desenvolver um sistema para EAD apoiado na internet usando técnicas de planejamento e workflow que permita facilidades na criação e gerenciamento de cursos adaptáveis ao perfil de aprendizagem do usuário.

#### Objetivos Específicos:

- Gerar planos instrucionais adaptados ao perfil do usuário usando planejamento condicional, uma subárea da Inteligência Artificial;

- Gerenciar a execução dos cursos usando técnicas de workflow;

- Integrar planejamento e workflow em EAD apoiado na Internet.

#### **1.2 Organização do texto**

Nesse capítulo foram apresentados os objetivos e a motivação deste trabalho, baseados na necessidade do aprofundamento de estudos nas áreas de modelagem de cursos de ensino à distância através da técnica de *Workflow* e Planejamento Condicional - IA. O Capítulo 2 descreve os conceitos e terminologia associados ao *Workflow* e Planejamento apoiado em IA.

Apresentam-se também trabalhos correlatos. O Capítulo 3 descreve a aplicação da técnica proposta na fase de planejamento das atividades de criação de um curso de EAD e apresenta a arquitetura de um sistema que faz o uso das técnicas de *Workflow* e planejamento condicional - IA. O Capítulo 4 descreve o uso da nossa abordagem aplicado à criação, execução e gerenciamento de planos instrucionais personalizados ao perfil do usuário. Por fim, no Capítulo 5 são apresentados a conclusão e os trabalhos futuros.

# *Workflow* **e Planejamento – IA, aplicados ao Ensino a Distância**

Este capítulo relata os principais conceitos sobre as técnicas de Workflow e Planejamento – IA, bem como a integração das mesmas aplicadas ao EAD. Descreve-se também a utilização de outras técnicas encontradas na literatura que são aplicadas na construção de cursos para o EAD, finalizando com apresentação das considerações finais.

A técnica de Worflow é apresentada através de seus conceitos, terminologias, arquitetura, funcionalidades, tipos de Workflow, sistema de Workflow utilizado para realização deste trabalho, e trabalhos correlatos. A técnica de Planejamento – IA é apresentada através de seus conceitos, apresentação da ferramenta computacional SisMap, que implementa o algoritmo de Planejamento Condicional, trabalhos correlatos e considerações finais.

#### **2.1 Workflow**

O *Workflow* é uma evolução tecnologia que vem sendo explorada cada vez mais pelas empresas e várias indústrias (HOLLINGSWORTH, 1995). Embora não haja um consenso sobre o que é de fato *Workflow*, ou quais funcionalidades um sistema de gerência de *Workflow* deve possuir, o termo *Workflow* é aplicado frequentemente para designar processos de negócios; sistemas que executam e automatizam processos ou aplicações que simplesmente suportam a colaboração e coordenação de pessoas que executam um processo (TEIXEIRA, 2005). Nos últimos anos, uma nova categoria de sistemas tem surgido: *Workflow Management System* (WfMS). Os sistemas de gerência de *Workflow* - WfMS podem fornecer suporte para os processos empresariais controlando todo o fluxo de trabalho de uma organização automaticamente (MD R- MORENO; KEARNEY; MEZIAT ,2000) .

Em 1996, a WfMC- "Workflow Management Coalition - WFMC"<sup>4</sup>, publicou um manual que descreve os termos úteis utilizados em *Workflow*, definindo-o como: " a automação parcial ou total de processos empresariais onde documentos e informações são passadas entre os participantes envolvidos, respeitando um conjunto de regras definidas previamente que contribuem para alcançar um objetivo" (HOLLINGSWORTH, 1995). Temse que "a idéia básica de um *Workflow* é a quebra do processo em partes menores, sendo estas denominadas atividades" (REGINA, 1999). As atividades (ou tarefas) devem ser executadas de forma coordenada, sempre respeitando não somente o cumprimento das dependências e pré-condições existentes entre elas, como também a seqüência prevista para sua execução.

O *Workflow* está frequentemente associado à Reengenharia de Processos Empresariais – BPR "*Business Process Re-engineering"*, mas pode ser utilizado em diversas áreas. A técnica de Workflow atua na fase de análise, modelagem, definição e implementação operacional dos processos empresariais de uma organização. Neste trabalho, os processos empresariais de uma organização são vistos como as atividades envolvidas no processo de criação de cursos ao EAD. Embora nem todas as atividades resultem na implementação de *Workflow*, esta tecnologia é na maioria das vezes uma solução adequada, pois prevê a separação lógica dos procedimentos empresariais e do suporte operacional tecnológico – TI, ou seja, a representação do processo pode ser explícita e separada do código do sistema, permitindo que alterações posteriores sejam incorporadas às regras processuais na definição do processo empresarial (HOLLINGSWORTH, 1995). Esta característica garante a independência dos sistemas envolvidos e permite a um processo envolver mais de um sistema (TEIXEIRA, 2005). Diante de todas estas características, o WfMS pode ser configurado rapidamente para suportar um novo negócio ou processo, ou ainda ser rapidamente reconfigurado como resposta à alteração de um processo atual.

Um *Workflow* pode ser feito manualmente, mas, na maioria das vezes, é feito com o uso de recursos computacionais que auxiliam na criação e gerenciamento da execução do modelo definido (HOLLINGSWORTH, 1995). Algumas ferramentas computacionais permitem que a automação do processo seja realizada, como por exemplo, a ferramenta YAWL – *Yet another Workflow Language* que será utilizada neste trabalho.

 $\overline{a}$ 

<sup>4</sup> *Workflow* Management Coalition – WFMC é a entidade que tem como objetivo aumentar a utilização das tecnologias de *Workflow* através de desenvolvimento de terminologias comuns e padrões (HOLLINGSWORTH, 1995).

 Com a execução do *Workflow* sendo realizada manualmente, as tarefas são passadas pessoalmente entre os participantes do processo sem um gerenciamento, ou execução computacional, estando sujeito a várias irregularidades, como por exemplo, a passagem de uma tarefa para outra sem a conclusão dos artefatos necessários.

Atualmente, o próprio processo está automatizado, os dados são criados e manipulados entre as atividades envolvidas, e o gerenciamento é feito por sistemas computacionais (ALLEN, 1999). O *Workflow* compreende em uma série de passos lógicos em que cada um deles é conhecido como atividade. A distribuição das atividades pode ser realizada automaticamente entre pessoas, equipamentos ou sistemas computacionais, isto é, uma atividade pode envolver interações manuais com usuários ou recursos computacionais. Realizando a entrega automática das tarefas a serem executadas, aumenta a eficiência do usuário no desenvolver (executar) de seu trabalho. O processo de automatização do próprio trabalho proporciona enormes aumentos em termos de eficiência, facilidades para criar e gerenciar a organização, participando de forma efetiva na revolução do comércio eletrônico.

O gerenciamento das atividades envolvidas no processo é realizado automaticamente pelo WfMS (*Workflow Management System* - Sistema de gerência de *Workflow*) através da execução de cada atividade, respeitando a ordem de execução definida previamente. O WfMS pode ser definido como um sistema que define, gerencia e executa fluxos de trabalhos, através de softwares cuja ordem de execução das atividades é guiada pelos caminhos definidos no modelo lógico (HOLLINGSWORTH, 1995). A seção seguinte descreve alguns conceitos básicos relacionados ao funcionamento de um WfMS.

#### **2.1.1.1 Terminologias usadas em** *Workflow*

Para uma melhor compreensão das terminologias utilizadas em Workflow, apresentase a seguir o relacionamento entre as terminologias.

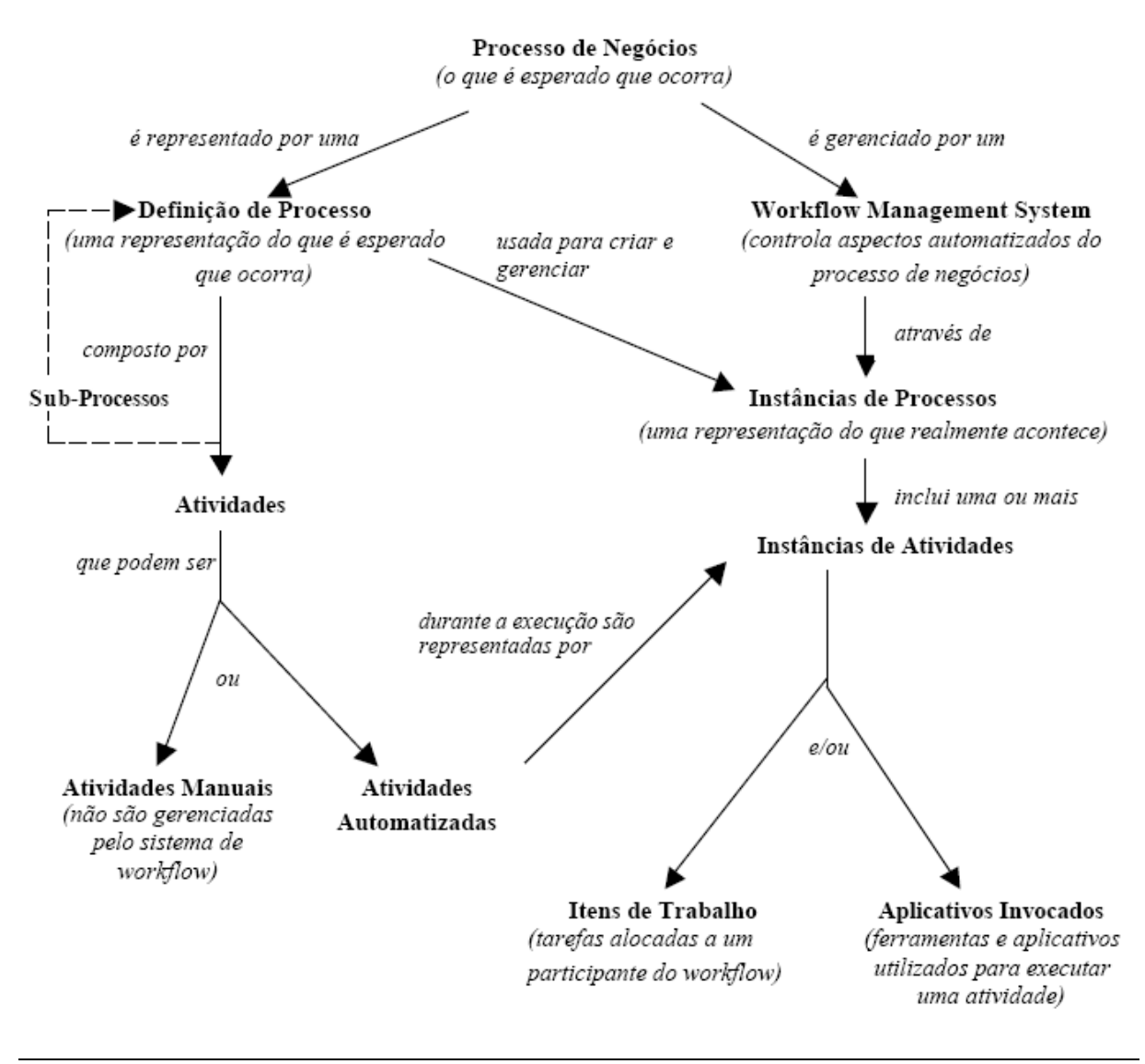

**Figura 2.1 – Relacionamentos existentes entre as terminologias (REGINA, 1999)** 

De acordo com Bruno Teixeira (TEIXEIRA, 2005) e Gláucia Regina (REGINA, 1999), alguns conceitos são fundamentais para a compreensão dos sistemas de *Workflow*:

- *Atividade ou Tarefa*: Uma atividade é uma unidade de trabalho que é executada por um ator. A atividade pode ser realizada manualmente ou de forma automatizada.
- *Processo de negócios*: Atividades automatizadas e/ou atividades manuais que estão fora do âmbito de gerenciamento de *Workflow.*
- *Processo*: O conjunto de atividades interligadas e ordenadas entre si que permitem atingir um objetivo específico.
- *Instância ou caso*: Representação de uma única execução (ocorrência) de um processo, ou uma atividade em um processo, por exemplo: a reclamação de um

cliente, a solicitação de um serviço, a revisão de um artigo etc. Cada caso é identificado unicamente no sistema e possui um tempo de vida limitado. Instanciar um processo é fazer uma cópia deste processo para um caso particular.

- *Papel ou função*: Conjunto de atores (participantes) que apresentam um conjunto específico de atributos, qualificações e/ou habilidades que os tornam aptos a executarem a atividade relacionada ao papel. Desta forma, ao definir-se um *Workflow*, ao invés de associar um ator à atividade, associa-se um papel. Um mesmo participante pode executar mais de um papel.
- *Ator, executor ou agente*: Também chamado recurso, trata-se de uma pessoa ou componente de sistema que executa o trabalho representado por uma instância de atividade de um *Workflow*.
- *Evento*: Algo que ocorre em um determinado instante de tempo específico. Exemplo: a ocorrência de um sinistro, acidente de carro etc.
- *Gatilho* (*Trigger*): Disparo de uma atividade por um evento. Pode ser visto como uma regra que é avaliada em função da ocorrência de um evento. Disparo significa dar início à execução.
- *Item de Trabalho* (*Work Item*): É a representação de uma atividade, ou seja, trabalho que deve ser realizado por um recurso humano ou computacional.
- *Lista de Trabalho* (*Work List*): É uma lista de itens de trabalho associados a um determinado ator, ou seja, recurso humano.
- *Roteamento ou encaminhamento*: Determina quais atividades podem ser executadas e em qual ordem. Como algumas atividades são opcionais, sua execução depende do caso instanciado. A ordem de execução das atividades também pode variar de caso a caso.

A seção seguinte apresenta a arquitetura proposta pelo WfMC para os sistemas de gerenciamento de *Workflow*.

#### **2.1.2 Arquitetura de** *Workflow*

Diante do crescimento das ferramentas de gerência de *Workflow,* fez-se necessário a criação de uma organização que pudesse definir algumas normas e padronizações. A organização, denominado WfMC – *Workflow Management Coalition*, é composta por desenvolvedores, consultores e analistas empresariais, bem como universidades e grupos de pesquisas que trabalham com *Workflow* e Modelagem de processos de negócios - BPM (*Business Process Modeling*).

Segundo a WfMC (HOLLINGSWORTH, 1995), os Sistemas de Gerenciamento de *Workflow* (WfMS) possuem características comuns que fornecem a base para integração e capacidade de interoperabilidade entre diferentes produtos. Os Sistemas de Gerenciamento de *Workflow* - WfMS podem fornecer suportes em 3 áreas funcionais: funcionalidades em tempo de construção (*build-Time functions*), as quais permitem definição e modelagem das atividades do processo; funcionalidades de controle em tempo de execução (*Run-Time control functions*), as quais possibilitam o gerenciamento e seqüenciamento de várias atividades do processo de *Workflow* no ambiente operacional; interações em tempo de execução (*Run-Time interaction*), as quais permitem a interação entre usuários humanos e aplicações computacionais para o processamento das atividades. Um Sistema de Gerenciamento de *Workflow* – WfMS é organizado geralmente em camadas de aplicação que seguem o modelo cliente-servidor. Na camada cliente, geralmente, encontram-se as ferramentas para definição dos processos, interação e administração. Na camada de servidor encontra-se o mecanismo impulsionador do *Workflow*, chamado motor ou máquina de *Workflow*. Este último mecanismo é responsável pelo roteamento do fluxo de trabalho para diversos agentes do sistema, sejam estes usuários ou componentes computacionais (TEIXEIRA, 2005).

A Figura 2.2 ilustra as características básicas de um WfMS e os relacionamentos entre as suas principais funcionalidades.

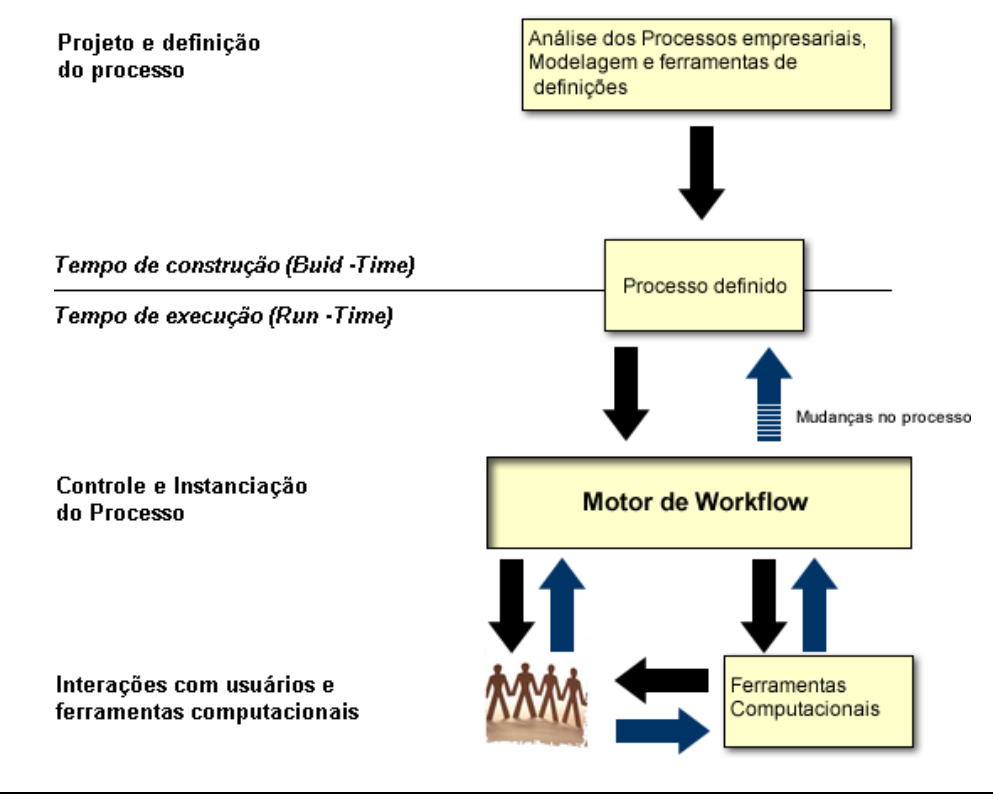

**Figura 2.2 – Arquitetura comum de Sistemas de Gerenciamento de Workflow – WfMS (HOLLINGSWORTH, 1995)** 

As funcionalidades em tempo de construção (*Build-Time*) são aquelas que resultam na definição do processo empresarial. Na fase de definição do processo, o processo é traduzido do mundo real em um modelo lógico. Essa tradução também é conhecida como *modelo do processo* ou *definição do processo*. Definição do processo (ou Modelo do processo) é a representação computadorizada de um processo que inclui as definições manuais e as definições do *Workflow* de uma organização*.* 

Os componentes que compõem um processo são: atividades, que devem ser executadas para atingir um determinado objetivo do processo; os papéis, que são grupos de pessoas que possuem características ou habilidades em comum na execução de uma atividade; os atores, podendo ser pessoas ou agentes automatizados. Em cada atividade, informações são manipuladas para sua execução. A WfMC desenvolveu um meta-modelo para a definição do processo que identifica um conjunto básico de objetos apropriados para a definição de um processo simples. O modelo pode ser visualizado na Figura 2.3 .

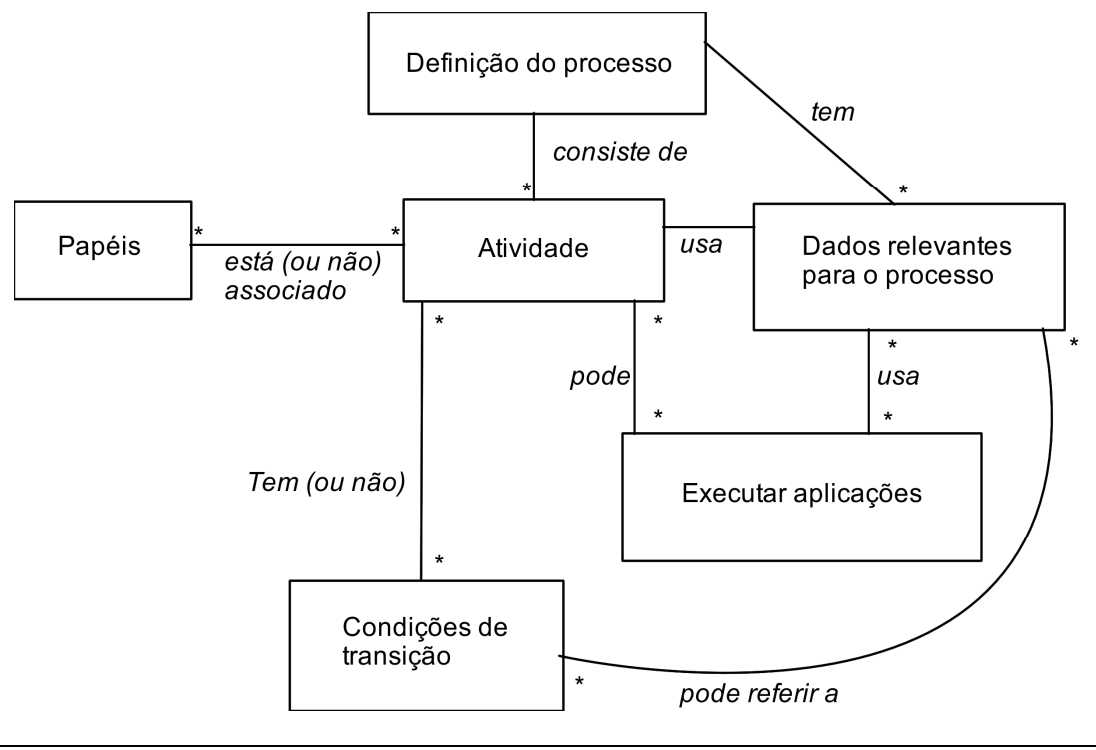

**Figura 2.3 – Definição do Processo WfMC (HOLLINGSWORTH, 1995)** 

A Figura 2.3, pode ser lida da seguinte forma: uma definição de processo é composta de atividades e possui dados relevantes para o processo. Uma atividade pode estar associada a um grupo de pessoas (papéis), pode ter condições de transição, fazer o uso de sistemas externos e dos dados relevantes ao processo.

As funcionalidades em tempo de execução (*Run–Time*) são aquelas que interpretam o processo definido através de um software que é responsável por criar e controlar instâncias operacionais do processo. As execuções das atividades são realizadas pelos recursos humanos e/ou computacionais que foram previamente definidos na definição do processo. A criação e controle das instâncias do processo são realizados pelo **Motor do** *Workflow* (*"engine"*), que é um sistema computacional responsável por agendar, criar, apagar e gerenciar as atividades e os recursos envolvidos na definição do processo.

As atividades que se encontram na definição do processo de *Workflow* estão relacionadas com operações humanas que, na maioria das vezes, executam-na com o auxílio de uma ferramenta de  $TI^5$  particular, ou com o processamento de informações operacionais exigindo um programa de aplicação particular (exemplo: Web Services). A habilidade de

 $\overline{a}$ 

<sup>&</sup>lt;sup>5</sup> Ferramenta de TI pode ser caracterizada como um conjunto de soluções que fazem o uso de recursos computacionais para geração e manipulação de informações.

distribuir tarefas e informações entre os participantes é uma das principais características do ambiente de execução do *Workflow*. A distribuição pode ser realizada em diversos níveis, dependendo do escopo do *Workflow,* podendo utilizar uma variedade de mecanismos para realizar a comunicação, tais como: e-mail, envio de mensagens por celular, etc.

Em 1996, o Departamento de Defesa dos Estados Unidos da América, patrocinou um estudo inicial que foi o ponto de partida da WfMC (ALLEN, 2005). O resultado principal desta pesquisa foi um Modelo de Referência de *Workflow* (Figura 2.4). Este modelo de referência constitui-se em uma arquitetura que é baseada na estrutura genérica anterior (Figura 2.3), com o objetivo de dar suporte a diversas tecnologias, definindo *interfaces* e protocolos para a comunicação entre as ferramentas existentes, aumentando seu poder de integração com outros sistemas.

O ambiente de execução dos processos é isolado dos demais e ao redor deste são definidos vários atributos funcionais padronizados e distribuídos através de um conjunto de *interfaces* de programação, APIs (*Application Programming Interfaces*). Isto permite que produtos desenvolvidos independentemente possam interagir adequadamente. Como exemplo, pode-se usar um software distinto para a modelagem do *Workflow* e outro para sua execução e controle.

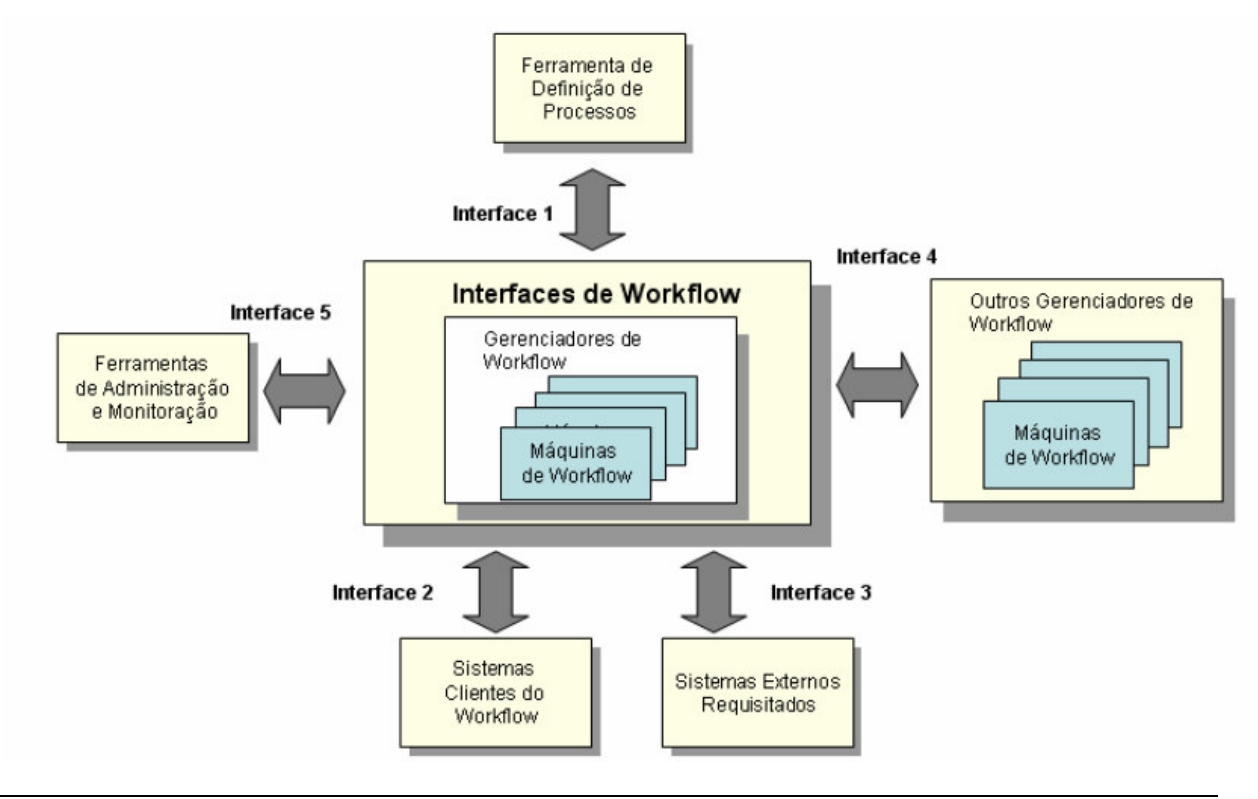

**Figura 2.4 – Arquitetura / Modelo de Referência WfMC (TEIXEIRA, 2005)** 

**Motor do** *Workflow*: É o núcleo da arquitetura, o módulo que gerencia e controla todos os componentes existentes, a execução dos processos, a seqüência de execução das atividades, ativação de aplicativos externos. É o módulo responsável pela interligação dos outros módulos, ou seja, também é uma *interface* entre diferentes módulos da arquitetura de um *Workflow*.

*Interface* **1** – Definição do Processo vinda de ferramentas externas do motor do *Workflow*. Permite escolher entre diversas ferramentas de modelagem de processos. Definida em função da importação/exportação de descrições de processos. São ferramentas que possibilitam a construção do *Workflow* através da inserção de processos, sub-processos, tarefas etc., possibilitando a verificação de inconsistências nos processos. Algumas ferramentas de definição do processo possuem o recurso de criação gráfica do fluxo.

É uma *interface* comum para troca de definições, está baseada em uma linguagem que define suas características. Estas linguagens podem ser: WPDL (*Workflow Process Definition Language*), a representação de um processo em um formato que permita manipulação automática, como modelagem ou execução por um Sistema de Gerenciamento de *Workflow* (ALLEN, 2005), ou  $XML<sup>6</sup>$ . A definição do processo contém um conjunto de atividades e relacionamentos, símbolos que representam início e término do processo e informações sobre cada atividade: participantes, aplicativos associados, dados etc.

*Interface* **2** e *Interface* **3** – Estas *interfaces* têm sido combinadas e convertidas em WAPIS (*Workflow* API's). Foram projetadas para facilitar a integração entre aplicações que precisam acessar funcionalidades do motor do *Workflow* (ou Vice-versa), garantindo a portabilidade desta aplicação (ALLEN, 2005). Um exemplo é a interligação com um sistema de envio de e-mails ou mensagens instantâneas via celular ou Web.

*Interface* **4** - Interoperabilidade entre Máquinas de *Workflow*: Permitir o uso de diferentes produtos de execução de *Workflow*, simultaneamente e coordenados uns com os outros. Possibilita que Sistemas de *Workflow* heterogêneos interajam entre si.

*Interface* **5** - Administração e Controle: Permitem o uso de ferramentas distintas para o gerenciamento, controle e auditoria dos sistemas de *Workflow*. Monitora além do fluxo de trabalho, os componentes internos do *Workflow*, e também quais aplicações estão sendo executadas.

 $\overline{a}$ 

<sup>6</sup> A XML (eXtensible Markup Language, ou Linguagem de Marcação Estendida) é um subconjunto da SGML (Standard Generalized Markup Language, ou Linguagem de Marcação Padrão Generalizada) que permite que uma marcação específica seja criada para especificar idéias e compartilhá-las na rede.

#### **2.1.3 Funcionalidades de um sistema de** *Workflow*

Um Sistema de *Workflow* pode ser analisado do ponto de vista de suas funcionalidades, como foi apresentado na seção anterior. As principais etapas que compõem toda a fase de automação do *Workflow* são: a modelagem de processos, execução destes processos ou fluxos, e o acompanhamento ou gerenciamento da execução.

Antes de começar a construir um processo, precisa-se primeiro compreendê-lo, ou seja, ter o conhecimento de todo domínio empresarial que estão sendo automatizando. Isto é feito, normalmente, por meio de entrevistas com especialistas que possuem conhecimento do processo. É recomendado o uso de uma metodologia para conduzir estas entrevistas, como as utilizadas por analistas de sistemas (TEIXEIRA, 2005). A definição do processo normalmente compreende numa série de passos que descreve uma atividade que se encontra associada a recursos humanos e/ou computacionais, e a regras que controlam a progressão do processo. A definição do processo pode ser realizada através de uma ferramenta gráfica, ou textual, ou em uma linguagem formal de notação.

Uma definição do processo descreve todos os dados necessários sobre os processos a serem executados pelo sistema de *Workflow*. Ela deve conter as informações relevantes ao processo, tais como: condições de início e fim, regras de execução, usuários ou agentes encarregados, informações ou documentos a serem manipuladas, interações com aplicações externas etc.

Para representar uma definição de processo, utiliza-se um padrão de modelagem (representação gráfica) de *Workflow.* Para compreensão dos fluxos que podem ser representados na definição do processo, utiliza-se neste trabalho o modelo de Casari/Ceri por ser muito utilizado na literatura e por ser considerado um dos modelos mais completos para a especificação de *Workflows,* pois inclui na especificação das tarefas, consultas a banco de dados (BD) externos.

As atividades que serão representadas na definição do processo podem ser encadeadas de três formas diferentes: seqüencialmente, em paralelo ou condicionalmente. Seqüencialmente significa que após a execução de uma atividade, a atividade seguinte será

ativada para sua execução. A atividade subseqüente não pode ser iniciada até que a atividade atual seja concluída. Atividades executando em paralelo são ativadas simultaneamente, não necessariamente irão ser concluídas no mesmo tempo, já que podem seguir critérios diferentes ou demandar operações distintas. Em um dado momento estes fluxos paralelos irão convergir em um fluxo seqüencial ou na finalização do processo. O encadeamento condicional surge quando o encaminhamento das atividades baseia-se em uma decisão. Esta decisão será tomada diante das informações constantes do processo e sua regra deve ser elaborada durante a fase de definição do processo. A Figura 2.5 apresenta os principais símbolos que compõem o modelo de Casati/Ceri.

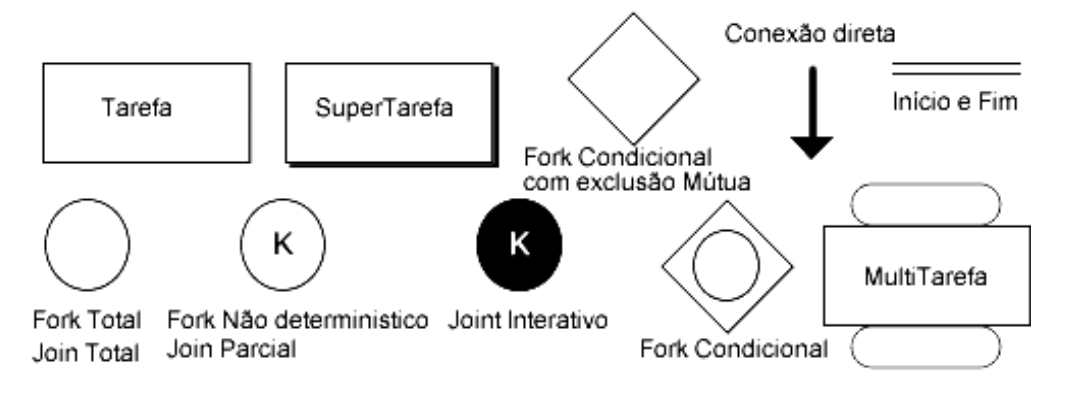

**Figura 2.5 – Representação simbólica do modelo de Casati/Ceri** 

Abaixo, apresenta-se a descrição dos símbolos relevantes ao nosso trabalho.

- **Início e fim** indicam respectivamente, o início e o fim de um processo de *Workflow*.
- **Fork total** indica a execução de todas as atividades a seguir (representa fluxo em paralelo). Atividades B, C,..., n serão executadas após o término da atividade A.

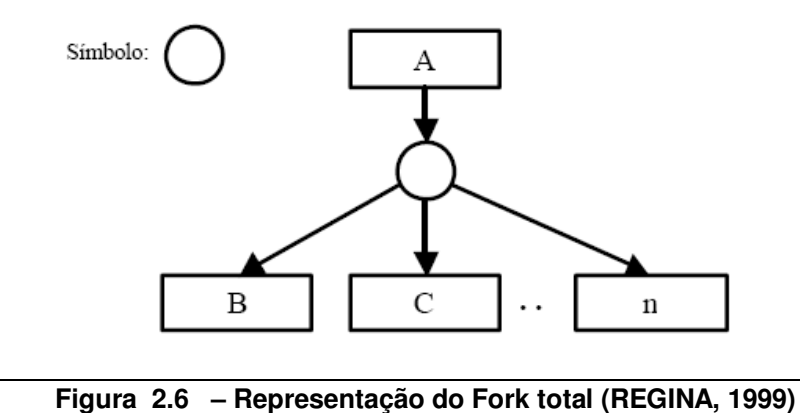

• **Join total** indica que a próxima tarefa será executada após a conclusão de todas as tarefas predecessoras (Junção de um fluxo em paralelo). A atividade M será executada somente após o termino das atividades A, B,..., n.

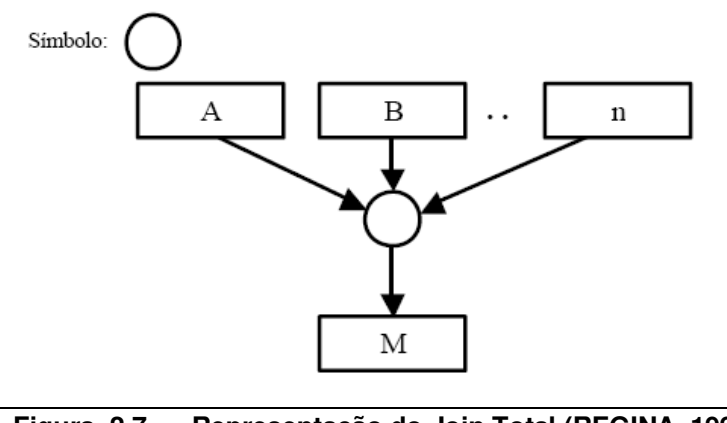

**Figura 2.7 – Representação do Join Total (REGINA, 1999)** 

• **Fork não determinístico** indica que um número k de atividades (entre B, C,..., n) serão executadas após a conclusão da atividade anterior A.

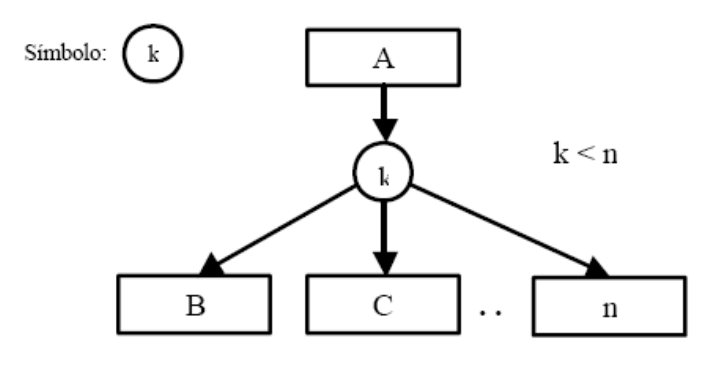

**Figura 2.8 – Representação do Fork não determinístico (REGINA, 1999)** 

• **Join parcial** indica que a próxima atividade será executada após a conclusão de k atividades anteriores. A atividade M será executada após a conclusão de K atividades anteriores.
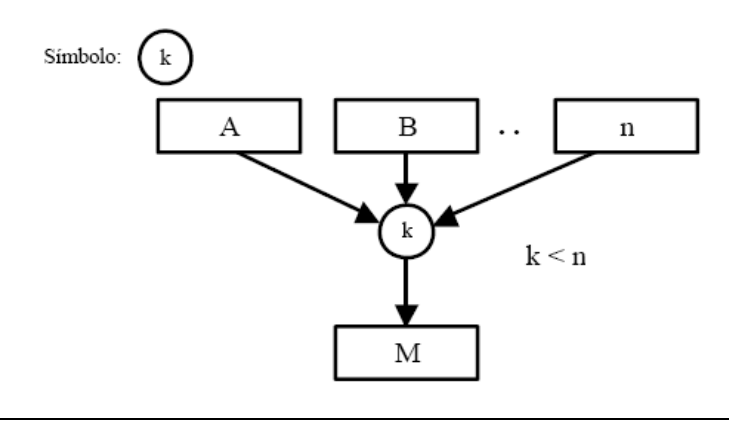

**Figura 2.9 – Representação do Join Parcial (REGINA, 1999)** 

• **Fork condicional com exclusão mútua** indica que somente uma atividade será executada após uma determinada validação. Uma das atividades entre B, C,...,n será executada após a validação realizada na atividade A.

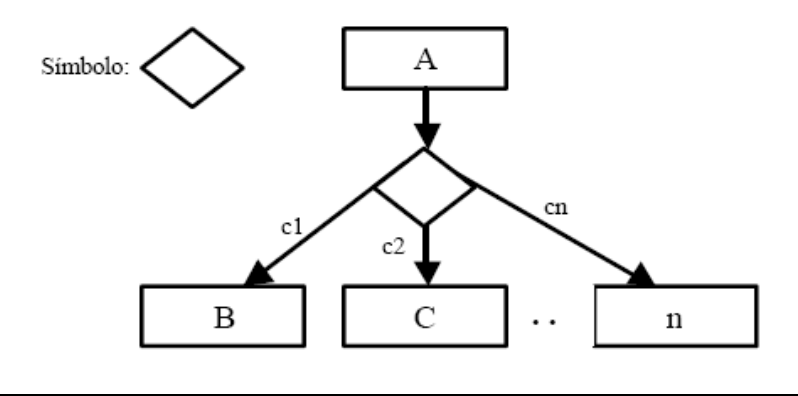

**Figura 2.10 – Representação do Fork condicional com exclusão mútua (REGINA, 1999)** 

Após a conclusão da fase de definição do processo, tem-se início a fase de execução do processo definido previamente. Quando um *Workflow* é inicializado, são criadas pelo WfMS (*Workflow Management System*) instâncias do processo (REGINA, 1999). WfMC considera que um *Workflow* pode ser executado mais de uma vez e ao mesmo tempo, ou seja, podem existir várias instâncias de um *Workflow* sendo executadas num mesmo intervalo de tempo e para cada atividade tem-se um responsável (participante) por sua execução, concluindo-se que existe a possibilidade de um participante ser responsável por mais de um atividade. Cada atividade a ser processada por um participante do *Workflow* é denominada item de trabalho (*Work Item*). Os itens de trabalho a serem executados por um participante formam sua lista de trabalho (*WorkList*). Na Figura 2.11 apresenta-se um exemplo de instâncias de execução.

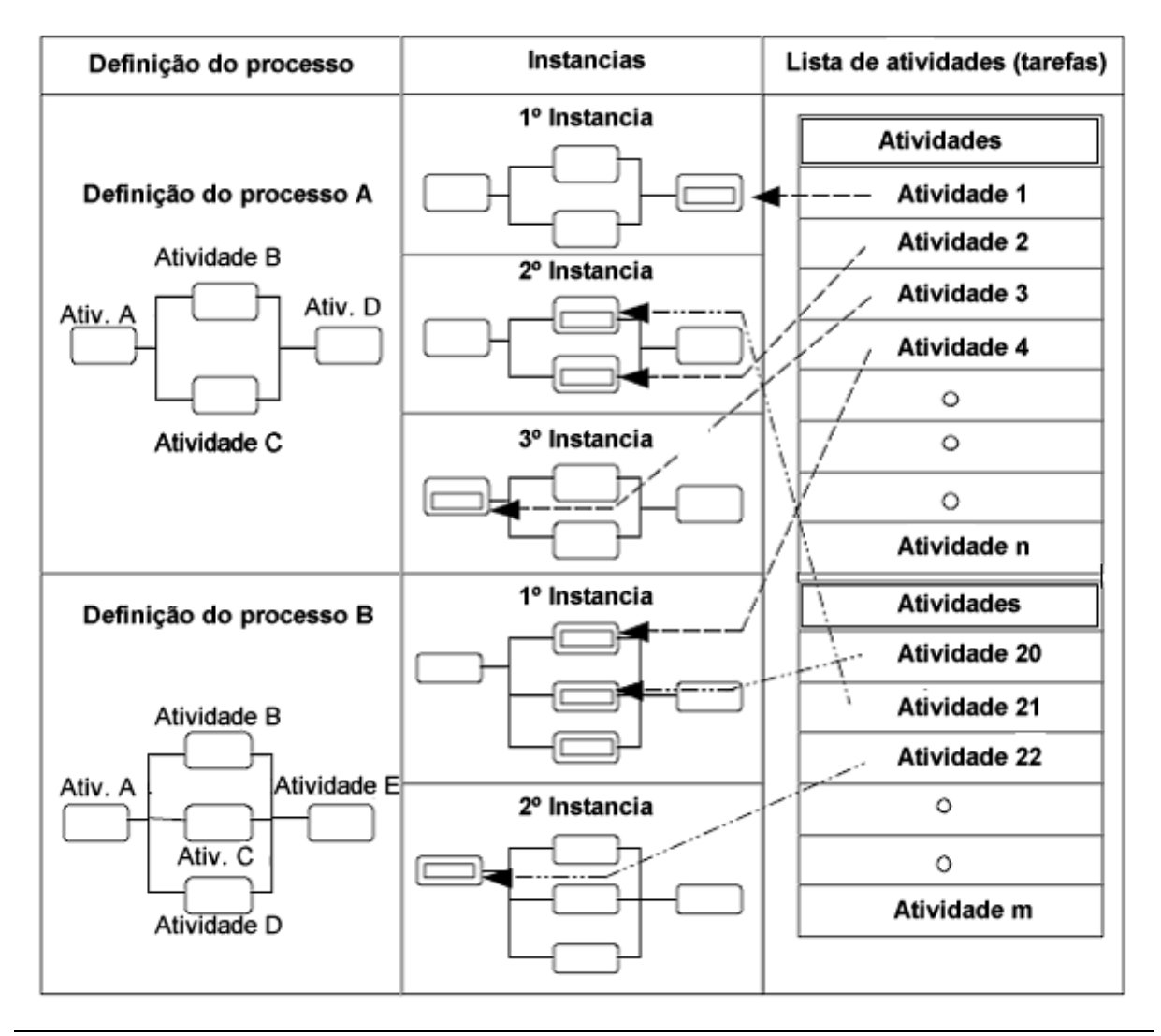

**Figura 2.11 – Definição do Processo, instâncias, Work List, Work Item (REGINA, 1999)** 

A Figura 2.11 mostra as definições de dois *Workflows*, as instâncias dos mesmos e a lista de trabalho dos atores responsáveis pela execução das instâncias das atividades. O ator 1 responsável pelas atividades pertencentes à lista de trabalho 1 (*Work List 1*), que são *Work Item 1*, *Work Item 2*, ..., *Work Item N*. Assim sendo, o ator 1 é responsável, dentre outras, pela atividade *Work Item 1* de uma instância do *Workflow Process Definition A*, também pela atividade *Work Item 2* de outra instância do *Workflow Process Definition A*, e ainda pela atividade *Work Item 4* de uma instância do *Workflow Process Definition B* (REGINA, 1999). Cada instância ativada deve ter sua execução acompanhada pelo sistema e, seguindo o processo definido, encaminhar cada atividade para o ator, ou atores, responsável pela sua execução. Quando concluída a atividade, o ator deve informar ao sistema de *Workflow* sobre sua conclusão. Uma vez concluída a atividade, o *Workflow* dará continuidade ao fluxo,

gerando uma nova atividade e inserindo na lista de trabalho do ator correspondente ou finalizando o processo.

Os WfMS possuem inúmeras funcionalidades que permitem supervisionar (monitorar) as atividades que estão em execução (HOLLINGSWORTH, 1995). Essas funcionalidades permitem que o administrador altere a atribuição de regras de trabalho, controle da execução de todo processo através de relatórios, estatísticas, monitoramento de prazos, etc. Toda execução passa pelo gerenciamento que é realizado pelo administrador do sistema de *Workflow*, ou por pessoas que foram indicadas por ele. Em (REGINA,1999), são apresentados alguns critérios de modelagem para definição do processo:

### **Formalismo apresentado pelo modelo**

Descrição formal do processo de modelagem, garantindo a consistência dos dados, a interação correta dos participantes e um processo seguro.

### **Formalismo na definição de papéis**

Associa uma atividade a um determinado grupo de pessoas, devendo oferecer mecanismo de definição de atributos e mecanismo de herança para papéis pertencentes a uma mesma classe.

#### **Representação formal de tarefas automáticas**

Representação de atividades (ou tarefas) automáticas pelo modelo.

#### **Formalismo na representação das atividades**

Quanto mais formal menos flexível torna-se a representação do processo. Entretanto, a ausência deste formalismo refletir-se-á posteriormente na execução do *Workflow* pelo WFMS, que terá dificuldades em monitorar o *Workflow* com relação a características que permitam determinar o término e o andamento de determinadas atividades.

### **Representação da estrutura do objeto**

Objetos, além de documentos ou formulários, também são vistos como agentes, recursos e atividades que participam e influenciam o *Workflow*. A estrutura do objeto consiste na definição de valores que representam o objeto da realidade modelada e que são essenciais à representação do *Workflow*.

### **Representação da estrutura do fluxo**

Consiste em definir as dependências entre as atividades, através de uma relação de causalidade (predecessor/sucessor) ou envolver a ativação de caminhos alternativos (and/or join, and/or split).

### **2.1.4 Tipos de** *Workflow*

Um *Workflow* pode ser classificado de diversas formas. Destacando a classificação quanto à estruturação dos processos. As publicações comerciais normalmente dividem *Workflow* em 3 categorias (REGINA, 1999): *Workflow* **ad-hoc,** *Workflow* **administrativo e**  *Workflow* **de produção.** 

#### • *Workflow* **ad-hoc**

Envolve tipicamente grupos pequenos de profissionais e permitem aos usuários criar e modificar definições de processo de forma rápida e fácil para satisfazer as circunstâncias dadas. Durante a execução deste tipo de *Workflow*, a ordenação e a coordenação de tarefas são controladas por pessoas, não sendo, portanto, automatizadas (ALLEN, 1999) (REGINA, 1999) (TEIXEIRA, 2005).

#### • *Workflow* **administrativo** (*Administrative Workflow*)

A característica mais importante do *Workflow* administrativo é a facilidade de definir o processo. Normalmente, há muitas definições executando concorrentemente e elas tendem a envolver um grande número de empregados. Envolve atividades fracamente estruturadas, repetitivas, previsíveis e com regras de coordenação de tarefas simples. A ordenação e a coordenação de tarefas podem ser automatizadas (ALLEN, 1999) (REGINA, 1999) (TEIXEIRA, 2005).

### • *Workflow* **de produção** (*Production Workflow*)

O objetivo essencial do *Workflow* de produção é gerir um grande número de tarefas semelhantes, otimizando a produtividade. Envolve atividades altamente estruturadas que descrevem processos de informação complexos, envolvendo processos de negócio repetitivos e previsíveis. WFMS's que suportam este tipo de *Workflow* têm que permitir definição de relações complexas entre tarefas e têm que controlar execuções de tarefas com pouca intervenção humana, tendo ainda que acessar sistemas de informação heterogêneos, autônomos e distribuídos (ALLEN, 1999) (REGINA, 1999) (TEIXEIRA, 2005).

# **2.1.5 Sistema de** *Workflow* **– YAWL<sup>7</sup>**

Para realizar a definição, execução e gerenciamento do processo aplicado ao ensino a distância, proposto neste trabalho, fez-se o uso da ferramenta computacional YAWL 8.2 – *Yet another Workflow Language.* 

Mesmo diante dos esforços dedicados pela WfMC – *Workflow Management Coalition,*  os Sistemas de gerência de *Workflow* usam diversos paradigmas de linguagem e conceitos. O motivo pelo qual isso acontece é devido ao fato de que as regras de negócios são diferentes em cada empresa. A ausência de uma organização universal e a padronização dos conceitos de modelagem dos processos empresariais justifica essa grande variedade de linguagens de *Workflow*.

 O YAWL é uma linguagem de *Workflow* construída sobre os padrões do *Workflow*  (VAN DER AALST et al., 2003), baseada em redes de Petri<sup>8</sup> (Petri nets) e outras características que permitem a modelagem de fluxos complexos (TER HOFSTED et al., 2005). A especificação de *Workflow* pode ser vista através de diversas perspectivas: controle de fluxo ("*control-flow*"), de dados ("*data perspective*"), operacional ("*operational perspective*") e recursos ("*resource*"). A perspectiva que o YAWL adota está relacionada ao controle de fluxo e de dados.

O YAWL é composto de duas ferramentas: YAWL – Editor de fluxo e YAWL – Motor de *Workflow*.

<sup>&</sup>lt;sup>7</sup> Maiores informações sobre a ferramenta YAWL – Editor de fluxo poderá ser encontrado em (YAWL, b)

<sup>8</sup> Redes de Petri (*Petri nets*) é uma linguagem de modelagem que define graficamente a estrutura de um sistema. [Disponível em: http://pt.wikipedia.org/wiki/Rede\_de\_Petri. Acessado em 15 de junho de 2008]

### **2.1.5.1 Editor de Fluxo**

A ferramenta YAWL - Editor de fluxo permite realizar a definição de um processo lógico de uma organização. A Figura 2.12 apresenta a *interface* gráfica da aplicação YAWL– Editor de Fluxo.

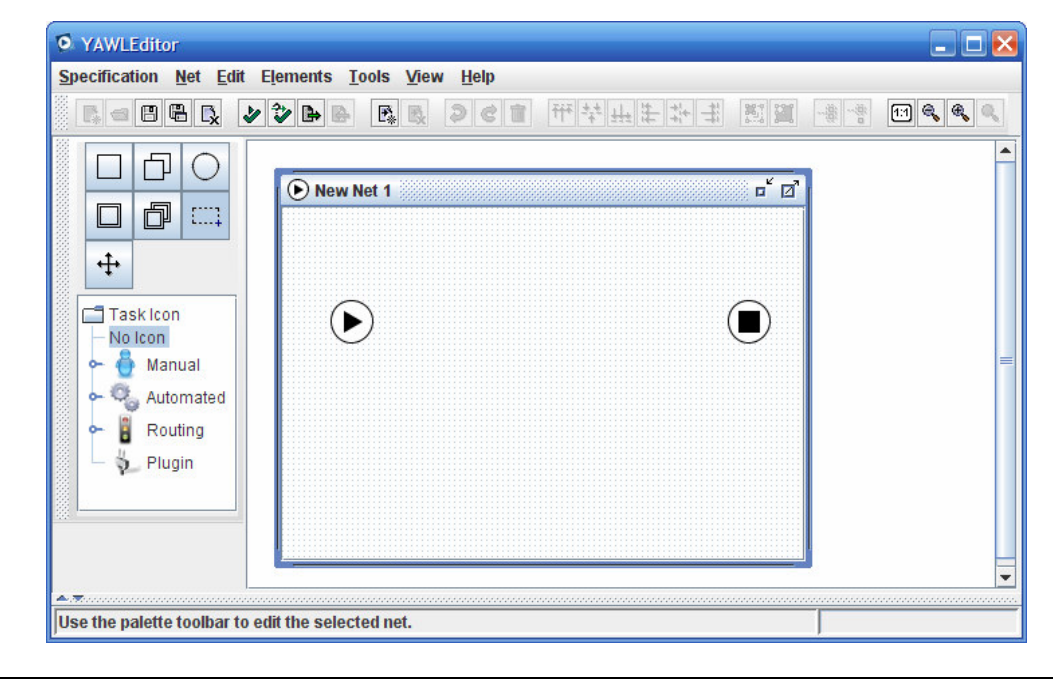

**Figura 2.12 – Interface Gráfica | YAWL – Editor de Fluxo** 

A ferramenta YAWL - Editor de Fluxo permite que o usuário especialista da organização (detentor do conhecimento organizacional do processo na empresa) crie, através das atividades, fluxos e alocações de recursos, isto é, um modelo lógico que represente o processo organizacional. Após a definição do modelo lógico, este é encaminhado ao motor de *Workflow* para execução e gerenciamento.

A ferramenta YAWL cobre diversos padrões de controle de fluxo, como pode ser visto em (VAN DER AALST et al., 2003) e (TER HOFSTED, 2005) e (YAWL, 2008). Descrevem-se neste trabalho somente os controles de fluxos necessários para modelagem e execução do que se propõe. Na Figura 2.13 são apresentados os símbolos usados pela ferramenta para descrever o modelo lógico.

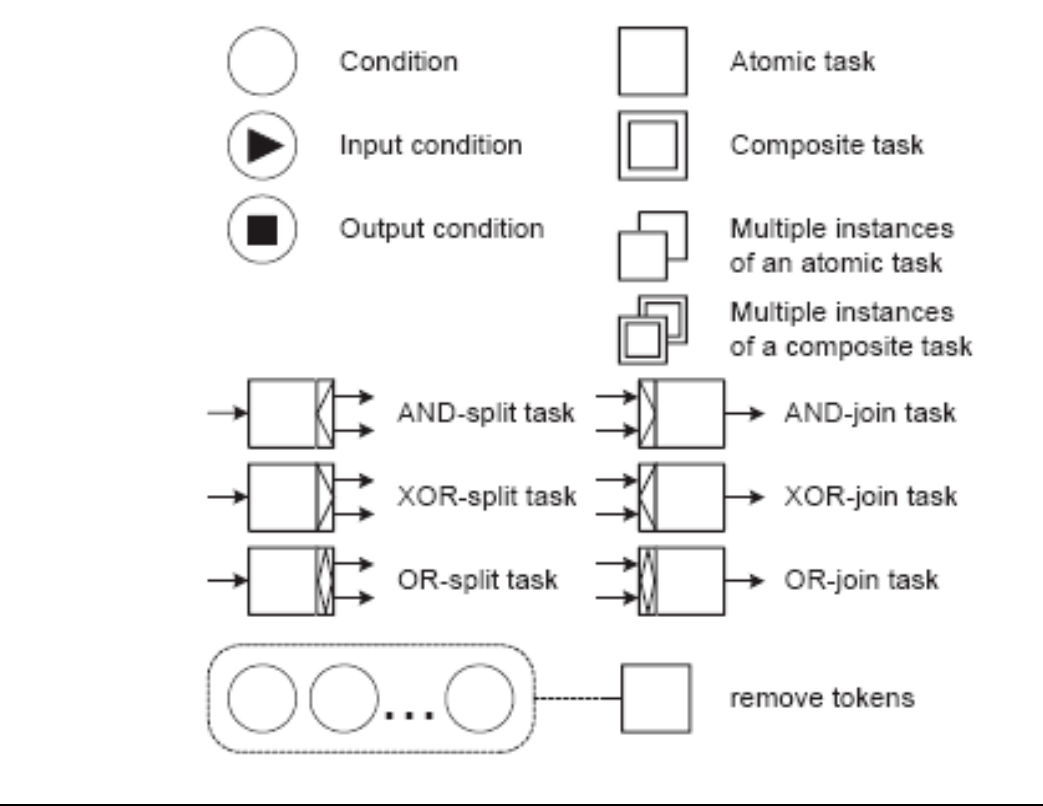

#### **Figura 2.13 – Símbolos usados pelo editor YAWL (TER HOFSTED et al., 2005)**

Os símbolos utilizados neste trabalho são:

• **Controle de fluxo – Atividade Seqüencial (***Sequence***)** 

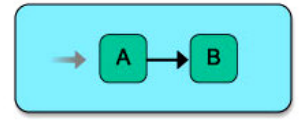

*A atividade B será executada após a conclusão da atividade A.* 

• **Controle de fluxo – Atividades paralelas (***Parallel Split***)** 

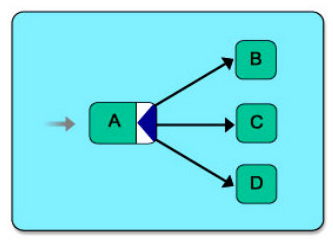

*As atividades B, C e D serão executadas após a conclusão da atividade A.* 

• **Controle de fluxo – Sincronização (***Synchronisation***)** 

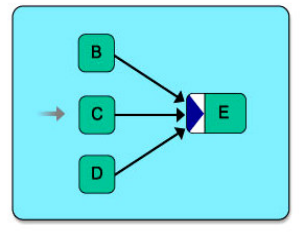

*A atividade E será executada após a conclusão das atividades B, C e D.*

• **Controle de fluxo – Escolha única (***Exclusive choice***)** 

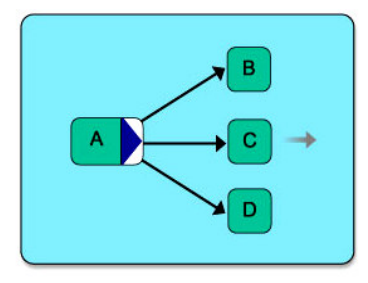

*A atividade B, ou C, ou D será executada diante da escolha realizada na atividade A através de alguma condição.* 

• **Junção simples (***Simple Merge***)** 

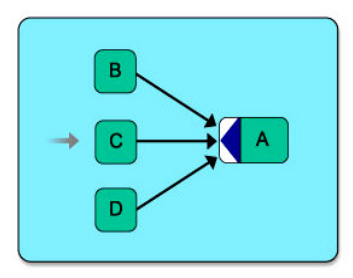

*A atividade A será executada ao término de uma das atividades B, ou C, ou D.* 

# **2.1.5.2 Motor do** *Workflow***<sup>9</sup>**

O motor de *Workflow* é um sistema computacional que realiza a execução e gerenciamento do modelo lógico definido. Ele é responsável por ativar a execução de cada atividade envolvida no processo, disponibilizando os recursos alocados para as atividades. O modelo lógico é carregado no Motor do *Workflow* através de um arquivo XML criado pela ferramenta YAWL – Editor.

O YAWL – Motor de *Workflow* é uma ferramenta Web que permite a interação com usuário, aproveitando-se de todas as características que a internet proporciona. Através do YAWL – Motor do *Workflow* o usuário administrador tem acesso a ferramentas que permitem a troca de informações entre os participantes, gerenciamento de grupos (papéis), comunicação com aplicações externas (web services) e banco de dados.

A Figura 2.14 apresenta a *interface* gráfica no momento em que o usuário carrega um processo lógico para execução no motor. A Figura 2.15 apresenta a caixa de atividades do usuário que se encontra  $logado<sup>10</sup>$  no sistema.

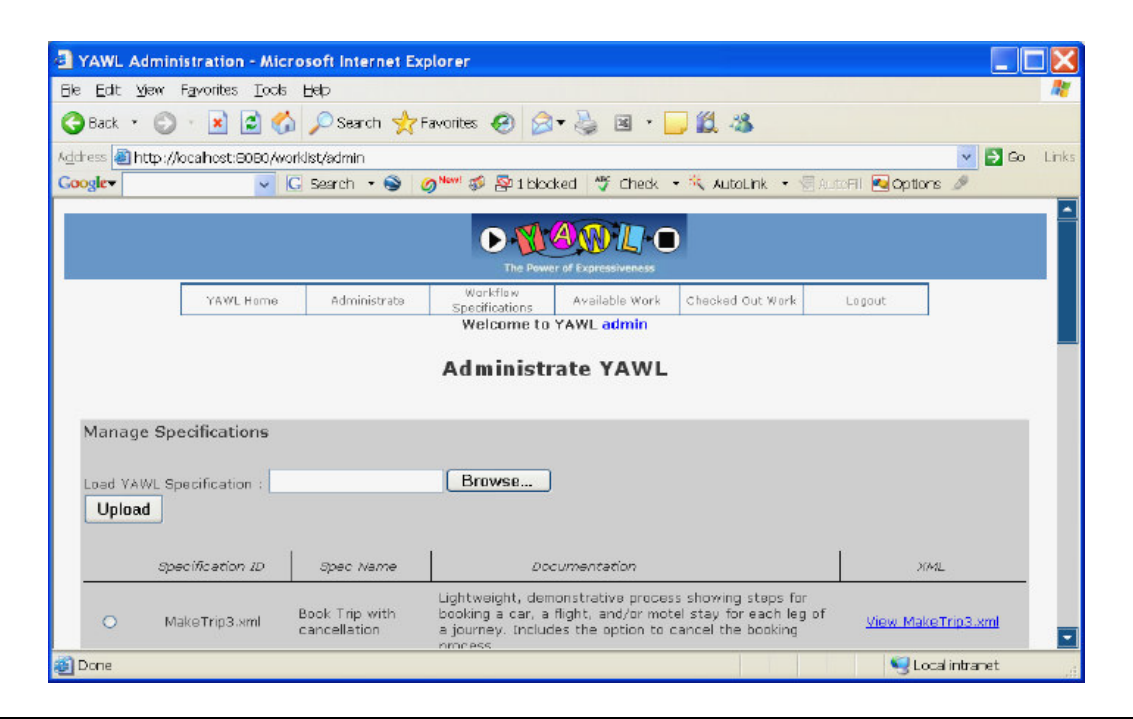

**Figura 2.14 – YAWL Motor de Workflow (carregando modelo lógico)** 

<sup>9</sup> Maiores informações sobre a ferramenta YAWL – Motor de *Workflow* poderá ser encontrada em (YAWL, a).

<sup>&</sup>lt;sup>10</sup> Estado em que um usuário pode realizar operações dentro de um sistema seguro.

|                | <b>Available Work - Microsoft Internet Explorer</b>                   |                                                 |                                    |                           |  |
|----------------|-----------------------------------------------------------------------|-------------------------------------------------|------------------------------------|---------------------------|--|
|                | Ele Edit Yew Favorites Tools Help                                     |                                                 |                                    |                           |  |
|                | ◆Back · ◎ · × ◎ ☆ ○Search ☆Favorites ④ ② 总 国 ■ ■ 13 %                 |                                                 |                                    |                           |  |
|                | Address bihttp://locahost:0080/worklist/availableWork                 |                                                 |                                    | $\Rightarrow$ Go<br>Links |  |
| <b>Coogle-</b> | v G Search → S 2 Man 5 P 1 blocked 等 Check → ペ AutoLink → 個 AutoFil » |                                                 |                                    |                           |  |
|                |                                                                       | The Power of Expressiveness                     |                                    |                           |  |
|                | Administrate<br><b>YAWL Home</b>                                      | Worldflow<br>Specifications                     | Available Work<br>Checked Out Work | Logout                    |  |
|                |                                                                       |                                                 |                                    |                           |  |
|                | ID.                                                                   | <b>Available Work Items</b><br>Task Description | <b>Status</b>                      | Enablement Time           |  |
| $\circ$        | 2: cancel                                                             | cancel                                          | Enabled                            | Feb: 24 11:56: 44         |  |
| O              | 2.2 register itinerary segment                                        |                                                 | Enabled                            | Feb: 24 11:56:44          |  |
| O              | 3.3: register itinerary segment                                       |                                                 | Enabled                            | Feb:24 11:56:09           |  |
| O              | 3.2 register itinerary segment                                        |                                                 | Enabled                            | Feb: 24 11:56:09          |  |
| $\circ$        | 1: cancel                                                             | cancel                                          | Enabled                            | Feb:24 11:55:26           |  |
| Ō              | 1.3: register itinerary segment                                       |                                                 | Enabled                            | Feb: 24 11:55:26          |  |

**Figura 2.15 – YAWL Motor de Workflow (lista de trabalhos de um usuário)** 

# **2.2** *Workflow* **aplicado ao Ensino a Distância**

Foram realizadas algumas pesquisas sobre trabalhos que integram a técnica de *Workflow* na modelagem de cursos de EAD. A seguir apresenta-se a descrição de alguns destes trabalhos.

# **2.2.1 Técnicas de modelagem de** *Workflow* **aplicadas à autoria e execução de cursos de Ensino a Distância**

Gláucia Regina (1999) propôs um modelo de autoria e execução para curso de ensino a distância modelado com a técnica de *Workflow*. A técnica de *Workflow* aplicada ao ensino a distância permite a definição clara das atividades a serem executadas, seus relacionamentos, e as pessoas responsáveis pela sua execução.

O trabalho apresenta dois estudos de caso que testam a viabilidade do modelo de autoria proposto. Foram realizadas diversas pesquisas na literatura para que se definisse qual a melhor técnica de modelagem de *Workflow* seria utilizada na representação. O modelo de *Workflow* utilizado é um modelo baseado em atividades, conhecido como Casati/Ceri (REGINA, 1999). O modelo é composto por diversos símbolos que auxiliam na modelagem. Os principais símbolos podem ser visto na Figura 2.16.

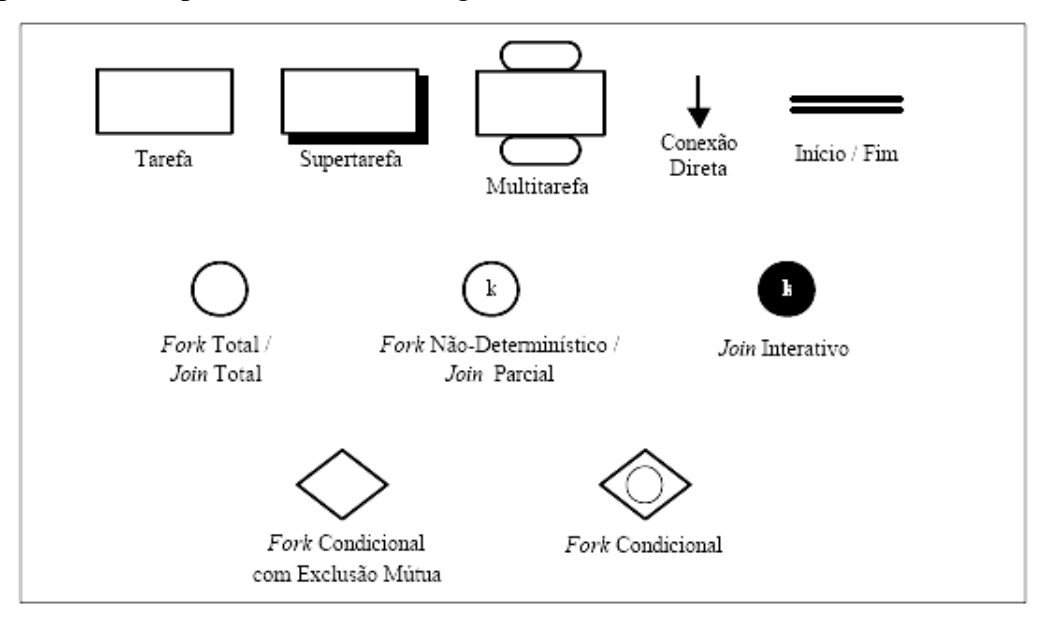

**Figura 2.16 – Principais símbolos utilizados no modelo de Casati/Ceri (REGINA, 1999).** 

Uma descrição dos símbolos apresentados acima é apresentada a seguir:

**- início e fim** indicam o início e o fim de uma instância de *Workflow*.

- **fork total** indica a execução de todas as tarefas que se encontram a frente do fork.

- **fork condicional** indica que uma validação será feita e somente as tarefas sucessoras com condições verdadeiras serão executadas.

- **fork condicional** com exclusão mútua indica que somente uma atividade será executada após uma determinada validação.

- **join total** indica que a próxima tarefa será executada após a conclusão de todas as tarefas predecessoras.

- **supertarefa** é a modularização das tarefas visando a diminuir a complexidade.

Os principais aspectos identificados que influenciaram na decisão do modelo de Casati/Ceri foram:

· a capacidade do modelo de representar qualquer tipo de *Workflow*, sendo considerado um dos mais completos modelos para especificação de *Workflow*;

· a especificação de tarefas permite a inclusão de acesso a banco de dados externos;

· o modelo apresenta facilidades para a modularização de tarefas;

· o formalismo requerido pelo modelo, permitindo a especificação clara e completa das tarefas;

· o fato de o modelo prever a representação do tratamento de exceções.

Para descrição das tarefas a serem realizadas baseou-se nas alterações feitas no "*padrão"* conhecido como *"CIMOSA<sup>11</sup> (Computer – Integrated Manufacturing – Open – System Architeture)"*. O *modelo* CIMOSA original é apresentado na Figura 2.17 .

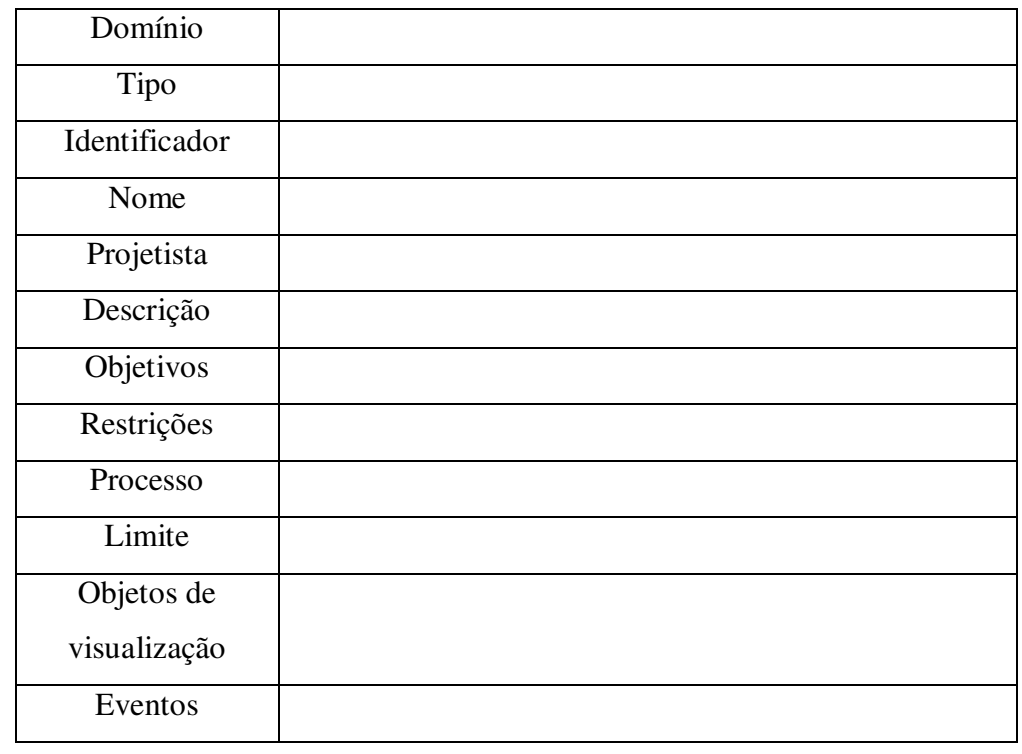

**Figura 2.17 – Padrão CIMOSA original (REGINA, 1999).** 

O *modelo* com as modificações realizadas para se adequar à proposta é apresentado na Figura 2.18.

 $11\,$ <sup>11</sup> CIMOSA é um método para modelagem de empresas desenvolvido por um consórcio entre ESPRIT (European Strategic Programme for Research and Development in Information Tecnology) e AMICE (European CIM Architeture)

| <b>ITEM</b>    | CARACTERIZAÇÃO DA TAREFA |
|----------------|--------------------------|
| Domínio        | Supertarefa:<br>Fase:    |
| Nome da Tarefa | Tn.n:                    |
| Descrição      |                          |
| Ações          |                          |
| Pré-condição   |                          |
| Pós-condicão   |                          |
| Exceção/Reação |                          |
| Agentes        |                          |
| Recursos       |                          |

**Figura 2.18 – Modelo CIMOSA alterado (REGINA, 1999)** 

No *modelo* apresentado anteriormente na Figura 2.18 pode-se definir qual Super-Tarefa uma determinada atividade possui, o nome da fase a que ela pertence, descrição, précondições e pós-condição para sua execução, dentre outros aspectos.

A fase de autoria foi definida de acordo com a Figura 2.19.

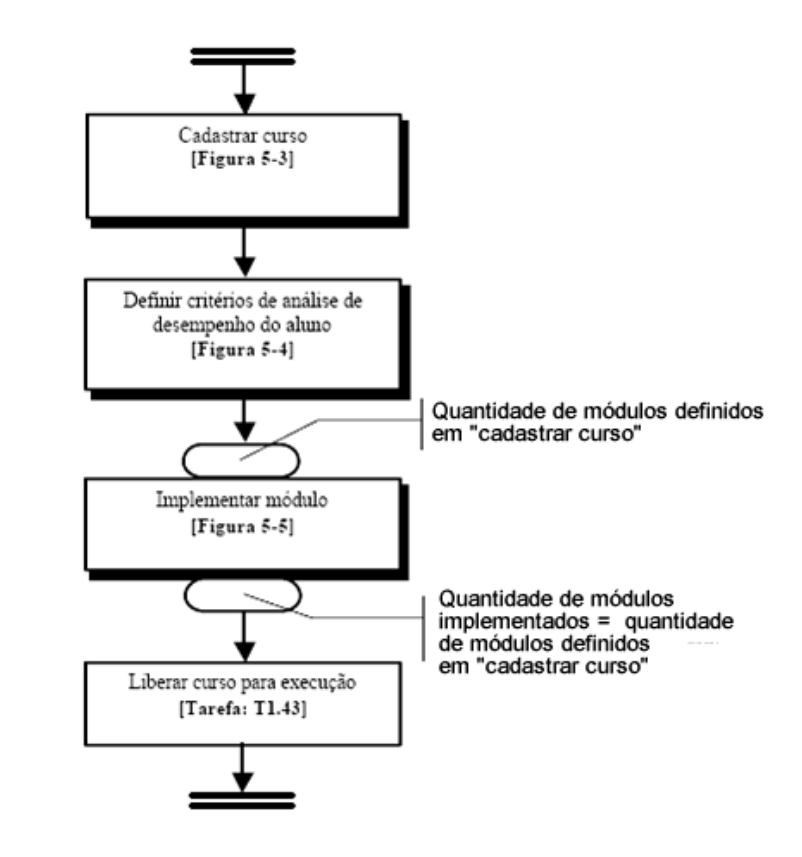

**Figura 2.19 – Atividades da fase de autoria do curso EAD proposto por (REGINA, 1999)** 

Cada Super-Tarefa apresentada na Figura 2.19 possui um conjunto de tarefas que podem ser visualizadas com maiores detalhes no trabalho proposto por Gláucia (REGINA, 1999).

A fase de execução foi definida como mostra a Figura 2.20.

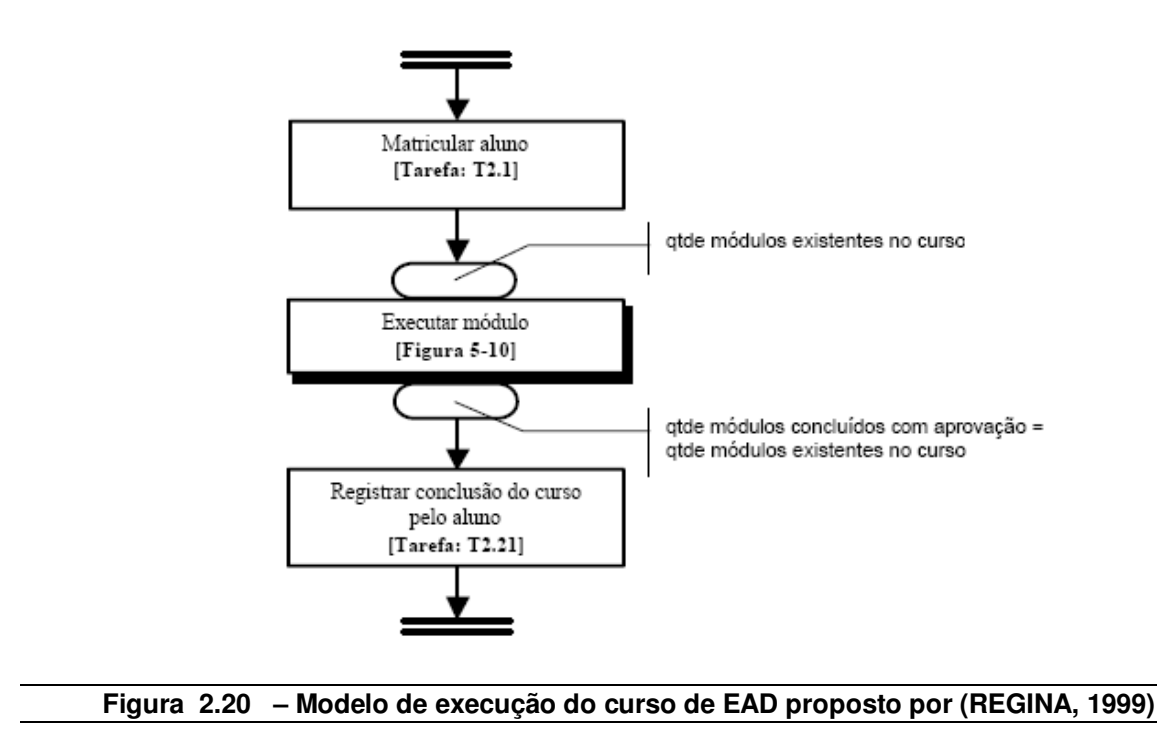

Maiores detalhes sobre as atividades executadas na Supertarefa "Executar módulo" poderão ser encontradas em (REGINA, 1999). Algumas colocações referentes a este trabalho poderão ser encontradas na seção 2.6, considerações finais.

# **2.2.2 Arquitetura computacional Flex-el**

O trabalho desenvolvido por (LIN et al., 2002) apresenta um ambiente de aprendizagem flexível apoiado na Web conhecido como Flex-el (*Flexible e-Learning*). Flexel utiliza a tecnologia de *Workflow* como esqueleto do sistema, sendo a técnica responsável por gerenciar todas as atividades instrucionais (atividades e avaliações) de um curso para o Ensino a Distância – EAD. A integração de outras tecnologias e ferramentas, tais como editor de fluxo, Sistemas Gerenciadores de banco de dados, entre outros, torna o Flex-el um ambiente de aprendizado flexível tanto para o aluno quanto para o tutor.

A especificação do curso para o Ensino a Distância, ocorre através da definição das atividades (módulos do curso e testes) que são identificadas e desenhadas através da ferramenta *FlowMaker* (editor de fluxo). A ferramenta permite interligar as atividades, definindo o processo lógico dos cursos e armazenando-os em um banco de dados. Após a definição do processo lógico, é iniciada a definição do conteúdo programático por meio de uma funcionalidade existente em Flex-eL que permite a criação de novos conteúdos ou ligação com materiais existentes. Na fase de criação de um novo curso, o mesmo é associado a um modelo lógico, definindo os responsáveis por cada atividade, interligando-as aos seus respectivos materiais de aprendizagem. Depois que o aluno foi matriculado no curso desejado, tem-se início a instância de *Workflow* responsável por gerenciar todo processo do aluno no curso corrente. A comunicação do sistema Flex-el com os usuários, tutores e alunos, é feita através de uma *interface* Web que apresenta ferramentas administrativas que auxiliam os tutores no controle do desenvolvimento do aluno em cada curso.

## **2.2.3 Arquitetura computacional "***Virtual Campus***"**

Cesarini et al. (2004), descreve a utilização da técnica de *Workflow* na criação de cursos de Ensino a Distância. O trabalho apresenta o *"Virtual Campus",* um projeto de pesquisa patrocinado pelos pesquisadores da Microsoft que utilizam técnicas de *Workflow* no processo de criação da estrutura de cursos, bem como sua execução e gerenciamento.

A plataforma *"Virtual Campus"* consiste de duas ferramentas: ferramenta de autoria, que permite ao professor-tutor (especialista na área) definir e personalizar os caminhos de aprendizagem (descrição do curso) a serem percorridos pelos estudantes, e a ferramenta de execução e gerenciamento, que executa o caminho definido na ferramenta de autoria. O modelo estruturado (caminho de aprendizagem) é composto por um conjunto de atividades, que representam os materiais didáticos disponíveis, e essas atividades são associadas a um ator (estudante, tutores, ou web services). No momento da execução do modelo estruturado pelo motor do *Workflow*, o processo de colaboração é realizado com a troca de arquivos<sup>12</sup> entre as atividades do processo e seus participantes.

A criação da estrutura do curso, realizada através da ferramenta de autoria, é feita de forma manual pelo professor – tutor. Após ter definido a estrutura do curso, a mesma é passada para o motor do *Workflow* realizar a execução e o gerenciamento das atividades

<sup>&</sup>lt;sup>12</sup> Estes arquivos são artefatos desenvolvidos pelos usuários (estudantes) durante a seção instrucional, ou arquivos que são disponibilizados a todos os usuários (estudantes) do sistema.

envolvidas. No ato da execução, o estudante tem a possibilidade de escolher um caminho, quando os mesmos são apresentados com mais de um material de aprendizagem.

A Figura 2.21 apresenta a estrutura de um curso de Ensino a Distância referente à disciplina de Engenharia de software (CESARINI, M; MONGA, M; TEDESCO, R., 2004). A Figura indica que as atividades "*Software Design, Architectural style, Designer Pattern 1 e Designer Pattner 2"* estão compostas de uma apresentação em Slide que represente os seus conteúdos didáticos. A atividade "*Seminary"* está composta por um vídeo, a atividade *"Teste"* representa um Web Service que avaliará através de um teste o desempenho do aluno e, por último, a atividade *"laboratory*" que representa uma aplicação em Java<sup>13</sup> que simula um determinado ambiente da aplicação. Neste modelo o aluno será submetido ao estudo da primeira atividade que está relacionado ao conteúdo instrucional *"Software Design".* Ao concluir seu estudo, isto é, finalizar a atividade que lhe foi designada, o aluno será submetido ao próximo tópico. O próximo tópico é composto de duas atividades em paralelo: "*Architectural style"* e *"Designer Pattern 1 ou Designer Pattner 2".* No momento de executar a atividade *"Designer Pattern 1 ou Designer Pattner 2"* ele poderá escolher uma das duas atividades que estão relacionadas ao mesmo assunto, porém, são compostas por materiais diferentes. Após a execução da atividade "*Architectural style"*, o aluno terá como opção a visualização ou não de um vídeo. Ao realizar as atividades em paralelo, o aluno será submetido a um teste para avaliação dos conteúdos no qual foi submetido. Caso o resultado seja satisfatório, o aluno prossegue com a execução da atividade *"laboratory"*, caso contrário, retorna ao início do curso novamente.

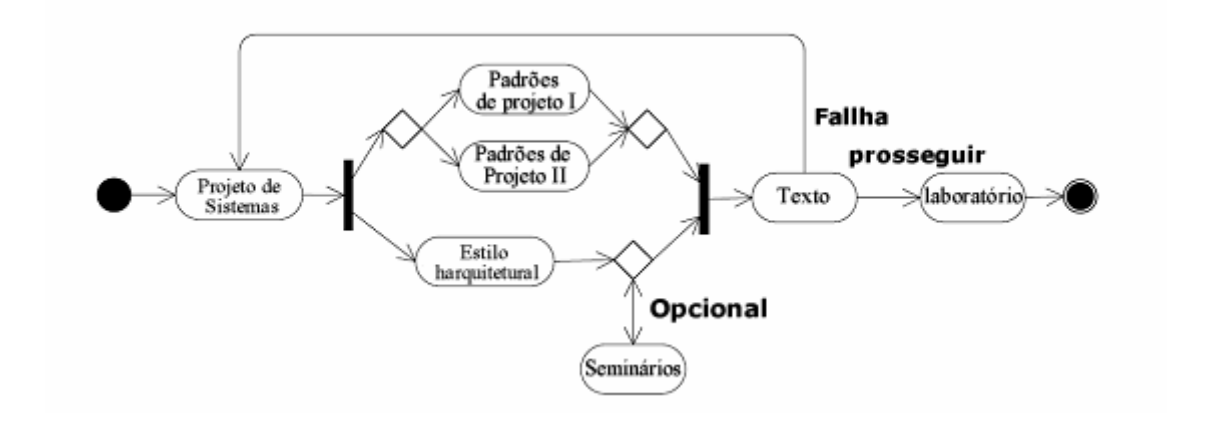

**Figura 2.21 – Descrição do curso de Engenharia de software.** 

<sup>13</sup> Java é uma linguagem de programação, baseado no paradigma de Programação Orientado a Objetos, utilizada na construção de sistemas computacionais.

O protótipo proposto foi desenvolvido através de uma arquitetura cliente/servidor. O cliente é usado durante a sessão de ensino-aprendizagem por intermédio do estudante através de um Browser, e o servidor é composto pelo Motor do *Workflow*, Servidor Web, Web Service e uma ferramenta de autoria para definição do curso.

## **2.3 Planejamento apoiado em Inteligência Artificial**

Este capítulo apresenta conceitos sobre a técnica de Planejamento apoiada em Inteligência Artificial. Para realização deste trabalho, fez-se o uso da ferramenta computacional *SisMap- MetaPlan,* desenvolvida por Jony Teixeira (TEIXEIRA, 2005) e autores deste trabalho, que será descrita no decorrer deste capítulo.

### **2.3.1 Conceitos**

 $\overline{a}$ 

A área de Planejamento apoiado em Inteligência Artificial se direciona na busca de soluções para diversos problemas específicos encontrados em nosso mundo. Ela consiste em um conjunto de técnicas que permite a busca de uma solução eficiente para solucionar diversos problemas aplicados a diferentes domínios (MD R- MORENO, KEARNEY, P., MEZIAT D., 2000). Segundo Russel (RUSSEL, S.J.; NORVING, P.M 1995), Planejamento pode ser visto como um tipo de solucionador de problema em que os agentes<sup>14</sup> fazem o uso de ações à procura de soluções em um espaço de planos, ou seja, envolve determinar um conjunto ordenado de ações que quando executadas por um ou mais agentes a partir de um estado inicial, que satisfaça as circunstâncias dadas, resulte num estado final que satisfaça a meta.

Um problema de planejamento geralmente é representado na forma de uma tripla (A, I, G) – iniciais das palavras em inglês *Actions, Initial State, Goal* – cujos elementos são: (TEIXEIRA, 2005):

<sup>&</sup>lt;sup>14</sup> Agente pode ser definido como uma entidade que recebe informações do seu ambiente, processa estas informações e realiza ações sobre este ambiente.

- **Conjunto de ações** (atividades/operações) que podem ser executadas. Estas ações são compostas por pré-condições e efeitos. Pré-condições são as condições necessárias para que uma determinada ação seja executada, e efeitos representam as alterações vindas da execução da ação.
- **Estado inicial:** uma descrição da situação corrente do mundo.
- **Meta:** uma descrição do objetivo a ser alcançado.

Um exemplo ilustrativo para compreensão da técnica de planejamento pode ser visto na Figura 2.22.

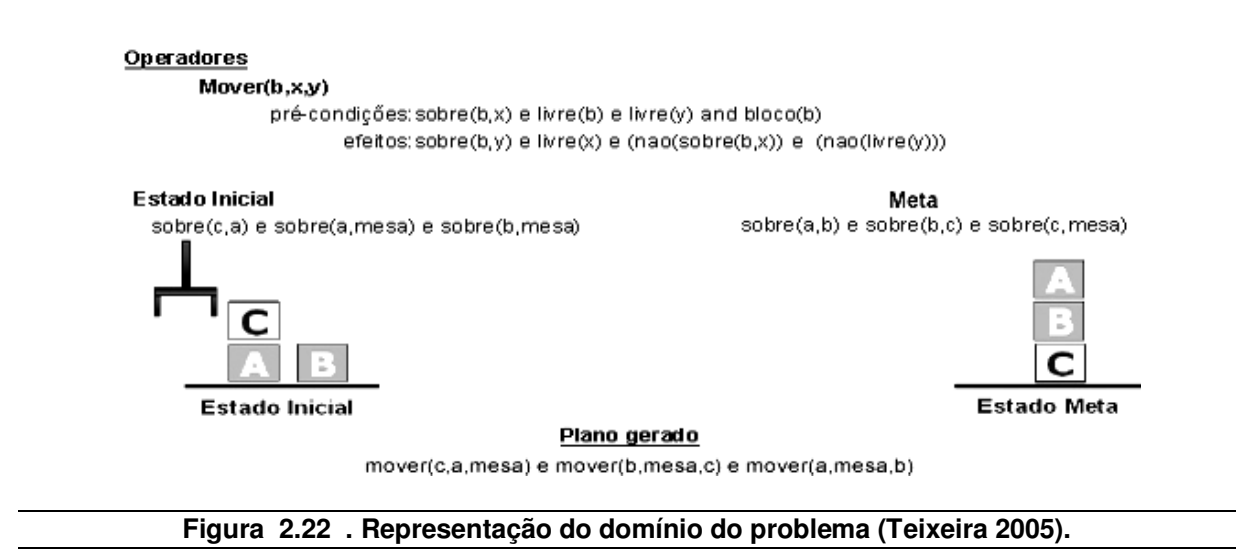

O exemplo apresentado na Figura 2.22 descreve as conFigurações de um conjunto de blocos (rotulados pelas letras A,B e C) que podem ser movidas por meio de ações do tipo: mover uma caixa que se encontra em cima de uma outra caixa e colocá-la sobre a mesa (ou sobre outra caixa). O 'estado inicial' representa os fatos verdadeiros conhecidos na neste domínio; e o 'estado meta' representa o objetivo a ser alcançado. A interpretação da Figura 2.22 pode ser realizada da seguinte forma: inicialmente, os blocos A e B se encontram sobre a mesa; o bloco C se encontra sobre o bloco A. Partindo deste estado inicial desejamos encontrar uma solução que resulte no bloco C sobre a mesa, o bloco B sobre C e o bloco A sobre B. O planejador<sup>15</sup> percorre o espaço de planos possíveis na busca de uma sequência de ações (atividades) que partindo do estado inicial, alcance o estado final.

<sup>&</sup>lt;sup>15</sup> Um planejador é um sistema que implementa um algoritmo de planejamento, ou seja, uma seqüência ordenada de ações que, quando aplicadas a um mundo que satisfaça o estado inicial, conduzem ao estado final, onde a meta é válida.

O plano gerado conforme apresentado na Figura 2.22 contém as ações que quando executadas a partir do estado inicial, alcançam o estado final, ou seja, partindo do estado inicial onde a caixa C se encontra sobre a caixa A (representado por sobre(c,a)), e a caixa A e B estão sobre a MESA (representado por sobre(a,mesa) e sobre(b,mesa)), a execução das ações mover a caixa C de cima da caixa A para a MESA(representado por mover(c,a,mesa)), mover a caixa B de cima da MESA para cima da caixa C (representado por mover(b,mesa,c)) e mover a caixa A de cima da MESA para cima da caixa B (representado por mover(a,mesa,b)), alcançaria o estado final desejado tendo a caixa C sobre a MESA, a caixa B sobre a caixa C e a caixa A sobre a caixa B. Observe que a operação "MOVER(b,x,y)" (mover uma caixa B qualquer de cima de um X qualquer para cima de um Y qualquer) só pode ser realizada se B for uma caixa e B estiver sobre X e B estiver sem nenhuma outra caixa por cima (representado por livre(b)). Desta forma, o plano corresponde a um modelo em que tarefas devem ser executadas numa determinada ordem para que um objetivo maior seja alcançado.

Outro exemplo clássico pode ser encontrado no trabalho apresentado por Queiroz (QUEIROZ; LOPES; FERNANDES, 2003). A situação ocorre em um ambiente envolvendo um veículo, um carro. Suponha que um carro tenha o pneu furado e necessite fazer a troca do pneu para seguir viagem. Considere que o motorista não tem o conhecimento da ordem nas quais as ações deveriam ser executas para que tenhamos o problema resolvido. Esta situação constitui-se então em um problema de planejamento. Neste exemplo, o agente é representado pelo motorista, o estado inicial será representado com o pneu do carro furado, e a meta a ser alcançada é substituir o pneu furado pelo pneu reserva (estepe). Um plano simples que representa a solução deste problema seria a execução de uma seqüência de ações, tais como: *retirar o pneu furado do eixo; retirar o pneu reserva do porta-malas (ou do local de onde ele se encontra); colocar o pneu reserva no lugar do pneu furado* e, *por fim, colocar o pneu furado no local onde se encontrava o pneu reserva.* 

O processo de descobrir uma seqüência de ações que alcance uma determinada meta é chamado de planejamento. O Planejamento geralmente se divide em 2 tipos (QUEIROZ; Lopes; Fernandes, 2003), (TEIXEIRA, 2005): **Planejamento clássico** e **Planejamento não clássico**. Planejamento Clássico é uma abordagem de planejamento que trabalha com informações corretas e completas. Neste planejamento os ambientes são completamente observáveis, determinísticos, finitos e estáticos (mudanças no ambiente só ocorrem quando o agente age). A representação do domínio, através dos operadores, para os primeiros

planejadores clássicos eram feitas através da linguagem STRIPS. O objetivo era encontrar uma linguagem expressiva o suficiente para descrever uma grande variedade de problemas, mas restritiva o bastante para permitir o uso de algoritmos eficientes trabalhem com ela. Com o passar do tempo e o crescimento da área de planejamento, perceberam que a linguagem STRIPS não conseguia representar todas as características do domínio, diante disto, surge a nova linguagem ADL *– Action Description Language* (linguagem de descrição de ações)*.* Os vários formalismos de planejamento usados em IA foram sistematizados dentro de uma sintaxe padrão chamada de Linguagem de Definição do Domínio de Planejamento, ou PDDL (*Planning Domain Definition Language*), criada por McDermott em 1998. Seu objetivo era estabelecer um padrão de notação para a descrição de domínios que permitisse aos pesquisadores comparar seus resultados. Desde sua criação, a linguagem PDDL vem sofrendo algumas variações, mas mantém-se como a referência para a maioria dos planejadores.

Alguns algoritmos de planejamento clássicos são: sistema STRIPS, busca no espaço de estados (Progressiva e Regressiva), planejamento de ordem parcial (*POP – Planning Order Partial*), entre outros (TEIXEIRA, 2005). STRIPS é um algoritmo que trabalha empilhando os literais da meta, aplicando sucessivamente as ações ao estado corrente até que o literal seja tornado válido ou todas as alternativas sejam tentadas. Caracteriza-se assim em uma busca no espaço de estados do problema. A Busca progressiva é uma técnica de encadeamento progressivo utilizada para encontrar um plano que represente a solução para um problema qualquer. Começa-se com o estado inicial do problema e o algoritmo seleciona sucessivamente as ações que conduzem ao estado meta, gerando assim uma seqüência de ações que será a solução do problema. A Busca Regressiva se difere da técnica apresentada anteriormente devido ao fato de que o algoritmo começará da Meta até chegar ao estado inicial, sendo assim, existe a possibilidade de considerar somente ações relevantes ao plano, o que não acontece com a Busca progressiva. O algoritmo POP é definido como um planejador que realiza a busca no espaço de planos. Com a aplicação deste algoritmo, é possível tirar proveito da decomposição do problema, permitindo que as ações pertencentes ao plano possam ser executadas respeitando uma determinada ordem. Maiores informações sobre as técnicas descritas anteriormente podem ser encontradas em (TEIXEIRA, 2005).

Os ambientes de Planejamento não-Clássico possuem uma abordagem mais complexa, pois os ambientes são parcialmente observáveis e dinâmicos, características presente em nosso cotidiano. Para atender a estas características, diversas técnicas de planejamento foram criadas, dentre elas: monitoramento e replanejamento, e planejamento condicional. A técnica de monitoramento e replanejamento é uma técnica que foi criada para lidar com informações incorretas ou incompletas. Cria-se o domínio, representando as ações e seus possíveis efeitos. Na fase de monitoramento da execução do plano, quando identificado que o estado atual não representa o que havia sido modelado através das ações, realiza-se o replanejamento baseando-se nas novas informações. O planejamento condicional permite a geração de planos com ramificações alternativas de acordo com situações que foram antevistas, ou seja, ele deverá produzir um plano, mesmo que algumas condições ou resultados não sejam conhecidos previamente (MD R- MORENO, KEARNEY, P., MEZIAT D., 2000). Planejamento Condicional não é, portanto, uma seqüência única de ações (atividades), mas uma definição completa de várias linhas de execuções possíveis para as situações que não se tem conhecimento completo sobre o resultado de uma ação ou do estado corrente do mundo. Após a definição de um plano condicional, o agente será responsável pela sua execução. A execução será feita sobre as ações pertencentes ao plano, seguindo os caminhos definidos e decidindo entre uma ação (operador) ou outra de acordo com as informações observadas atualmente no ambiente da aplicação.

Para facilitar o raciocínio, apresenta-se a seguir um exemplo relacionado ao concerto de um pneu de um carro que se encontra vazio (RUSSELL; NORVIG, 2003). O nosso objetivo é deixar no eixo do carro um pneu cheio que é representado da seguinte forma: Sobre $\text{Exo}(x)$  e Cheio $(x)$ .

O estado inicial do nosso domínio é descrito a seguir: Cheio(Sobressalente) e Intacto(Sobressalente) e ForaEixo(Sobressalente) e SobreEixo(Pneu) e Vazio(Pneu);

Os operadores (atividades) envolvidos na busca de uma solução para esse problema são apresentados no quadro 2.1:

```
REMOVER(X)
Pré-condições: sobreEixo(X) e furado(X); 
Efeitos: foraEixo(X) e semParafusos(X) e ~sobreEixo(X) 
COLOCAR(X)
Pré-doncições: foraEixo(X) e semParafusos(X) 
Efeitos: sobreEixo(X) e ~semParafusos(X) e ~foraEixo(X) 
ENCHER(X)
Pré-condições: intactos(X) e vazio(X) 
Efeitos: cheios(X) e ~vazio(X) 
VERIFICARINTEGRIDADE(X)
Pré-condições: vazio(X) e sobreEixo(X) 
Efeitos: (intacto(X) e vazio(X)) ou furado(X) 
* O caracter ~ representa negação de uma proposição.
```
### **Quadro 2.1 - Operadores (domínio do carro com pneu furado)**

Utilizando a técnica de Planejamento Condicional pode-se criar um plano em que se verifica a integridade do pneu antes de tomar qualquer ação, garantindo maior flexibilidade através da identificação de situações que não se tem conhecimento. A Figura 2.23 mostra o plano gerado com o Planejamento condicional.

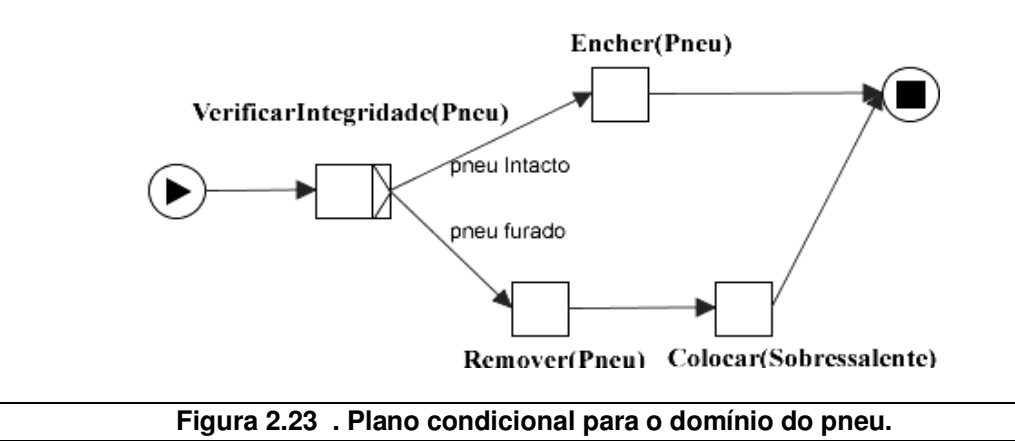

Diversos planejadores fazem o uso da técnica de replanejamento. A técnica de planejamento condicional difere-se da técnica de replanejamento devido ao fato de que, no momento da criação do plano, a técnica de replanejamento assume que as ações representadas no domínio nunca fracassam, ou seja, sempre terão como resultado os efeitos que foram

previamente definidos, o que não ocorre no Planejamento Condicional. Diante disso, no momento da execução do plano, o agente identifica as ações que não estão condizentes com o estado do ambiente, a partir daí é feito um replanejamento diante dos novos fatos. Essa abordagem tem como principal desvantagem, a possível criação de planos frágeis quando o ambiente é dinâmico, pois seria necessário o replanejamento a cada alteração do ambiente.

# **2.3.2 SisMap - MetaPlan**

 $\overline{a}$ 

O SisMap é uma ferramenta computacional que possui em seu núcleo o algoritmo de Planejamento condicional chamado MetaPlan. *SisMap-MetaPlan* foi desenvolvido inicialmente por Jony Teixeira (TEIXEIRA, 2005) e, atualmente, conta com apoio e manutenção dos autores deste trabalho. SisMap foi desenvolvido para atuar em domínio independente, sendo necessário para seu funcionamento a modelagem de seus operadores de acordo com cada ambiente. A definição dos operadores é feita através de literais proposicionais<sup>16</sup>, tornando sua representação mais simples. A Figura 2.24 apresenta um ScreenShot do sistema SisMap.

<sup>&</sup>lt;sup>16</sup> Literais Proposicionais - forma de representação de conhecimentos, através da lógica Proposicional.

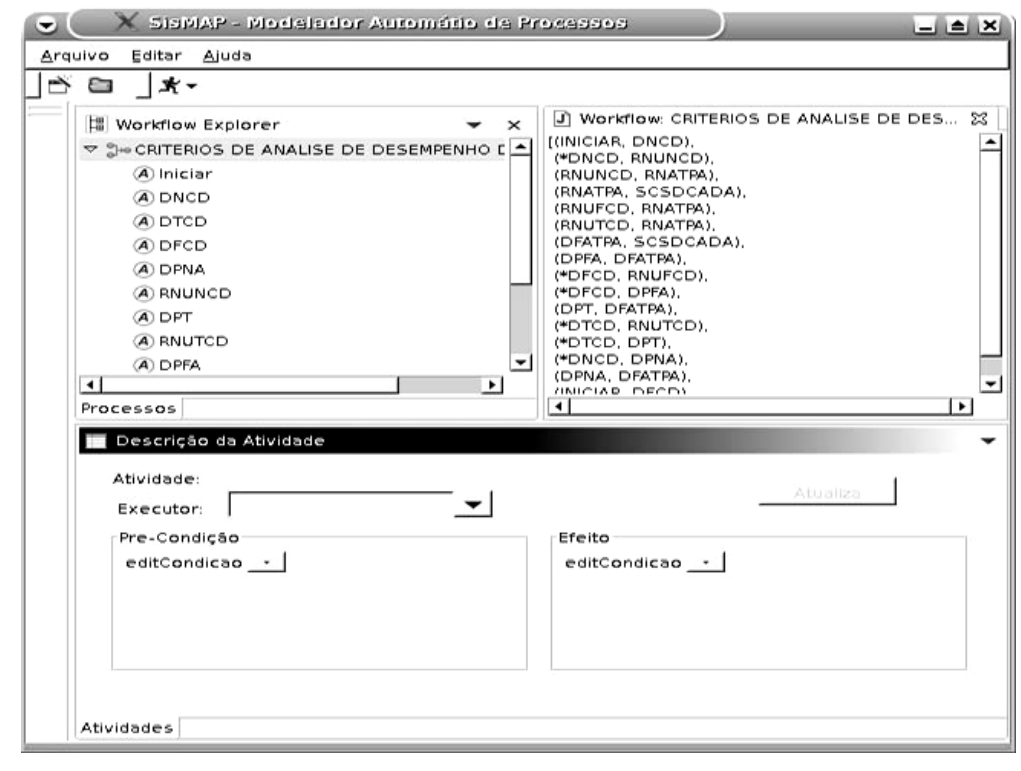

**Figura 2.24 . ScreenShot do sistema SisMap.** 

A ferramenta *SisMap-MetaPlan* foi desenvolvida para permitir que planos condicionais sejam criados e sua ações condicionais sejam representadas por ramificações existentes no plano. As ramificações indicam diversas alternativas, resultados, possíveis que uma ação poderia gerar. Para se obter um plano condicional, faz-se o uso do planejador clássico FF (*Fast Forward*). O planejador FF é um planejador que utiliza a busca progressiva guiada por heurísticas<sup>17</sup>, para procurar um plano que represente uma solução para um problema qualquer. O uso deste planejador tem como objetivo tirar proveito dos planejadores atuais que estão em constante desenvolvimento, por ser um bom representante da família de planejadores clássicos e por possuir um alto desempenho na obtenção de planos ótimos. Entretanto, esta abordagem pode ser utilizada com qualquer planejador clássico disponível, desde que trabalhe com os formalismos da linguagem PDDL e implemente pelo menos os requerimentos para STRIPS e ADL.

O algoritmo de planejamento proposto no *SisMap* receberá como parâmetro de entrada um conjunto de dados no formato da linguagem  $XPDL<sup>18</sup>$ , que descreve entre outras

<sup>&</sup>lt;sup>17</sup> Heurística pode ser definida como um conjunto de regras que tem como finalidade facilitar na execução de alguma funcionalidade.

<sup>18</sup> XPDL – *XML Processing Description language*, é uma linguagem baseada em XML que permite descrever as características presentes em um domínio qualquer.

informações as atividades do processo. Após a definição dos dados representando o domínio, o *SisMap- MetaPlan* manipula estas informações e cria um arquivo equivalente, modelado em PDDL, linguagem padrão para padronização de domínios de planejamento. Logo após, chama o planejador FF para a produção de um plano consistente, que leve do estado inicial à meta. A meta deverá representar uma disjunção de situações que caracterizam o término do processo e não a satisfação de uma situação específica. O *SisMap-MetaPlan* foi projetado para permitir que os planos criados por ele represente fluxos seqüenciais, paralelos e condicionais, como os que foram apresentado na seção 2.1.5.1 , para permitir a integração com a técnica de *Workflow*.

Um exemplo da representação dos operadores que atenda aos fluxos previstos na seção 2.1.5.1 pode ser visualizado nos quadros a seguir.

• **Controle de fluxo – Atividade Seqüencial (***Sequence***)** 

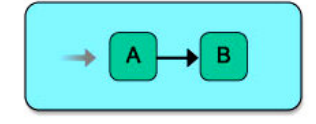

```
A
Pré-condição: - 
Efeito: a1 
B
Pré-condição: a1 
Efeito: b1
```
• **Controle de fluxo – Atividades paralelas (***Parallel Split***)** 

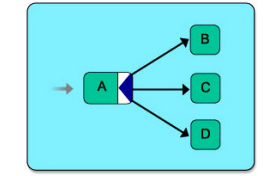

```
A
Pré-condição: - 
Efeito: a1 and a2 and a3 
B
Pré-condição: a1 
Efeito: b1 
C
Pré-condição: a2 
Efeito: c1 
D
Pré-condição: a3 
Efeito: d1
```
• **Controle de fluxo – Sincronização (***Synchronisation***)** 

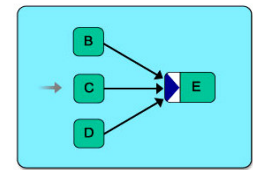

```
B
Pré-condição: - 
Efeito: b1 
C
Pré-condição: - 
Efeito: c1 
D
Pré-condição: - 
Efeito: d1 
E
Pré-condição: b1 AND c1 AND d1 
Efeito: e1
```
• **Controle de fluxo – Escolha única (***Exclusive choice***)** 

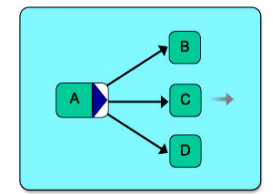

**A** Pré-condição: - Efeito: a1 OR a2 OR a3 **B** Pré-condição: a1 Efeito: b1 **C** Pré-condição: a2 Efeito: c1 **D** Pré-condição: a3 Efeito: d1

• **Junção simples (***Simple Merge***)** 

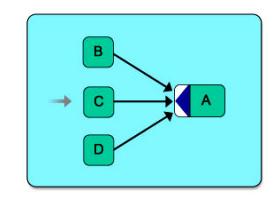

```
A
Pré-condição: b1 OR c1 OR d1 
Efeito: a1 
B
Pré-condição: a1 
Efeito: b1 
C
Pré-condição: a2 
Efeito: c1 
D
Pré-condição: a3 
Efeito: d1
```
Dentre os operadores apresentados anteriormente nos quadros, vale ressaltar que os mesmos podem ser representados como se segue: AND, E; OR, OU; NOT , ~, !; Os operadores AND (E) e OR (OU) são utilizados para expressar conjunções e disjunções, respectivamente. O operador NOT (!,~) quando usado em efeitos, indica que o literal que o acompanha será negado (ou seja, deixa de ser verdadeiro e passa a não existir mais), quando usado em pré-condições, indica que o literal que o acompanha não deve ser verdadeiro (ou seja, deverá ser falso e não poderá existir no conhecimento que representa os estados do mundo que se modela). O exemplo a seguir esclarece a necessidade do operador em questão.

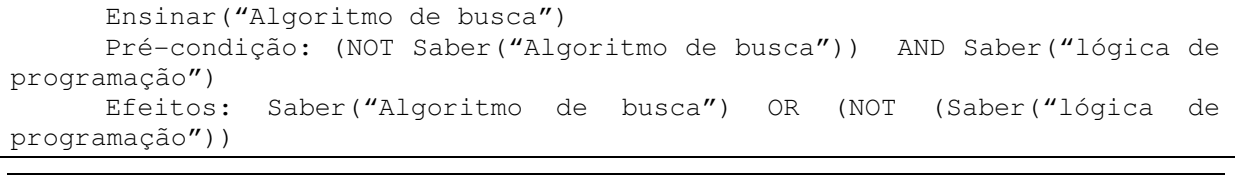

### **Quadro 2.2 – Operador de Negação NOT.**

O Quadro 2.2 nos diz que o operador *Ensinar ("Algoritmo de busca")* só poderá ser executado se o aluno não souber o conceito *"Algoritmo de busca", isto é, o literal Saber ("Algoritmo de busca") não poderá existir na base de conhecimento que representa o estado do ambiente.* Caso as pré-condições sejam satisfeitas, o resultado que poderemos ter é que o aluno sabe o conceito *"Algoritmo de busca", ou seja, o literal Saber("Algoritmo de busca")* 

*será adicionado aos fatos que representam o ambiente,* ou o aluno não sabe o conceito de *"lógica de programação", isto é, o literal (NOT Saber("lógica de programação")) removerá da base de conhecimento o literal Saber("lógica de programação").*

A seção seguinte descreve informações sobre trabalhos encontrados na literatura, que envolvem a técnica de Planejamento - IA aplicado ao Ensino a Distância.

# **2.4 Planejamento - IA aplicado ao Ensino a Distância**

A criação de cursos personalizados, de acordo com as características do usuário (estudante), é essencial para fornecer sistemas de ensino a distância bem sucedidos. Muitas das idéias existentes que permitem a adaptação de conteúdo às necessidades dos usuários são oriundas do campo da Inteligência Artificial através da técnica de Planejamento. Foram realizadas algumas pesquisas dos sistemas existentes atualmente e descritos na seção seguinte.

# **2.4.1 Arquitetura computacional PASER**

No trabalho apresentado por (VRAKAS et al., 2007), descreve-se o sistema PASER (*Planner for the Automatic Synthesis of Educational Resource*). PASER é um sistema para criação automática de currículos adaptativos que faz o uso de técnicas de Planejamento-IA e de Ontologias aplicadas no domínio educacional. O uso de técnicas de planejamento clássico permite que o sistema construa dinamicamente um plano que represente o percurso instrucional a ser percorrido pelo estudante para realização do seu processo de aprendizagem.

O PASER consiste de um repositório de meta-dados, um sistema dedutivo chamado R-DEVICE, e um sistema de Planejamento chamado HAP<sub>EDU.</sub> O repositório de meta-dados é responsável por armazenar as informações relacionadas aos objetos de aprendizagem, o perfil de cada estudante, e o conhecimento ontológico para o domínio da educação. As representações dos objetos de aprendizagem foram descritas de acordo com o padrão IEEE LTSC LOM (HODGINS, 2002). O sistema dedutivo R-DEVICE é responsável pela

realização de consultas e raciocínios sobre os meta-dados RDF/XML<sup>19</sup>. O sistema de planejamento HAPEDU constrói planos instrucionais automaticamente baseando-se nos objetos de aprendizagens, no perfil do estudante, e nas suas preferências e habilidades. Para construção do currículo de forma automática, é necessário que os registros LOM (armazenados no repositório de objetos de aprendizagem) contenham informações sobre os pré-requisitos e seus objetivos de aprendizagem.

O funcionamento do sistema ocorre de acordo com as seguintes etapas:

- Primeiramente é feita a configuração inicial do sistema, isto é, o armazenamento dos objetos de aprendizagem nos seus respectivos repositórios. Esta tarefa é feita por um usuário chamado *"content providers".*
- O estudante realiza o cadastro das suas informações pessoais e dados referentes ao seu perfil através de uma página web. A seguir, o estudante seleciona o objetivo educacional (meta a ser alcançada) que ele deseja alcançar.
- O R-DEVICE realiza uma consulta em cima dos meta-dados armazenados no repositório, na busca de objetos de aprendizagem que tenham as características definidas pelo perfil do usuário, bem como suas preferências e meta.
- Os objetos de aprendizagem retornados pelo R-DEVICE estão relacionados diretamente ou indiretamente a meta especificada. Sendo assim, os Objetos de aprendizagem resultantes são convertidos em operadores no formato PDDL.
- O planejador HAPEDU varre o espaço de estados em busca de um plano instrucional que atenda ao perfil do estudante e aos seus conhecimentos prévios sobre o assunto.
- A seguir, o plano instrucional resultante passa por um processo de seleção de materiais associados aos objetos de aprendizagem, e o mesmo é submetido ao usuário para que realize o processo de aprendizagem.

<sup>19</sup> RDF - Resource Description Framework (RDF)/XML é uma linguagem para representar informação na Internet.

# **2.4.2 Arquitetura computacional DCG**

O trabalho de Vassileva (VASSILEVA, J.; DETER, R., 1998) descreve uma ferramenta de tutoria para adaptação de cursos CAI (Instruções assistida por computador) conhecida como *"DCG – Dynamic Courseware Generator"*. O DCG é criado sobre a plataforma Web e é responsável por gerar um curso individualizado para cada estudante baseando-se no objetivo instrucional a ser alcançado e seus conhecimentos iniciais. No momento da execução do curso, o DCG tem a característica de adaptar o conteúdo de acordo com o conhecimento adquirido pelo estudante.

A idéia principal do DCG é utilizar técnica de Inteligência Artificial para criar um plano que represente uma seqüência de conteúdos a serem apresentados ao estudante que o permita alcançar um determinado objetivo. O DCG representa a estrutura do domínio através de um grafo "*AND/OR"* onde os nodos representam conteúdos e os arcos representam relacionamentos entre os conteúdos.

Dado um conceito (objetivo) que um determinado usuário queira alcançar e um modelo que descreva o conhecimento inicial do usuário sobre o assunto, o DCG executa um planejador que produzirá como resultado **planos** (caminhos dentro do grafo) que partindo do conhecimento inicial alcance o objetivo determinado pelo usuário. Um dos planos gerados pelo planejador será utilizado como esqueleto do curso. Durante a sessão de aprendizagem o estudante é testado e seu perfil de conhecimento é atualizado. Caso o estudante não esteja assimilando bem o conteúdo apresentado, o DCG cria um plano alternativo que alcance o objetivo, e o mesmo é apresentado para o usuário.

A arquitetura do DCG é apresentada na Figura 2.25 .

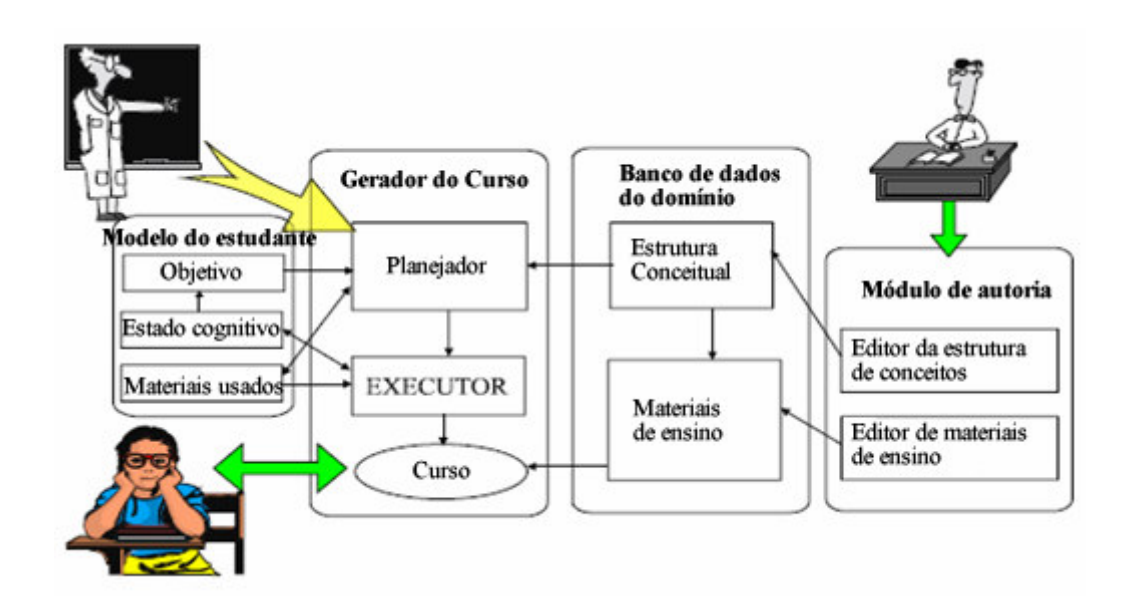

**Figura 2.25 – Arquitetura do DCG (VASSILEVA, J.; Deter, R., 1998).** 

As etapas para descrever o funcionamento do DCG são apresentadas a seguir:

Primeiramente, o tutor responsável pelo curso define a estrutura do domínio relacionando os conteúdos entre si e associando-os aos seus respectivos materiais locais, ou na web. Para representação da estrutura do domínio, o DCG conta com uma ferramenta que permita tal representação.

A seguir o estudante faz a requisição ao sistema solicitando a matrícula em um determinado curso. O sistema avalia seu conhecimento inicial sobre o assunto através de um questionário. O estudante recebe em seguida um programa Java chamado "executor" que será executado localmente, e um plano que represente a linha de raciocínio a ser seguida. O papel do executor é monitorar o ambiente e atualizar o perfil do usuário. Caso o executor identifique que o usuário está com muitas dúvidas e não consegue assimilar todo o conteúdo, o executor envia uma requisição para o DCG, juntamente com o perfil do usuário, solicitando um novo plano de ensino.

O plano gerado pelo planejador do DCG é um grafo *And/Or* que representa os relacionamentos entre os conteúdos. O algoritmo utilizado para geração do plano é uma modificação do algoritmo de planejamento em grafo AO\*.

## **2.4.3 Arquitetura computacional PISA**

O trabalho realizado por Carsten Ullrich (ULLRICH, 2005) descreve como a introdução de tarefas e métodos pedagógicos na crição de um framework capaz de satisfazer as necessidades de integração de conteúdo distribuído, adaptação dinâmica de cursos e geração de cursos disponível como serviço em um ambiente de ensino.

O desenvolvimento do framework PISA ("*Programme for International Student Assessment*") foi realizado pelo autor Carsten juntamente com Universidade de Augsburg e aplicado no ambiente de ensino. Para geração de conteúdo, utilizou-se da técnica "Hierarchical Task Network Planning (HTNP)" por ser uma técnica de planejamento eficiente, e por oferecer uma forma de representação do conhecimento especialista de forma clara e direta. O planejamento através de redes de tarefas hierárquicas (HTNP) é uma abordagem ao planejamento automático baseado na abstração de atividades, na qual a dependência entre as ações pode ser dada na forma de uma rede (ALEXANDRE, 2006).

 O HTNP incorpora em seu núcleo um conjunto de heurísticas, que permite a decomposição de regras: Um problema de planejamento é representado por um conjunto de tarefas (redes de tarefas); métodos que decompõem tarefas não primitivas em sub-tarefas até alcançarem tarefas primitivas que possam ser resolvidas por operadores. O plano resultante é uma estrutura seqüencial de objetivos instrucionais a serem alcançados pelo aluno.

Um método de decomposição é apresentado a seguir;

```
(:method (teachConcept ?c) 
((problem ?p (for ?c))) ;; this is the precondition
(;; the following are the sub-tasks: 
(!startSection bookTitle) (provideSituation ?p) 
(teachSubConcepts ?p) (provideResult ?p) (!endSection)))
```
O método é aplicado no momento em que existem objetivos instrucionais que representam um "problema" para um assunto *c.* Fazer com que um determinado conceito seja aprendido representa um problema a ser resolvido pelo sistema. Tais objetivos instrucionais traduzem-se em conceitos a serem assimilados pelo aprendiz, e a tarefa de ensinar um determinado conceito *c* é decomposta em 3 sub-tarefas não primitivas. A primeira é descrever o contexto do problema *p,* ou seja, o objetivo instrucional a ser alcançado*;* A segunda tarefa é

ensinar os sub-conceitos necessários para solução do problema *p;* A terceira tarefa fornece o resultado da solução do problema *p.*

O processo de adaptação do conteúdo ao usuário é feito através da inserção de tarefas preguiçosas *("lazy tasks").* Tais tarefas são inseridas no plano resultante como objetivo instrucional a ser alcançado pelo estudante. O planejador gera o plano inicial composto por operadores primitivos e tarefas preguiçosas. No momento de inserir tarefas preguiçosas, o planejador reconhece a tarefa (como preguiçosa), e não a decompõe, dando continuidade na geração do resto do plano. No momento da execução do plano, quando o usuário executar essa atividade preguiçosa, um novo planejamento é realizado passando como parâmetro (objetivo) para o planejador a atividade preguiçosa. Após a execução do planejador, um novo plano é gerado para atender aquela atividade preguiçosa.

Como resultado, a estrutura do conteúdo possui uma parte estática representada pelos operadores e uma parte dinâmica representada pelas tarefas preguiçosas.

Uma atividade preguiçosa é apresentada a seguir levando em consideração o desempenho do estudante.

```
(:method (insertAppropriateExercise ?c) 
;;preconditon 
((learnerProperty competencyLevel ?c low) 
(learnerProperty motivation low)) 
;;sub-task 
((insertExercise ?c easy)) 
;;preconditon 
((learnerProperty competencyLevel ?c low) 
(learnerProperty motivation high)) 
;;sub-task 
((insertExercise ?c medium)) 
;;more 
...)
```
### **2.5 Integração de outras técnicas na construção de sistemas adaptativos**

A construção de sistemas adaptativos pode ser feita por meio de outras técnicas, diferente da técnica de Planejamento apoiado em Inteligência artificial. Foram realizados alguns estudos e apresentamos, na seção seguinte, a descrição dos sistemas encontrados que garantem a adaptabilidade do curso integrando outras técnicas.

## **2.5.1 Planejamento Instrucional Adaptativo utilizando Ontologias**

No trabalho apresentado por (KARAMPIPERIS; SANPSOM, 2004), descreve-se a solução encontrada para o problema de sequenciamento dos Objetos de Aprendizagem Adaptativos em Ambientes de Aprendizagem Inteligente (*"Intelligent Learning Management Systems"*). O problema de sequenciar um conjunto de objetos de aprendizagem para tornar-se um sistema adaptativo ou dinâmico é resolvido com o uso de Ontologias e objetos de aprendizagem (Meta-dados).

O processo de criação de planos adaptativos inicia-se com a seleção (filtro) de objetos de aprendizagem que se encontram em repositórios, distribuídos pela Internet ou localmente. As regras de filtragem são definidas em relação às características de idioma, tipos de mídias dos objetos de aprendizagem, entre outras características incluídas no modelo do estudante. O resultado obtido através deste filtro será passado para o planejador instrucional, futuramente, como parâmetro de entrada para geração do plano instrucional.

O processo de planejamento instrucional é divido em 3 etapas: a estruturação do conhecimento, estruturação do material (mídias) didático, e a conexão entre a estrutura do conhecimento com material didático.

A estrutura do conhecimento é composta por um conjunto de pequenos elementos (conceitos) que compõem um domínio como todo, e estes conceitos podem ser utilizados para compor domínios de diferentes áreas. Com o uso de Ontologias o processo de definição do domínio se tornou mais simples, fornecendo uma forma de representação do conhecimento padronizada.

A representação estrutural do material didático é baseada no modelo da IEEE LTSC LOM (HODGINS, 2002) através da categoria relacionamento. Os relacionamentos utilizados na representação dos objetos de aprendizagem (Meta-dados) são: "*is part of / has part, references / is referenced by, is based on / is basis for e requires/is required by."* 

O planejador instrucional é responsável por realizar a ligação ("match") entre os materiais didáticos e a estrutura de conceitos. A conexão entre as estruturas de conhecimento com a estrutura do material didático ocorrerá diante do relacionamento *classificação* do registro meta-dados. A categoria classificação é responsável por determinar em qual contexto o objeto de aprendizagem em questão poderá ser utilizado.

# **2.5.2 Sistema de aprendizado individualizado por meio de fragmentos de aprendizagem**

O trabalho apresentado por (BLOCHL; RUMETSHOFER; WOB, 2003), descreve uma idéia relacionada a fragmentos de aprendizagem (*"learning Fragments")* para garantir a usabilidade e aceitação do sistema de aprendizagem. As habilidades do usuário, estilo e estratégias de aprendizado, são combinados entre si para garantir um sistema *e-learning*<sup>20</sup>. Com base nessas informações e no perfil do estudante, o sistema é dinamicamente adaptado às características do estudante.

O sucesso de um *e-learning* depende do conhecimento de algumas características psicológicas citadas anteriormente e descritas a seguir. O estilo de aprendizado de cada estudante está diretamente relacionado na maneira que um indivíduo processa uma informação; na forma que ele reage a cada estímulo construindo seus próprios pensamentos. As estratégias de aprendizagem descrevem técnicas que os estudantes usam para adquirir, manter e recuperar diferentes tipos de conhecimento. Algumas habilidades encontradas em usuários estão ligadas à capacidade de leitura, escrita e adaptação de informações para seu conhecimento. O trabalho (BLOCHL; Rumetshofer; Wob, 2003) apresenta várias informações sobre essas características psicológicas.

 $20$  e-Learning tem como significado um ambiente de aprendizagem eletrônico.

A adaptação de conteúdo é baseada na combinação de fragmentos de aprendizagem que são exibidos na Figura 2.26 onde se considerou aspectos psicológicos e seus impactos sobre a adaptação de sistemas *e-learning*.

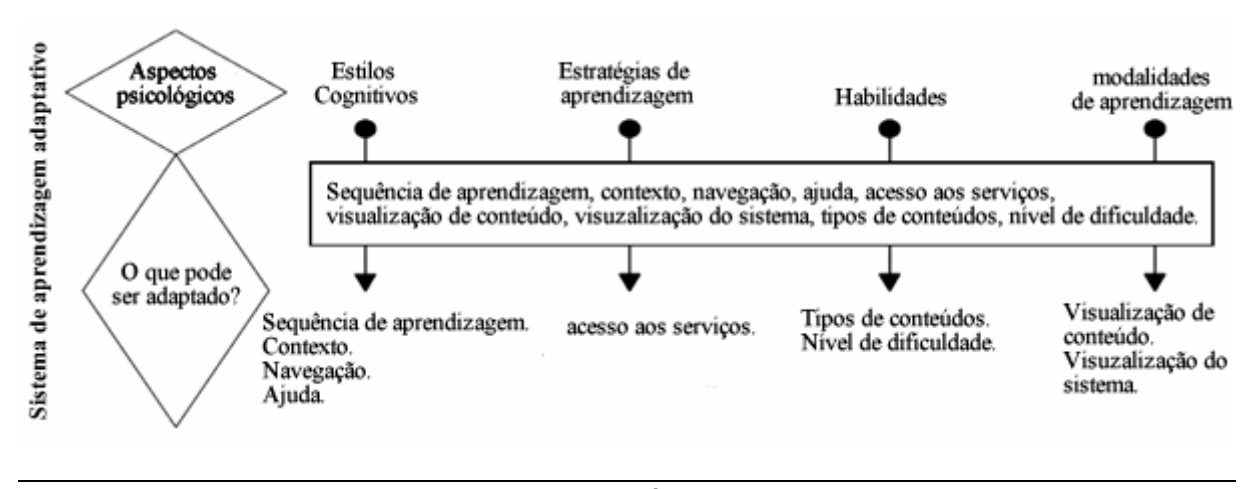

**Figura 2.26 – Impactos de aspectos psicológicos no sistema e-learning (BLOCHL; Rumetshofer; Wob, 2003).** 

A Figura 2.26 apresentada anteriormente, descreve aspectos psicológicos que permite a adaptação do sistema. Ela exibe quais fragmentos poderiam ser adaptados durante uma sessão de ensino.

Um fragmento de aprendizagem descreve funcionalidades, layout para visualização, conteúdo de diferentes tipos de níveis de dificuldade, e uma seqüência de segmentos para aprendizagem.

A adaptação do conteúdo aos estudantes de diversas características implica que o *"elearning*" tem que reconhecer os padrões cognitivos de cada indivíduo e suas implicações pedagógicas, bem como ter o conhecimento do espaço de treinamento a ser proposto, organização do material a ser apresentado, e principalmente, ter a capacidade de gerar dinamicamente uma seqüência de materiais instrucionais de acordo com o perfil de cada estudante.

O framework apresentado em (BLOCHL; RUMETSHOFER; WOB, 2003) define grupos de usuários de acordo com algumas características que permitem definir seus níveis dentro do sistema, e através destes grupos, do perfil do estudante, e de regras definidas no sistema, a adaptação de conteúdo e feita dinamicamente durante as sessões de ensino. O perfil do estudante e o plano de ensino inicial são formados a partir do primeiro *login* realizado no sistema por meio de um questionário respondido pelo. São definidas suas características
iniciais, tais como, estilos cognitivos, estratégias de aprendizagem, etc. Caso o estudante não esteja se adequando a forma de estudo, o próprio sistema, ou tutor, altera o plano gerado realizando alterações no em seu perfil por meio de regras definidas em seu núcleo. O mecanismo de adaptação do sistema baseia-se no monitoramento da sessão e nas reações do estudante dentro do ambiente de ensino.

### **2.5.3 Fornecendo adaptação em sistemas de Hipermídia Educacionais baseado na web através da mineração de dados**

O trabalho apresentado por (KRISTOFIC; BIELIKOVA, 2005) apresenta técnicas para minerar dados, que podem ser usadas para descobrir conhecimentos sobre o comportamento do estudante durante a fase de aprendizagem, bem como técnicas que permitem direcionar o estudante por todo o curso em sistemas de hipermídia Educacional. Muitos sistemas e-learning adaptativos são desenvolvidos em cima de regras de produção. A criação de regras genéricas que permite a adaptação do sistema às características individuais de cada estudante é uma tarefa difícil e deve levar em consideração os conhecimentos psicológicos envolvidos, ligados a tipos e estratégias de aprendizagem. O trabalho propõe a utilização de técnicas de descoberta de conhecimento *("Knowledge discovery")* para encontrar tendências e padrões nos dados coletados. Esses padrões refletem nas características do comportamento do estudante durante a fase de aprendizagem e são usados no processo de recomendação de conteúdos relevantes, navegação e principalmente para o seqüenciamento  $de$  currículo<sup>21</sup>.

A descoberta do conhecimento é feita em cima de logs das atividades dos usuários, nível de conhecimento do usuário e estrutura do modelo do domínio.

Os logs das atividades apresentam informações tais como:

 $\overline{a}$ 

*"timestamp",* utilizada para cronometrar o tempo gasto pelo usuário em cada sessão.

*"user identification",* identifica cada usuário no sistema individualmente para que a descoberta de conhecimento seja feita e permita a personalização.

<sup>&</sup>lt;sup>21</sup> Sequenciamento de curriculo é um termo utilizado para expressar a geração de um plano modelo para apresentação de um conteúdo respeitando uma seqüência determinada.

*"type",* define ações que foram realizadas pelo sistema. São armazenados os conceitos visitados por cada usuário e fragmentos que foram apresentados a eles.

*"object",* especifica a identificação de um objeto sobre a ação que foi realizada. Apresenta uma descrição da ação realizada em type.

Definir o nível de conhecimento do usuário é uma tarefa difícil, na maioria das vezes, ela é feita através da avaliação das atividades realizadas pelo estudante. O modelo do usuário guarda informações de conteúdos bem sucedidos e a busca do conhecimento é realizada sobre eles. Na definição de domínio os conceitos estão relacionados entre si formando uma estrutura composta por texto, exercícios, testes, etc.

A idéia apresentada foi testada em 2 sistemas de Hipermídia, *AHA!* e *ALEA(Adaptive LEArning)*. Inicialmente realiza-se um pré-processamento sobre os arquivos contendo as informações (logs das atividades, conhecimento do usuário). Como resultado do préprocessamento, temos uma seqüência de conceitos visitados durante a sessão de aprendizagem juntamente com o tempo gasto sobre cada conteúdo e os dados relacionado a cada usuário. Para acompanhar a tarefa de descobrir as informações, utilizaram-se regras de associação *("association rules")*, padrão seqüencial de mineração *("sequential patterns mining")* e padrão transversal de mineração *("traversal patterns mining")*. As regras de associação são utilizadas para encontrar relacionamentos entre conceitos. A mineração seqüencial de padrões tem a mesma finalidade das regras de associação, exceto que, a mineração seqüencial resulta em uma seqüência ordenada de conteúdos visitados (navegados) pelo usuário. A mineração transversal de padrões tem a finalidade de traçar possíveis caminhos que poderiam ser visualizados futuramente. O resultado final é uma seqüência de conteúdo que os estudantes poderão visitar durante a sessão de aprendizagem. Uma arquitetura do sistema proposto é apresentada na Figura 2.27.

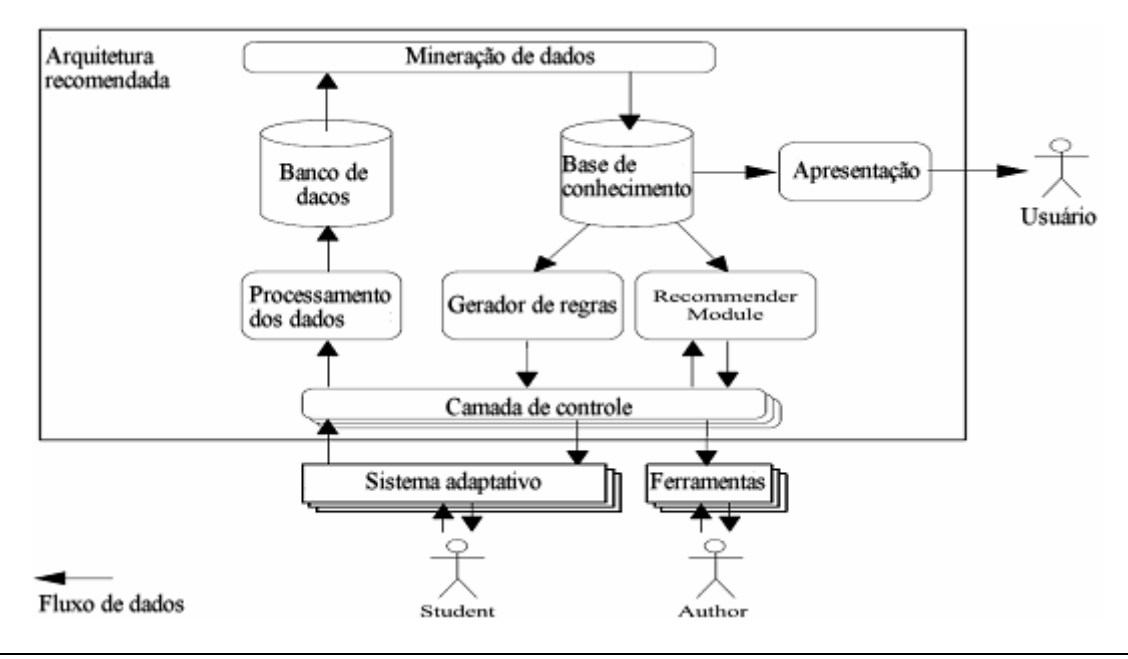

**Figura 2.27 – Arquitetura do framework para adaptação de conteúdo a sistemas de Hipermídia.** 

Os módulos apresentados na Figura acima realizam as seguintes finalidades:

 A camada *"wrapper"* representa a *interface* entre o framework e o sistema de Hipermídia, bem como suas fontes e dados. É responsável pela comunicação com as ferramentas de autoria onde a adaptação do conhecimento é definida pelo tutor.

O módulo *"Data preprocessing"* realiza o pré-processamento das informações de entrada vindas do sistema Hipermídia e armazena os resultados obtidos no banco de dados.

No módulo *"Data Mining"*, vários algoritmos para mineração de padrão são aplicados sobre os dados vindos do banco de dados. Os padrões descobertos são armazenados dentro da base de conhecimento.

O módulo *"Knowledge presentation"* apresenta os conhecimento descobertos para o autor do curso. O autor tem a permissão para realizar qualquer alteração nos dados apresentados.

O módulo *"Rule generator",* é responsável por construir as regras de adaptação estática baseado nos padrões existentes na base de conhecimento.

O módulo *"Recommender module"* cria uma seqüência de conteúdos que serão recomendados futuramente na sessão de aprendizagem. Sua geração é baseada na sessão atual do usuário e no conhecimento armazenado na base de conhecimentos.

A relação entre os módulos que compõem o sistema ocorre da seguinte maneira:

Enquanto o usuário trabalha com o sistema de Hipermídia (um sistema de hipermídia qualquer), o sistema vai armazenando as ações (login, logout, conceitos visitados etc.) executadas pelo usuário. O sistema recomendador *("recommender module")* recupera os dados, realiza o pré-processamento e armazena o resultado no banco de dados. Os algoritmos de mineração de dados são executados sobre os dados armazenados e os padrões descobertos são armazenados na base de conhecimento. Com a base de conhecimento definida, o módulo recomendador pode recomendar uma seqüência de conteúdos relevantes para o usuário de acordo com suas características. O sistema de Hipermídia fornece um sistema recomendador para o Framework com as características da sessão do usuário e sua identificação, o framework através do recomendador retorna a seqüência de conteúdo que o usuário deverá executar a seguir juntamente com as recomendações.

#### **2.6 Considerações Finais**

Apresentamos nas seções anteriores a este capítulo trabalhos que estão diretamente/indiretamente relacionados ao ambiente de ensino-aprendizado dos cursos de EAD. O trabalho proposto por Gláucia Regina (REGINA, 1999) foi desenvolvido com o objetivo de apresentar um modelo da estrutura do curso de EAD representado através da técnica de modelagem de *Workflow*. A modelagem foi realizada manualmente, sem o uso de uma ferramenta computacional que auxiliasse na criação e execução do modelo, tornando o processo de criação cansativo e propício a erros. Outra abordagem interessante foi o sistema "*Flex-el*", desenvolvido por Lin (LIN et al., 2002), e o sistema "*Virtual Campus*", desenvolvido por Cesarini (CESARINI, M; MONGA, M; TEDESCO, R., 2004); ambos utilizam a técnica de *Workflow* como "espinha dorsal" do ambiente de ensino-aprendizagem. Nas duas propostas, os cursos são modelados manualmente, através da ferramenta de editor de fluxos. O sistema "Flex-el" permite a definição de diversos *modelos* (modelos) que representam a estrutura de um curso. No momento da execução, um *modelo* é selecionado pelo tutor e associado ao usuário de acordo com seu perfil. Esta característica, bem como a definição de atividades projetadas sequencialmente, ou paralelamente, permite que o próprio aluno faça a escolha do material a ser apresentado. De outra forma, o sistema "*Virtual Campus*", modela as atividades pertencentes ao curso através dos conceitos que serão apresentados. Caso algum conceito possua "mais de um" (slides, áudios, etc...) material didático associado a ele, a modelagem da atividade será realizada através de fluxos paralelos (que representam cada material didático) permitindo que o usuário possa escolher a melhor maneira de apresentá-la.

O trabalho realizado por Vrakas (VRAKAS et al., 2007) propõe uma arquitetura computacional que faz o uso da técnica de Planejamento Clássico para definição de planos instrucionais. O planejador desenvolvido, PASER, baseia-se no planejamento clássico estendendo funcionalidades que permitam a decomposição de atividades. O PASER permite a criação de planos personalizados baseado nas características do usuário, o que se equivale ao nosso trabalho, porém, o mesmo não apresenta soluções que permita que uma determinada sessão de ensino-aprendizagem seja realizada novamente, caso necessário, com características diferentes (materiais didáticos) da que foi apresentada.

Outros trabalhos fazem o uso da técnica de planejamento, como pôde ser visto, o trabalho desenvolvido por Vassileva (VASSILEVA, J.; DETER, R., 1998) faz o uso da técnica de Planejamento - IA para criação de planos instrucionais dinâmicos. Essa abordagem difere da nossa proposta e tem como característica principal o Replanejamento. Outra arquitetura que faz o uso da técnica de IA é a arquitetura computacional PISA, proposta por (ULLRICH, 2005), que se baseia no planejamento de redes de tarefas Hierarquicas – HTNP. Tal abordagem faz o uso de tarefas abstratas que ao serem executas pelo ambiente, precisam ser decompostas. Este planejamento é realizado em vários momentos: o primeiro deles é na criação do plano geral que contém tarefas primitivas e tarefas abstratas; o segundo momento é na fase de execução do plano, pois a cada tarefa abstrata existente no plano instrucional, requer que um novo planejamento seja executado para atendê-la, necessitando assim do consumo de tempo para realizar o planejamento de acordo com o número de tarefas abstratas. Nessas duas abordagens, a sessão de ensino-aprendizado do usuário é executa por agentes (computacionais) que observam o domínio e agem diante de uma situação inesperada, como no caso do DCG (VASSILEVA,J.; DETER, R., 1998), realizando um replanejamento do plano instrucional. A técnica de replanejamento requer um tempo para a criação do novo plano, e de acordo com a quantidade de planos insatisfatórios criados, o processo de execução pode ser demorado.

Diversos trabalhos definem o plano instrucional através do uso de outras técnicas, não oriundas da Inteligência Artificial. Vale ressaltar o trabalho desenvolvido por (KARAMPIPERIS; SANPSOM, 2004), e o trabalho realizado por Blochl (BLOCHL; RUMETSHOFER; WOB, 2003). A criação do plano instrucional proposto por Karampiperis (KARAMPIPERIS; SANPSOM, 2004) faz o uso de ontologias e objetos de aprendizagem na criação do plano instrucional. O foco é dado na seleção de objetos de aprendizagem que representam os materiais didáticos de um determinado curso, e na estrutura do domínio (representada por conceitos relacionados entre si). O planejador tem a função de interligar a estrutura de conceitos e a estrutura de materiais didáticos (representados pelo padrão IEEE LTSC LOM (HODGINS, 2002)), que se encontram associados à mesma ontologia. A complexidade desta técnica está no algoritmo que desenvolve a ligação entre a estrutura do conceito e do material (o qual não fica claro no trabalho), e a forma de execução do plano instrucional. Observa-se, diante da ausência de informações, que o ambiente de ensino proposto por essa abordagem não possibilita flexibilidade na aprendizagem, pois não leva em consideração o andamento da sessão de ensino. Na proposta de Blochl (BLOCHL;

RUMETSHOFER; WOB, 2003) o plano instrucional é realizado através de combinações entre as habilidades (estilo) de aprendizagem do estudante e os fragmentos de conteúdos disponíveis no sistema. São criados diversos modelos de cursos, previamente definidos, para diferentes perfis de aluno. A fase de inscrição no curso é composta pela associação do aluno a um destes modelos definidos anteriormente, e a execução é realizada sobre um sistema proprietário. Observa que neste tipo de sistema existe uma carência enorme de tecnologias que auxilie a criação dos cursos na fase de modelagem, execução e gerenciamento.

A nossa proposta minimiza as características negativas, que foram apresentadas anteriormente, através da definição e execução do plano instrucional que é criado automaticamente por meios computacionais. O processo de definição do modelo lógico que represente o plano instrucional, realizado manualmente nos trabalhos de Gláucia Regina (REGINA, 1999), no sistema "*Flex-el*", desenvolvido por Lin (LIN et al., 2002), e no sistema "*Virtual Campus*", desenvolvido por Cesarini (CESARINI, M; MONGA, M; TEDESCO, R., 2004); é criado automaticamente na nossa proposta através da técnica de Planejamento Condicional – IA, levando em consideração as características pertinentes ao usuário, tais como estilo de aprendizado, estado cognitivo e meta a ser alcançada. Após a criação do plano instrucional, o modelo lógico é passado ao motor de *Workflow* para que seja realizada a execução do plano instrucional através da sessão de ensino-aprendizado. O plano instrucional será composto por ramificações que permitirá ao sistema identificar o estado cognitivo atual do aluno e agir diante da situação, sem a necessidade de replanejar o curso. Todos os materiais didáticos envolvidos na sessão de ensino-aprendizado estão associados a cada atividade instrucional de acordo com o estilo de aprendizado (visual, auditivo, prático) do estudante e disponível em forma de recursos necessários para realização da atividade.

## **Técnicas de Planejamento Condicional - IA e**  *Workflow* **aplicadas ao Ensino a Distância**

Neste capítulo, descreve-se o processo de criação, execução e gerenciamento de um curso de EAD integrando técnicas de *Workflow* e Planejamento Condicional apoiado em Inteligência Artificial. O capítulo em questão foca em duas fases importantes na realização de cursos de EAD. A primeira fase trata-se da modelagem, execução e gerenciamento das etapas necessárias para criação do curso de EAD. Algumas das atividades envolvidas nesta etapa são: cadastrar curso; definir ementa (objetivos do curso); definir critérios de análise de desempenho do aluno; entre outras (REGINA, 1999). A segunda fase trata da criação de um plano instrucional adaptável ao perfil do aluno. Um exemplo de plano Instrucional seria: Apresentar um conceito X; Apresentar exercícios resolvidos; Apresentar simulações e Criar atividades avaliativas que permitam avaliar o conhecimento apresentado.

Como visto no capítulo anterior, a idéia básica de um *Workflow* é a divisão do processo como um todo em partes, conhecidas como atividades. As atividades (ou tarefas) devem ser executadas de forma coordenada respeitando as pré-condições existentes entre elas, bem como a seqüência prevista para sua execução (CASATI et al., 1996). O *Workflow* pode ser organizado manualmente, mas na prática são organizados através de sistemas de Tecnologia da Informação que fornecem suporte computadorizado para automação de todos os processos (HOLLINGSWORTH, 1995). Os Sistemas de gerenciamento de *Workflow* - WfMS (*Workflow Management System*) fornecem tais suportes permitindo a definição do processo por meio de ferramentas de edição de fluxos, realizando a execução e gerenciamento através do motor do *Workflow* que automatiza todo o processo no ambiente operacional.

O sistema de gerenciamento de *Workflow -* WfMS pode ser caracterizado por fornecer suporte em 3 áreas funcionais, como foi apresentado no Capítulo 2. A primeira funcionalidade refere-se à *modelagem lógica* do processo em que se faz o uso de editores de fluxos específicos, tais como: YAWL, Together *Workflow* Editor e outros. A segunda e a terceira

funcionalidade são realizadas após a definição do modelo lógico. O motor do *Workflow* realiza a *gerência e execução* das atividades pertencentes ao modelo, permitindo a interação com recursos humanos ou computacionais previamente definidos.

No trabalho apresentado por Gláucia Medeiros (REGINA, 1999), utilizaram-se técnicas de modelagem de *Workflow*, pois *"O Workflow tem se apresentado como uma alternativa adequada à modelagem de cursos de EAD, permitindo a definição de um curso com a especificação clara de todas as atividades a executar, com seus relacionamentos e agentes responsáveis pela sua execução"*. Utiliza-se trabalho de Gláucia Medeiros é utilizado como base de comparação deste trabalho, pois apresenta um modelo para criação de cursos de EAD que serve como ponto de referência para o resultado a ser obtido. Vale ressaltar que a autora não menciona, em momento algum, se foi utilizada alguma ferramenta computacional que permitisse a modelagem, execução e gerenciamento do modelo de curso de EAD proposto por ela, o que nos leva a crer que o *Workflow* foi realizado de forma manual.

O uso de técnicas de Planejamento – IA com Sistemas de Gerenciamento de *Workflow* (WfMS) pode melhorar as funcionalidades dos sistemas e auxiliar a automatizar o processo de criação do modelo lógico (MD R- MORENO; KEARNEY; MEZIAT, 2000a). Os relacionamentos existentes entre *Workflow* e Planejamento - IA permitem a integração entre as duas técnicas. Tais relacionamentos são:

- As atividades envolvidas em um modelo lógico de *Workflow* podem ser representadas pelos operadores da técnica de Planejamento – IA. As précondições dos operadores serão as pré-condições das atividades do *Workflow* e as pós-condições, ou efeitos, serão os resultados esperados depois da execução de uma atividade representada no modelo lógico do *Workflow*.
- O problema de se criar um modelo lógico no *Workflow* que represente as atividades inerentes ao processo dentro de uma organização é descrito na técnica de Planejamento - IA através do estado inicial e meta. Na técnica de *Workflow*, o estado inicial representa todo conhecimento que uma organização tem de si mesma e deverá ser modelada para um processo específico (ex: documentos utilizados durante o processo, recursos, etc.). Na técnica de planejamento - IA, o estado inicial representa a situação inicial de um problema qualquer. Na técnica de *Workflow*, o estado final (ou objetivo) representa o objetivo final, ou meta, que será alcançada com a execução do

processo. Na técnica de Planejamento – IA, o estado final representa a solução que deseja ser alcançada.

• O plano resultante da aplicação da técnica de Planejamento – IA representa a seqüência de atividades (operadores) que compõem a instância de um modelo lógico que será executada pelo Motor do *Workflow* (MD R-MORENO; KEARNEY; MEZIAT, 2000b).

Existe uma variedade de aplicações que podem se beneficiar da habilidade de encontrar soluções boas ou ótimas, para um problema qualquer, automaticamente. A junção das técnicas de Planejamento – IA e *Workflow* permite a busca dessas soluções e estão sendo aplicadas em diversas áreas (MD R- MORENO; KEARNEY; MEZIAT, 2000b). Neste trabalho, utilizam-se as técnicas de Planejamento Condicional e *Workflow* na definição de modelos lógicos que representem as etapas necessárias para criação de cursos de EAD, bem como na criação de Planos Instrucionais adaptativos nos quais diversos estudantes serão submetidos para realizarem a sessão de ensino-aprendizado.

#### **3.1 Motivação para uso do Planejamento Condicional - IA**

Os motivos que nos levaram a escolher a técnica de Planejamento Condicional - IA foi devido as suas características diante do domínio que será aplicado, o ambiente de ensino a distância sobre a Internet. Neste tipo de ambiente, a infra-estrutura (conexões de rede, cabeamento, largura de banda, etc.) pode ser um fator decisivo no quesito qualidade dos cursos de EAD. Vale ressaltar que estaremos proporcionando o ensino a diversas pessoas dispersas geograficamente, de diferentes classes sociais. A técnica de planejamento condicional permitirá a criação de planos rápidos e completos. As situações adversas possíveis para o ambiente, deverão ser previamente identificadas e representadas através da descrição do domínio. Com a técnica de planejamento, eliminamos o tempo de replanejamento para situações inesperadas e ao mesmo tempo atendemos a todas as possibilidades, inserindo ações que permitam avaliar novos fatos de acordo com o estado atual do ambiente.

Na seção seguinte, descrevemos as etapas necessárias para permitir que a integração de técnicas de Planejamento Condicional - IA e *Workflow* sejam aplicadas na criação de cursos para o EAD.

## **3.2 Criação de cursos aplicados ao Ensino a Distância, através da integração entre Workflow e Planejamento Condicional**

Para modelar e executar o curso de EAD proposto por Gláucia Medeiros (REGINA, 1999), utilizou a ferramenta YAWL – Editor de fluxo e Motor do *Workflow*, respectivamente. A modelagem do curso de EAD foi dividida em duas etapas: autoria e execução. O modelo de autoria engloba as tarefas relacionadas à criação dos cursos (concepção, planejamento, definição e implementação do mesmo). O modelo de execução, o qual não se faz referência em nosso trabalho, envolve todas as tarefas operacionais inerentes ao curso. Maiores detalhes sobre o modelo de execução poderá ser encontrado em (REGINA, 1999).

Neste trabalho será dada ênfase às etapas de criação de cursos de EAD, ou seja, à fase de autoria. A Figura 3.1 representa o modelo lógico, proposto por Medeiros, da fase de autoria. Para melhor compreensão dos símbolos envolvidos na representação a seguir, veja a seção 2.1.5.1.

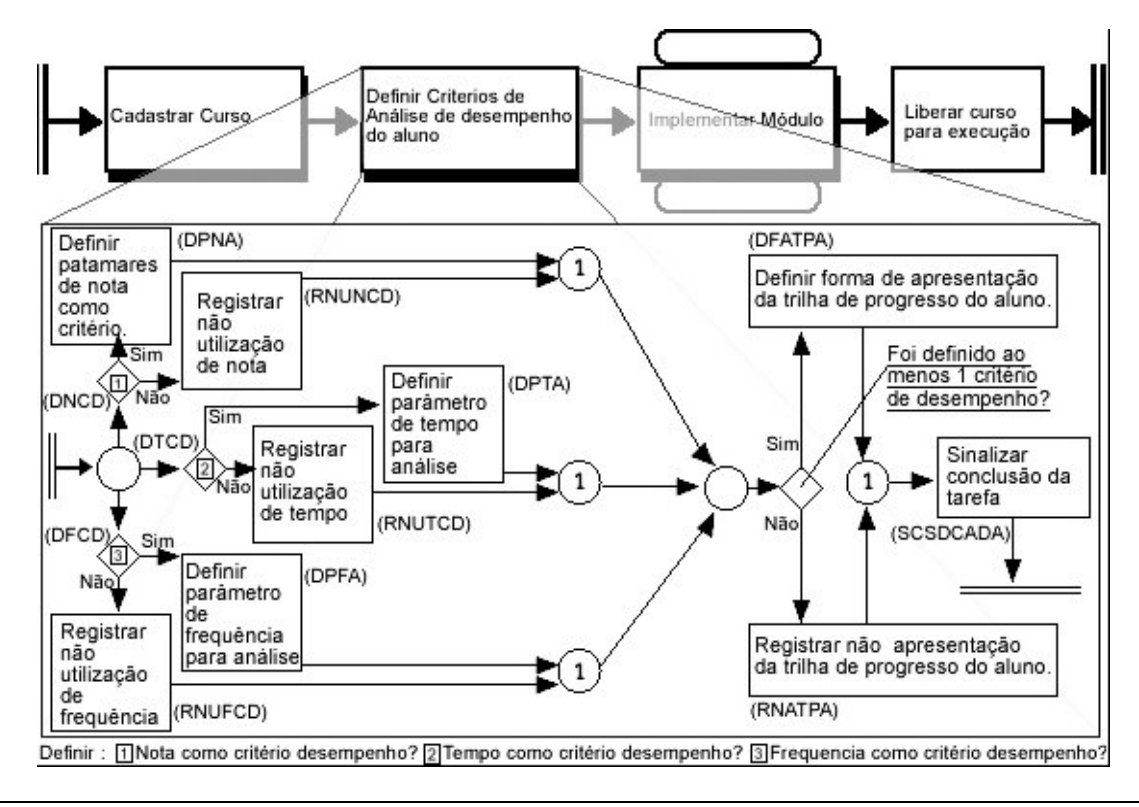

**Figura 3.1 . Modelo de autoria proposto por Gláucia Medeiros (REGINA, 1999).** 

A fase de autoria foi dividida em 4 partes, sendo as três primeiras supertarefas, e a última, uma única atividade chamada ''liberar curso para execução''. Descreve-se, nesse trabalho, a supertarefa **Definir critérios de Análise de Desempenho do Aluno** por ela apresentar na modelagem as possibilidades de paralelismo e fluxo condicional das atividades, características inerentes ao Planejamento condicional.

 Analisando a supertarefa **Definir critérios de Análise de Desempenho do Aluno** da Figura 3.1, observa-se que após o símbolo de início ocorre a execução de um *Fork total* direcionando o fluxo para 3 *Forks Condicional* que serão executados em paralelo, são eles: *(1)Definir Nota como Critério de Desempenho(DNCD)*, *(2)Definir Tempo como Critério de Desempenho(DTCD) e (3)Definir Freqüência como Critério de Desempenho(DFCD)*. Cada ramificação (fork condicional) em paralelo escolherá um fluxo para seguir, isto é, a rafimicação identificada como 1 (ou DNCD) seguirá uma das opções existentes: 'Definir patamares de notas como critério' caso seja escolhido a opção 'sim' na atividade DNCD, ou, 'Registrar não utilização de nota' caso seja escolhido a opção 'não'. Para cada fluxo em paralelo executado será escolhido uma das 2 opções disponíveis, sendo necessária a finalização de todas as atividades paralelas para que a próxima atividade seja executada. A próxima atividade a ser executada dependerá das ações tomadas em cada fluxo, ou seja, se

'algum Critério de Desempenho tiver sido definido', a próxima tarefa a ser executada será *Definir Forma de Apresentação da Trilha de Progresso do Aluno'(DFATPA)*, caso contrário, será executada a tarefa *Registrar Não Apresentação da Trilha de Progresso do Aluno (RNATPA)*. Sendo assim, a última tarefa *Sinalizar Conclusão da Tarefa (SCSDCADA)* será executada e o processo finalizado.

#### **3.2.1 Aplicação da técnica de Planejamento Condicional**

Diante das semelhanças encontradas entre Planejamento e *Workflow*, propõe-se o uso da ferramenta *SisMap - MetaPlan* que implementa em seu núcleo um algoritmo de Planejamento Condicional, conhecido como MetaPlan. O *SisMap - MetaPlan* atua na fase de criação de um modelo lógico que represente as etapas necessárias para realização de cursos de EAD.

Realizou-se um estudo do domínio identificando todas as atividades envolvidas no processo para, em seguida, especificá-las no *SisMap - MetaPlan*. Após as especificações das informações necessárias, o algoritmo de planejamento MetaPlan é executado em busca de um plano que represente o modelo de um curso de EAD. Para efeito comparativo, identificamos nossas atividades baseando-se no modelo proposto por (REGINA, 1999). A modelagem encontrada foi a mesma. Isso demonstra que a proposta apresentada nesse trabalho atingiu os objetivos desejados.

#### **3.2.2 Identificação dos operadores (Atividades)**

A seguir, encontram-se os operadores identificados para representação da fase de autoria da multitarefa **Definir Critérios de Análise de Desempenho do Aluno** que pode ser visualizado no Quadro 3.1. Os nomes dados aos operadores referem-se às iniciais de cada atividade (Exemplo: a atividade 'Definir nota como critério de desempenho' é identificada como DNCD) para que a especificação dos operadores fique clara, simples e objetiva.

**DNCD Pré-condição:** - **Efeito:** NCDD ou NCDND **DTCD Pré-condição:** - **Efeito:** TCDD ou TCDND **DFCD Pré-condição:** - **Efeito:** FCDD ou FCDND **DPNA Pré-condição:** NCDD **Efeito:** PNAD **RNUNCD Pré-condição:** NCDND **Efeito:** CDNND **DPT Pré-condição:** TCDD **Efeito:** PTD **RNUTCD Pré-condição:** TCDND **Efeito:** CDTND **DPFA Pré-condição:**FCDD **Efeito:** PFAD **RNUFCD Pré-condição:** FCDND **Efeito:** CDFND **DFATPA Pré-condição:** PFAD ou PTD ou PNAD **Efeito:** DFAPAD **RNATPA Pré-condição:** CDFND e CDTND e CDNND **Efeito:** RNATPAND **SCSDCADA Pré-condição:** DFAPAD ou RNATPAND **Efeito:** Fim

**Quadro 3.1. Operadores da Multitarefa Definir Critérios de Análise de Desempenho do Aluno** 

Após a definição dos operadores envolvidos no domínio, executamos o *SisMap - MetaPlan* a procura de um plano que represente a solução para o problema de ter um curso de ensino a distância apto para ser executado. Na seção seguinte apresentamos o plano encontrado.

## **3.2.3 Plano resultante da aplicação da técnica de Planejamento Condicional -** *SisMap - MetaPlan*

O plano encontrado pelo *SisMap - MetaPlan* representa o modelo lógico do curso de EAD e pode ser visto em forma de texto na Figura 3.2 do lado direito da imagem. O plano encontrado é exibido a seguir:

[(INICIAR,DNCD),(\*DNCD,RNUNCD),(RNUNCD,RNATPA),(RNATPA,SCSDCA DA),(RNUFCD,RNATPA),(RNUTCD,RNATPA),(DFATPA,SCSDCADA),(DPFA,DFATP A),(\*DFCD,RNUFCD),(\*DFCD,DPFA),(DPT,DFATPA),(\*DTCD,RNUTCD),(\*DTCD,DPF A),(\*DNCD,DPNA),(DPNA,DFATPA), (INICIAR,DTCD), (INICIAR,DFCD)].

As atividades que representam fluxos Condicionais aparecem com o símbolo \*.

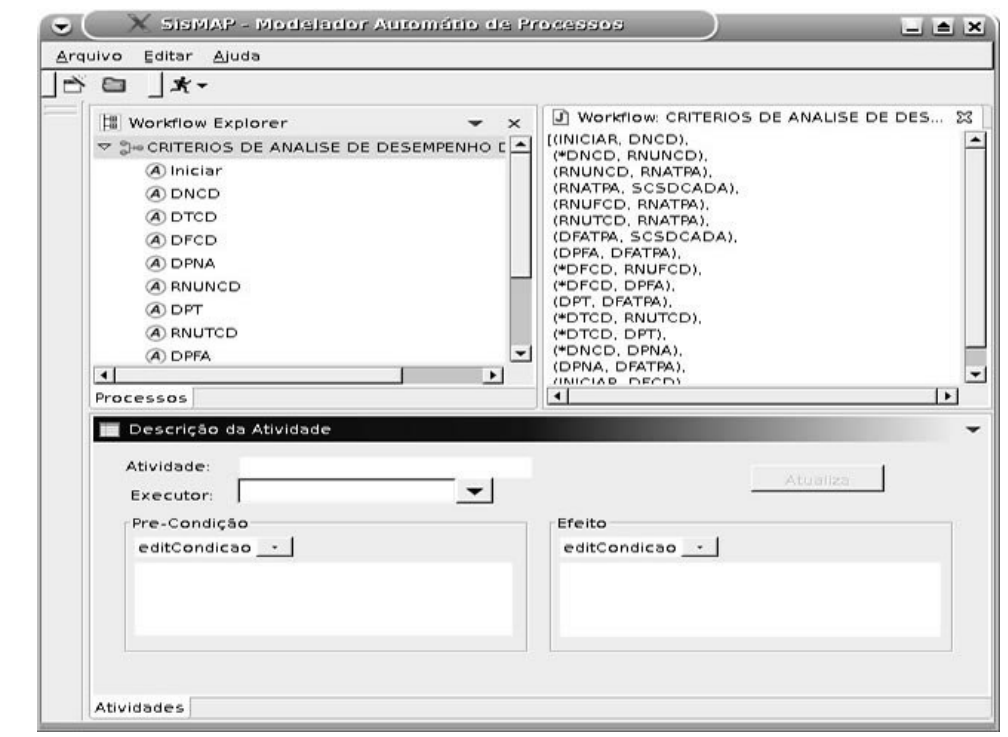

**Figura 3.2 – SisMap - MetaPlan. Plano Condicional resultante** 

Atualmente o *SisMap - MetaPlan* exibe o plano gerado através de texto e na criação de um arquivo *XML* para que o motor do *Workflow* possa interpretá-lo. Para melhor entendimento e visualização, o modelo apresentado acima pelo *SisMap - MetaPlan* pode ser

visto na Figura 3.3. Pode-se observar que o modelo gerado pelo *SisMap - MetaPlan* é equivalente ao modelo apresentado na Figura 3.1 . Inicia-se o processo com a execução de 3 atividades em paralelo,são elas: DNCD, DTCD E DFCD. Cada atividade em paralelo segue seu fluxo de acordo com as informações que foram determinadas em si mesmas, caminhando assim para finalização do processo.

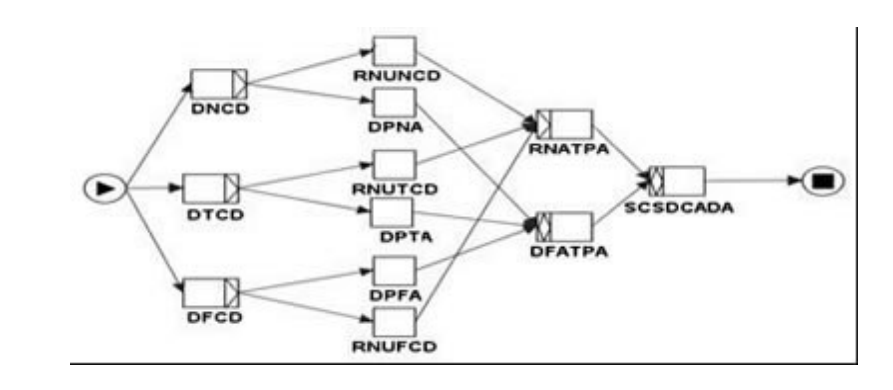

**Figura 3.3 - Representação da modelagem do SisMap - MetaPlan no YAWL-Editor** 

Diante do resultado obtido, criamos um sistema protótipo que faz o uso das técnicas mencionadas neste trabalho. Os detalhes da arquitetura utilizada estão descritos na seção seguinte.

#### **3.2.4 Aplicação prática - Caso de Uso**

A arquitetura de um sistema de EAD utilizando a metodologia apresentada nesse trabalho aparece descrita na Figura 3.4. A arquitetura foi dividida em 4 camadas para facilitar o processo de desenvolvimento e manutenção.

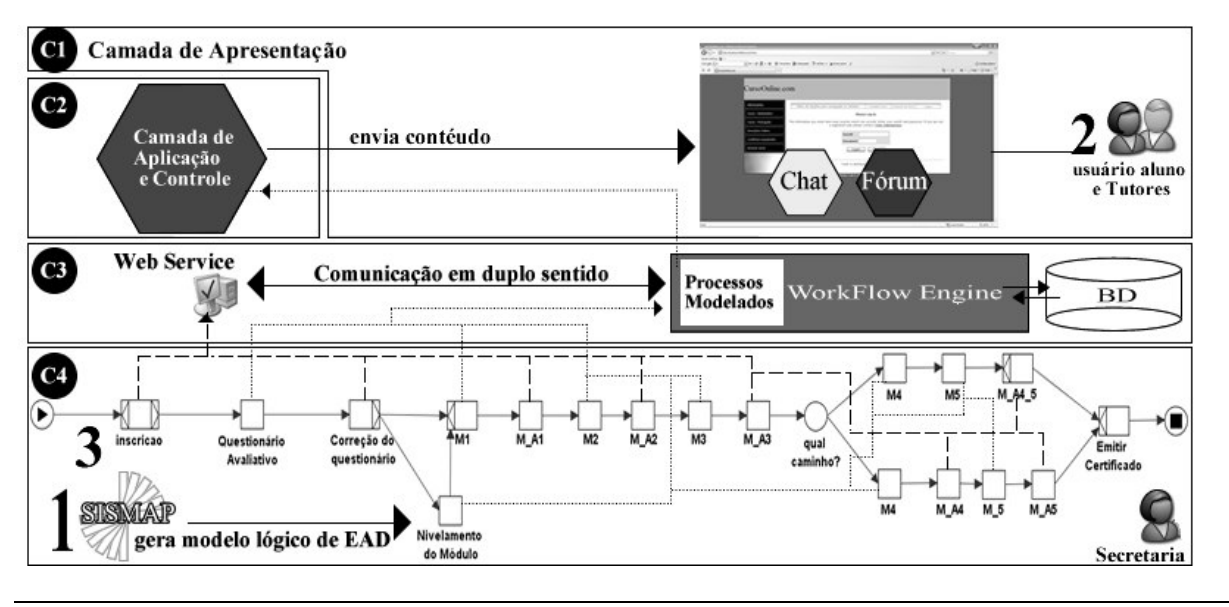

**Figura 3.4 - Arquitetura do sistema de EAD** 

Analisando as camadas (da Figura 3.4) de baixo para cima, tem-se a última camada como responsável pela criação do modelo de *Workflow* do curso de EAD através do software *SisMap - MetaPlan*. A terceira camada é composta pelo WfMS - Sistema de Gerência de *Workflow*, que após receber o modelo lógico gerado pelo *SisMap - MetaPlan* passa a controlar toda a execução tendo acesso total aos recursos reservados (Web Services, ou humanos) e banco de dados. A camada de aplicação e controle é responsável pela definição das regras de negócio, geração de conteúdos e outras informações que auxiliarão no processo de aprendizagem. A camada de 'Apresentação' é responsável pela comunicação do sistema com os usuários e tutores através de *interfaces* Web, Chat e Fórum.

Na prática, a execução do sistema ocorre como apresentado de forma sucinta na mesma Figura 3.4. A primeira etapa (identificado pelo número 1 da Figura 3.4) tem início com a criação do modelo lógico de um curso de EAD através do software *SisMap - MetaPlan*. Após a criação do modelo lógico, temos início a segunda etapa (identificado pelo número 2 da Figura 3.4) em que o aluno deverá realizar um cadastro informando o curso desejado, e algumas informações que definirão seu perfil inicial.

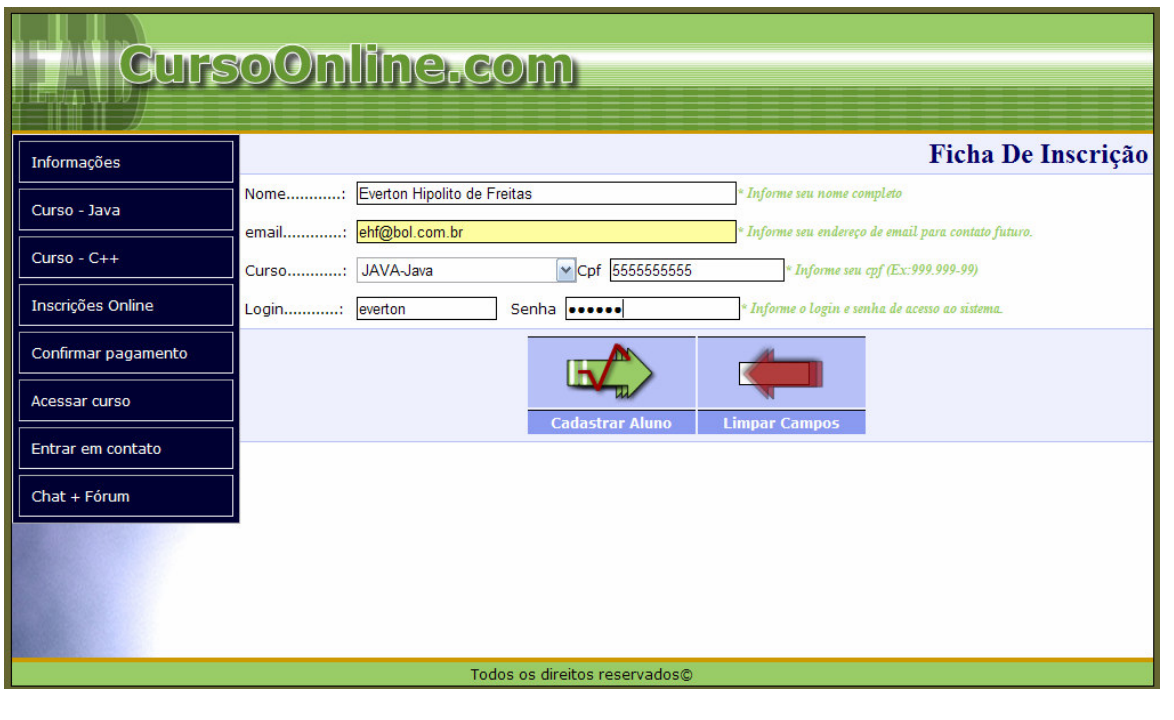

**Figura 3.5 - Inscrição do aluno no sistema** 

Observe que até o momento não foi criado nenhuma instância do processo de *Workflow*, os modelos dos cursos foram simplesmente criados e armazenados. Após a realização do cadastro, o aluno imprime um documento com as informações sobre o banco para que seja feito um depósito.

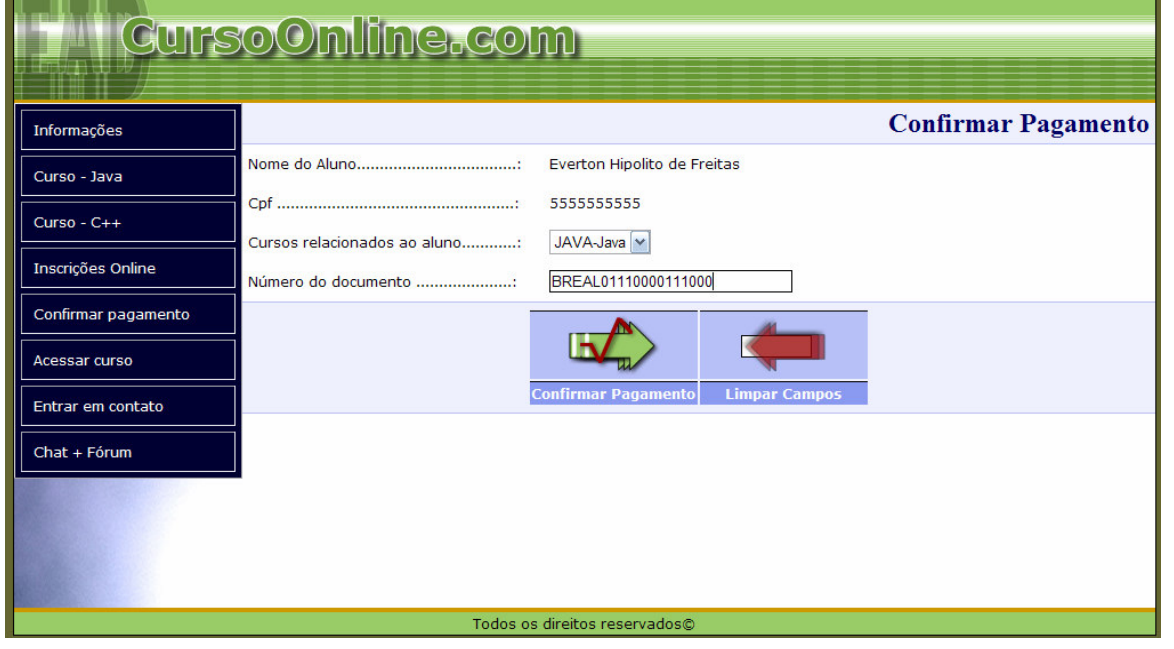

**Figura 3.6 - Confirmação do depósito** 

Após o depósito, o aluno acessa o sistema de EAD informando o número do documento do depósito, e a partir daí, dá-se início a instância do *Workflow* direcionado a esse aluno através de seu login e senha de acesso ao sistema.

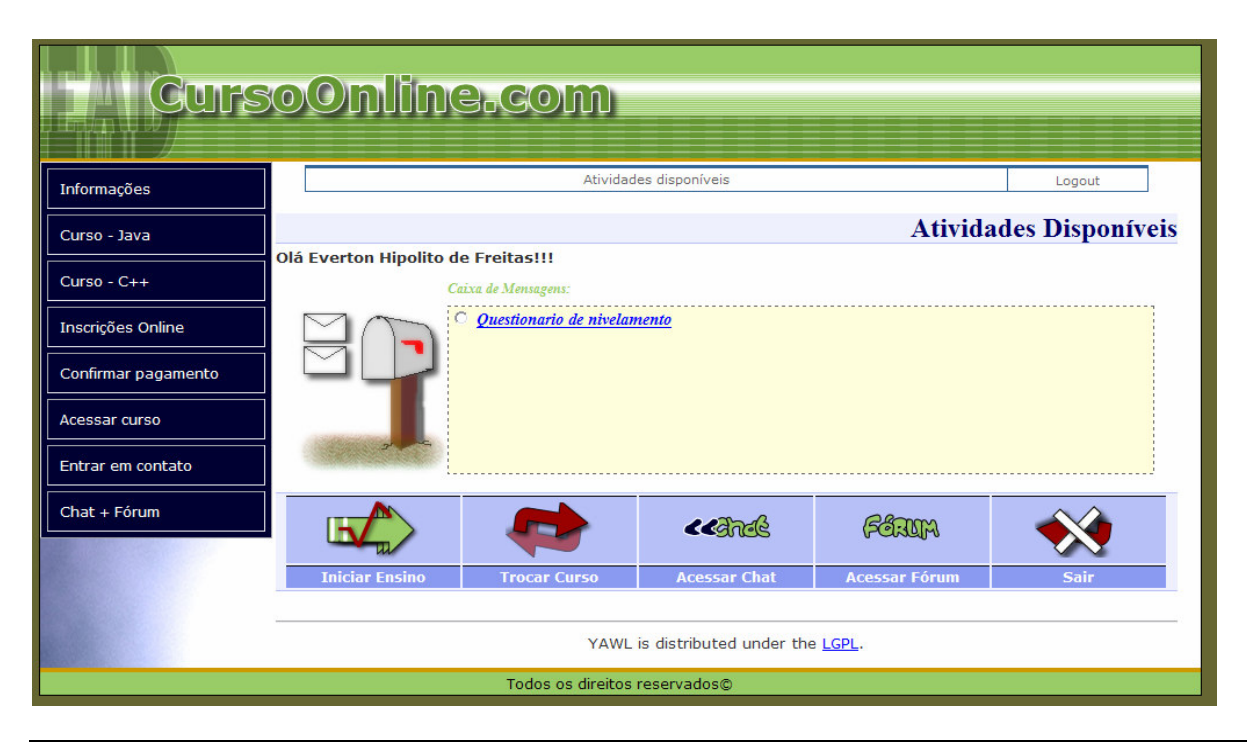

**Figura 3.7 - Atividades para serem realizadas pelo estudante. (Questionário de nivelamento)** 

A instância ocorre da seguinte forma: os modelos lógicos foram criados de forma geral, associando as atividades a recursos default (padrão) para que no momento da instanciação fosse feito uma atualização e os recursos fossem associados a cada aluno matriculado. Sendo assim, cada aluno estará associado a um modelo e o Sistema de *Workflow* gerencia todas as instâncias. A execução do modelo lógico começa na terceira etapa (identificado pelo número 3 da Figura 3.4) e tem início na atividade "inscrição" que é executada pelo Web Service (a comunicação está representada pela linha tracejada). O Web Service disponível para essa atividade tem a função de realizar uma busca no banco de dados sobre o curso desejado pelo usuário (aluno) para que se tenha continuidade no processo. Tendo acesso a essa informação, a próxima atividade a ser executada chama-se "Questionário avaliativo" e sua finalidade é de permitir que o usuário realize um teste inicial para que o sistema tenha o conhecimento se o aluno se encontra preparado ou não para dar continuidade nos módulos que compõem o curso.

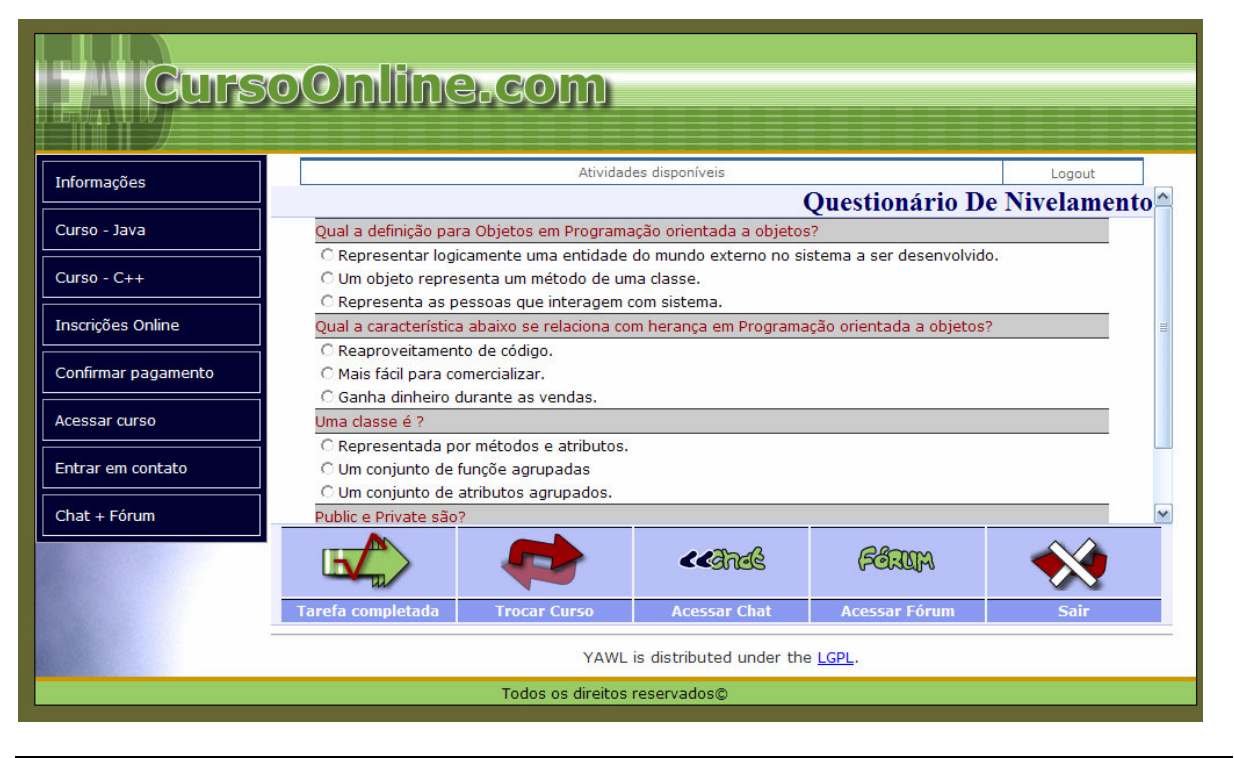

**Figura 3.8 - Apresentação do Questionário de nivelamento** 

Para identificar o conhecimento inicial do usuário, a próxima atividade a ser executada é a "correção do questionário" que é feita pelo Web Service. Com base no resultado obtido no questionário, o sistema executa a atividade "Nivelamento do Módulo" ou "M\_1" que indica apresentação do Módulo 1.

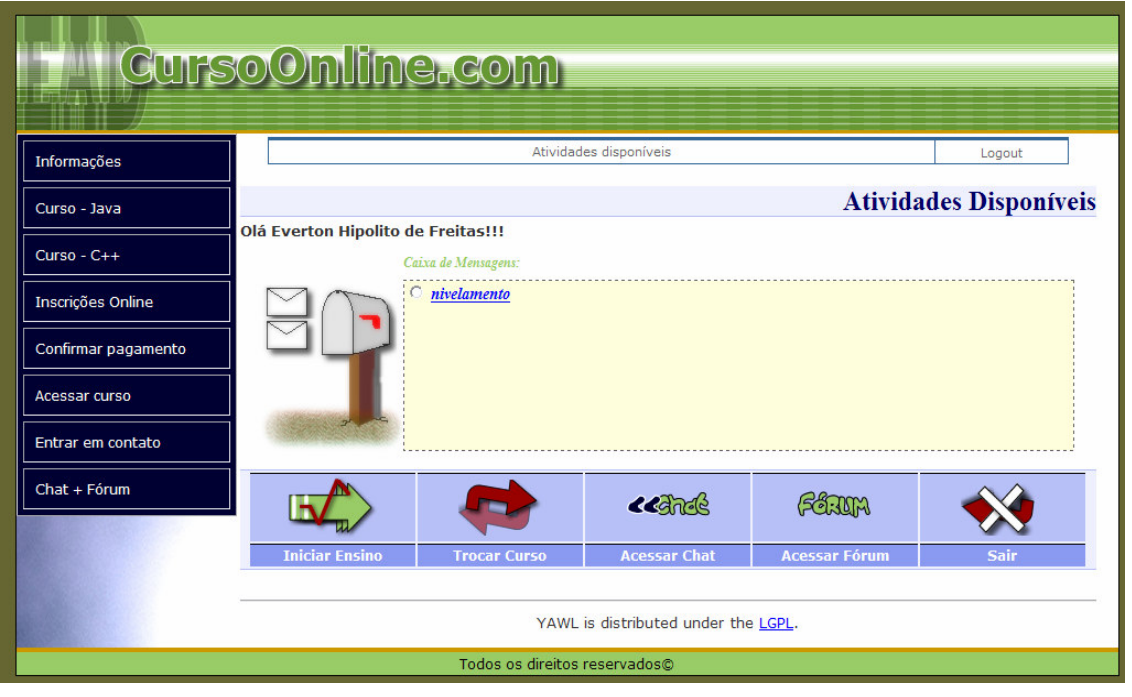

**Figura 3.9 - Atividade de nivelamento a ser executada pelo usuário aluno** 

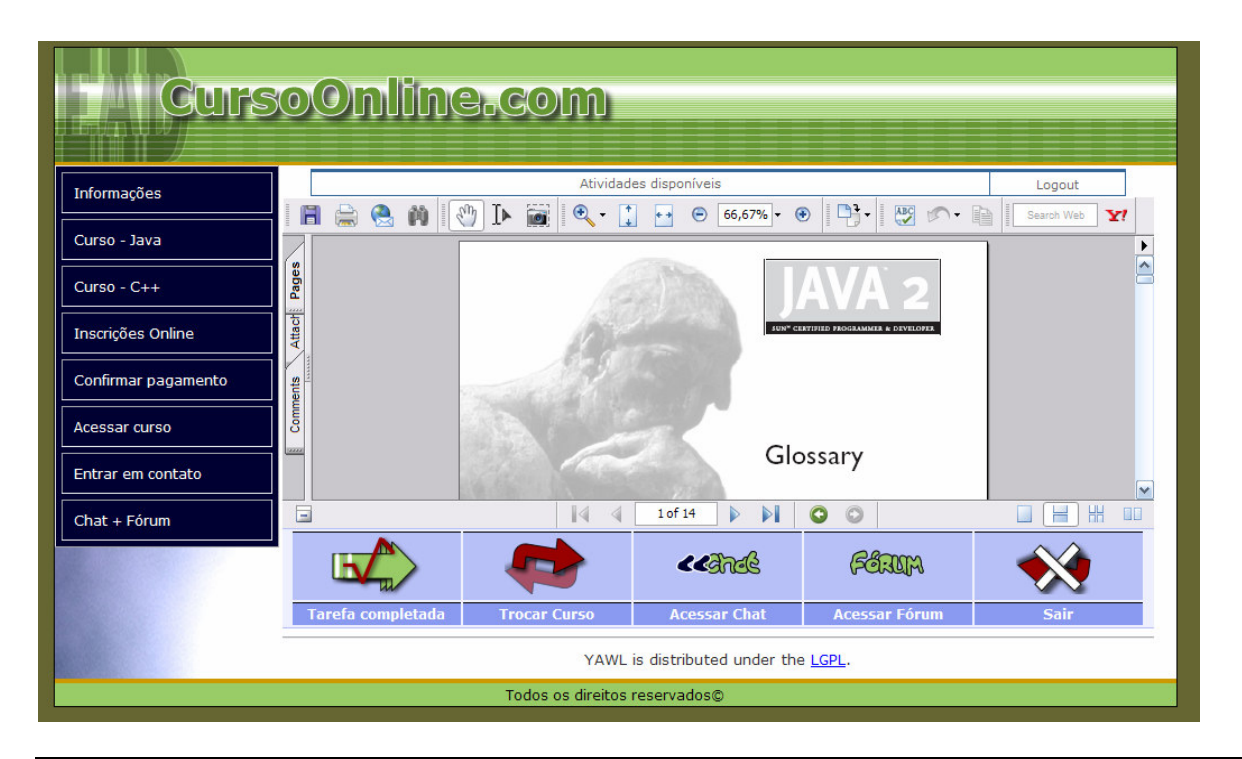

**Figura 3.10 - Apresentação do nivelamento para o usuário aluno** 

A partir deste ponto o sistema de EAD apresenta o conteúdo programático (M\_1), execução e correção dos testes avaliativos (M\_1) para cada módulo. Todo esse processo é gerenciado pelo Motor de *Workflow* que trabalha em conjunto com a camada de aplicação e

apresentação. Ao termino do módulo 3 permite-se ao usuário a escolha de um dos fluxos para execução do módulo 4 e 5. Para finalizar a execução do processo, a atividade "Emitir Certificado" deverá ser realizada pela secretaria tendo assim a conclusão do curso de EAD.

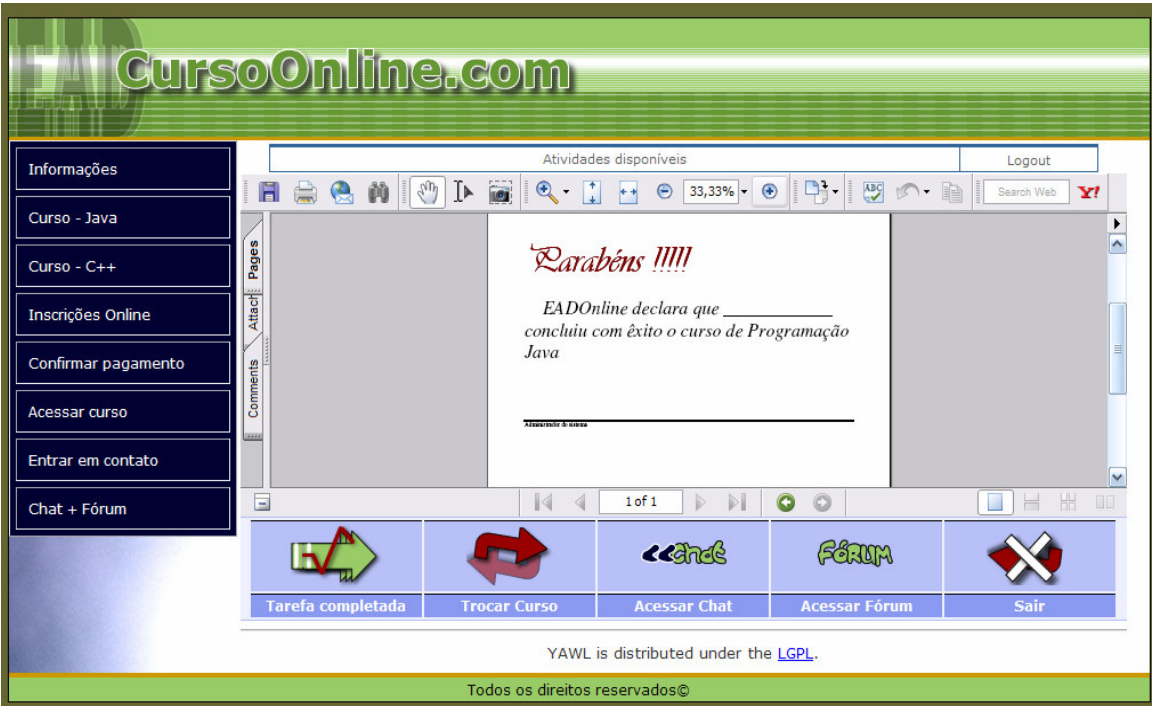

**Figura 3.11 - Emitindo certificado para o estudante** 

# **Planejamento Condicional - IA e** *Workflow* **aplicadas na criação de Planos Instrucionais adaptativos para o Ensino a Distância**

No decorrer desta seção, descreveremos sobre a criação de planos instrucionais com apoio da técnica de Planejamento – IA e *Workflow*. Nas seções seguintes, descreveremos as características essenciais para a melhor compreensão deste trabalho.

#### **4.1 Descrição do domínio da aplicação**

Os cursos tradicionais, conhecido como ensino presencial, são cursos que têm como características o ensino face-a-face e a comunicação direta entre o professor e aluno. Apesar de haver diversidades intelectuais dentro do mesmo ambiente físico (sala de aula), o professor tem a responsabilidade de disseminar o conhecimento entre os alunos mantendo uma linearidade devido às restrições encontradas no modo de ensino (MIA K. S.; PARK, B. W., 1998).

Nos cursos de EAD, os alunos e professores se encontram dispersos em relação ao ambiente físico e o tempo, o que permite o uso de uma metodologia de ensino diferente, pois o uso da mesma metodologia do ensino presencial não traz bons resultados quando aplicada ao processo de ensino-aprendizagem a distância (MIA K. S.; PARK, B. W., 1998). Os cursos de ensino a distância, principalmente aqueles baseados na WEB, possuem alunos de diversas localidades, diversos estilos de aprendizado, etc; Diante disso, faz-se necessário a criação de um ambiente flexível, adaptativo. A estas características de flexibilidade na criação de conteúdos personalizáveis dá-se o nome de sequenciamento de currículo (*"sequencing*  *curriculum"*). O Sequenciamento de Currículo pode ser dividido em duas etapas: definir os tópicos relevantes para aprendizagem de um conteúdo (etapa denominada de planejamento de conteúdo), e selecionar os melhores materiais de aprendizagem (planejamento da apresentação).

Os tópicos envolvidos em uma sessão de ensino-aprendizagem são definidos com base no estado cognitivo do aluno (em relação ao conteúdo que será aprendido) que se encontra no modelo do estudante; O modelo do estudante é uma estrutura que contém informações relacionadas a cada estudante, tais como: dados pessoais, conhecimentos prévios do assunto a ser tratado (estado cognitivo atual), estilo de aprendizado preferido e meta a ser alcançada**.** Este trabalho não se focou na criação do modelo do estudante, portanto, assumimos que o modelo do estudante será composto pelas características mencionadas anteriormente neste parágrafo. Maiores detalhes sobre informações pertencentes aos modelos de estudantes podem ser encontrados em (MIA K. S.; Park, B. W., 1998), (ARRUARTE, A. et al, 1997) e (JON, A. E.; I. FERNÁNDEZ-CASTRO, 2000). O estado cognitivo do aluno representa o conhecimento atual sobre um determinado assunto e pode ser obtido através de testes avaliativos relacionados aos conteúdos que serão abordados durante a sessão de ensinoaprendizagem. O teste avaliativo permite que o sistema mensure, quantifique o conhecimento prévio do aluno diante do assunto que lhe será apresentado, permitindo assim, a criação de um plano instrucional específico (personalizado) para cada um. O plano instrucional será composto por uma seqüência de atividades instrucionais que ao serem executadas realizarão a sessão de ensino-aprendizagem. Um plano instrucional pode ser composto por diversas atividades instrucionais (ARRUARTE, A. et al, 1997). Podemos citar algumas atividades instrucionais, são elas: explicar, exemplificar, demonstrar, avaliar, entre outras (QUEIROZ; LOPES; FERNANDES, 2003). Para realização deste trabalho utilizaram-se as seguintes atividades instrucionais: a*presentar conteúdo*, permite que um determinado assunto seja apresentado ao usuário através de um material de aprendizagem; *avaliar conteúdo*, permite que o conteúdo apresentado anteriormente seja avaliado; *Revisar conteúdo com apoio do especialista (tutor),* permite o acompanhamento de um tutor diante da atividade de ensinoaprendizado caso o aluno não tenha absorvido o conhecimento necessário para seguir com a sessão de ensino-aprendizado.

Neste trabalho, os materiais envolvidos em uma sessão de ensino-aprendizagem estão relacionados com o estilo de aprendizado (*"learning style"*) de cada estudante. Em uma sessão de ensino-aprendizado, estudantes possuem diferentes níveis de motivações, diferentes

atitudes em relação ao material didático e diferentes respostas diante das práticas pedagógicas adotadas (FELDER; BRENT, 2005). Os estudantes são caracterizados por diferentes estilos de aprendizado; eles focam em diferentes tipos de informações, tendem a agir diante de uma informação de diferentes maneiras, e alcançam o conhecimento em diferentes níveis (FELDER, 1993). O estudante cujo estilo de aprendizado seja compatível com o estilo de ensino, tende a reter as informações de uma maneira mais longa, sabendo aplicá-la de forma eficaz, e tem uma atitude positiva diante dos diversos objetivos que a vida o proporciona. Os estilos de aprendizado são características cognitivas, afetivas e comportamentos psicológicos que servem como indicadores de como os estudantes percebem, interagem, e respondem aos ambientes de aprendizagem (FELDER; BRENT, 2005). Para identificar os estilos de aprendizado predominantes em um estudante podem-se utilizar diversos testes práticos, perguntas e repostas. No trabalho apresentado por Felder citam-se diversos estilos de aprendizado, tais como: intuitivo - *"Intuitive Perception"* ou Racional – *"Sensing"*, visual - *"Visual"* ou verbal - *"Verbal",* indutivo – *"Inductive"* ou dedutivo – *"Deductive"*, ativo - *"active"* ou reflexivo – *"reflective",* entre outros*.* Maiores informações poderão ser encontradas em (FELDER, 1993) e (FELDER; BRENT, 2005).

"O estilo de aprendizagem do aluno na maioria das vezes se mantém em um dos estilos apresentados anteriormente, podendo mudar com o tempo em virtude de um novo objetivo ou de um ambiente de aprendizagem para outro" (FELDER, 1993, pág 286). Os estilos de aprendizado utilizam três formas de percepção: *visual, auditivo, ou prático (aprender-fazendo)*. O estilo de aprendizado utilizado neste trabalho foi generalizado dentro dessas três formas de percepção e será representado para cada estudante através de uma escala que indique a prioridade por cada estilo de aprendizado. O estilo de aprendizado *Visual* será aplicado para os alunos que possuem facilidades de absorver o conhecimento através de imagens (gráficos, pinturas, diagramas, demonstrações, etc.). O estilo de aprendizado *Auditivo* será aplicado aos estudantes que possuem facilidades de absorver o conhecimento através da audição (palestras, arquivos de áudio, etc.). O estilo de aprendizado *Prático* (*Kinesthetic & tactile*) aproveita dos sentidos relacionados ao movimento para guardar as informações, isto é, são aqueles estudantes que aprendem durante a realização de alguma atividade: aulas em laboratórios práticos, jogos, etc. (Exemplo: para lembrar um número de telefone, estes alunos lembram das posições dos seus dedos no teclado numérico no momento que o número foi armazenado).

O estilo de aprendizado de cada estudante pode ser definido através de respostas a algumas perguntas, ou através de observações no domínio que está sendo aplicado (FELDER, 1993). Foge do escopo deste trabalho, definir perguntas que identifiquem o melhor estilo de aprendizado para o estudante; sendo assim, esta etapa poderá ser feita através das respostas às perguntas apresentadas em (FELDER, 1993). Maiores informações poderão ser encontradas em (FELDER, 1993), (FELDER; BRENT, R, 2005).

O estilo de aprendizado do estudante será representado através de uma escala, termo usado em estatística que permite medições feitas para uma determinada amostra. A escala será dada através de porcentagens que mensuram o quanto o estudante se adequa a cada estilo de aprendizado. Uma explicação mais detalhada é apresentada a seguir: dentre as três possíveis representações (visual, auditiva e prática), a porcentagem de maior valor será o estilo de aprendizado predominante no estudante. Um exemplo que represente a escala de estilo aprendizado pode ser visualizado a seguir: Estilo de aprendizado de um aluno *A*: 70% visual, 20% auditivo e 10% prático. O estudante terá a oportunidade de realizar a sessão de ensinoaprendizagem com os três estilos de aprendizado disponíveis, desde que o estudante não assimile o conteúdo apresentado durante a sessão. A sessão de ensino-aprendizado inicia com o material didático baseado no estilo de aprendizado predominante na escala, ou seja, de maior valor. Caso o estudante não consiga aprender o conteúdo apresentado, identificado através de testes avaliativos, o sistema repetirá a sessão de ensino com o segundo estilo de aprendizado que se encontra na escala. Caso o estudante não consiga aprender novamente, o sistema repetirá a sessão de ensino com o terceiro estilo de aprendizado que se encontra na escala. À medida que o estudante consegue absorver o conhecimento apresentado, em um dos estilos de aprendizado definidos na escala, o sistema dá continuidade a sessão de ensinoaprendizado com o estilo de aprendizado predominante. Caso o estudante não consiga captar o conhecimento apresentado durante as sessões de ensino-aprendizado, realizado pelos três estilos de aprendizado, o sistema encaminhará o estudante para o tutor, sendo assim, o tutor será responsável por definir uma atividade instrucional, a ser executada juntamente com o aluno, que permitirá uma melhor absorção do conhecimento. Uma descrição mais detalhada de como essa sessão será aplicada ao aluno poderá ser visualizada na seção 4.2 .

#### **4.2 Aplicação prática: caso de uso**

Diante das semelhanças encontradas entre Planejamento e *Workflow*, na qual se apresentou no capítulo 3, propõe-se o uso da ferramenta SisMap, que implementa em seu núcleo um algoritmo de Planejamento Condicional - MetaPlan, desenvolvida por Jony Teixeira (TEIXEIRA, 2005) e autores deste trabalho.

A técnica de planejamento condicional do SisMap – MetaPlan, será aplicada na fase de construção do modelo lógico que representa o plano instrucional de cada estudante. O plano resultante será composto de atividades instrucionais associadas aos materiais de aprendizado específicos para cada estudante. As ações instrucionais primitivas (ou operadores primitivos) possíveis são: a*presentar conteúdo*, *avaliar conteúdo* e r*evisar conteúdo com apoio do especialista (tutor)*. O plano condicional será definido com base nas informações referentes ao estilo de aprendizado, ao conhecimento prévio do assunto a ser abordado durante as sessões de ensino-aprendizado, a meta a ser alcançada e na representação estrutural do domínio (modelagem estrutural do curso, mapa conceitual). As atividades condicionais (Escolha única - *Exclusive choice*), que serão representadas através das atividades instrucionais *avaliar conteúdo e consultar tutor,* representarão as possibilidades que o estudante terá para aprender determinados conteúdos diante dos três estilos de aprendizado. O sistema terá a capacidade de criar planos instrucionais que se adequam aos conhecimentos iniciais do aluno, bem como ao seu estilo de aprendizado. Para permitir tais características, apresentamos na seção seguinte os operadores envolvidos no processo.

#### **4..2.1 Identificação dos operadores (Atividades Instrucionais)**

Os operadores envolvidos no processo de criação do plano instrucional são: *Apresentar\_Visual, Apresentar\_Auditivo, Apresentar\_Pratico, Avaliar\_Visual, Avaliar\_Auditivo, Avaliar\_pratico, Tutor,* e os dois **operadores abstratos:** *Aprender e Decompor*. Os operadores apresentados anteriormente são resultantes do processo de instanciação entre as atividades instrucionais e os estilos de aprendizado. Para permitir a construção de operadores mais expressivos na geração de planos instrucionais foram criados as duas atividades abstratas *Aprender e Decompor* que permitirão ao domínio da aplicação fazer o uso dos termos "Tópicos" e "Conceitos". As atividades *Aprender* e *Decompor* são atividades sem poderes expressivos, ou seja, elas estão presentes no plano instrucional somente para permitir a idéia de decomposição entre um conceito geral (representado por "tópico") e suas partes que o define (representado por "conceitos"). Desta forma como não se tratam de atividades concretas elas são removidas numa etapa posterior.

O termo "Tópico" significa a representação de conceitos como todo, de forma generalizada, e não possuirá nenhum material didático associado a ele. Foi definido para permitir uma maior facilidade e clareza no desenvolvimento do modelo lógico que represente a estrutura do curso. O termo "Conceito" será definido como uma unidade de conteúdo atômica que estará associada a algum material didático. Com essas definições, permitiremos que o usuário especialista defina a estrutura conceitual de um curso através de níveis hierárquicos (Tópicos, Sub-Tópicos e Conceitos).

Para facilitar a definição de estrutura conceitual de cursos, encontra-se em desenvolvimento (atualmente, encontra-se disponível apenas um protótipo da ferramenta) uma ferramenta computacional capaz de permitir a criação de mapas conceituais. O mapeamento conceitual é uma técnica muito flexível, e em razão disso pode ser usado em diversas situações, para diferentes finalidades: instrumento de análise do currículo, técnica didática, recurso de aprendizagem, meio de avaliação. Algumas características são imprescindíveis para definição de mapas conceituais: a relação entre dois conceitos deverá ser expressa através de uma palavra que indique o tipo de relacionamento existente entre eles; os conceitos pertencentes a um mapa conceitual estão relacionados entre si. A Figura 4.1 descreve um exemplo com as características apresentadas anteriormente para a modelagem estrutural de um curso de Linguagem C em nível básico. Utilizou-se a ferramenta CMapTools<sup>22</sup> para criação deste mapa conceitual.

 $\overline{a}$ 

<sup>22</sup> CMapTools é uma ferramenta computacional, desenvolvida por Institute for *Human and Machine Cognition (IHMC)*, que permite a criação de mapas conceituais aplicados a diversos domínios.

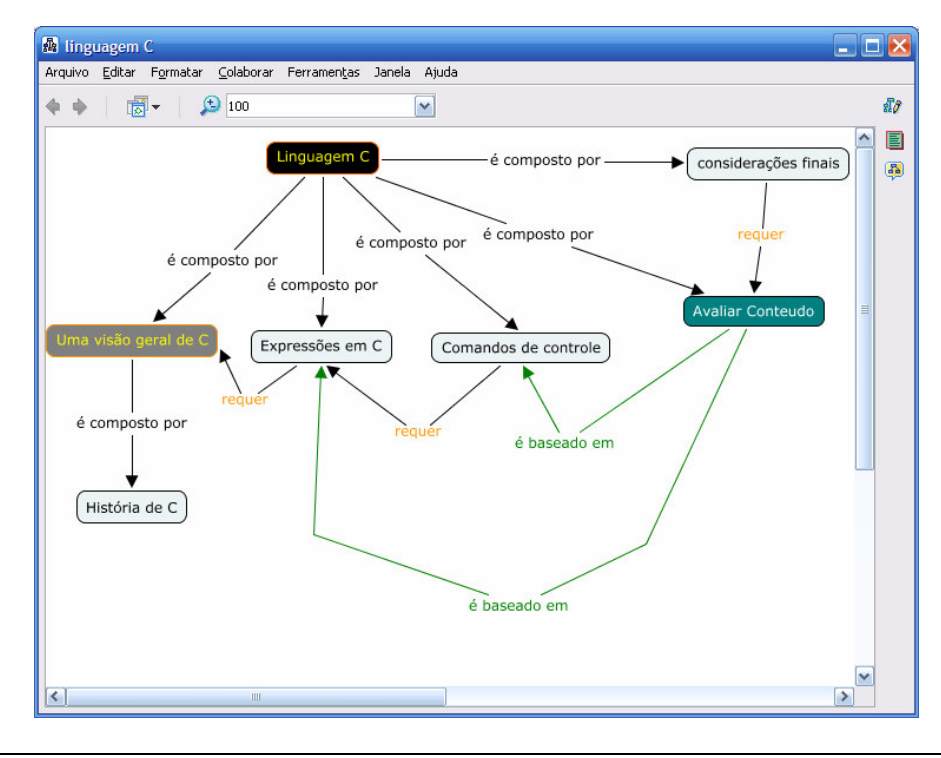

**Figura 4.1 – Mapa Conceitual de um curso básico de Linguagem C** 

A Figura 4.1 modela graficamente a estrutura do curso básico da Linguagem C através do mapeamento conceitual. Os retângulos coloridos da *cor preta e cinza* representam os tópicos e sub-tópicos, vale ressaltar que esses elementos não possuirão nenhum material de aprendizado relacionado a eles, o que não ocorrem com os demais. Os retângulos colorido da *cor azul claro* representam os conteúdos que serão apresentados durante a sessão de ensinoaprendizado (os mesmos fazem uso de um material de aprendizado). O retângulo coloridos da cor *verde* representa a atividade avaliativa que verificará se o estudante aprendeu os conteúdos apresentados durante a sessão de ensino-aprendizado (possuem uma média mínima associada a eles). Assim, para realização do curso de Linguagem C é necessário que o estudante aprenda alguns conceitos, tais como: *uma visão geral de C (sub-tópico história de C), expressões em C* e *comandos de controle,* nestas respectivas ordens, devido ao relacionamento "requer" que foi utilizado. Depois de definidos tais conceitos, o estudante será submetido a um teste avaliativo que avaliará o seu desempenho, finalizando com a apresentação do conceito *considerações finais*.

Vale ressaltar que alguns fatores motivaram o desenvolvimento de uma ferramenta computacional para a definição de mapas conceituais, ao invés de utilizar as ferramentas existentes no mercado, como por exemplo, a CMapTools. Tais fatores foram: a necessidade de uma ferramenta que permitisse a definição de algumas informações extras, tais como

material de aprendizado associado aos conceitos e aos testes avaliativos, definição de uma média (nota) mínima para as atividades avaliativas, e que os dados fossem armazenados em um arquivo XML que permitisse a interpretação pela ferramenta *TranslateOperator,*  ferramenta responsável por criar os operadores automaticamente.

Para criação da ferramenta e a realização deste trabalho foi necessário definir os relacionamentos entre os objetos do mapa conceitual, são eles:

- *"Requer" Requires*, indica que o elemento destino tenha sido apresentado para que o elemento origem seja apresentado.
- *"é composto por"- isBasisFor*, indica que o elemento de destino faz parte do elemento de origem. Um relacionamento todo-parte.
- *"é baseado em" isBaseOn*, indica que o elemento de origem foi desenvolvido baseado nos elementos de destinos.

Os objetos envolventes no mapa conceitual podem se relacionar da seguinte forma:

- Relacionamentos entre tópicos e conceitos: "*requer*" e "*é composto por*".
- Relacionamentos entre conceitos e tópicos: "*requer*".
- Relacionamentos entre tópicos e atividades avaliativas: "*requer*" e "*é composto por*".
- Relacionamento entre atividades avaliativas e tópicos: "*é baseado em*".
- Relacionamentos entre tópicos: "*requer*" e "*é composto por*".
- Relacionamento entre conceitos e atividades avaliativas: "*requer*".
- Relacionamento entre atividades avaliativas e conceitos: "*é baseado em*".
- Relacionamento entre conceitos: "*requer*".

O Quadro 4.1 apresenta os operadores que representam domínio do curso de *Linguagem C*, apresentado na Figura 4.1, para o qual se utilizou a seguinte legenda:

- *Linguagem C,* será representada pela letra **A**.
- - *Uma visão geral em C,* representada pela letra **B.**
- *História de C,* representada pela letra **C**.
- *Expressões em C,* representada pela letra **D**.
- *Comandos de controle,* representada pela letra **E.**
- *Avaliar conteúdo,* representado pela letra **F**.
- *Considerações finais*, representado pela letra **G**.

A partir das suposições anteriores, os operadores definidos estão apresentados a seguir (para maior clareza na visualização dos operadores, exibimos as pré-condições e efeitos, omitindo as informações referentes aos endereços dos materiais de aprendizado e média mínima a ser alcançada na avaliação):

**ESTADOINICIAL Pré-condição: - Efeito:**(LEARNING\_STYLE\_VISUAL) **DECOMPOR\_A Pré-condição:**(SABER\_B) AND (SABER\_D) AND (SABER\_E) AND ((TUTOR\_F\_CONSULTADO) OR (AVALIADO\_F\_LEARNING\_STYLE\_VISUAL) OR (AVALIADO\_F\_LEARNING\_STYLE\_AUDITIVE) OR (AVALIADO\_F\_LEARNING\_STYLE\_PRACTICE)) AND (SABER\_G) **Efeito:**(SABER\_A) **DECOMPOR\_B Pré-condição:**(SABER\_C) **Efeito:**(SABER\_B) **APRESENTAR\_C\_LEARNING\_STYLE\_VISUAL Pré-condição:**((NOT (SABER\_C)) AND (LEARNING\_STYLE\_VISUAL)) **Efeito:**(SABER\_C) **APRESENTAR\_C\_LEARNING\_STYLE\_AUDITIVE Pré-condição:**((NOT (SABER\_C)) AND (LEARNING\_STYLE\_AUDITIVE)) **Efeito:**(SABER\_C) **APRESENTAR\_C\_LEARNING\_STYLE\_PRACTICE Pré-condição:**((NOT (SABER\_C)) AND (LEARNING\_STYLE\_PRACTICE)) **Efeito:**(SABER\_C)

**Quadro 4.1-1 – Operadores para o domínio Linguagem C** 

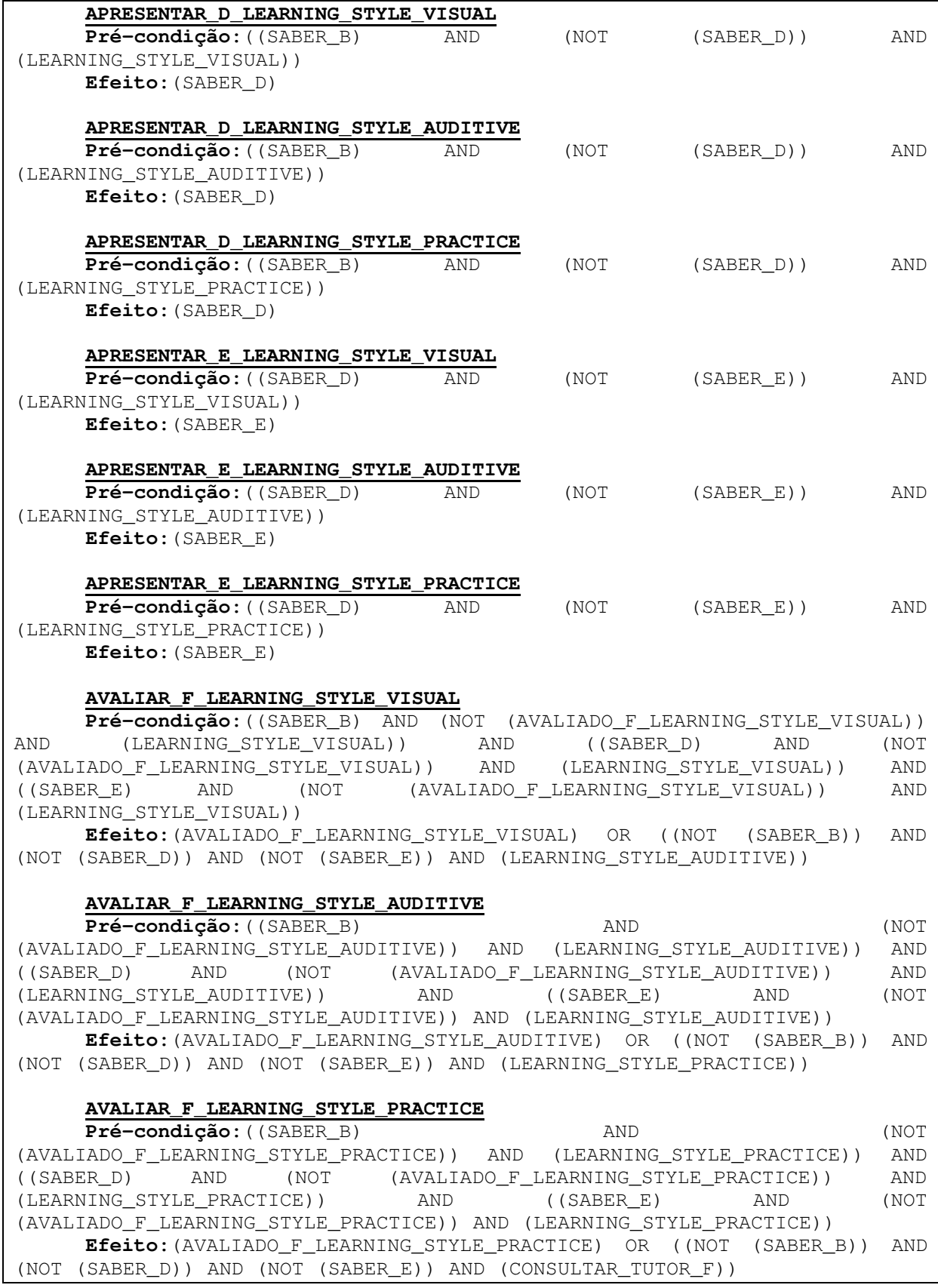

#### **Quadro 4.1-2 – Operadores para o domínio Linguagem C**

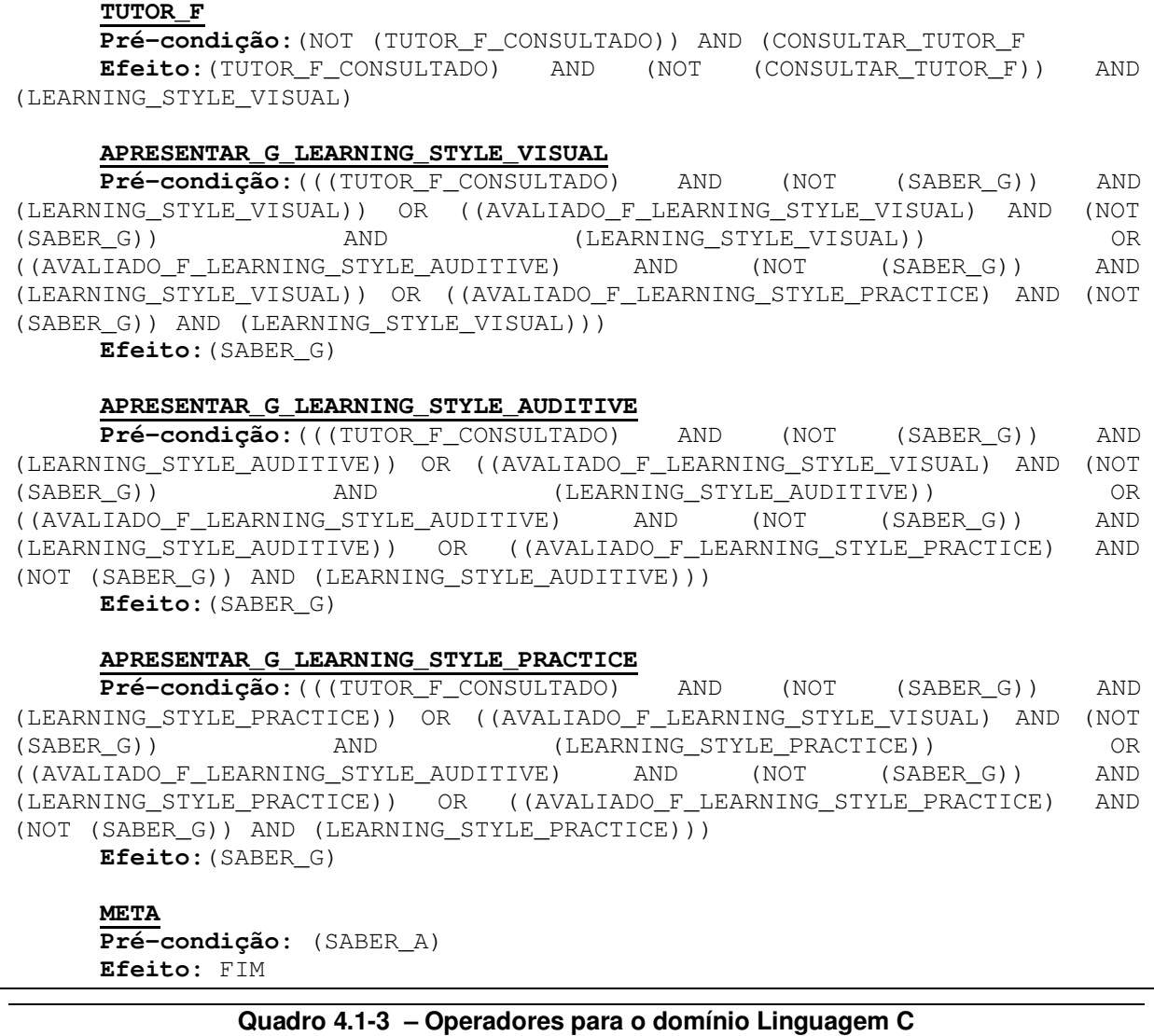

Os operadores do Quadro 4.1, foram definidos com base nas seguintes características: estilo de aprendizado do estudante, conhecimento prévio do assunto, meta a ser alcançada e apresentação conceitual do domínio (mapa conceitual). Os operadores acima foram criados em cima da escala 60% visual, 25% auditivo e 15% prático, referente ao estilo de aprendizado. Como podemos observar, o estilo de aprendizado predominante é o visual, representado no operador *estadoInicial*. Assumimos que o estudante não possui conhecimento sobre o assunto abordado e gostaria de alcançar como meta "Saber\_A".

Os operadores são criados a partir da instância dos operadores primitivos (a*presentar conteúdo*, *avaliar conteúdo* e r*evisar conteúdo com apoio do especialista - tutor*) em relação aos estilos de aprendizagem. O uso de operadores generalizados, que expressam os mesmos

sentidos aplicados a conteúdos diferentes, não são possíveis, pois cada conceito possui um conjunto de pré-condições diferentes.

A criação dos operadores que definirão o plano instrucional será realizada para cada estudante individualmente. Os operadores são passados para o SisMap – Metaplan para que o plano instrucional seja gerado e futuramente convertido em uma estrutura que será executada e gerenciada pelo motor de *Workflow*. Através da ferramenta *TranslateOperator*, desenvolvida pelo autor deste trabalho. *TranslateOperator* recebe como informações de entrada o mapa conceitual (arquivo criado em XML) que represente o conteúdo do domínio, o estilo de aprendizado do estudante, a meta a ser alcançada e os conhecimentos prévios do assunto que se encontram no modelo do estudante.

## **4.3 Plano Instrucional resultante do Planejamento Condicional,** *SisMap - MetaPlan*

Após a criação dos operadores, através do *TranslateOperator*, o *SisMap - MetaPlan* é executado em busca de um plano que atenda ao perfil do aluno. O plano encontrado para os operadores apresentados no Quadro 4.1 é exibido na Figura 4.2. A representação foi feita graficamente para que possa expressar de uma forma geral a idéia que está sendo aplicada.

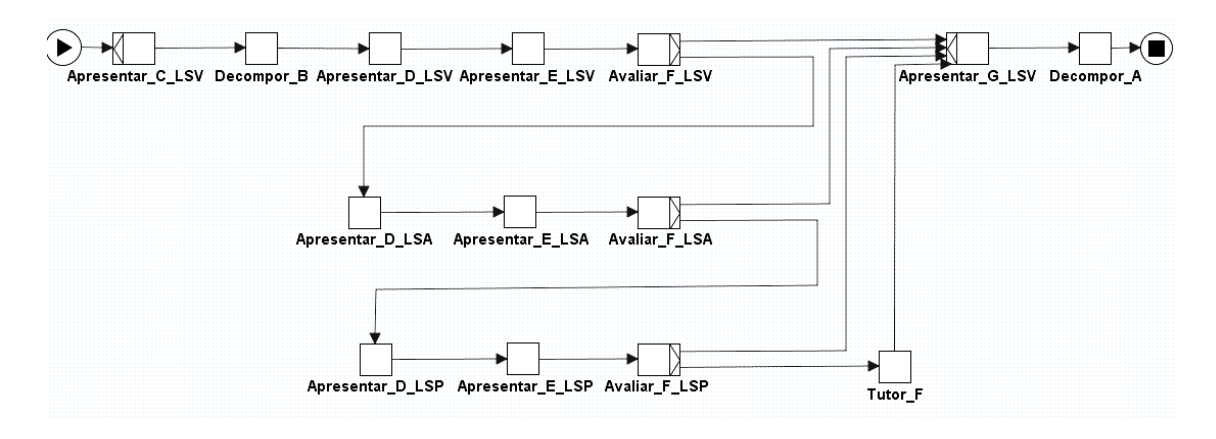

**Figura 4.2 – Plano resultante dos operadores definidos no Quadro 4.1** 

A Figura 4.2 apresenta o plano instrucional com as ramificações que são apresentadas pelas atividades *Avaliativas* e *Tutor*. A primeira atividade (ação) do plano será a apresentação do conceito C através do estilo de aprendizado Visual (estilo de aprendizado predominante). A seguir a atividade abstrata *Decompor\_B* será executada, como foi mencionado anteriormente, essa atividade não causa nenhuma ação no plano. Com a conclusão da apresentação do conceito C, tem-se início a apresentação do conceito D através do estilo de aprendizado Visual. Ao término da apresentação do conceito D tem-se início a apresentação do conceito E através do estilo de aprendizado Visual. Depois de concluído a apresentação dos conceitos C, D e E, será realizado um teste avaliativo que verificará o rendimento do aluno. Os resultados possíveis para essas atividades avaliativas serão: média menor, ou média igual ou superior, em relação à média definida no momento da criação do mapa conceitual. Caso o rendimento do aluno seja inferior à média previamente definida, as atividades a serem executadas serão apresentar os conceitos D e E (de acordo com o que foi definido no mapa conceitual) usando o segundo estilo de aprendizado definido na escala, ou seja, aprendizado Auditivo. Caso o rendimento do aluno seja igual ou superior à média esperada, o aluno segue com a atividade apresentar conceito G e com a atividade abstrata *Decompor\_A*, que não surte nenhum efeito. Caso aconteça de ser apresentado ao aluno os conceitos D e E em cima dos três estilos de aprendizado e mesmo assim a nota do aluno for inferior a média definida, o aluno será encaminhado para o tutor. O tutor será responsável por definir uma atividade instrucional que permitirá ao aluno aprender determinados conceitos através do seu acompanhamento direto. A partir do momento que o aluno aprender determinado conteúdo, o tutor esponsável dispara a próxima atividade, "apresentar conceito G", e a atividade segue seu fluxo normal até a finalização do plano.

Após a criação do plano instrucional, o motor de *Workflow* será responsável por executar e gerenciar todas as atividades contidas no plano. Para que haja a integração entre o plano instrucional gerado pelo *SisMap - MetaPlan* e o motor de *Workflow* é necessário que o plano seja convertido em um padrão XML que o motor de *Workflow - YAWL* interprete. Este trabalho permite que a técnica de Planejamento Condicional – IA se integre com uma ferramenta de *Workflow,* seja ela qual for. Diante deste argumento, o processo de conversão ficou como sugestão para trabalhos futuros, pois se faz necessário uma análise mais detalhada do código gerado pela ferramenta – Editor de fluxo em relação ao arquivo que o motor do *Workflow* interprete. Nós propomos que seja utilizada a ferramenta YAWL devido ao fato da mesma ser código aberto (*"Open Source")* e livre (*"Free"*)*.* Maiores informações sobre a ferramenta YAWL poderá ser encontrado em (YAWL – *Yet another Workflow Language*).

#### **4.4 Arquitetura de um Sistema baseado na proposta deste trabalho**

Baseado na proposta deste trabalho, apresentamos a arquitetura de um sistema com essas metodologias. Para executar o plano instrucional adaptativo, fez-se o uso da ferramenta YAWL – Motor do *Workflow*.

A arquitetura que propomos pode ser visualizada na Figura 4.3 .

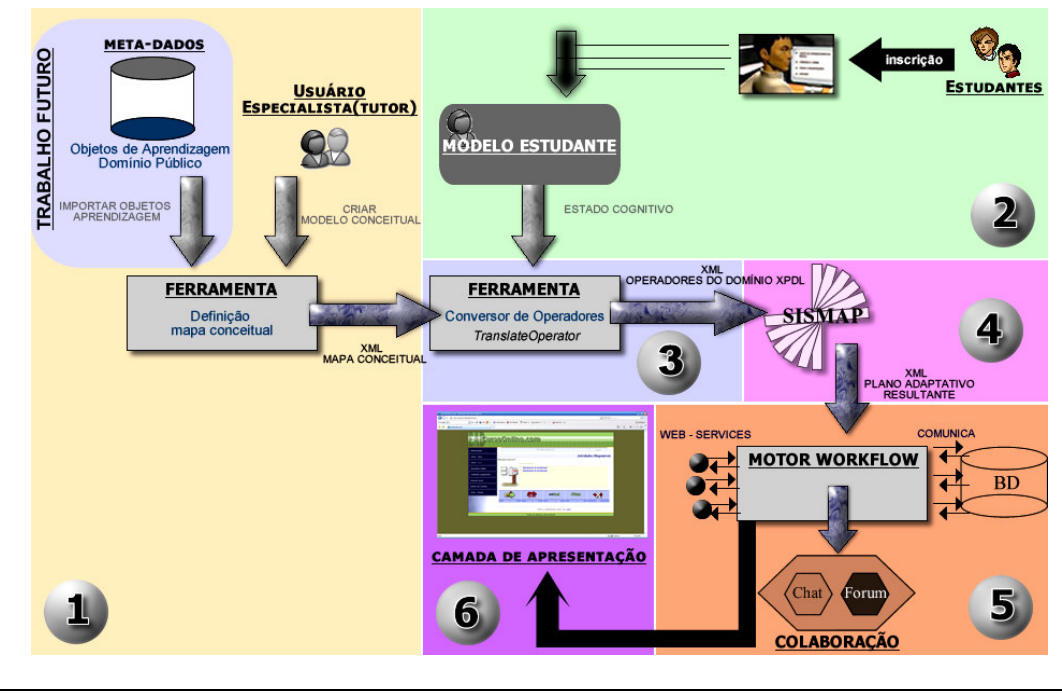

**Figura 4.3 – Arquitetura do sistema proposto** 

O primeiro passo seria a criação do Mapa conceitual que represente a estrutura do curso a ser ministrado. A criação do mapa conceitual será realizada através de uma ferramenta gráfica que facilite o processo. A Figura 4.4 apresenta o protótipo gráfico da tal ferramenta com a modelagem de um curso Web (Uma imagem com maior resolução poderá ser visualizada no anexo I). Uma opção para trabalhos futuros seria criar o Mapa conceitual através de objetos de aprendizado<sup>23</sup> representado pelo padrão IEEE LTSC LOM<sup>24</sup> (AZEVEDO, 2004).

 $\overline{a}$ 

<sup>23</sup> Objeto de aprendizado pode ser definido como uma entidade (material didático) que pode ser usada, reusada ou referenciada durante o processo de aprendizado (QUEIROZ, 2003).

<sup>24</sup> IEEE LTSC LOM (*Learning Object Metadata*) é um padrão definido pela IEEE que permite armazenar informações referentes a um objeto de aprendizado (QUEIROZ, 2003).
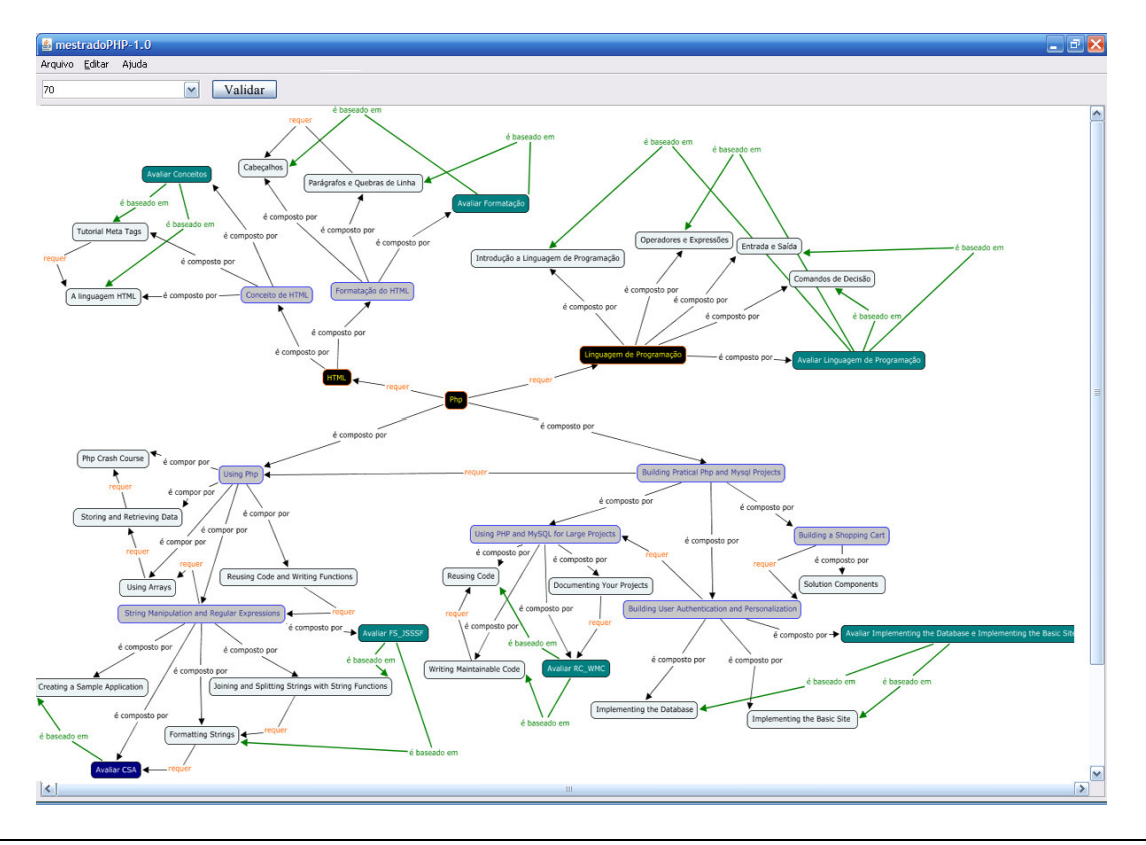

**Figura 4.4 – Protótipo gráfico da ferramenta de Definição do Mapa Conceitual** 

O arquivo resultante da definição do mapa conceitual será armazenado em uma estrutura XML (a estrutura do arquivo poderá ser encontrada no anexo II) que permita expressar todas as características necessárias, tais como: associar um material de aprendizado a cada conceito, definir uma média a ser obtida nas atividades avaliativas e criar relacionamentos entre os objetos envolvidos (tais atribuições podem ser visualizadas na Figura 4.5). A ferramenta poderá modelar a estrutura conceitual do curso seguindo a hierarquia de Tópicos, Sub-tópicos, conceitos e atividades avaliativas, como foi apresentado nas seções anteriores.

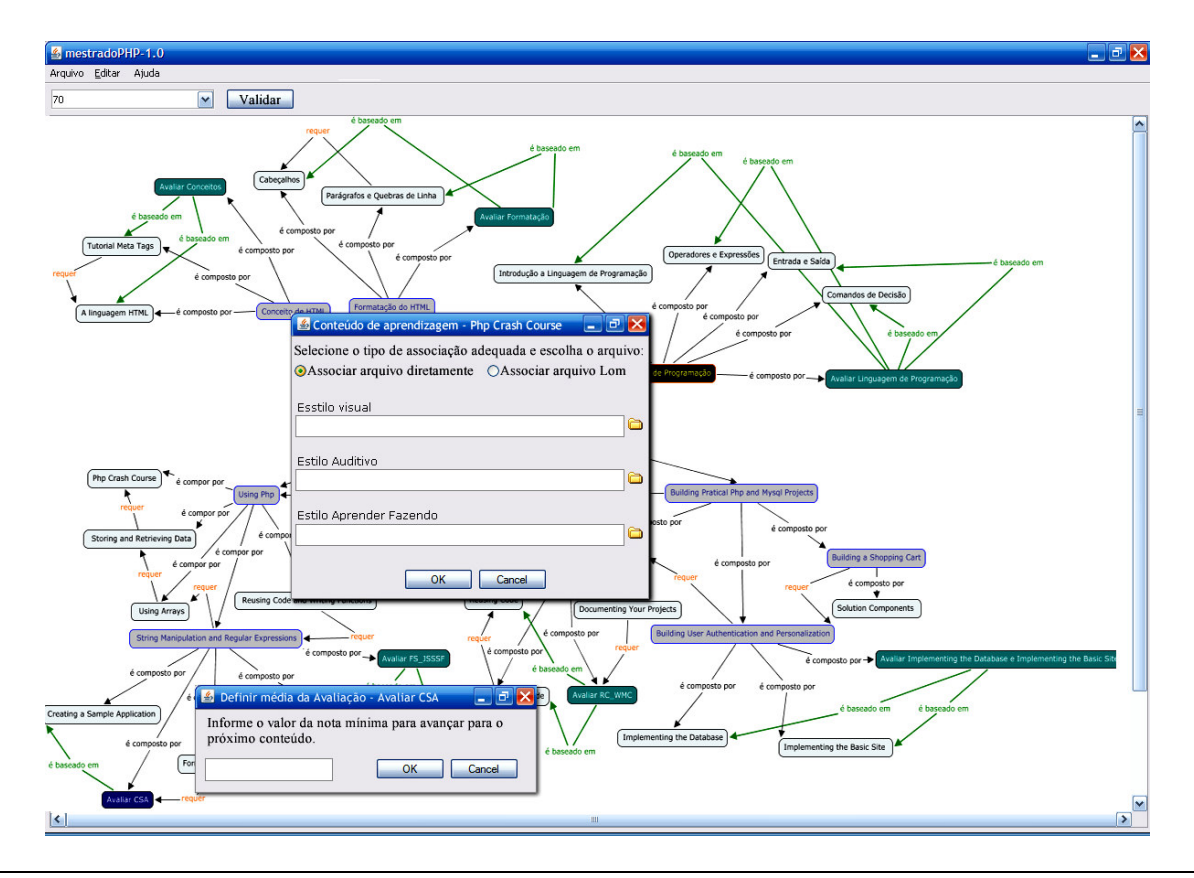

**Figura 4.5 – Definição dos materiais de aprendizado e a média para atividades avaliativas** 

O arquivo XML que representa o mapa conceitual definido na Figura 4.5 pode ser visualizado no anexo II.

Após a definição do mapa conceitual, seria possível realizar as inscrições dos alunos pelo site da Web. No momento da inscrição, os dados pessoais e a meta a ser alcançada seriam fornecidos arbitrariamente pelos usuários. Como apresentado nas seções anteriores, o estilo de aprendizado do usuário, a meta a ser alcançada e o conhecimento prévio do assunto que será abordado, poderá ser definido através de respostas dadas a um questionário que permita tirar tal conclusão. As definições destes dados formam o modelo do estudante (um modelo do estudante poderá ser visto no anexo III). Após a conclusão da fase de inscrição, o algoritmo *TranslateOperator* cria as instâncias dos operadores (as instâncias dos operadores em relação a Figura 4.5 poderá ser visto no anexo IV) baseando-se nos dados definidos anteriormente. O algoritmo que representa o processo de criação dos operadores, *por intermédio da ferramenta TranslateOperator,* resulta em um arquivo padrão XML que o *SisMap-MetaPlan* possa interpretar para geração do plano instrucional. O algoritmo é apresentado no Quadro 4.2 (o código desenvolvido em Java poderá ser visualizado no anexo

V). Para melhor compreensão deste algoritmo, aconselhamos que entenda a estrutura utilizada no arquivo XML que representa o mapa conceitual (vide anexo II).

```
1. Algoritmo TranslateOperator( modeloEstudante , mapaConceitual ){ 
2. File arqOperadores = criarArquivo( "operadoresSisMap.xml" ); 
3. criarEstadoInicial ( arqOperadores, modeloEstudante.getCC);
4. ParaCada TOPIC in mapaConceitual faça 
5. requer = TOPIC.getRelRequer(); 
6. compostoPor = TOPIC.getRelCompD(); 
7. baseadoSobre = TOPIC.getBasSob(); 
8. se(requer != null && compostoPor != null) então
9. createOperator(Aprender, mapaconceitual, topic);
10. createOperator(Decompor, mapaconceitual, topic);
11. senão se(requer != null) então 
12. createOperator(Apresentar, mapaconceitual, topic);
13. senão se(compostoFor != null) então 
14. createOperator(Decompor,mapaconceitual,topic);
15. senão se(baseadoSobre != null) então 
16. createOperator(Avaliativa, mapaconceitual, topic);
17. createOperator(ConsultarTuror, mapaconceitual, topic);
18. senão 
19. createOperator(Apresentar,mapaconceitual,topic); 
20. fim_se 
21. fimParaCada 
22. criarMeta( arqOperadores, modeloEstudante.getMeta); 
23. }
```
**Quadro 4.2 - Algoritmo TranslateOperator**

Para melhor compreensão do algoritmo apresentado anteriormente, segue uma explicação descritiva. O algoritmo receberá como parâmetro o modelo do estudante e o mapa conceitual (representado pela linha 1). A seguir, o arquivo que conterá o conjunto de operadores será criado na unidade raiz (representado pela linha 2). Após a criação do arquivo XML, cria-se o operador que representa o estado inicial (representado pela linha 3). O estado inicial será composto pelo estado cognitivo do aluno, juntamente com o estilo de aprendizado predominante. Para cada estrutura *Topic<sup>25</sup> ,* existente no mapa conceitual, será criado um operador que represente tal estrutura (representado pela linha 4 a 21). Para a criação dos operadores, obtêm-se os relacionamentos existentes no *Topic* em questão (representado pela

 $\overline{a}$ 

<sup>25</sup> Estrutura *Topic* é um elemento existente no arquivo XML(representa o mapa Conceitual ) utilizado para representar tópicos, conceitos e avaliações.

linha 5 a 7)*;* A variável **requer** receberá os relacionamentos do tipo *requer* (representado pela linha 5)*,* a variável **compostoPor** receberá os relacionamentos do tipo *é composto por*  (representado pela linha 6) e a variável **baseadoSobre** receberá os relacionamentos do tipo *é baseado em* (representado pela linha 7)*.* A seguir, identificam-se os tipos de relacionamentos obtidos (representados pelas linhas de 8 a 20); eles auxiliarão na criação da atividade instrucional correta que será representada por um operador. Caso os relacionamentos obtidos em um *Topic* sejam do tipo "**requer"** e "**compostoPor"** (representado pela linha 8)**,** implica que outros Conceitos deverão ser apresentados antes da apresentação deste. Observe o exemplo na Figura 4.6.

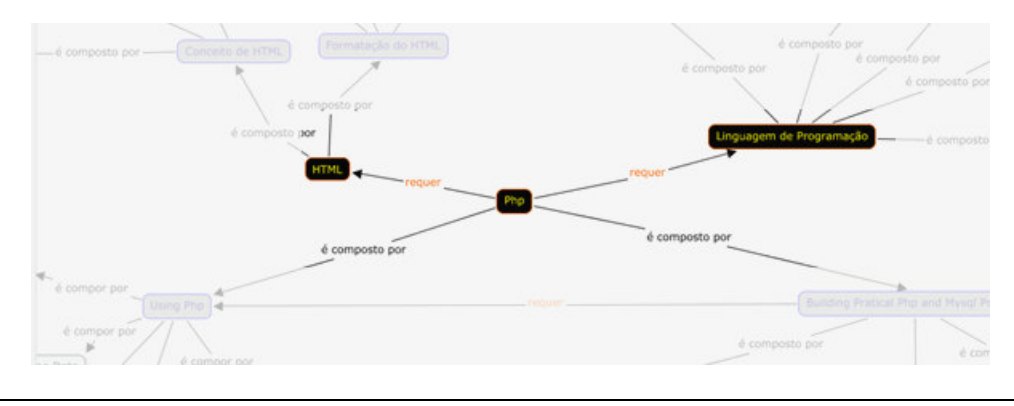

**Figura 4.6 – Representação dos relacionamentos "Requer" e "é composto Por".**

A Figura 4.6 nos mostra que o tópico *PHP* deverá ser apresentado somente depois que os tópicos *HTML* e *Linguagem de Programação* forem apresentados. Para permitir que isso aconteça, fez-se o uso dos operadores abstratos: *Aprender* (representado pela linha 9) *e Decompor* (representado pela linha 10)*.* O operador *Aprender* garantirá que o tópico PHP será apresentado somente depois que o tópico *HTML* e *Linguagem de programação* forem apresentados. O operador *Decompor* permitirá a decomposição dos Sub-Tópicos "*Using Php*" e "*Buil Pratical Php ...*" para que o Tópico *PHP* seja aprendido. A representação dos operadores que modelam essas características são exibidos no Quadro 4.3.

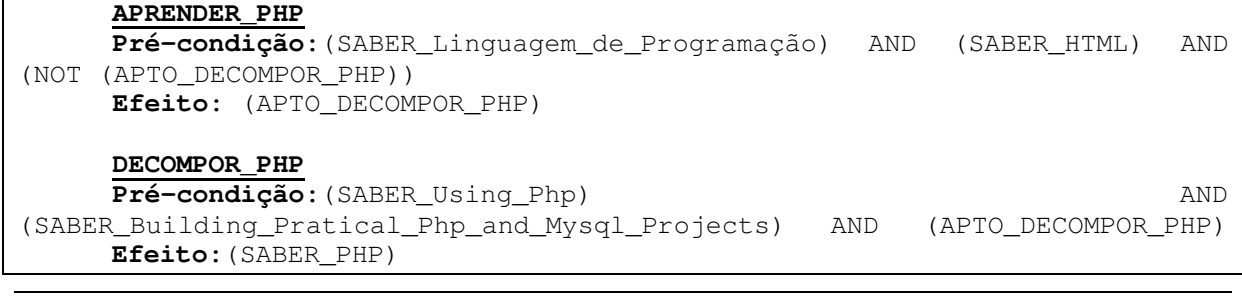

### **Quadro 4.3 – Operadores "Aprender" e "Decompor"**

A leitura dos operadores do Quadro 4.3 é feita da seguinte forma: Para aprender *PHP* é necessário que se tenha o conhecimento de *Linguagem de Programação* e *HTML*. Depois de aprendido os conceitos anteriores, decompõe-se o tópico *PHP*, isto é, o aluno terá o conhecimento de *PHP* (representado por *SABER\_PHP)* somente depois que concluir as suas pré-condições *(SABER\_Using\_Php) AND (SABER\_Building\_Pratical\_Php\_and\_Mysql\_Projects) AND (APTO\_DECOMPOR\_PHP)*. O método *createOperator(...)* identifica o tipo de objeto (Tópico, ou avaliação, ou conceito) que está sendo referenciado pelo *Topic* atual (através do relacionamento), para que as précondições e os efeitos corretos sejam criados. Quando uma atividade destino (representada pelo relacionamento) é do tipo **avaliação**, indica que o *Topic* atual será apresentado diante da conclusão dos seguintes casos: apresentação visual do conceito, ou apresentação auditiva do conceito, ou apresentação prática do conceito, ou conclusão da atividade com o tutor. Quando uma atividade destino é do tipo **tópico** ou **conceito,** indica que o *topic* atual será apresentado a partir do momento que o usuário souber (representado por *SABER\_....*) tal conceito ou tópico.

Retornando a descrição do algoritmo, caso ocorram somente relacionamentos do tipo "**requer"** no *Topic* em análise (representado pela linha 11), indica que a apresentação do *Topic* atual depende da apresentação dos conceitos (ou tópicos, ou avaliações) que estão sendo referenciados (através do relacionamento). Para permitir que isso aconteça, fez-se o uso do operador *Apresentar* (representado pela linha 12). Observe o exemplo da Figura 4.7.

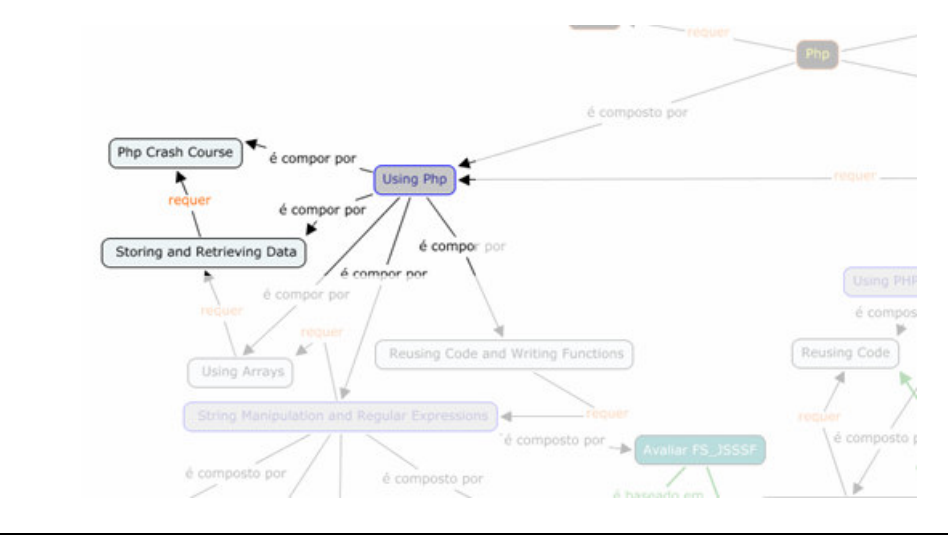

**Figura 4.7 – Representação do relacionamento "requer"** 

A Figura 4.7 mostra que a realização da apresentação do conteúdo *"Storing and Retrieving ...."* somente será possível após a apresentação do conteúdo "*Php Crash Course*". A representação dos operadores que expressam essas características são exibidos no Quadro 4.4.

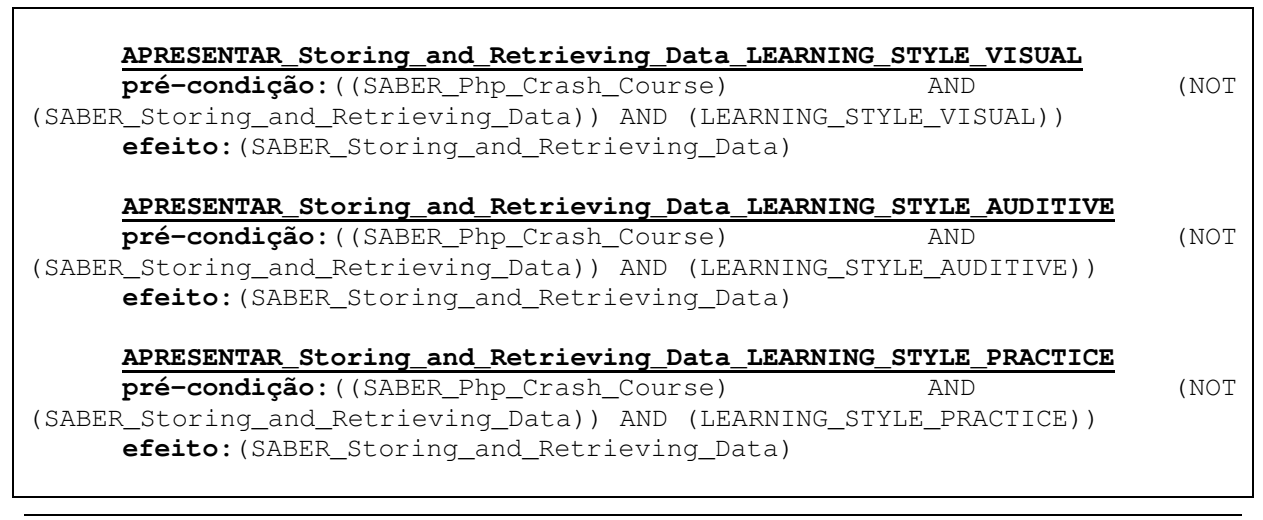

### **Quadro 4.4 – Operador "Apresentar"**

A leitura dos operadores do Quadro 4.4 é feita da seguinte forma: para apresentar o conteúdo *"Storing\_and\_Retrieving\_Data"* é necessário que o conteúdo "*Php Crash Course*" (representado por (SABER\_Php\_Crash\_Course)) tenha sido apresentado e que ele não tenha o conhecimento de "*Storing\_and\_Retrieving\_Data"* (representado por (NOT (SABER\_Storing\_and\_Retrieving\_Data))). As três atividades são representadas para permitir que seja realizada a apresentação através de materiais visuais, ou auditivo, ou prático, de acordo com estilo de aprendizado do aluno.

Retornando a descrição do algoritmo, caso ocorram somente relacionamentos do tipo "**é composto por"** no *Topic* em análise (representado pela linha 13), indica que a apresentação do *Topic* atual deverá ser decomposta em sub-tópicos. Para permitir que isso aconteça, fez-se o uso do operador *Decompor* (representado pela linha 14). Observe o exemplo da Figura 4.8.

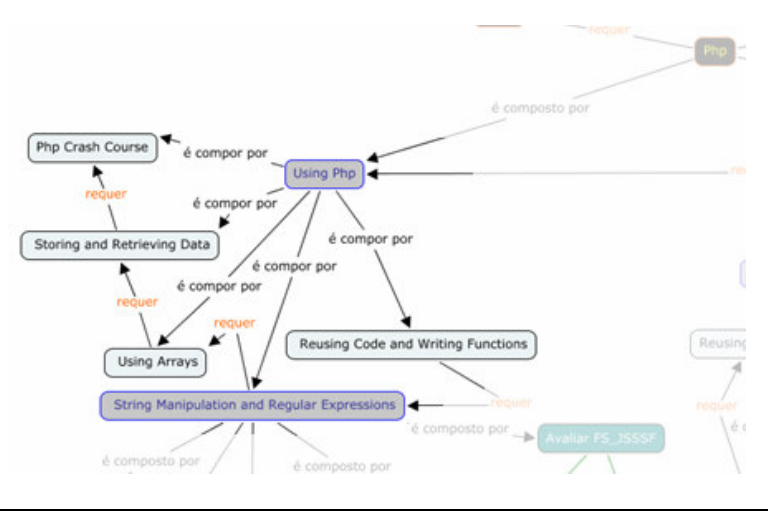

**Figura 4.8 – Representação do relacionamento "é composto por"** 

A Figura 4.8 nos mostra que o tópico "*Using Php*" é composto de sub-tópicos, e conceitos. A representação dos operadores que expressam essas características são exibidas no Quadro 4.5.

```
DECOMPOR_Using_Php
    Pré-condição:(SABER_Php_Crash_Course) AND 
(SABER_Storing_and_Retrieving_Data) AND
(SABER_String_Manipulation_and_Regular_Expressions) AND 
(SABER Reusing Code and Writing Functions)
    Efeito:(SABER_Using_Php)
```
**Quadro 4.5 – Operador "Decompor"** 

A leitura dos operadores do Quadro 4.5 é feita da seguinte forma: para que o usuário tenha conhecimento do tópico *"Using Php"* é necessário a sua decomposição. O tópico *"Using Php"* é decomposto em "*Php Crash Course*" (representado por (SABER\_Php\_Crash\_Course)), "*Storing and Retrieving Data*" (representado por (SABER\_Storing\_and\_Retrieving\_Data)), "*Using Arrays*" (representado por (SABER\_Using\_Arrays)), "*String Manipulation and Regular Expressions*" (representador por (SABER\_String\_Manipulation\_and\_Regular\_Expressions)) e "*Reusing Code and Writing Functions*" (representado por SABER\_Reusing\_Code\_and\_Writing\_Functions)). Através destas características, permitimos que o mapa conceitual seja definido através de conceitos e tópicos.

Retornando a descrição do algoritmo, caso ocorram somente relacionamentos do tipo "**é baseado em"** no *Topic* em análise (representado pela linha 15), indica que o *Topic* atual deverá ser realizado após a apresentação dos elementos que estão sendo referenciados por ele (através do relacionamento). Para permitir que isso aconteça, fez-se o uso do operador *Avaliar*  (representado pela linha 16). Observe o exemplo da Figura 4.9.

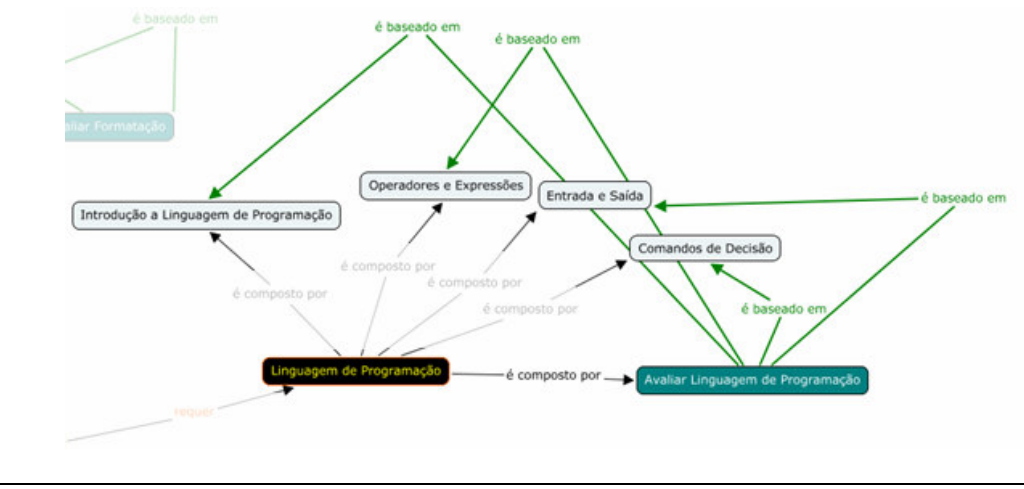

**Figura 4.9 – Representação do relacionamento "baseado em"** 

A Figura 4.9 nos mostra que a avaliação "*Avaliar linguagem de programação*" será realizada diante dos tópicos e conteúdos referenciados (através do relacionamento) por ela. A representação dos operadores que expressam essas características são exibidas no Quadro 4.6.

### **AVALIAR\_Avaliar\_Linguagem\_de\_Programação\_LEARNING\_STYLE\_VISUAL**

**pré-condição:**((SABER\_Introdução\_a\_Linguagem\_de\_Programação) AND (NOT (AVALIADO\_Avaliar\_Linguagem\_de\_Programação\_LEARNING\_STYLE\_VISUAL)) AND (LEARNING\_STYLE\_VISUAL)) AND ((SABER\_Operadores\_e\_Expressões) AND (NOT (AVALIADO\_Avaliar\_Linguagem\_de\_Programação\_LEARNING\_STYLE\_VISUAL)) AND (LEARNING\_STYLE\_VISUAL)) AND ((SABER\_Entrada\_e\_Saída) AND (NOT (AVALIADO\_Avaliar\_Linguagem\_de\_Programação\_LEARNING\_STYLE\_VISUAL)) AND (LEARNING\_STYLE\_VISUAL)) AND ((SABER\_Comandos\_de\_Decisão) AND (NOT (AVALIADO\_Avaliar\_Linguagem\_de\_Programação\_LEARNING\_STYLE\_VISUAL)) AND (LEARNING\_STYLE\_VISUAL))

**efeito:**(AVALIADO\_Avaliar\_Linguagem\_de\_Programação\_LEARNING\_STYLE\_VISU AL) OR ((NOT (SABER\_Introdução\_a\_Linguagem\_de\_Programação)) AND (NOT (SABER\_Operadores\_e\_Expressões)) AND (NOT (SABER\_Entrada\_e\_Saída)) AND (NOT (SABER\_Comandos\_de\_Decisão)) AND (LEARNING\_STYLE\_AUDITIVE))

#### **AVALIAR\_Avaliar\_Linguagem\_de\_Programação\_LEARNING\_STYLE\_AUDITIVE**

**pré-condição:**((SABER\_Introdução\_a\_Linguagem\_de\_Programação) AND (NOT (AVALIADO\_Avaliar\_Linguagem\_de\_Programação\_LEARNING\_STYLE\_AUDITIVE)) AND (LEARNING\_STYLE\_AUDITIVE)) AND ((SABER\_Operadores\_e\_Expressões) AND (NOT (AVALIADO\_Avaliar\_Linguagem\_de\_Programação\_LEARNING\_STYLE\_AUDITIVE)) AND (LEARNING\_STYLE\_AUDITIVE)) AND ((SABER\_Entrada\_e\_Saída) AND (NOT (AVALIADO\_Avaliar\_Linguagem\_de\_Programação\_LEARNING\_STYLE\_AUDITIVE)) AND (LEARNING\_STYLE\_AUDITIVE)) AND ((SABER\_Comandos\_de\_Decisão) AND (NOT (AVALIADO\_Avaliar\_Linguagem\_de\_Programação\_LEARNING\_STYLE\_AUDITIVE)) AND (LEARNING\_STYLE\_AUDITIVE))

**efeito:**(AVALIADO\_Avaliar\_Linguagem\_de\_Programação\_LEARNING\_STYLE\_AUDI TIVE) OR ((NOT (SABER\_Introdução\_a\_Linguagem\_de\_Programação)) AND (NOT (SABER\_Operadores\_e\_Expressões)) AND (NOT (SABER\_Entrada\_e\_Saída)) AND (NOT (SABER\_Comandos\_de\_Decisão)) AND (LEARNING\_STYLE\_PRACTICE))

**AVALIAR\_Avaliar\_Linguagem\_de\_Programação\_LEARNING\_STYLE\_PRACTICE**

**pré-condição:**((SABER\_Introdução\_a\_Linguagem\_de\_Programação) AND (NOT (AVALIADO\_Avaliar\_Linguagem\_de\_Programação\_LEARNING\_STYLE\_PRACTICE)) AND (LEARNING\_STYLE\_PRACTICE)) AND ((SABER\_Operadores\_e\_Expressões) AND (NOT (AVALIADO\_Avaliar\_Linguagem\_de\_Programação\_LEARNING\_STYLE\_PRACTICE)) AND (LEARNING\_STYLE\_PRACTICE)) AND ((SABER\_Entrada\_e\_Saída) AND (NOT (AVALIADO\_Avaliar\_Linguagem\_de\_Programação\_LEARNING\_STYLE\_PRACTICE)) AND (LEARNING\_STYLE\_PRACTICE)) AND ((SABER\_Comandos\_de\_Decisão) AND (NOT (AVALIADO\_Avaliar\_Linguagem\_de\_Programação\_LEARNING\_STYLE\_PRACTICE)) AND (LEARNING\_STYLE\_PRACTICE))

**efeito:**(AVALIADO\_Avaliar\_Linguagem\_de\_Programação\_LEARNING\_STYLE\_PRAC TICE) OR ((NOT (SABER\_Introdução\_a\_Linguagem\_de\_Programação)) AND (NOT (SABER\_Operadores\_e\_Expressões)) AND (NOT (SABER\_Entrada\_e\_Saída)) AND (NOT (SABER\_Comandos\_de\_Decisão)) AND (CONSULTAR\_TUTOR\_Avaliar\_Linguagem\_de\_Programação))

**Quadro 4.6 – Operador "Avaliar"** 

A leitura dos operadores do Quadro 4.6 é feita da seguinte forma: para que a atividade referente à avaliação "Avaliar Linguagem de Programação" (representada por *AVALIAR\_Avaliar\_Linguagem\_de\_Programação\_LEARNING\_STYLE\_PRACTICE, AVALIAR\_Avaliar\_Linguagem\_de\_Programação\_LEARNING\_STYLE\_AUDITIVE,* 

*AVALIAR\_Avaliar\_Linguagem\_de\_Programação\_LEARNING\_STYLE\_VISUAL*) seja executa, necessita-se de que os conceitos e tópicos "Introdução à Linguagem de Programação" (representado por (SABER\_Introdução\_a\_Linguagem\_de\_Programação)), "Operadores e Expressões" (representado por (SABER\_Operadores\_e\_Expressões)), "Entrada e Saída" (representado por (SABER\_Entrada\_e\_Saída)) e "Comandos de Decisão" (representado por (SABER\_Comandos\_de\_Decisão)), relacionados por ela, sejam apresentados primeiramente, bem como, a avaliação não tenha sido executada (representado por (NOT

(AVALIADO\_Avaliar\_Linguagem\_de\_Programação\_LEARNING\_STYLE\_VISUAL)), (NOT

(AVALIADO\_Avaliar\_Linguagem\_de\_Programação\_LEARNING\_STYLE\_AUDITIVE)), e (NOT

(AVALIADO\_Avaliar\_Linguagem\_de\_Programação\_LEARNING\_STYLE\_PRACTICE))) , e que o estilo de aprendizado, referente à atividade, seja escolhido de acordo com estilo de aprendizado definido para o aluno no momento da execução. A atividade instrucional *avaliação* é composta de três operadores que permitirão o uso de materiais de aprendizado diferentes (baseados no estilo de aprendizado visual, ou auditivo, ou prático) para avaliar o aluno, quando necessário. Como mencionado anteriormente, o operador *avaliar* é criado a partir da escala que define o estilo de aprendizado do aluno. Sendo assim, caso o aluno não aprenda o conteúdo apresentado durante a sessão de ensino-aprendizado, que será identificado através da atividade avaliar, o sistema muda o estilo de aprendizado do aluno automaticamente (para o próximo valor da escala) e realiza toda a sessão novamente com os novos materiais. O aluno terá a possibilidade de passar por três sessões de ensinoaprendizado com materiais diferentes. Caso ele aprenda o conteúdo, o sistema continua a execução do plano instrucional através do estilo de aprendizado predominante (o primeiro valor da escala). Caso ele não consiga aprender o conteúdo diante das três sessões, o mesmo será encaminhado para o tutor. O tutor será responsável por definir uma atividade instrucional que permita que o aluno aprenda determinado assunto. O operador (representado pela linha 17 do quadro 4.2) que representa o tutor (em relação a Figura 4.1 ) é apresentado no Quadro 4.7

.

| TUTOR_Avaliar_Linguagem_de_Programação                      |     |      |
|-------------------------------------------------------------|-----|------|
| Pré-condição: (NOT                                          |     |      |
| (TUTOR_Avaliar_Linguagem_de_Programação_CONSULTADO))        |     | AND  |
| (CONSULTAR_TUTOR_Avaliar_Linguagem_de_Programação           |     |      |
| Efeito: (TUTOR_Avaliar_Linguagem_de_Programação_CONSULTADO) | AND | (NOT |
| (CONSULTAR_TUTOR_Avaliar_Linguagem_de_Programação))         |     | AND  |
| (LEARNING STYLE VISUAL)                                     |     |      |
|                                                             |     |      |

**Quadro 4.7 – Operador "tutor"** 

Retornando a descrição do algoritmo, caso nenhum dos relacionamentos ocorra no *Topic* em análise (representado pela linha 18), indica que a apresentação do *Topic* atual pode ser realizada, desde que as restrições anteriores a ele tenham sido satisfeitas. Para permitir que isso aconteça, fez-se o uso do operador *Apresentar* (representado pela linha 19). Observe o exemplo da Figura 4.10.

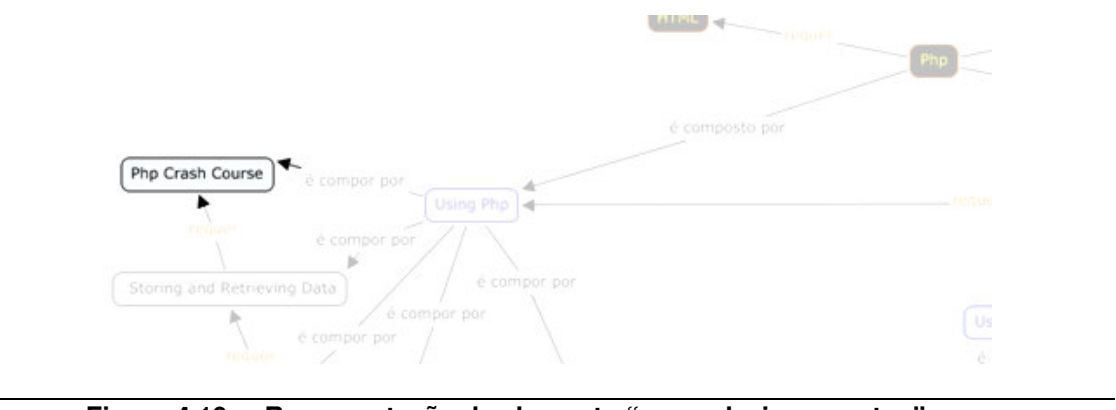

**Figura 4.10 – Representação de elemento "sem relacionamentos"** 

A Figura 4.10 nos mostra que a realização da apresentação do conteúdo *"Php Crash Course"* não depende de nenhum outro conceito, diretamente. Na verdade, os tópicos que o referenciam, deverão ter satisfeitas as suas próprias exigências. A representação dos operadores que expressam essas características são exibidas no Quadro 4.8.

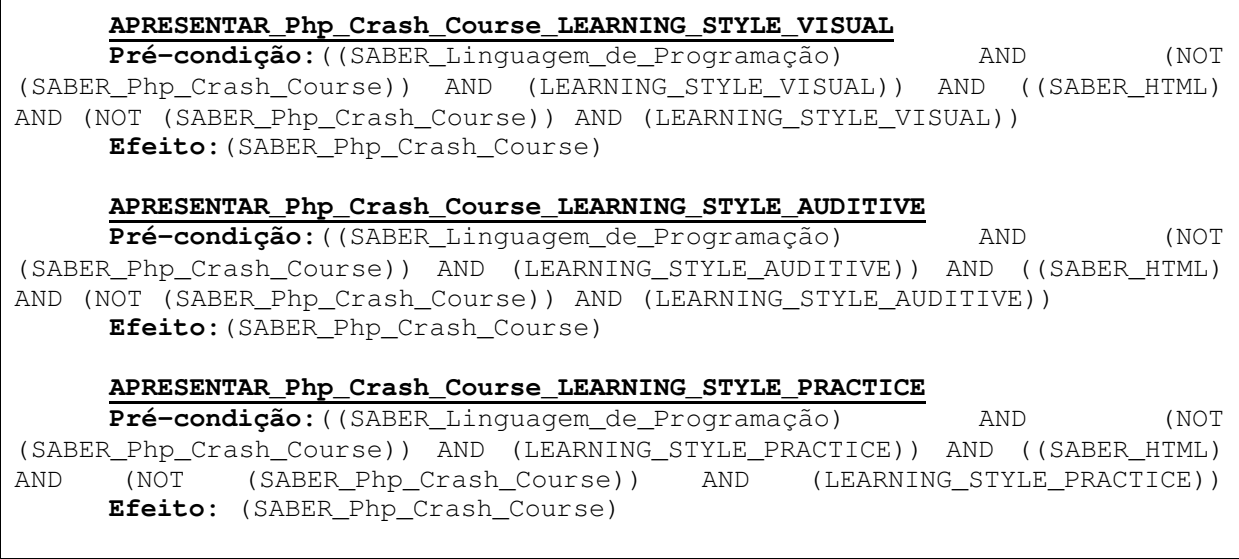

### **Quadro 4.8 – Operador "Apresentar" (sem relacionamentos diretos)**

A leitura dos operadores do Quadro 4.8 é feita da seguinte forma: para apresentar o conteúdo *"Php Crash Course"* é necessário que os tópicos "*Linguagem de programação*" (representado por (SABER\_Linguagem\_de\_Programação)), "*HTML*" (representado por (SABER\_HTML)) tenham sido apresentados, e que ele não tenha o conhecimento de "*Php Crash Course"* (representado por (NOT (SABER\_Php\_Crash\_Course))). As três atividades são representadas para permitir que seja realizada a apresentação através de materiais visuais, ou auditivo, ou prático, de acordo com estilo de aprendizado do aluno. Observe que as précondições deste operador são os efeitos dos operadores que os referenciam.

Retornando à descrição do algoritmo, após a definição dos elementos presentes no mapa conceitual, cria-se o estado meta (representado pela linha 22) que representará o objetivo a ser alcançado pelo aluno após a execução do plano instrucional.

Ao término desta etapa, os operadores que foram definidos automaticamente são passados para o *SisMap - MetaPlan* para que o plano instrucional seja gerado. O resultado apresentado pelo *SisMap - MetaPlan* será dado em um arquivo XML que contenha a estrutura que o motor de *Workflow* possa interpretar, executar e gerenciar. Cada atividade definida no modelo lógico que o *Workflow* executará está associada a um recurso que é representado pelo material de aprendizado a ser utilizado durante a sessão de ensino-aprendizado que foi definida na de criação do mapa conceitual.

Após a geração do arquivo XML para o motor do *Workflow,* o sistema cria uma instância automaticamente e o motor de *Workflow* fica responsável por executar todas as atividades envolvidas no processo, bem como alocar os recursos necessários. O motor de *Workflow* se encarrega de permitir o gerenciamento dos processos em execução através das ferramentas de gerência que são disponibilizadas por eles (os motores de Workflow).

### **Conclusão**

Descreveu-se neste trabalho a utilização das técnicas de *Workflow* e Planejamento Condicional – IA aplicadas à fase de concepção de modelos lógicos que serão executados e gerenciados por um Sistema de Gerenciamento de *Workflow*. Na maioria das abordagens o processo de modelagem é executado manualmente através de um especialista. Esta passa a ser realizada automaticamente com o uso da proposta apresentada, uma vez definida a especificação das atividades que podem ser executadas. A sessão de ensino-aprendizado passa a ser desempenhada sobre a estrutura de um plano instrucional personalizado para cada usuário (estudante), baseando no seu estilo de aprendizado, estado cognitivo e meta a ser alcançada.

Com o uso da tecnologia de *Workflow* e Planejamento Condicional – IA, alcançamos um ambiente de aprendizado automatizado, trazendo melhorias na produtividade, tanto para o aluno quanto para o tutor. Os administradores podem se beneficiar das ferramentas de gerenciamento que os próprios motores de *Workflow* oferecem, bem como do compartilhamento das informações entre os usuários (estudantes e tutores) do sistema. O sistema passa a ser visto como uma ferramenta que permite o ensino através de uma gama de materiais compartilhados, sem restrição de tempo e lugar. Cursos com objetivos e conteúdos diferenciados podem ser criados para o estudante, permitindo a total interação entre tutor e aluno através de ferramentas de comunicação, tais como e-mail, Chat e fórum.

Com relação a possíveis melhoramentos, observa-se que neste trabalho os planos instrucionais foram gerados a partir de um grafo conceitual especificado pelo autor do curso. Uma abordagem interessante é a construção do plano a partir de objetos de aprendizagem existentes na web (KARAMPIPERIS; SANPSOM, 2004). Existe uma quantidade grande de objetos disponíveis na web. Portanto, um trabalho interessante a ser implementado é a incorporação desta técnica ao sistema desenvolvido.

O planejamento instrucional conforme especificado anteriormente é constituído por duas fases que podem se intercalar: planejamento de conteúdo e planejamento instrucional. Em termos do planejamento de conteúdo a maioria adota a hipótese STRIPS sendo que no planejamento de apresentação aparece a utilização de algoritmos de planejamento considerando o ambiente dinâmico, como é o caso do planejamento condicional apresentado. Um aspecto interessante a ser investigado é a possibilidade de se também fazer uso de algoritmos de planejamento dinâmico na geração do plano de conteúdo.

# **REFERÊNCIAS BIBLIOGRÁFICAS**

ALLEN, R. *Workflow: An Introduction.* Open Image System Inc., United Kingdom Chair, WfMC External Relations Committee (1999).

ALEXANDRE,S. P. **Planejamento em Redes de Tarefas Hierárquicas com Aplicação em Jogos**. Dissertação – (PPGI) Programa de Pós-Graduação em Informática, Setor de Ciências Exatas, Universidade Federal do Paraná. (UFP) – Curitiba. Setembro de 2006.

ARRUARTE, A; Isabel, C. F.; Begonã F.; Jim G.. *The IRIS Shell: "How to Build ITSs from Pedagogical and Design Requisites".* International Journal of Artificial Intelligence in Education (1997) 8, Página 341-381.

AZEVEDO, F. D. **Um sistema inteligente multiagente para Educação a Distância apoiada em Web.** Dissertação – (PPGCC) Programa de Pós Graduação em Ciência da Computação. Universidade Federal de Uberlândia (UFU) – Uberlândia – Minas Gerais. 30 de julho de 2004.

BLOCHL, M.; RUMETSHOFER, H.; WOB, W. **"***Individualized E-Learning Systems Enabled by a Semantically Determined Adaptation of Learning Fragments".* Proceedings of the 14th International Workshop on Database and Expert Systems Applications (DEXA, 2003).

CASATI, F.; Grefen, P.; Pernici, B.; Pozzi, G.; Sánchez, G.. "*Wide Workflow model and architecture"*. Technical Report 96-19, Centre for Telematics and Information Technology (CTIT), University of Twente, Netherlands. 1996

CESARINI, M.; Monga, M.; Tedesco, R. *"Carrying on the e-Learning process with a Workflow Management Engine"*. Symposium on Applied Computing. Proceedings of the 2004 ACM symposium on Applied computing. SESSION: Engineering elearning systems (ELS) . Pages: 940 - 945 , Year of Publication: 2004 , ISBN:1-58113-812-1.

DÁRIO, N. D. M.; Jiménez, C. R.; Alberto, J. G. *"IA Planning for Automatic Generation of Customized Virtual Course"*. Workshop on *"Planning and Scheduling: Bridging Theory to Practice"*. Valencia (Spain), August 22-23, 2004. To be held in conjunction with: The 16th European Conference on Artificial Intelligence (ECAI'04).

FELDER, R. M.; Brent, R. *"Understanding Student Differences. Journal of Engineering Education***"**, pág 57 – 72, (2005).

FELDER, R. M. "*Reaching the Second Tier: Learning and Teaching Styles in College Science Education*" . J. College Science Teaching, pág 286-290 (1993).

HODGINS, W. *"Draft Standard for Learning Object Metadata"*. IEEE 1484.12.1-2002. Copyright © 2002 by the Institute of Electrical and Electronics Engineers, Inc. 3 Park AvenueNew York, NY 10016-5997, USA. Disponível on-line em http://ltsc.ieee.org/wg12/files/LOM\_1484\_12\_1\_v1\_Final\_Draft.pdf.

HOLLINGSWORTH, D. **"***Workflow* **Management Coalition – The** *Workflow* **Reference Model"**. [Online]**.** Disponível em **:** http://www.wfmc.org/standards/docs/tc003v11.pdf. Acessado em: 20/06/2007. 19 Jan – 1995.

JON, A. E.; I. Fernández-Castro*."Using Case-Based Reasoning in Instructional Planning.Towards a Hybrid Self-improving Instructional Planner".* Department of Computer Languages and Systems University of the Basque Country - Euskal Herriko Unibertsitatea 649 Postakutxa, E-20080 DONOSTIA. International Journal of Artificial Intelligence in Education (2000), (pag. 416-449)

KARAMPIPERIS, P.; Sampson D. *"Adaptive Instructional Planning using Ontologies"*. Publication Date: 30 Aug.-1 Sept. 2004. On page(s): 126-130. ISBN: 0-7695-2181-9

KRISTOFIC, A.; BIELIKOVA, M. **"***Improving Adaptation in WebBased Educational Hypermedia by means of Knowledge Discovery".* Proceedings of the sixteenth ACM conference on Hypertext and hypermedia ,(Salzburg Austrália, 2005). Pages: 184 – 192.

LIN, J.; Ho, C.; Sadoq, W.; Orlowska, M. E.;. **"***Using Workflow Technology to Manage Flexible e-Learning Services"*. Educational Technology & Society, Volume 5, 2002.

MIA K. S.; Park, B. W. *"CurrículoSequencing in a Web-based Tutor"*. Center for Knowledge Communication, Computer Science Department, University of Massachusetts. Amherst, MA 01003 USA (1998)

MD R- Moreno, Kearney, P., Meziat D. "*A case study: Using Workflow and AI Planners*." Proceedings of the 19th WorkShop of UK Planning and Scheduling Special Interest Group, PLANSIG2000. The Open University, UK.

MD R- MORENO, Kearney, P., Meziat D. *"Process Modelling And AI- Planning Techniques: A New Approach"*. Second International Workshop on Information Integration and Web-based Applications and Services, IIWAS2000b, Yogyakarta.

QUEIROZ, B. P.; Lopes C. R.; Fernandes, M. **Planejamento Instrucional Reativo para o Sequenciamento Automático do Currículo**. XIV Simpósio Brasileiro de Informática na Educação, 2003, Rio de Janeiro. Anais do XIV Simpósio Brasileiro de Informática na Educação. Rio de Janeiro : UFRJ, 2003. p. 593-603.

REGINA, G.M.A.S. **Técnicas de modelagem de Workflow aplicadas a autoria e execução de cursos de ensino a distância***.* Dissertação – (PPGC) Programa de Pós-Graduação em Computação, Universidade Federal do Rio Grande do Sul (UFRS) - PPGC. Porto Alegre. Dezembro de 1999.

RENATA, M. M. T. **Ambiente de Autoria de Cursos a Distância (AutorWeb)**. Dissertação – Instituto de Computação – Universidade Estadual de Campinas. Novembro de 2000.

RUSSEL, S.J.; Norving, P. **"***Artificial Intelligence: a modern a approach"*. Publisher Alan Apt, 1995, ISBN: 0131038052.

RUSSEL, S.J.; Norving, P. **"Inteligência Artificial"**. Editora Campus - Elsevier. 2003.

SOUZA, G. K.; Fernandes, S. B.; Pivoto, V. P. M. **Construção e Gestão de Conteúdo Educacional para Ensino a Distância usando Gestão de Processos e Simulação de Sistemas**. Instituto Nacional de Pesquisas Espaciais.Dezembro de 2005.

TEIXEIRA, J.. **Workflow com Técnicas de Planejamento apoiado em Inteligência Artificial***.* Dissertação de Mestrado – Programa de Pós-Graduação em Ciência da Computação (PPGCC), Universidade Federal de Uberlândia (UFU). Setembro de 2005.

TER HOFSTED; Arthur H.; van der Aalst; Wil M. "*YAWL: Yet another workflow language"*. Information Systems 30(4):pp. 245-275. (2005).

ULLRICH, C. *"Tutorial Planning: Adapting course Generation to todays's needs"*. AIED 2005 - Young Researcher Track Proceedings.

VAN DER AALST , W.M.P; Ter hofstede , A.H.M.; Kiepuszewski ,B.; Barros , A.P. *"Workflow Patterns."* (2003)

VASSILEVA, J.; Deter, R. **"***Dynamic Courseware Generation on the WWW"*. Published in British Journal of Educational Technologies (1998), 29 (1), 5-14.

VRAKAS, D.; Tsoumakas, G.; Kokkoras, F.; Bassiliades, N.; Vlahavas, L. **"***PASER: a curricula synthesis system based on automated problem solving".* Int. J. Teaching and Case Studies, Vol. 1, Nos. 1/2, 2007.

(a)"YAWL – *Yet another Workflow Language. Patterns*."

Disponível em: <http://www.yawl-system.com/resources/patterns.html>. Acessado em: 15 de junho de 2008.

(b)"YAWL – *Yet another Workflow Language. Patterns*." Disponível em: <http://www.yawl-system.com/ >. Acessado em: 15 de junho de 2008.

# **Anexo I**

Este anexo apresenta a modelagem de um curso de PHP na ferramenta computacional que permite modelar mapa conceituais.

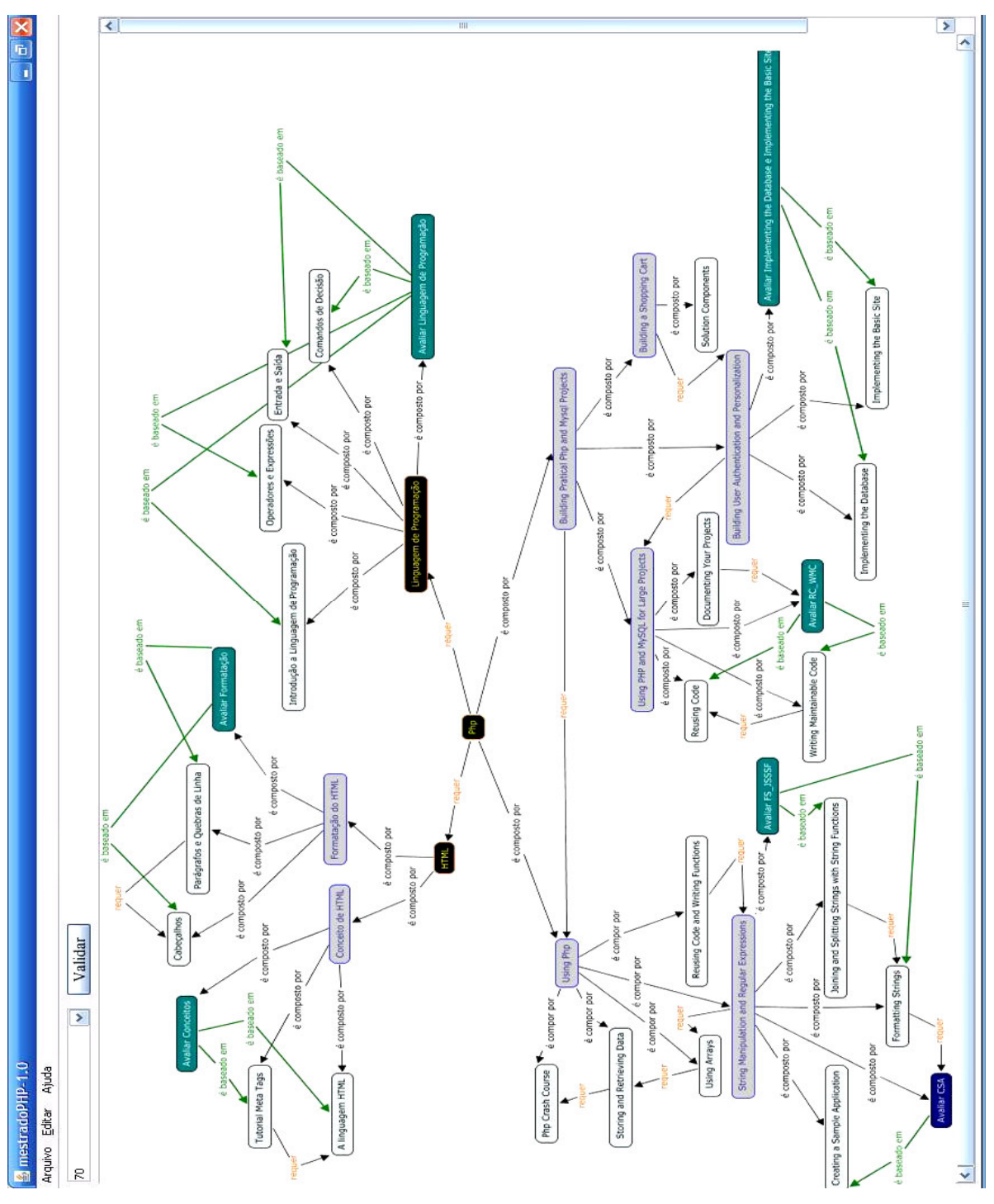

### **Anexo II**

Este anexo apresenta o arquivo XML que representa o mapa conceitual do anexo I.

```
<?xml version="1.0"?> 
      <ConceptMap> 
              <conFiguration> 
                    <IdTopic>TX</IdTopic> 
              </conFiguration> 
              <Topic IdTopic="T1" Type="Tópico" title="HTML"> 
                    <Description>Aprender HTML</Description> 
                    <Left>0</Left> 
                    <Top>0</Top> 
                    <RelationShip> 
                           <Description type="IsBasisFor"> 
                                 <Target>Conceito de HTML</Target> 
                           </Description> 
                           <Description type="IsBasisFor"> 
                                 <Target>Formatação do HTML</Target> 
                           </Description> 
                    </RelationShip> 
                    <LocationVisual/> 
                    <LocationAuditive/> 
                    <LocationPractice/> 
                    <MinimumScore/> 
              </Topic> 
              <Topic IdTopic="T2" Type="Tópico" title="Conceito de HTML"> 
                    <Description>Aprender Conceito de HTML</Description> 
                    <Left>0</Left> 
                    <Top>0</Top> 
                    <RelationShip> 
                           <Description type="IsBasisFor"> 
                                 <Target>A linguagem HTML</Target> 
                           </Description> 
                           <Description type="IsBasisFor"> 
                                 <Target>Tutorial Meta Tags</Target> 
                           </Description> 
                           <Description type="IsBasisFor"> 
                                 <Target>Avaliar Conceitos</Target> 
                           </Description> 
                    </RelationShip> 
                    <LocationVisual/> 
                    <LocationAuditive/> 
                    <LocationPractice/> 
                    <MinimumScore/> 
              </Topic> 
              <Topic IdTopic="T3" Type="Conceito" title="A linguagem HTML"> 
                    <Description>Aprender A linguagem HTML</Description> 
                    <Left>0</Left> 
                    <Top>0</Top> 
                    <RelationShip/> 
       <LocationVisual>http://uri.forthismovie.inpoolrepository.ca/resume.mo
v </LocationVisual>
```

```
 <LocationAuditive>http://uri.forthismovie.inpoolrepository.ca/resume.
mov </LocationAuditive> 
       <LocationPractice>http://uri.forthismovie.inpoolrepository.ca/resume.
mov </LocationPractice> 
                   <MinimumScore/> 
             </Topic> 
             <Topic IdTopic="T4" Type="Conceito" title="Tutorial Meta Tags"> 
                   <Description>Aprender Tutorial Meta Tags</Description> 
                   <Left>0</Left> 
                   <Top>0</Top> 
                   <RelationShip/> 
       <LocationVisual>http://uri.forthismovie.inpoolrepository.ca/resume.mo
v </LocationVisual> 
       <LocationAuditive>http://uri.forthismovie.inpoolrepository.ca/resume.
mov </LocationAuditive> 
       <LocationPractice>http://uri.forthismovie.inpoolrepository.ca/resume.
mov </LocationPractice> 
                   <MinimumScore/> 
             </Topic> 
             <Topic IdTopic="T5" Type="Avaliação" title="Avaliar Conceitos"> 
                   <Description>avaliando tópico Avaliar 
Conceitos</Description> 
                   <Left>0</Left> 
                   <Top>0</Top> 
                   <RelationShip> 
                          <Description type="IsBaseOn"> 
                                <Target>Tutorial Meta Tags</Target> 
                          </Description> 
                          <Description type="IsBaseOn"> 
                                <Target>A linguagem HTML</Target> 
                          </Description> 
                   </RelationShip> 
       <LocationVisual>http://uri.forthismovie.inpoolrepository.ca/resume.mo
v </LocationVisual> 
       <LocationAuditive>http://uri.forthismovie.inpoolrepository.ca/resume.
mov </LocationAuditive> 
       <LocationPractice>http://uri.forthismovie.inpoolrepository.ca/resume.
mov </LocationPractice> 
                   <MinimumScore>60</MinimumScore> 
             </Topic> 
             <Topic IdTopic="T6" Type="Tópico" title="Formatação do HTML"> 
                   <Description>Aprender Formatação do HTML</Description> 
                   <Left>0</Left> 
                   <Top>0</Top> 
                   <RelationShip> 
                          <Description type="IsBasisFor"> 
                                <Target>Cabeçalhos</Target> 
                          </Description> 
                          <Description type="IsBasisFor"> 
                                <Target>Parágrafos e quebras de 
linhas</Target> 
                          </Description>
```

```
114
```

```
 <Description type="IsBasisFor"> 
                                <Target>Avaliar Formatação</Target> 
                          </Description> 
                   </RelationShip> 
                   <LocationVisual/> 
                   <LocationAuditive/> 
                   <LocationPractice/> 
                   <MinimumScore/> 
             </Topic> 
             <Topic IdTopic="T7" Type="Conceito" title="Cabeçalho"> 
                   <Description>Aprender Cabeçalho</Description> 
                   <Left>0</Left> 
                   <Top>0</Top> 
                   <RelationShip/> 
       <LocationVisual>http://uri.forthismovie.inpoolrepository.ca/resume.mo
v </LocationVisual> 
       <LocationAuditive>http://uri.forthismovie.inpoolrepository.ca/resume.
mov </LocationAuditive> 
       <LocationPractice>http://uri.forthismovie.inpoolrepository.ca/resume.
mov </LocationPractice> 
                   <MinimumScore/> 
             </Topic> 
             <Topic IdTopic="T8" Type="Conceito" title="Parágrafos e quebras 
de linhas"> 
                   <Description>Aprender Parágrafos e quebras de 
linhas</Description> 
                   <Left>0</Left> 
                   <Top>0</Top> 
                   <RelationShip/> 
       <LocationVisual>http://uri.forthismovie.inpoolrepository.ca/resume.mo
v </LocationVisual> 
       <LocationAuditive>http://uri.forthismovie.inpoolrepository.ca/resume.
mov </LocationAuditive> 
       <LocationPractice>http://uri.forthismovie.inpoolrepository.ca/resume.
mov </LocationPractice> 
                   <MinimumScore/> 
             </Topic> 
             <Topic IdTopic="T9" Type="Avaliação" title="Avaliar 
Formatação"> 
                   <Description>Avaliando Avaliar Formatação</Description> 
                   <Left>0</Left> 
                   <Top>0</Top> 
                   <RelationShip> 
                          <Description type="IsBaseOn"> 
                                <Target>Cabeçalho</Target> 
                          </Description> 
                          <Description type="IsBaseOn"> 
                                <Target>Parágrafos e quebras de 
linhas</Target> 
                          </Description> 
                   </RelationShip> 
       <LocationVisual>http://uri.forthismovie.inpoolrepository.ca/resume.mo
v </LocationVisual>
```

```
 <LocationAuditive>http://uri.forthismovie.inpoolrepository.ca/resume.
mov </LocationAuditive> 
       <LocationPractice>http://uri.forthismovie.inpoolrepository.ca/resume.
mov </LocationPractice> 
                  <MinimumScore>60</MinimumScore> 
             </Topic> 
            <Topic IdTopic="T10" Type="Tópico" title="Linguagem de 
Programação"> 
                  <Description>Aprender Linguagem de 
Programação</Description> 
                   <Left>0</Left> 
                  <Top>0</Top> 
                  <RelationShip> 
                        <Description type="IsBaseFor"> 
                              <Target>Introdução a Linguagem de 
Programação</Target> 
                        </Description> 
                        <Description type="IsBaseFor"> 
                              <Target>Operadores e Expressões</Target> 
                        </Description> 
                        <Description type="IsBaseFor"> 
                              <Target>Entrada e Saída</Target> 
                        </Description> 
                        <Description type="IsBaseFor"> 
                              <Target>Comandos de Decisão</Target> 
                        </Description> 
                        <Description type="IsBaseFor"> 
                              <Target>Avaliar Linguagem de 
Programação</Target> 
                        </Description> 
                  </RelationShip> 
                  <LocationVisual/> 
                  <LocationAuditive/> 
                  <LocationPractice/> 
                   <MinimumScore/> 
             </Topic> 
             <Topic IdTopic="T11" Type="Conceito" title="Introdução a 
Linguagem de Programação"> 
                  <Description>Aprender Introdução a Linguagem de 
Programação</Description> 
                  <Left>0</Left> 
                   <Top>0</Top> 
                   <RelationShip/> 
       <LocationVisual>http://uri.forthismovie.inpoolrepository.ca/resume.mo
v </LocationVisual> 
       <LocationAuditive>http://uri.forthismovie.inpoolrepository.ca/resume.
mov </LocationAuditive> 
       <LocationPractice>http://uri.forthismovie.inpoolrepository.ca/resume.
mov </LocationPractice> 
                  <MinimumScore/> 
            </Topic> 
            <Topic IdTopic="T12" Type="Conceito" title="Operadores e 
Expressões"> 
                  <Description>Aprender Operadores e 
Expressões</Description>
```

```
 <Left>0</Left> 
                   <Top>0</Top> 
                   <RelationShip/> 
       <LocationVisual>http://uri.forthismovie.inpoolrepository.ca/resume.mo
v </LocationVisual> 
       <LocationAuditive>http://uri.forthismovie.inpoolrepository.ca/resume.
mov </LocationAuditive> 
       <LocationPractice>http://uri.forthismovie.inpoolrepository.ca/resume.
mov </LocationPractice> 
                   <MinimumScore/> 
             </Topic> 
             <Topic IdTopic="T13" Type="Conceito" title="Entrada e Saída"> 
                   <Description>Aprender Entrada e Saída</Description> 
                  <Left>0</Left>
                   <Top>0</Top> 
                   <RelationShip/> 
       <LocationVisual>http://uri.forthismovie.inpoolrepository.ca/resume.mo
v </LocationVisual> 
       <LocationAuditive>http://uri.forthismovie.inpoolrepository.ca/resume.
mov </LocationAuditive> 
       <LocationPractice>http://uri.forthismovie.inpoolrepository.ca/resume.
mov </LocationPractice> 
                   <MinimumScore/> 
             </Topic> 
             <Topic IdTopic="T14" Type="Conceito" title="Comandos de 
Decisão"> 
                   <Description>Aprender Comandos de Decisão</Description> 
                   <Left>0</Left> 
                   <Top>0</Top> 
                   <RelationShip/> 
       <LocationVisual>http://uri.forthismovie.inpoolrepository.ca/resume.mo
v </LocationVisual> 
       <LocationAuditive>http://uri.forthismovie.inpoolrepository.ca/resume.
mov </LocationAuditive> 
       <LocationPractice>http://uri.forthismovie.inpoolrepository.ca/resume.
mov </LocationPractice> 
                   <MinimumScore/> 
             </Topic> 
             <Topic IdTopic="T15" Type="Avaliação" title="Avaliar Linguagem 
de Programação"> 
                   <Description>Avaliando Avaliar Linguagem de 
Programação</Description> 
                   <Left>0</Left> 
                   <Top>0</Top> 
                   <RelationShip> 
                         <Description type="IsBaseOn"> 
                               <Target>Introdução a Linguagem de 
Programação</Target> 
                         </Description> 
                         <Description type="IsBaseOn"> 
                                <Target>Operadores e Expressões</Target>
```

```
117
```

```
 </Description> 
                          <Description type="IsBaseOn"> 
                                <Target>Entrada e Saída</Target> 
                          </Description> 
                          <Description type="IsBaseOn"> 
                                <Target>Comandos de Decisão</Target> 
                          </Description> 
                    </RelationShip> 
       <LocationVisual>http://uri.forthismovie.inpoolrepository.ca/resume.mo
v </LocationVisual> 
       <LocationAuditive>http://uri.forthismovie.inpoolrepository.ca/resume.
mov </LocationAuditive> 
       <LocationPractice>http://uri.forthismovie.inpoolrepository.ca/resume.
mov </LocationPractice> 
                    <MinimumScore>60</MinimumScore> 
             </Topic> 
             <Topic IdTopic="T16" Type="Tópico" title="Building Pratical Php 
and Mysql Projects"> 
                    <Description>Aprender Building Pratical Php and Mysql 
Projects</Description> 
                    <Left>0</Left> 
                    <Top>0</Top> 
                    <RelationShip> 
                          <Description type="IsBaseFor"> 
                                <Target>Using PHP and MySQL for Large 
Projects</Target> 
                          </Description> 
                          <Description type="IsBaseFor"> 
                                <Target>Building User Authentication and 
Personalization</Target> 
                          </Description> 
                          <Description type="IsBaseFor"> 
                                <Target>Building a Shopping Cart</Target> 
                          </Description> 
                    </RelationShip> 
                    <LocationVisual/> 
                    <LocationAuditive/> 
                    <LocationPractice/> 
                    <MinimumScore/> 
             </Topic> 
             <Topic IdTopic="T17" Type="Tópico" title="Using PHP and MySQL 
for Large Projects"> 
                    <Description>Aprender Using PHP and MySQL for Large 
Projects</Description> 
                    <Left>0</Left> 
                    <Top>0</Top> 
                    <RelationShip> 
                          <Description type="IsBaseFor"> 
                                <Target>Reusing Code</Target> 
                          </Description> 
                          <Description type="IsBaseFor"> 
                                <Target>Writing Maintainable Code</Target> 
                          </Description> 
                          <Description type="IsBaseFor"> 
                                <Target>Documenting Your Projects</Target> 
                          </Description> 
                          <Description type="IsBaseFor">
```

```
 <Target>Avaliar Reusing Code e Writing 
Maintainable Code</Target> 
                         </Description> 
                   </RelationShip> 
                   <LocationVisual/> 
                   <LocationAuditive/> 
                   <LocationPractice/> 
                   <MinimumScore/> 
             </Topic> 
             <Topic IdTopic="T18" Type="Conceito" title="Reusing Code"> 
                   <Description>Aprender Reusing Code</Description> 
                   <Left>0</Left> 
                   <Top>0</Top> 
                   <RelationShip/> 
       <LocationVisual>http://uri.forthismovie.inpoolrepository.ca/resume.mo
v </LocationVisual> 
       <LocationAuditive>http://uri.forthismovie.inpoolrepository.ca/resume.
mov </LocationAuditive> 
       <LocationPractice>http://uri.forthismovie.inpoolrepository.ca/resume.
mov </LocationPractice> 
                   <MinimumScore/> 
             </Topic> 
             <Topic IdTopic="T19" Type="Conceito" title="Writing 
Maintainable Code"> 
                   <Description>Aprender Writing Maintainable 
Code</Description> 
                   <Left>0</Left> 
                   <Top>0</Top> 
                   <RelationShip> 
                         <Description type="Requires"> 
                               <Target>Reusing Code</Target> 
                         </Description> 
                   </RelationShip> 
       <LocationVisual>http://uri.forthismovie.inpoolrepository.ca/resume.mo
v </LocationVisual> 
       <LocationAuditive>http://uri.forthismovie.inpoolrepository.ca/resume.
mov </LocationAuditive> 
       <LocationPractice>http://uri.forthismovie.inpoolrepository.ca/resume.
mov </LocationPractice> 
                   <MinimumScore/> 
             </Topic> 
             <Topic IdTopic="T20" Type="Conceito" title="Documenting Your 
Projects"> 
                   <Description>Aprender Documenting Your 
Projects</Description> 
                   <Left>0</Left> 
                   <Top>0</Top> 
                   <RelationShip> 
                         <Description type="Requires"> 
                               <Target>Avaliar Reusing Code e Writing 
Maintainable Code</Target> 
                         </Description> 
                   </RelationShip>
```

```
 <LocationVisual>http://uri.forthismovie.inpoolrepository.ca/resume.mo
v </LocationVisual> 
       <LocationAuditive>http://uri.forthismovie.inpoolrepository.ca/resume.
mov </LocationAuditive> 
       <LocationPractice>http://uri.forthismovie.inpoolrepository.ca/resume.
mov </LocationPractice> 
                   <MinimumScore/> 
             </Topic> 
             <Topic IdTopic="T21" Type="Avaliação" title="Avaliar Reusing 
Code e Writing Maintainable Code"> 
                   <Description>Avaliando Avaliar Reusing Code e Writing 
Maintainable Code</Description> 
                   <Left>0</Left> 
                   <Top>0</Top> 
                    <RelationShip> 
                          <Description type="IsBaseOn"> 
                                <Target>Reusing Code</Target> 
                          </Description> 
                          <Description type="IsBaseOn"> 
                                <Target>Writing Maintainable Code</Target> 
                          </Description> 
                    </RelationShip> 
       <LocationVisual>http://uri.forthismovie.inpoolrepository.ca/resume.mo
v </LocationVisual> 
       <LocationAuditive>http://uri.forthismovie.inpoolrepository.ca/resume.
mov </LocationAuditive> 
       <LocationPractice>http://uri.forthismovie.inpoolrepository.ca/resume.
mov </LocationPractice> 
                    <MinimumScore>60</MinimumScore> 
             </Topic> 
             <Topic IdTopic="T22" Type="Tópico" title="Building User 
Authentication and Personalization"> 
                   <Description>Aprender Building User Authentication and 
Personalization</Description> 
                   <Left>0</Left> 
                    <Top>0</Top> 
                    <RelationShip> 
                          <Description type="IsBaseFor"> 
                                <Target>Implementing the Database</Target> 
                          </Description> 
                          <Description type="IsBaseFor"> 
                                <Target>Implementing the Basic Site</Target> 
                          </Description> 
                          <Description type="IsBaseFor"> 
                                <Target>Avaliar Implementing the Database e 
Implementing the Basic Site</Target> 
                          </Description> 
                   </RelationShip> 
                   <LocationVisual/> 
                   <LocationAuditive/> 
                   <LocationPractice/> 
                    <MinimumScore/> 
             </Topic>
```
 <Topic IdTopic="T23" Type="Conceito" title="Implementing the Database"> <Description>Aprender Implementing the Database</Description> <Left>0</Left> <Top>0</Top> <RelationShip/> <LocationVisual>http://uri.forthismovie.inpoolrepository.ca/resume.mo v </LocationVisual> <LocationAuditive>http://uri.forthismovie.inpoolrepository.ca/resume. mov </LocationAuditive> <LocationPractice>http://uri.forthismovie.inpoolrepository.ca/resume. mov </LocationPractice> <MinimumScore/> </Topic> <Topic IdTopic="T24" Type="Conceito" title="Implementing the Basic Site"> <Description>Aprender Implementing the Basic Site</Description> <Left>0</Left> <Top>0</Top> <RelationShip/> <LocationVisual>http://uri.forthismovie.inpoolrepository.ca/resume.mo v </LocationVisual> <LocationAuditive>http://uri.forthismovie.inpoolrepository.ca/resume. mov </LocationAuditive> <LocationPractice>http://uri.forthismovie.inpoolrepository.ca/resume. mov </LocationPractice> <MinimumScore/> </Topic> <Topic IdTopic="T25" Type="Avaliação" title="Avaliar Implementing the Database e Implementing the Basic Site"> <Description>Avaliando Avaliar Implementing the Database e Implementing the Basic Site</Description> <Left>0</Left> <Top>0</Top> <RelationShip> <Description type="IsBaseOn"> <Target>Implementing the Database</Target> </Description> <Description type="IsBaseOn"> <Target>Implementing the Basic Site</Target> </Description> </RelationShip> <LocationVisual>http://uri.forthismovie.inpoolrepository.ca/resume.mo v </LocationVisual> <LocationAuditive>http://uri.forthismovie.inpoolrepository.ca/resume. mov </LocationAuditive> <LocationPractice>http://uri.forthismovie.inpoolrepository.ca/resume. mov </LocationPractice> <MinimumScore>60</MinimumScore>

 </Topic> <Topic IdTopic="T26" Type="Tópico" title="Building a Shopping Cart"> <Description>Aprender Building a Shopping Cart</Description> <Left>0</Left> <Top>0</Top> <RelationShip> <Description type="Requires"> <Target>Building User Authentication and Personalization</Target> </Description> <Description type="IsBaseFor"> <Target>Solution Components</Target> </Description> </RelationShip> <LocationVisual/> <LocationAuditive/> <LocationPractice/> <MinimumScore/> </Topic> <Topic IdTopic="T27" Type="Conceito" title="Solution Components"> <Description>Aprender Solution Components</Description> <Left>0</Left> <Top>0</Top> <RelationShip/> <LocationVisual>http://uri.forthismovie.inpoolrepository.ca/resume.mo v </LocationVisual> <LocationAuditive>http://uri.forthismovie.inpoolrepository.ca/resume. mov </LocationAuditive> <LocationPractice>http://uri.forthismovie.inpoolrepository.ca/resume. mov </LocationPractice> <MinimumScore/> </Topic> <Topic IdTopic="T28" Type="Tópico" title="PHP"> <Description>Aprender Php</Description> <Left>0</Left> <Top>0</Top> <RelationShip> <Description type="Requires"> <Target>Linguagem de Programação</Target> </Description> <Description type="Requires"> <Target>HTML</Target> </Description> <Description type="IsBasisFor"> <Target>Using Php</Target> </Description> <Description type="IsBasisFor"> <Target>Building Pratical Php and Mysql Projects</Target> </Description> </RelationShip> <LocationVisual/> <LocationAuditive/> <LocationPractice/>

```
 <MinimumScore/> 
             </Topic> 
             <Topic IdTopic="T29" Type="Tópico" title="Using Php"> 
                    <Description>Aprender Using Php</Description> 
                    <Left>0</Left> 
                    <Top>0</Top> 
                    <RelationShip> 
                          <Description type="IsBasisFor"> 
                                <Target>Php Crash Course</Target> 
                          </Description> 
                          <Description type="IsBasisFor"> 
                                <Target>Storing and Retrieving Data</Target> 
                          </Description> 
                          <Description type="IsBasisFor"> 
                                <Target>Using Arrays</Target> 
                          </Description> 
                          <Description type="IsBasisFor"> 
                                <Target>String Manipulation and Regular 
Expressions</Target> 
                          </Description> 
                          <Description type="IsBasisFor"> 
                                <Target>Reusing Code and Writing 
Functions</Target> 
                          </Description> 
                    </RelationShip> 
                    <LocationVisual/> 
                    <LocationAuditive/> 
                    <LocationPractice/> 
                    <MinimumScore/> 
             </Topic> 
             <Topic IdTopic="T30" Type="Conteúdo" title="Php Crash Course"> 
                    <Description>aprendendo Php Crash Course</Description> 
                    <Left>0</Left> 
                    <Top>0</Top> 
                    <RelationShip/> 
       <LocationVisual>http://uri.forthismovie.inpoolrepository.ca/resume.mo
v </LocationVisual> 
       <LocationAuditive>http://uri.forthismovie.inpoolrepository.ca/resume.
mov </LocationAuditive> 
       <LocationPractice>http://uri.forthismovie.inpoolrepository.ca/resume.
mov </LocationPractice> 
                    <MinimumScore/> 
            \langleTopic>
             <Topic IdTopic="T31" Type="Conteúdo" title="Storing and 
Retrieving Data"> 
                    <Description>aprendendo Storing and Retrieving 
Data</Description> 
                    <Left>0</Left> 
                    <Top>0</Top> 
                    <RelationShip> 
                          <Description type="Requires"> 
                                <Target>Php Crash Course</Target> 
                          </Description> 
                    </RelationShip> 
       <LocationVisual>http://uri.forthismovie.inpoolrepository.ca/resume.mo
v </LocationVisual>
```

```
 <LocationAuditive>http://uri.forthismovie.inpoolrepository.ca/resume.
mov </LocationAuditive> 
       <LocationPractice>http://uri.forthismovie.inpoolrepository.ca/resume.
mov </LocationPractice> 
                    <MinimumScore/> 
             </Topic> 
             <Topic IdTopic="T32" Type="Conteúdo" title="Using Arrays"> 
                    <Description>aprendendo Using Arrays</Description> 
                    <Left>0</Left> 
                    <Top>0</Top> 
                    <RelationShip> 
                          <Description type="Requires"> 
                                 <Target>Storing and Retrieving Data</Target> 
                          </Description> 
                    </RelationShip> 
       <LocationVisual>http://uri.forthismovie.inpoolrepository.ca/resume.mo
v </LocationVisual> 
       <LocationAuditive>http://uri.forthismovie.inpoolrepository.ca/resume.
mov </LocationAuditive> 
       <LocationPractice>http://uri.forthismovie.inpoolrepository.ca/resume.
mov </LocationPractice> 
                    <MinimumScore/> 
             </Topic> 
              <Topic IdTopic="T33" Type="Tópico" title="String Manipulation 
and Regular Expressions"> 
                    <Description>Aprender String Manipulation and Regular 
Expressions</Description> 
                    <Left>0</Left> 
                    <Top>0</Top> 
                    <RelationShip> 
                          <Description type="Requires"> 
                                 <Target>Using Arrays</Target> 
                          </Description> 
                          <Description type="IsBasisFor"> 
                                 <Target>Creating a Sample Application</Target> 
                          </Description> 
                          <Description type="IsBasisFor"> 
                                 <Target>Avaliar CSA</Target> 
                          </Description> 
                          <Description type="IsBasisFor"> 
                                 <Target>Formatting String</Target> 
                          </Description> 
                          <Description type="IsBasisFor"> 
                                 <Target>Joining and Splitting Strings with 
String Functions</Target> 
                          </Description> 
                          <Description type="IsBasisFor"> 
                                 <Target>Avaliar FS_JSSSF</Target> 
                          </Description> 
                    </RelationShip> 
                    <LocationVisual/> 
                    <LocationAuditive/> 
                    <LocationPractice/> 
                    <MinimumScore/> 
             </Topic>
```

```
 <Topic IdTopic="T34" Type="Conteúdo" title="Creating a Sample 
Application"> 
                   <Description>aprendendo Creating a Sample 
Application</Description> 
                   <Left>0</Left> 
                   <Top>0</Top> 
                   <RelationShip/> 
       <LocationVisual>http://uri.forthismovie.inpoolrepository.ca/resume.mo
v </LocationVisual> 
       <LocationAuditive>http://uri.forthismovie.inpoolrepository.ca/resume.
mov </LocationAuditive> 
       <LocationPractice>http://uri.forthismovie.inpoolrepository.ca/resume.
mov </LocationPractice> 
                   <MinimumScore/> 
             </Topic> 
             <Topic IdTopic="T35" Type="Avaliação" title="Avaliar CSA"> 
                   <Description>avaliando tópico CSA</Description> 
                   <Left>0</Left> 
                   <Top>0</Top> 
                   <RelationShip> 
                          <Description type="IsBaseOn"> 
                                <Target>Creating a Sample Application</Target> 
                          </Description> 
                   </RelationShip> 
       <LocationVisual>http://uri.forthismovie.inpoolrepository.ca/resume.mo
v </LocationVisual> 
       <LocationAuditive>http://uri.forthismovie.inpoolrepository.ca/resume.
mov </LocationAuditive> 
       <LocationPractice>http://uri.forthismovie.inpoolrepository.ca/resume.
mov </LocationPractice> 
                   <MinimumScore>60</MinimumScore> 
             </Topic> 
             <Topic IdTopic="T36" Type="Conteúdo" title="Formatting String"> 
                   <Description>aprendendo Formatting String</Description> 
                   <Left>0</Left> 
                   <Top>0</Top> 
                   <RelationShip> 
                          <Description type="Requires"> 
                                <Target>Avaliar CSA</Target> 
                          </Description> 
                   </RelationShip> 
       <LocationVisual>http://uri.forthismovie.inpoolrepository.ca/resume.mo
v </LocationVisual> 
       <LocationAuditive>http://uri.forthismovie.inpoolrepository.ca/resume.
mov </LocationAuditive> 
       <LocationPractice>http://uri.forthismovie.inpoolrepository.ca/resume.
mov </LocationPractice> 
                   <MinimumScore/> 
             </Topic> 
             <Topic IdTopic="T37" Type="Conteúdo" title="Joining and 
Splitting Strings with String Functions">
```

```
 <Description>aprendendo Joining and Splitting Strings 
with String Functions</Description> 
                   <Left>0</Left> 
                   <Top>0</Top> 
                    <RelationShip> 
                          <Description type="Requires"> 
                                <Target>Formatting String</Target> 
                          </Description> 
                    </RelationShip> 
       <LocationVisual>http://uri.forthismovie.inpoolrepository.ca/resume.mo
v </LocationVisual> 
       <LocationAuditive>http://uri.forthismovie.inpoolrepository.ca/resume.
mov </LocationAuditive> 
       <LocationPractice>http://uri.forthismovie.inpoolrepository.ca/resume.
mov </LocationPractice> 
                    <MinimumScore/> 
             </Topic> 
             <Topic IdTopic="T38" Type="Avaliação" title="Avaliar FS_JSSSF"> 
                    <Description>avaliando tópico FS e JSSSF</Description> 
                   <Left>0</Left> 
                   <Top>0</Top> 
                    <RelationShip> 
                          <Description type="IsBaseOn"> 
                                <Target>Formatting String</Target> 
                          </Description> 
                          <Description type="IsBaseOn"> 
                                <Target>Joining and Splitting Strings with 
String Functions</Target> 
                          </Description> 
                    </RelationShip> 
       <LocationVisual>http://uri.forthismovie.inpoolrepository.ca/resume.mo
v </LocationVisual> 
       <LocationAuditive>http://uri.forthismovie.inpoolrepository.ca/resume.
mov </LocationAuditive> 
       <LocationPractice>http://uri.forthismovie.inpoolrepository.ca/resume.
mov </LocationPractice> 
                    <MinimumScore>60</MinimumScore> 
             </Topic> 
             <Topic IdTopic="T39" Type="Conteúdo" title="Reusing Code and 
Writing Functions"> 
                    <Description>aprendendo Reusing Code and Writing 
Functions</Description> 
                   <Left>0</Left> 
                   <Top>0</Top> 
                   <RelationShip> 
                          <Description type="Requires"> 
                                <Target>String Manipulation and Regular 
Expressions</Target> 
                          </Description> 
                    </RelationShip> 
       <LocationVisual>http://uri.forthismovie.inpoolrepository.ca/resume.mo
v </LocationVisual>
```

```
 <LocationAuditive>http://uri.forthismovie.inpoolrepository.ca/resume.
mov </LocationAuditive> 
      <LocationPractice>http://uri.forthismovie.inpoolrepository.ca/resume.
mov </LocationPractice> 
                   <MinimumScore/> 
             </Topic> 
      </ConceptMap>
```
## **Anexo III**

Este anexo apresenta informações sobre o modelo do estudante.

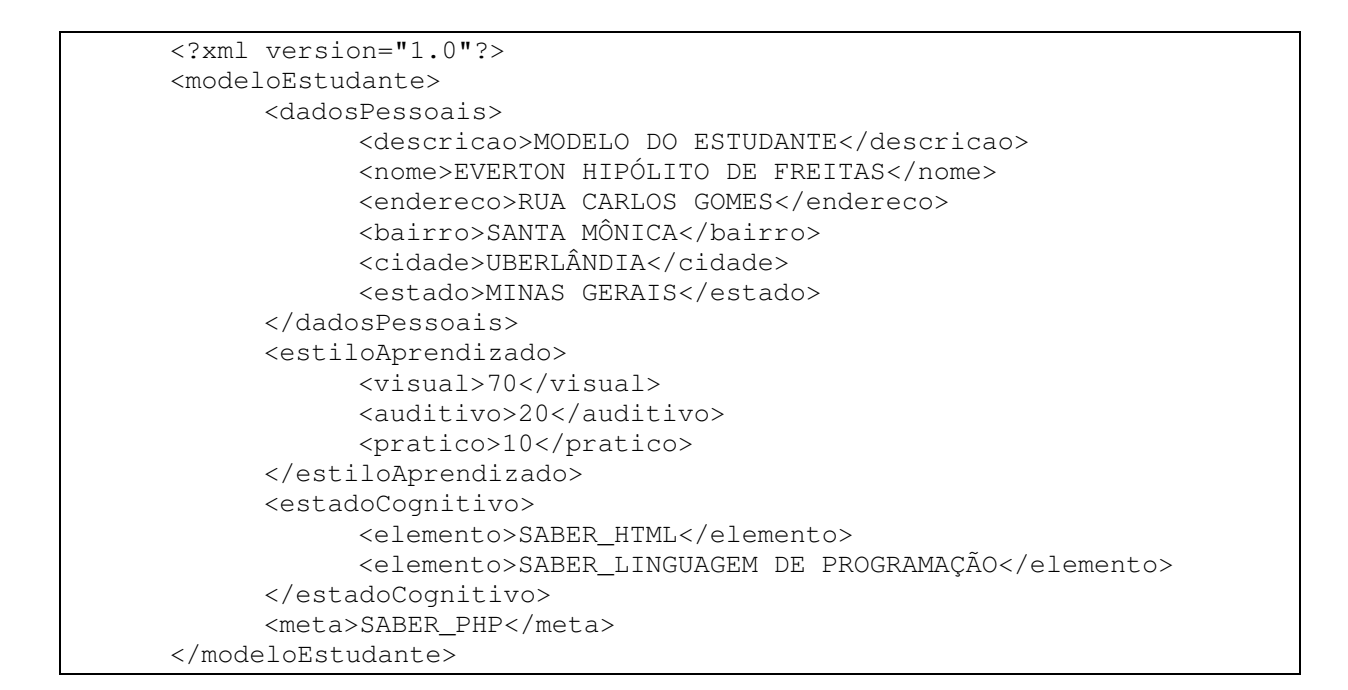
## **Anexo IV**

Este anexo apresenta os operadores definidos para o anexo II.

<?xml version="1.0"?> <LISTA\_DE\_PROCESSOS> <PROCESSO nome="ConceptMap"> <ATIVIDADE nome="initialState"> <EXECUTOR>aluno</EXECUTOR> <PRECONDICAO/> <EFEITO>(LEARNING\_STYLE\_VISUAL)</EFEITO> </ATIVIDADE> <ATIVIDADE nome="DECOMPOR\_HTML"> <EXECUTOR>ALUNO</EXECUTOR> <PRECONDICAO>(SABER\_Conceito\_de\_HTML) AND (SABER\_Formatação\_do\_HTML)</PRECONDICAO> <EFEITO>(SABER\_HTML)</EFEITO> </ATIVIDADE> <ATIVIDADE nome="DECOMPOR\_Conceito\_de\_HTML"> <EXECUTOR>ALUNO</EXECUTOR> <PRECONDICAO>(SABER\_A\_linguagem\_HTML) AND (SABER\_Tutorial\_Meta\_Tags) AND ((TUTOR\_Avaliar\_Conceitos\_CONSULTADO) OR (AVALIADO\_Avaliar\_Conceitos\_LEARNING\_STYLE\_VISUAL) OR (AVALIADO\_Avaliar\_Conceitos\_LEARNING\_STYLE\_AUDITIVE) OR (AVALIADO\_Avaliar\_Conceitos\_LEARNING\_STYLE\_PRACTICE))</PRECONDICAO> <EFEITO>(SABER\_Conceito\_de\_HTML)</EFEITO>  $2/ATIVIDANEN$  <ATIVIDADE nome="APRESENTAR\_A\_linguagem\_HTML\_LEARNING\_STYLE\_VISUAL"> <EXECUTOR>ALUNO</EXECUTOR> <PRECONDICAO>((NOT (SABER\_A\_linguagem\_HTML)) AND (LEARNING\_STYLE\_VISUAL))</PRECONDICAO> <EFEITO>(SABER\_A\_linguagem\_HTML)</EFEITO> </ATIVIDADE> <ATIVIDADE nome="APRESENTAR\_A\_linguagem\_HTML\_LEARNING\_STYLE\_AUDITIVE"> <EXECUTOR>ALUNO</EXECUTOR> <PRECONDICAO>((NOT (SABER\_A\_linguagem\_HTML)) AND (LEARNING\_STYLE\_AUDITIVE))</PRECONDICAO> <EFEITO>(SABER\_A\_linguagem\_HTML)</EFEITO> </ATIVIDADE> <ATIVIDADE nome="APRESENTAR\_A\_linguagem\_HTML\_LEARNING\_STYLE\_PRACTICE"> <EXECUTOR>ALUNO</EXECUTOR> <PRECONDICAO>((NOT (SABER\_A\_linguagem\_HTML)) AND (LEARNING\_STYLE\_PRACTICE))</PRECONDICAO> <EFEITO>(SABER\_A\_linguagem\_HTML)</EFEITO> </ATIVIDADE> <ATIVIDADE nome="APRESENTAR\_Tutorial\_Meta\_Tags\_LEARNING\_STYLE\_VISUAL"> <EXECUTOR>ALUNO</EXECUTOR> <PRECONDICAO>((NOT (SABER\_Tutorial\_Meta\_Tags)) AND (LEARNING\_STYLE\_VISUAL))</PRECONDICAO> <EFEITO>(SABER\_Tutorial\_Meta\_Tags)</EFEITO> </ATIVIDADE> <ATIVIDADE nome="APRESENTAR\_Tutorial\_Meta\_Tags\_LEARNING\_STYLE\_AUDITIVE">

 <EXECUTOR>ALUNO</EXECUTOR> <PRECONDICAO>((NOT (SABER\_Tutorial\_Meta\_Tags)) AND (LEARNING\_STYLE\_AUDITIVE))</PRECONDICAO> <EFEITO>(SABER\_Tutorial\_Meta\_Tags)</EFEITO> </ATIVIDADE> <ATIVIDADE nome="APRESENTAR\_Tutorial\_Meta\_Tags\_LEARNING\_STYLE\_PRACTICE"> <EXECUTOR>ALUNO</EXECUTOR> <PRECONDICAO>((NOT (SABER\_Tutorial\_Meta\_Tags)) AND (LEARNING\_STYLE\_PRACTICE))</PRECONDICAO> <EFEITO>(SABER\_Tutorial\_Meta\_Tags)</EFEITO> </ATIVIDADE> <ATIVIDADE nome="AVALIAR\_Avaliar\_Conceitos\_LEARNING\_STYLE\_VISUAL"> <EXECUTOR>ALUNO</EXECUTOR> <PRECONDICAO>((SABER\_Tutorial\_Meta\_Tags) AND (NOT (AVALIADO Avaliar Conceitos LEARNING STYLE VISUAL))  $\qquad$  AND (LEARNING\_STYLE\_VISUAL)) AND ((SABER\_A\_linguagem\_HTML) AND (NOT (AVALIADO\_Avaliar\_Conceitos\_LEARNING\_STYLE\_VISUAL)) AND (LEARNING\_STYLE\_VISUAL))</PRECONDICAO> <EFEITO>(AVALIADO\_Avaliar\_Conceitos\_LEARNING\_STYLE\_VISUAL) OR ((NOT (SABER\_Tutorial\_Meta\_Tags)) AND (NOT (SABER\_A\_linguagem\_HTML)) AND (LEARNING\_STYLE\_AUDITIVE))</EFEITO> </ATIVIDADE> <ATIVIDADE nome="AVALIAR\_Avaliar\_Conceitos\_LEARNING\_STYLE\_AUDITIVE"> <EXECUTOR>ALUNO</EXECUTOR> <PRECONDICAO>((SABER\_Tutorial\_Meta\_Tags) AND (NOT (AVALIADO\_Avaliar\_Conceitos\_LEARNING\_STYLE\_AUDITIVE)) AND (LEARNING\_STYLE\_AUDITIVE)) AND ((SABER\_A\_linguagem\_HTML) AND (NOT (AVALIADO\_Avaliar\_Conceitos\_LEARNING\_STYLE\_AUDITIVE)) AND (LEARNING\_STYLE\_AUDITIVE))</PRECONDICAO> <EFEITO>(AVALIADO\_Avaliar\_Conceitos\_LEARNING\_STYLE\_AUDITIVE) OR ((NOT (SABER Tutorial Meta Tags)) AND (NOT (SABER A linguagem HTML)) AND (LEARNING\_STYLE\_PRACTICE))</EFEITO> </ATIVIDADE> <ATIVIDADE nome="AVALIAR\_Avaliar\_Conceitos\_LEARNING\_STYLE\_PRACTICE"> <EXECUTOR>ALUNO</EXECUTOR> <PRECONDICAO>((SABER\_Tutorial\_Meta\_Tags) AND (NOT (AVALIADO\_Avaliar\_Conceitos\_LEARNING\_STYLE\_PRACTICE)) AND (LEARNING\_STYLE\_PRACTICE)) AND ((SABER\_A\_linguagem\_HTML) AND (NOT (AVALIADO Avaliar Conceitos LEARNING STYLE PRACTICE))  $\qquad \qquad \text{AND}$ (LEARNING\_STYLE\_PRACTICE))</PRECONDICAO> <EFEITO>(AVALIADO\_Avaliar\_Conceitos\_LEARNING\_STYLE\_PRACTICE) OR ((NOT (SABER\_Tutorial\_Meta\_Tags)) AND (NOT (SABER\_A\_linguagem\_HTML)) AND (CONSULTAR\_TUTOR\_Avaliar\_Conceitos))</EFEITO> </ATIVIDADE> <ATIVIDADE nome="TUTOR\_Avaliar\_Conceitos"> <EXECUTOR>ALUNO</EXECUTOR> <PRECONDICAO>(NOT (TUTOR\_Avaliar\_Conceitos\_CONSULTADO)) AND (CONSULTAR\_TUTOR\_Avaliar\_Conceitos</PRECONDICAO> <EFEITO>(TUTOR\_Avaliar\_Conceitos\_CONSULTADO) AND (NOT (CONSULTAR\_TUTOR\_Avaliar\_Conceitos)) AND (LEARNING\_STYLE\_VISUAL)</EFEITO> </ATIVIDADE>

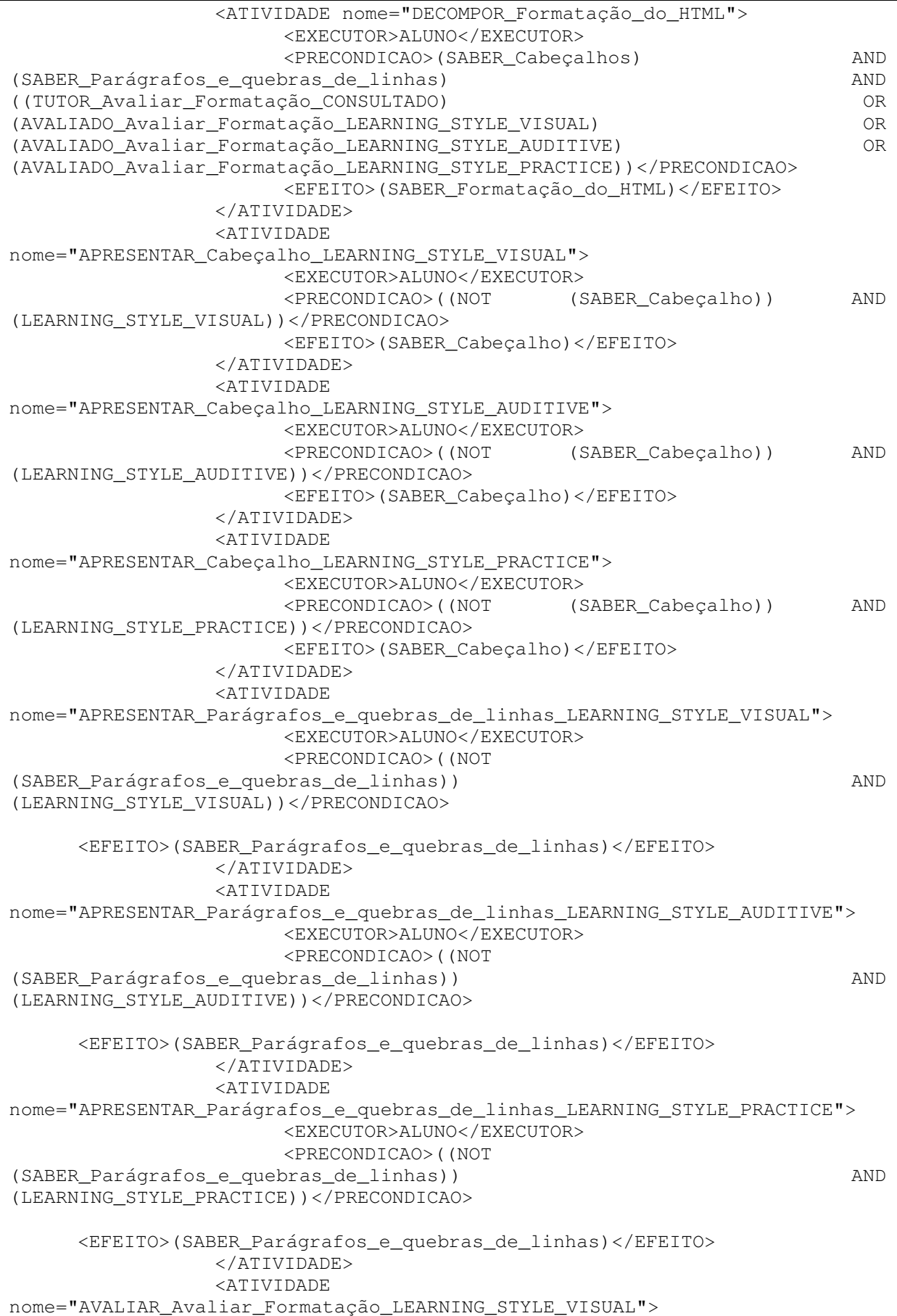

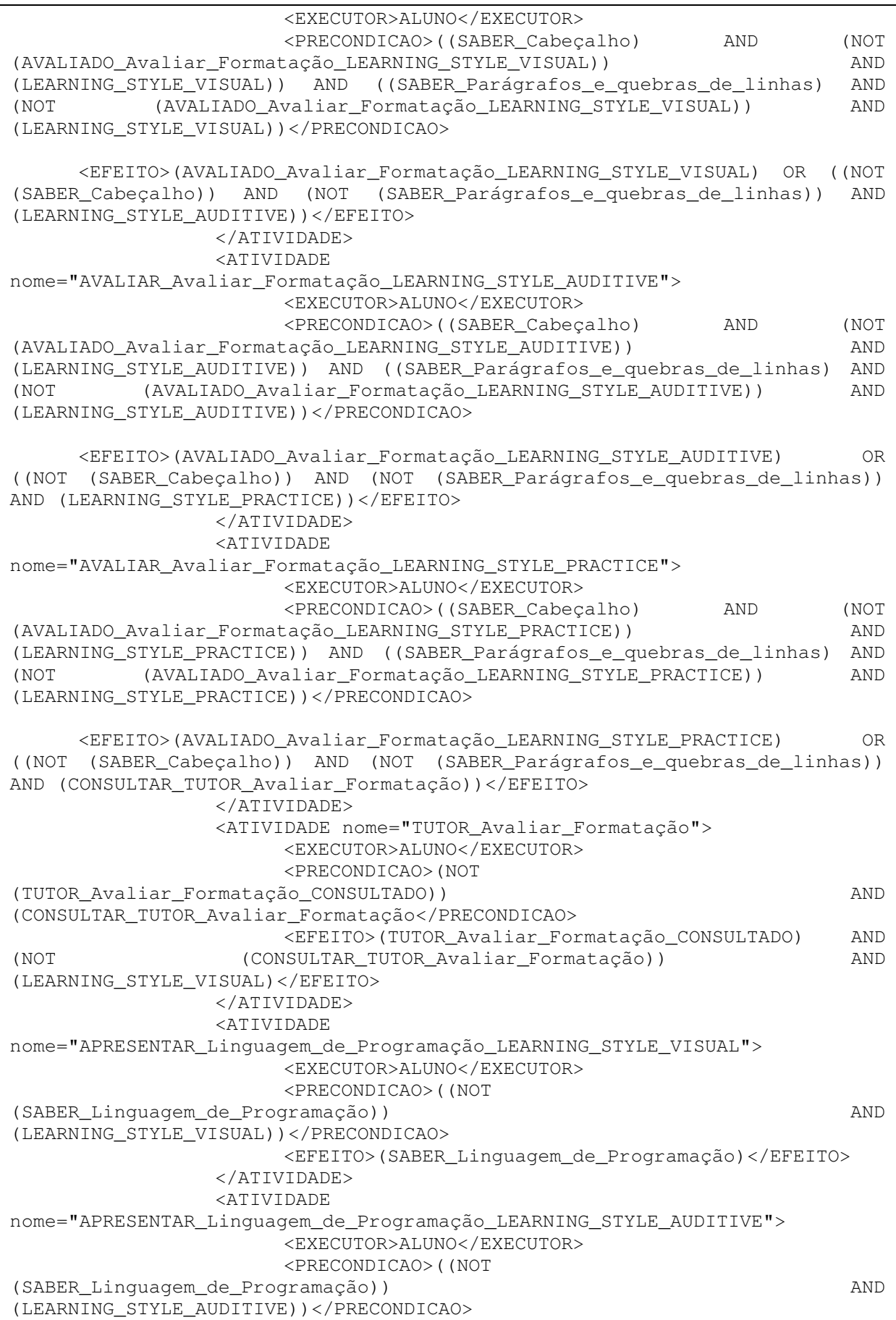

 <EFEITO>(SABER\_Linguagem\_de\_Programação)</EFEITO> </ATIVIDADE> <ATIVIDADE nome="APRESENTAR\_Linguagem\_de\_Programação\_LEARNING\_STYLE\_PRACTICE"> <EXECUTOR>ALUNO</EXECUTOR> <PRECONDICAO>((NOT (SABER\_Linguagem\_de\_Programação)) AND (LEARNING\_STYLE\_PRACTICE))</PRECONDICAO> <EFEITO>(SABER\_Linguagem\_de\_Programação)</EFEITO> </ATIVIDADE> <ATIVIDADE nome="APRESENTAR\_Introdução\_a\_Linguagem\_de\_Programação\_LEARNING\_STYLE\_VISUA  $L"$  <EXECUTOR>ALUNO</EXECUTOR> <PRECONDICAO>((NOT (SABER\_Introdução\_a\_Linguagem\_de\_Programação)) AND (LEARNING\_STYLE\_VISUAL))</PRECONDICAO> <EFEITO>(SABER\_Introdução\_a\_Linguagem\_de\_Programação)</EFEITO> </ATIVIDADE> <ATIVIDADE nome="APRESENTAR\_Introdução\_a\_Linguagem\_de\_Programação\_LEARNING\_STYLE\_AUDIT IVE"> <EXECUTOR>ALUNO</EXECUTOR> <PRECONDICAO>((NOT (SABER\_Introdução\_a\_Linguagem\_de\_Programação)) AND (LEARNING\_STYLE\_AUDITIVE))</PRECONDICAO> <EFEITO>(SABER\_Introdução\_a\_Linguagem\_de\_Programação)</EFEITO> </ATIVIDADE> <ATIVIDADE nome="APRESENTAR\_Introdução\_a\_Linguagem\_de\_Programação\_LEARNING\_STYLE\_PRACT ICE"> <EXECUTOR>ALUNO</EXECUTOR> <PRECONDICAO>((NOT (SABER\_Introdução\_a\_Linguagem\_de\_Programação)) AND (LEARNING\_STYLE\_PRACTICE))</PRECONDICAO> <EFEITO>(SABER\_Introdução\_a\_Linguagem\_de\_Programação)</EFEITO> </ATIVIDADE> <ATIVIDADE nome="APRESENTAR\_Operadores\_e\_Expressões\_LEARNING\_STYLE\_VISUAL"> <EXECUTOR>ALUNO</EXECUTOR> <PRECONDICAO>((NOT (SABER\_Operadores\_e\_Expressões)) AND (LEARNING\_STYLE\_VISUAL))</PRECONDICAO> <EFEITO>(SABER\_Operadores\_e\_Expressões)</EFEITO> </ATIVIDADE> <ATIVIDADE nome="APRESENTAR\_Operadores\_e\_Expressões\_LEARNING\_STYLE\_AUDITIVE"> <EXECUTOR>ALUNO</EXECUTOR> <PRECONDICAO>((NOT (SABER\_Operadores\_e\_Expressões)) AND (LEARNING\_STYLE\_AUDITIVE))</PRECONDICAO> <EFEITO>(SABER\_Operadores\_e\_Expressões)</EFEITO> </ATIVIDADE> <ATIVIDADE nome="APRESENTAR\_Operadores\_e\_Expressões\_LEARNING\_STYLE\_PRACTICE"> <EXECUTOR>ALUNO</EXECUTOR> <PRECONDICAO>((NOT (SABER\_Operadores\_e\_Expressões)) AND (LEARNING\_STYLE\_PRACTICE))</PRECONDICAO> <EFEITO>(SABER\_Operadores\_e\_Expressões)</EFEITO>

 </ATIVIDADE> <ATIVIDADE nome="APRESENTAR\_Entrada\_e\_Saída\_LEARNING\_STYLE\_VISUAL"> <EXECUTOR>ALUNO</EXECUTOR> <PRECONDICAO>((NOT (SABER\_Entrada\_e\_Saída)) AND (LEARNING\_STYLE\_VISUAL))</PRECONDICAO> <EFEITO>(SABER\_Entrada\_e\_Saída)</EFEITO> </ATIVIDADE> <ATIVIDADE nome="APRESENTAR\_Entrada\_e\_Saída\_LEARNING\_STYLE\_AUDITIVE"> <EXECUTOR>ALUNO</EXECUTOR> <PRECONDICAO>((NOT (SABER\_Entrada\_e\_Saída)) AND (LEARNING\_STYLE\_AUDITIVE))</PRECONDICAO> <EFEITO>(SABER\_Entrada\_e\_Saída)</EFEITO> </ATIVIDADE> <ATIVIDADE nome="APRESENTAR\_Entrada\_e\_Saída\_LEARNING\_STYLE\_PRACTICE"> <EXECUTOR>ALUNO</EXECUTOR> <PRECONDICAO>((NOT (SABER\_Entrada\_e\_Saída)) AND (LEARNING\_STYLE\_PRACTICE))</PRECONDICAO> <EFEITO>(SABER\_Entrada\_e\_Saída)</EFEITO> </ATIVIDADE> <ATIVIDADE nome="APRESENTAR\_Comandos\_de\_Decisão\_LEARNING\_STYLE\_VISUAL"> <EXECUTOR>ALUNO</EXECUTOR> <PRECONDICAO>((NOT (SABER\_Comandos\_de\_Decisão)) AND (LEARNING\_STYLE\_VISUAL))</PRECONDICAO> <EFEITO>(SABER\_Comandos\_de\_Decisão)</EFEITO> </ATIVIDADE> <ATIVIDADE nome="APRESENTAR\_Comandos\_de\_Decisão\_LEARNING\_STYLE\_AUDITIVE"> <EXECUTOR>ALUNO</EXECUTOR> <PRECONDICAO>((NOT (SABER\_Comandos\_de\_Decisão)) AND (LEARNING\_STYLE\_AUDITIVE))</PRECONDICAO> <EFEITO>(SABER\_Comandos\_de\_Decisão)</EFEITO> </ATIVIDADE> <ATIVIDADE nome="APRESENTAR\_Comandos\_de\_Decisão\_LEARNING\_STYLE\_PRACTICE"> <EXECUTOR>ALUNO</EXECUTOR> <PRECONDICAO>((NOT (SABER\_Comandos\_de\_Decisão)) AND (LEARNING\_STYLE\_PRACTICE))</PRECONDICAO> <EFEITO>(SABER\_Comandos\_de\_Decisão)</EFEITO> </ATIVIDADE> <ATIVIDADE nome="AVALIAR\_Avaliar\_Linguagem\_de\_Programação\_LEARNING\_STYLE\_VISUAL"> <EXECUTOR>ALUNO</EXECUTOR> <PRECONDICAO>((SABER\_Introdução\_a\_Linguagem\_de\_Programação) AND (NOT (AVALIADO\_Avaliar\_Linguagem\_de\_Programação\_LEARNING\_STYLE\_VISUAL)) AND (LEARNING\_STYLE\_VISUAL)) AND ((SABER\_Operadores\_e\_Expressões) AND (NOT (AVALIADO\_Avaliar\_Linguagem\_de\_Programação\_LEARNING\_STYLE\_VISUAL)) AND (LEARNING\_STYLE\_VISUAL)) AND ((SABER\_Entrada\_e\_Saída) AND (NOT (AVALIADO\_Avaliar\_Linguagem\_de\_Programação\_LEARNING\_STYLE\_VISUAL)) AND (LEARNING\_STYLE\_VISUAL)) AND ((SABER\_Comandos\_de\_Decisão) AND (NOT (AVALIADO\_Avaliar\_Linguagem\_de\_Programação\_LEARNING\_STYLE\_VISUAL)) AND (LEARNING\_STYLE\_VISUAL))</PRECONDICAO> <EFEITO>(AVALIADO\_Avaliar\_Linguagem\_de\_Programação\_LEARNING\_STYLE\_VIS

UAL) OR ((NOT (SABER\_Introdução\_a\_Linguagem\_de\_Programação)) AND (NOT

(SABER\_Operadores\_e\_Expressões)) AND (NOT (SABER\_Entrada\_e\_Saída)) AND (NOT (SABER\_Comandos\_de\_Decisão)) AND (LEARNING\_STYLE\_AUDITIVE))</EFEITO> </ATIVIDADE> <ATIVIDADE nome="AVALIAR\_Avaliar\_Linguagem\_de\_Programação\_LEARNING\_STYLE\_AUDITIVE"> <EXECUTOR>ALUNO</EXECUTOR> <PRECONDICAO>((SABER\_Introdução\_a\_Linguagem\_de\_Programação) AND (NOT (AVALIADO\_Avaliar\_Linguagem\_de\_Programação\_LEARNING\_STYLE\_AUDITIVE)) AND (LEARNING\_STYLE\_AUDITIVE)) AND ((SABER\_Operadores\_e\_Expressões) AND (NOT (AVALIADO\_Avaliar\_Linguagem\_de\_Programação\_LEARNING\_STYLE\_AUDITIVE)) AND (LEARNING\_STYLE\_AUDITIVE)) AND ((SABER\_Entrada\_e\_Saída) AND (NOT (AVALIADO\_Avaliar\_Linguagem\_de\_Programação\_LEARNING\_STYLE\_AUDITIVE)) AND (LEARNING\_STYLE\_AUDITIVE)) AND ((SABER\_Comandos\_de\_Decisão) AND (NOT (AVALIADO\_Avaliar\_Linguagem\_de\_Programação\_LEARNING\_STYLE\_AUDITIVE)) AND (LEARNING\_STYLE\_AUDITIVE))</PRECONDICAO> <EFEITO>(AVALIADO\_Avaliar\_Linguagem\_de\_Programação\_LEARNING\_STYLE\_AUD ITIVE) OR ((NOT (SABER Introdução a Linguagem de Programação)) AND (NOT (SABER\_Operadores\_e\_Expressões)) AND (NOT (SABER\_Entrada\_e\_Saída)) AND (NOT (SABER\_Comandos\_de\_Decisão)) AND (LEARNING\_STYLE\_PRACTICE))</EFEITO> </ATIVIDADE> <ATIVIDADE nome="AVALIAR\_Avaliar\_Linguagem\_de\_Programação\_LEARNING\_STYLE\_PRACTICE"> <EXECUTOR>ALUNO</EXECUTOR> <PRECONDICAO>((SABER\_Introdução\_a\_Linguagem\_de\_Programação) AND (NOT (AVALIADO\_Avaliar\_Linguagem\_de\_Programação\_LEARNING\_STYLE\_PRACTICE)) AND (LEARNING\_STYLE\_PRACTICE)) AND ((SABER\_Operadores\_e\_Expressões) AND (NOT (AVALIADO\_Avaliar\_Linguagem\_de\_Programação\_LEARNING\_STYLE\_PRACTICE)) AND (LEARNING\_STYLE\_PRACTICE)) AND ((SABER\_Entrada\_e\_Saída) AND (NOT (AVALIADO\_Avaliar\_Linguagem\_de\_Programação\_LEARNING\_STYLE\_PRACTICE)) AND (LEARNING\_STYLE\_PRACTICE)) AND ((SABER\_Comandos\_de\_Decisão) AND (NOT (AVALIADO\_Avaliar\_Linguagem\_de\_Programação\_LEARNING\_STYLE\_PRACTICE)) AND (LEARNING\_STYLE\_PRACTICE))</PRECONDICAO> <EFEITO>(AVALIADO\_Avaliar\_Linguagem\_de\_Programação\_LEARNING\_STYLE\_PRA CTICE) OR ((NOT (SABER Introdução a Linguagem de Programação)) AND (NOT (SABER\_Operadores\_e\_Expressões)) AND (NOT (SABER\_Entrada\_e\_Saída)) AND (NOT (SABER Comandos de Decisão)) and and and announced the community of the community of  $\Delta$ ND (CONSULTAR\_TUTOR\_Avaliar\_Linguagem\_de\_Programação))</EFEITO> </ATIVIDADE> <ATIVIDADE nome="TUTOR\_Avaliar\_Linguagem\_de\_Programação"> <EXECUTOR>ALUNO</EXECUTOR> <PRECONDICAO>(NOT (TUTOR\_Avaliar\_Linguagem\_de\_Programação\_CONSULTADO)) AND (CONSULTAR\_TUTOR\_Avaliar\_Linguagem\_de\_Programação</PRECONDICAO> <EFEITO>(TUTOR\_Avaliar\_Linguagem\_de\_Programação\_CONSULTADO) AND (NOT (CONSULTAR\_TUTOR\_Avaliar\_Linguagem\_de\_Programação)) AND (LEARNING\_STYLE\_VISUAL)</EFEITO> </ATIVIDADE> <ATIVIDADE nome="APRESENTAR\_Building\_Pratical\_Php\_and\_Mysql\_Projects\_LEARNING\_STYLE\_VI SUAL"> <EXECUTOR>ALUNO</EXECUTOR> <PRECONDICAO>((SABER\_Linguagem\_de\_Programação) AND (NOT (SABER\_Building\_Pratical\_Php\_and\_Mysql\_Projects)) AND (LEARNING\_STYLE\_VISUAL)) AND ((SABER\_HTML) AND (NOT

(SABER\_Building\_Pratical\_Php\_and\_Mysql\_Projects)) AND (LEARNING\_STYLE\_VISUAL))</PRECONDICAO> <EFEITO>(SABER\_Building\_Pratical\_Php\_and\_Mysql\_Projects)</EFEITO> </ATIVIDADE> <ATIVIDADE nome="APRESENTAR\_Building\_Pratical\_Php\_and\_Mysql\_Projects\_LEARNING\_STYLE\_AU DITIVE"> <EXECUTOR>ALUNO</EXECUTOR> <PRECONDICAO>((SABER\_Linguagem\_de\_Programação) AND (NOT (SABER\_Building\_Pratical\_Php\_and\_Mysql\_Projects)) AND (LEARNING\_STYLE\_AUDITIVE)) AND ((SABER\_HTML) AND (NOT (SABER\_Building\_Pratical\_Php\_and\_Mysql\_Projects)) AND (LEARNING\_STYLE\_AUDITIVE))</PRECONDICAO> <EFEITO>(SABER\_Building\_Pratical\_Php\_and\_Mysql\_Projects)</EFEITO> </ATIVIDADE> <ATIVIDADE nome="APRESENTAR\_Building\_Pratical\_Php\_and\_Mysql\_Projects\_LEARNING\_STYLE\_PR ACTICE"> <EXECUTOR>ALUNO</EXECUTOR> <PRECONDICAO>((SABER\_Linguagem\_de\_Programação) AND (NOT (SABER\_Building\_Pratical\_Php\_and\_Mysql\_Projects)) AND (LEARNING\_STYLE\_PRACTICE)) AND ((SABER\_HTML) AND (NOT (SABER\_Building\_Pratical\_Php\_and\_Mysql\_Projects)) AND (LEARNING\_STYLE\_PRACTICE))</PRECONDICAO> <EFEITO>(SABER\_Building\_Pratical\_Php\_and\_Mysql\_Projects)</EFEITO> </ATIVIDADE> <ATIVIDADE nome="APRESENTAR\_Using\_PHP\_and\_MySQL\_for\_Large\_Projects\_LEARNING\_STYLE\_VISU  $AL"$  <EXECUTOR>ALUNO</EXECUTOR> <PRECONDICAO>((NOT (SABER\_Using\_PHP\_and\_MySQL\_for\_Large\_Projects)) AND (LEARNING\_STYLE\_VISUAL))</PRECONDICAO> <EFEITO>(SABER\_Using\_PHP\_and\_MySQL\_for\_Large\_Projects)</EFEITO> </ATIVIDADE> <ATIVIDADE nome="APRESENTAR\_Using\_PHP\_and\_MySQL\_for\_Large\_Projects\_LEARNING\_STYLE\_AUDI TIVE"> <EXECUTOR>ALUNO</EXECUTOR> <PRECONDICAO>((NOT (SABER Using PHP and MySQL for\_Large\_Projects)) AND (LEARNING\_STYLE\_AUDITIVE))</PRECONDICAO> <EFEITO>(SABER\_Using\_PHP\_and\_MySQL\_for\_Large\_Projects)</EFEITO> </ATIVIDADE> <ATIVIDADE nome="APRESENTAR\_Using\_PHP\_and\_MySQL\_for\_Large\_Projects\_LEARNING\_STYLE\_PRAC TICE"> <EXECUTOR>ALUNO</EXECUTOR> <PRECONDICAO>((NOT (SABER Using PHP and MySQL for Large Projects))  $\blacksquare$  AND (LEARNING\_STYLE\_PRACTICE))</PRECONDICAO> <EFEITO>(SABER\_Using\_PHP\_and\_MySQL\_for\_Large\_Projects)</EFEITO> </ATIVIDADE>

 <ATIVIDADE nome="APRESENTAR\_Reusing\_Code\_LEARNING\_STYLE\_VISUAL"> <EXECUTOR>ALUNO</EXECUTOR> <PRECONDICAO>((NOT (SABER\_Reusing\_Code)) AND (LEARNING\_STYLE\_VISUAL))</PRECONDICAO> <EFEITO>(SABER\_Reusing\_Code)</EFEITO> </ATIVIDADE> <ATIVIDADE nome="APRESENTAR\_Reusing\_Code\_LEARNING\_STYLE\_AUDITIVE"> <EXECUTOR>ALUNO</EXECUTOR> <PRECONDICAO>((NOT (SABER\_Reusing\_Code)) AND (LEARNING\_STYLE\_AUDITIVE))</PRECONDICAO> <EFEITO>(SABER\_Reusing\_Code)</EFEITO> </ATIVIDADE> <ATIVIDADE nome="APRESENTAR\_Reusing\_Code\_LEARNING\_STYLE\_PRACTICE"> <EXECUTOR>ALUNO</EXECUTOR> <PRECONDICAO>((NOT (SABER\_Reusing\_Code)) AND (LEARNING\_STYLE\_PRACTICE))</PRECONDICAO> <EFEITO>(SABER\_Reusing\_Code)</EFEITO> </ATIVIDADE> <ATIVIDADE nome="APRESENTAR\_Writing\_Maintainable\_Code\_LEARNING\_STYLE\_VISUAL"> <EXECUTOR>ALUNO</EXECUTOR> <PRECONDICAO>((SABER\_Reusing\_Code) AND (NOT (SABER Writing Maintainable Code)) AND (LEARNING\_STYLE\_VISUAL))</PRECONDICAO> <EFEITO>(SABER\_Writing\_Maintainable\_Code)</EFEITO> </ATIVIDADE> <ATIVIDADE nome="APRESENTAR\_Writing\_Maintainable\_Code\_LEARNING\_STYLE\_AUDITIVE"> <EXECUTOR>ALUNO</EXECUTOR> <PRECONDICAO>((SABER\_Reusing\_Code) AND (NOT (SABER\_Writing\_Maintainable\_Code)) AND (LEARNING\_STYLE\_AUDITIVE))</PRECONDICAO> <EFEITO>(SABER\_Writing\_Maintainable\_Code)</EFEITO> </ATIVIDADE> <ATIVIDADE nome="APRESENTAR\_Writing\_Maintainable\_Code\_LEARNING\_STYLE\_PRACTICE"> <EXECUTOR>ALUNO</EXECUTOR> <PRECONDICAO>((SABER\_Reusing\_Code) AND (NOT (SABER\_Writing\_Maintainable\_Code)) AND (LEARNING\_STYLE\_PRACTICE))</PRECONDICAO> <EFEITO>(SABER\_Writing\_Maintainable\_Code)</EFEITO> </ATIVIDADE> <ATIVIDADE nome="APRESENTAR\_Documenting\_Your\_Projects\_LEARNING\_STYLE\_VISUAL"> <EXECUTOR>ALUNO</EXECUTOR> <PRECONDICAO>(((TUTOR\_Avaliar\_Reusing\_Code\_e\_Writing\_Maintainable\_Cod e\_CONSULTADO) AND (NOT (SABER\_Documenting\_Your\_Projects)) AND (LEARNING\_STYLE\_VISUAL)) OR ((AVALIADO\_Avaliar\_Reusing\_Code\_e\_Writing\_Maintainable\_Code\_LEARNING\_STYLE\_ VISUAL) AND (NOT (SABER\_Documenting Your Projects)) AND (LEARNING\_STYLE\_VISUAL)) OR ((AVALIADO\_Avaliar\_Reusing\_Code\_e\_Writing\_Maintainable\_Code\_LEARNING\_STYLE\_ AUDITIVE) AND (NOT (SABER\_Documenting Your Projects)) AND (LEARNING\_STYLE\_VISUAL)) OR ((AVALIADO\_Avaliar\_Reusing\_Code\_e\_Writing\_Maintainable\_Code\_LEARNING\_STYLE\_

PRACTICE) AND (NOT (SABER\_Documenting Your Projects)) AND (LEARNING\_STYLE\_VISUAL)))</PRECONDICAO> <EFEITO>(SABER\_Documenting\_Your\_Projects)</EFEITO> </ATIVIDADE> <ATIVIDADE nome="APRESENTAR\_Documenting\_Your\_Projects\_LEARNING\_STYLE\_AUDITIVE"> <EXECUTOR>ALUNO</EXECUTOR> <PRECONDICAO>(((TUTOR\_Avaliar\_Reusing\_Code\_e\_Writing\_Maintainable\_Cod e\_CONSULTADO) AND (NOT (SABER\_Documenting\_Your\_Projects)) AND (LEARNING\_STYLE\_AUDITIVE)) OR ((AVALIADO\_Avaliar\_Reusing\_Code\_e\_Writing\_Maintainable\_Code\_LEARNING\_STYLE\_ VISUAL) AND (NOT (SABER\_Documenting Your Projects)) AND (LEARNING\_STYLE\_AUDITIVE)) OR ((AVALIADO\_Avaliar\_Reusing\_Code\_e\_Writing\_Maintainable\_Code\_LEARNING\_STYLE\_ AUDITIVE) AND (NOT (SABER\_Documenting Your Projects)) AND (LEARNING STYLE AUDITIVE)) OR ((AVALIADO\_Avaliar\_Reusing\_Code\_e\_Writing\_Maintainable\_Code\_LEARNING\_STYLE\_ PRACTICE) AND (NOT (SABER\_Documenting Your Projects)) AND (LEARNING\_STYLE\_AUDITIVE)))</PRECONDICAO> <EFEITO>(SABER\_Documenting\_Your\_Projects)</EFEITO> </ATIVIDADE> <ATIVIDADE nome="APRESENTAR\_Documenting\_Your\_Projects\_LEARNING\_STYLE\_PRACTICE"> <EXECUTOR>ALUNO</EXECUTOR> <PRECONDICAO>(((TUTOR\_Avaliar\_Reusing\_Code\_e\_Writing\_Maintainable\_Cod e\_CONSULTADO) AND (NOT (SABER\_Documenting\_Your\_Projects)) AND (LEARNING\_STYLE\_PRACTICE)) OR ((AVALIADO\_Avaliar\_Reusing\_Code\_e\_Writing\_Maintainable\_Code\_LEARNING\_STYLE\_ VISUAL) AND (NOT (SABER\_Documenting Your Projects)) AND (LEARNING\_STYLE\_PRACTICE)) OR ((AVALIADO\_Avaliar\_Reusing\_Code\_e\_Writing\_Maintainable\_Code\_LEARNING\_STYLE\_ AUDITIVE) AND (NOT (SABER\_Documenting Your Projects)) AND (LEARNING\_STYLE\_PRACTICE)) OR ((AVALIADO\_Avaliar\_Reusing\_Code\_e\_Writing\_Maintainable\_Code\_LEARNING\_STYLE\_ PRACTICE) AND (NOT (SABER\_Documenting Your Projects)) AND (LEARNING\_STYLE\_PRACTICE)))</PRECONDICAO> <EFEITO>(SABER\_Documenting\_Your\_Projects)</EFEITO> </ATIVIDADE> <ATIVIDADE nome="AVALIAR\_Avaliar\_Reusing\_Code\_e\_Writing\_Maintainable\_Code\_LEARNING\_STY LE\_VISUAL"> <EXECUTOR>ALUNO</EXECUTOR> <PRECONDICAO>((SABER\_Reusing\_Code) AND (NOT (AVALIADO\_Avaliar\_Reusing\_Code\_e\_Writing\_Maintainable\_Code\_LEARNING\_STYLE\_V ISUAL)) AND (LEARNING STYLE VISUAL)) AND ((SABER Writing Maintainable Code) AND (NOT (AVALIADO Avaliar Reusing Code e Writing Maintainable Code LEARNING STYLE V ISUAL)) AND (LEARNING\_STYLE\_VISUAL))</PRECONDICAO> <EFEITO>(AVALIADO\_Avaliar\_Reusing\_Code\_e\_Writing\_Maintainable\_Code\_LE ARNING STYLE VISUAL) OR ((NOT (SABER Reusing Code)) AND (NOT (SABER\_Writing\_Maintainable\_Code)) AND (LEARNING\_STYLE\_AUDITIVE))</EFEITO> </ATIVIDADE> <ATIVIDADE nome="AVALIAR\_Avaliar\_Reusing\_Code\_e\_Writing\_Maintainable\_Code\_LEARNING\_STY LE\_AUDITIVE">

<EXECUTOR>ALUNO</EXECUTOR>

 <PRECONDICAO>((SABER\_Reusing\_Code) AND (NOT (AVALIADO\_Avaliar\_Reusing\_Code\_e\_Writing\_Maintainable\_Code\_LEARNING\_STYLE\_A UDITIVE)) AND (LEARNING\_STYLE\_AUDITIVE)) AND ((SABER\_Writing\_Maintainable\_Code) AND (NOT (AVALIADO\_Avaliar\_Reusing\_Code\_e\_Writing\_Maintainable\_Code\_LEARNING\_STYLE\_A UDITIVE)) AND (LEARNING\_STYLE\_AUDITIVE))</PRECONDICAO> <EFEITO>(AVALIADO\_Avaliar\_Reusing\_Code\_e\_Writing\_Maintainable\_Code\_LE ARNING\_STYLE\_AUDITIVE) OR ((NOT (SABER\_Reusing\_Code)) AND (NOT (SABER\_Writing\_Maintainable\_Code)) AND (LEARNING\_STYLE\_PRACTICE))</EFEITO> </ATIVIDADE> <ATIVIDADE nome="AVALIAR\_Avaliar\_Reusing\_Code\_e\_Writing\_Maintainable\_Code\_LEARNING\_STY LE\_PRACTICE"> <EXECUTOR>ALUNO</EXECUTOR> <PRECONDICAO>((SABER\_Reusing\_Code) AND (NOT (AVALIADO\_Avaliar\_Reusing\_Code\_e\_Writing\_Maintainable\_Code\_LEARNING\_STYLE\_P RACTICE)) AND (LEARNING STYLE PRACTICE)) AND ((SABER\_Writing\_Maintainable\_Code) AND (NOT (AVALIADO\_Avaliar\_Reusing\_Code\_e\_Writing\_Maintainable\_Code\_LEARNING\_STYLE\_P RACTICE)) AND (LEARNING\_STYLE\_PRACTICE))</PRECONDICAO> <EFEITO>(AVALIADO\_Avaliar\_Reusing\_Code\_e\_Writing\_Maintainable\_Code\_LE ARNING\_STYLE\_PRACTICE) OR ((NOT (SABER\_Reusing\_Code)) AND (NOT (SABER\_Writing\_Maintainable\_Code)) AND (CONSULTAR\_TUTOR\_Avaliar\_Reusing\_Code\_e\_Writing\_Maintainable\_Code))</EFEITO > </ATIVIDADE> <ATIVIDADE nome="TUTOR\_Avaliar\_Reusing\_Code\_e\_Writing\_Maintainable\_Code"> <EXECUTOR>ALUNO</EXECUTOR> <PRECONDICAO>(NOT (TUTOR\_Avaliar\_Reusing\_Code\_e\_Writing\_Maintainable\_Code\_CONSULTADO)) AND (CONSULTAR\_TUTOR\_Avaliar\_Reusing\_Code\_e\_Writing\_Maintainable\_Code</PRECONDI CAO> <EFEITO>(TUTOR\_Avaliar\_Reusing\_Code\_e\_Writing\_Maintainable\_Code\_CONSU LTADO) AND (NOT (CONSULTAR\_TUTOR\_Avaliar\_Reusing\_Code\_e\_Writing\_Maintainable\_Code)) AND (LEARNING\_STYLE\_VISUAL)</EFEITO> </ATIVIDADE> <ATIVIDADE nome="APRESENTAR\_Building\_User\_Authentication\_and\_Personalization\_LEARNING\_ STYLE\_VISUAL"> <EXECUTOR>ALUNO</EXECUTOR> <PRECONDICAO>((NOT (SABER\_Building\_User\_Authentication\_and\_Personalization)) AND (LEARNING\_STYLE\_VISUAL))</PRECONDICAO> <EFEITO>(SABER\_Building\_User\_Authentication\_and\_Personalization)</EFE  $TTO$  </ATIVIDADE> <ATIVIDADE nome="APRESENTAR\_Building\_User\_Authentication\_and\_Personalization\_LEARNING\_ STYLE\_AUDITIVE"> <EXECUTOR>ALUNO</EXECUTOR> <PRECONDICAO>((NOT (SABER\_Building\_User\_Authentication\_and\_Personalization)) AND (LEARNING\_STYLE\_AUDITIVE))</PRECONDICAO>

 <EFEITO>(SABER\_Building\_User\_Authentication\_and\_Personalization)</EFE ITO> </ATIVIDADE> <ATIVIDADE nome="APRESENTAR\_Building\_User\_Authentication\_and\_Personalization\_LEARNING\_ STYLE\_PRACTICE"> <EXECUTOR>ALUNO</EXECUTOR> <PRECONDICAO>((NOT (SABER Building User Authentication and Personalization)) AND (LEARNING\_STYLE\_PRACTICE))</PRECONDICAO> <EFEITO>(SABER\_Building\_User\_Authentication\_and\_Personalization)</EFE ITO> </ATIVIDADE> <ATIVIDADE nome="APRESENTAR\_Implementing\_the\_Database\_LEARNING\_STYLE\_VISUAL"> <EXECUTOR>ALUNO</EXECUTOR> <PRECONDICAO>((NOT (SABER\_Implementing\_the\_Database)) AND (LEARNING\_STYLE\_VISUAL))</PRECONDICAO> <EFEITO>(SABER\_Implementing\_the\_Database)</EFEITO> </ATIVIDADE> <ATIVIDADE nome="APRESENTAR\_Implementing\_the\_Database\_LEARNING\_STYLE\_AUDITIVE"> <EXECUTOR>ALUNO</EXECUTOR> <PRECONDICAO>((NOT (SABER\_Implementing\_the\_Database)) AND (LEARNING\_STYLE\_AUDITIVE))</PRECONDICAO> <EFEITO>(SABER\_Implementing\_the\_Database)</EFEITO> </ATIVIDADE> <ATIVIDADE nome="APRESENTAR\_Implementing\_the\_Database\_LEARNING\_STYLE\_PRACTICE"> <EXECUTOR>ALUNO</EXECUTOR> <PRECONDICAO>((NOT (SABER Implementing the Database)) AND (LEARNING\_STYLE\_PRACTICE))</PRECONDICAO> <EFEITO>(SABER\_Implementing\_the\_Database)</EFEITO> </ATIVIDADE> <ATIVIDADE nome="APRESENTAR\_Implementing\_the\_Basic\_Site\_LEARNING\_STYLE\_VISUAL"> <EXECUTOR>ALUNO</EXECUTOR> <PRECONDICAO>((NOT (SABER\_Implementing\_the\_Basic\_Site)) AND (LEARNING\_STYLE\_VISUAL))</PRECONDICAO> <EFEITO>(SABER\_Implementing\_the\_Basic\_Site)</EFEITO> </ATIVIDADE> <ATIVIDADE nome="APRESENTAR\_Implementing\_the\_Basic\_Site\_LEARNING\_STYLE\_AUDITIVE"> <EXECUTOR>ALUNO</EXECUTOR> <PRECONDICAO>((NOT (SABER Implementing the Basic Site))  $\blacksquare$ (LEARNING\_STYLE\_AUDITIVE))</PRECONDICAO> <EFEITO>(SABER\_Implementing\_the\_Basic\_Site)</EFEITO> </ATIVIDADE> <ATIVIDADE nome="APRESENTAR\_Implementing\_the\_Basic\_Site\_LEARNING\_STYLE\_PRACTICE"> <EXECUTOR>ALUNO</EXECUTOR>

 <PRECONDICAO>((NOT (SABER\_Implementing\_the\_Basic\_Site)) AND (LEARNING\_STYLE\_PRACTICE))</PRECONDICAO> <EFEITO>(SABER\_Implementing\_the\_Basic\_Site)</EFEITO> </ATIVIDADE> <ATIVIDADE nome="AVALIAR\_Avaliar\_Implementing\_the\_Database\_e\_Implementing\_the\_Basic\_Si te\_LEARNING\_STYLE\_VISUAL"> <EXECUTOR>ALUNO</EXECUTOR> <PRECONDICAO>((SABER\_Implementing\_the\_Database) AND (NOT (AVALIADO\_Avaliar\_Implementing\_the\_Database\_e\_Implementing\_the\_Basic\_Site\_L EARNING STYLE VISUAL)) AND (LEARNING STYLE VISUAL)) AND ((SABER\_Implementing\_the\_Basic\_Site) AND (NOT (AVALIADO\_Avaliar\_Implementing\_the\_Database\_e\_Implementing\_the\_Basic\_Site\_L EARNING\_STYLE\_VISUAL)) AND (LEARNING\_STYLE\_VISUAL))</PRECONDICAO> <EFEITO>(AVALIADO\_Avaliar\_Implementing\_the\_Database\_e\_Implementing\_th e\_Basic\_Site\_LEARNING\_STYLE\_VISUAL) OR ((NOT (SABER\_Implementing\_the\_Database)) AND (NOT (SABER\_Implementing\_the\_Basic\_Site)) AND (LEARNING\_STYLE\_AUDITIVE))</EFEITO> </ATIVIDADE> <ATIVIDADE nome="AVALIAR\_Avaliar\_Implementing\_the\_Database\_e\_Implementing\_the\_Basic\_Si te\_LEARNING\_STYLE\_AUDITIVE"> <EXECUTOR>ALUNO</EXECUTOR> <PRECONDICAO>((SABER\_Implementing\_the\_Database) AND (NOT (AVALIADO\_Avaliar\_Implementing\_the\_Database\_e\_Implementing\_the\_Basic\_Site\_L EARNING\_STYLE\_AUDITIVE)) AND (LEARNING\_STYLE\_AUDITIVE)) AND ((SABER\_Implementing\_the\_Basic\_Site) AND (NOT (AVALIADO\_Avaliar\_Implementing\_the\_Database\_e\_Implementing\_the\_Basic\_Site\_L EARNING\_STYLE\_AUDITIVE)) AND (LEARNING\_STYLE\_AUDITIVE))</PRECONDICAO> <EFEITO>(AVALIADO\_Avaliar\_Implementing\_the\_Database\_e\_Implementing\_th e\_Basic\_Site\_LEARNING\_STYLE\_AUDITIVE) OR ((NOT (SABER\_Implementing\_the\_Database)) AND AND (NOT (SABER\_Implementing\_the\_Basic\_Site)) AND (LEARNING\_STYLE\_PRACTICE))</EFEITO> </ATIVIDADE> <ATIVIDADE nome="AVALIAR\_Avaliar\_Implementing\_the\_Database\_e\_Implementing\_the\_Basic\_Si te\_LEARNING\_STYLE\_PRACTICE"> <EXECUTOR>ALUNO</EXECUTOR> <PRECONDICAO>((SABER\_Implementing\_the\_Database) AND (NOT (AVALIADO\_Avaliar\_Implementing\_the\_Database\_e\_Implementing\_the\_Basic\_Site\_L EARNING\_STYLE\_PRACTICE)) AND (LEARNING\_STYLE\_PRACTICE)) AND ((SABER\_Implementing\_the\_Basic\_Site) AND (NOT (AVALIADO\_Avaliar\_Implementing\_the\_Database\_e\_Implementing\_the\_Basic\_Site\_L EARNING\_STYLE\_PRACTICE)) AND (LEARNING\_STYLE\_PRACTICE))</PRECONDICAO> <EFEITO>(AVALIADO\_Avaliar\_Implementing\_the\_Database\_e\_Implementing\_th e\_Basic\_Site\_LEARNING\_STYLE\_PRACTICE) OR ((NOT (SABER\_Implementing\_the\_Database)) AND (NOT (SABER\_Implementing\_the\_Basic\_Site)) AND (CONSULTAR\_TUTOR\_Avaliar\_Implementing\_the\_Database\_e\_Implementing\_the\_Basic \_Site))</EFEITO>

 </ATIVIDADE> <ATIVIDADE nome="TUTOR\_Avaliar\_Implementing\_the\_Database\_e\_Implementing\_the\_Basic\_Site  $"$  <EXECUTOR>ALUNO</EXECUTOR> <PRECONDICAO>(NOT (TUTOR\_Avaliar\_Implementing\_the\_Database\_e\_Implementing\_the\_Basic\_Site\_CONS ULTADO)) AND (CONSULTAR\_TUTOR\_Avaliar\_Implementing\_the\_Database\_e\_Implementing\_the\_Basic \_Site</PRECONDICAO> <EFEITO>(TUTOR\_Avaliar\_Implementing\_the\_Database\_e\_Implementing\_the\_B asic\_Site\_CONSULTADO) AND (NOT (CONSULTAR\_TUTOR\_Avaliar\_Implementing\_the\_Database\_e\_Implementing\_the\_Basic Site)) AND (LEARNING STYLE VISUAL)</EFEITO> </ATIVIDADE> <ATIVIDADE nome="APRESENTAR\_Building\_a\_Shopping\_Cart\_LEARNING\_STYLE\_VISUAL"> <EXECUTOR>ALUNO</EXECUTOR> <PRECONDICAO>((SABER\_Building\_User\_Authentication\_and\_Personalization ) AND (NOT (SABER\_Building\_a\_Shopping\_Cart)) AND (LEARNING\_STYLE\_VISUAL))</PRECONDICAO> <EFEITO>(SABER\_Building\_a\_Shopping\_Cart)</EFEITO> </ATIVIDADE> <ATIVIDADE nome="APRESENTAR\_Building\_a\_Shopping\_Cart\_LEARNING\_STYLE\_AUDITIVE"> <EXECUTOR>ALUNO</EXECUTOR> <PRECONDICAO>((SABER\_Building\_User\_Authentication\_and\_Personalization ) AND (NOT (SABER\_Building\_a\_Shopping\_Cart)) AND (LEARNING\_STYLE\_AUDITIVE))</PRECONDICAO> <EFEITO>(SABER\_Building\_a\_Shopping\_Cart)</EFEITO> </ATIVIDADE> <ATIVIDADE nome="APRESENTAR\_Building\_a\_Shopping\_Cart\_LEARNING\_STYLE\_PRACTICE"> <EXECUTOR>ALUNO</EXECUTOR> <PRECONDICAO>((SABER\_Building\_User\_Authentication\_and\_Personalization ) AND (NOT (SABER\_Building\_a\_Shopping\_Cart)) AND (LEARNING\_STYLE\_PRACTICE))</PRECONDICAO> <EFEITO>(SABER\_Building\_a\_Shopping\_Cart)</EFEITO> </ATIVIDADE> <ATIVIDADE nome="APRESENTAR\_Solution\_Components\_LEARNING\_STYLE\_VISUAL"> <EXECUTOR>ALUNO</EXECUTOR> <PRECONDICAO>((NOT (SABER\_Solution\_Components)) AND (LEARNING\_STYLE\_VISUAL))</PRECONDICAO> <EFEITO>(SABER\_Solution\_Components)</EFEITO> </ATIVIDADE> <ATIVIDADE nome="APRESENTAR\_Solution\_Components\_LEARNING\_STYLE\_AUDITIVE"> <EXECUTOR>ALUNO</EXECUTOR> <PRECONDICAO>((NOT (SABER\_Solution\_Components)) AND (LEARNING\_STYLE\_AUDITIVE))</PRECONDICAO> <EFEITO>(SABER\_Solution\_Components)</EFEITO> </ATIVIDADE> <ATIVIDADE nome="APRESENTAR\_Solution\_Components\_LEARNING\_STYLE\_PRACTICE"> <EXECUTOR>ALUNO</EXECUTOR>

 <PRECONDICAO>((NOT (SABER\_Solution\_Components)) AND (LEARNING\_STYLE\_PRACTICE))</PRECONDICAO> <EFEITO>(SABER\_Solution\_Components)</EFEITO> </ATIVIDADE> <ATIVIDADE nome="APRENDER\_PHP"> <EXECUTOR>ALUNO</EXECUTOR> <PRECONDICAO>(SABER\_Linguagem\_de\_Programação) AND (SABER\_HTML) AND (NOT (APTO\_DECOMPOR\_PHP))</PRECONDICAO> <EFEITO>(APTO\_DECOMPOR\_PHP)</EFEITO> </ATIVIDADE> <ATIVIDADE nome="DECOMPOR\_PHP"> <EXECUTOR>ALUNO</EXECUTOR> <PRECONDICAO>(SABER\_Using\_Php) AND (SABER\_Building\_Pratical\_Php\_and\_Mysql\_Projects) AND (APTO\_DECOMPOR\_PHP)</PRECONDICAO> <EFEITO>(SABER\_PHP)</EFEITO> </ATIVIDADE> <ATIVIDADE nome="DECOMPOR\_Using\_Php"> <EXECUTOR>ALUNO</EXECUTOR> <PRECONDICAO>(SABER\_Php\_Crash\_Course) AND (SABER\_Storing\_and\_Retrieving\_Data) AND (SABER\_Using\_Arrays) AND (SABER\_String\_Manipulation\_and\_Regular\_Expressions) AND (SABER\_Reusing\_Code\_and\_Writing\_Functions)</PRECONDICAO> <EFEITO>(SABER\_Using\_Php)</EFEITO> </ATIVIDADE> <ATIVIDADE nome="APRESENTAR\_Php\_Crash\_Course\_LEARNING\_STYLE\_VISUAL"> <EXECUTOR>ALUNO</EXECUTOR> <PRECONDICAO>((SABER\_Linguagem\_de\_Programação) AND (NOT (SABER\_Php\_Crash\_Course)) AND (LEARNING\_STYLE\_VISUAL)) AND ((SABER\_HTML) AND (NOT (SABER\_Php\_Crash\_Course)) AND (LEARNING\_STYLE\_VISUAL))</PRECONDICAO> <EFEITO>(SABER\_Php\_Crash\_Course)</EFEITO> </ATIVIDADE> <ATIVIDADE nome="APRESENTAR\_Php\_Crash\_Course\_LEARNING\_STYLE\_AUDITIVE"> <EXECUTOR>ALUNO</EXECUTOR> <PRECONDICAO>((SABER\_Linguagem\_de\_Programação) AND (NOT (SABER\_Php\_Crash\_Course)) AND (LEARNING\_STYLE\_AUDITIVE)) AND ((SABER\_HTML) AND (NOT (SABER\_Php\_Crash\_Course)) AND (LEARNING\_STYLE\_AUDITIVE))</PRECONDICAO> <EFEITO>(SABER\_Php\_Crash\_Course)</EFEITO> </ATIVIDADE> <ATIVIDADE nome="APRESENTAR\_Php\_Crash\_Course\_LEARNING\_STYLE\_PRACTICE"> <EXECUTOR>ALUNO</EXECUTOR> <PRECONDICAO>((SABER\_Linguagem\_de\_Programação) AND (NOT (SABER\_Php\_Crash\_Course)) AND (LEARNING\_STYLE\_PRACTICE)) AND ((SABER\_HTML) AND (NOT (SABER\_Php\_Crash\_Course)) AND (LEARNING\_STYLE\_PRACTICE))</PRECONDICAO> <EFEITO>(SABER\_Php\_Crash\_Course)</EFEITO> </ATIVIDADE> <ATIVIDADE nome="APRESENTAR\_Storing\_and\_Retrieving\_Data\_LEARNING\_STYLE\_VISUAL"> <EXECUTOR>ALUNO</EXECUTOR> <PRECONDICAO>((SABER\_Php\_Crash\_Course) AND (NOT (SABER\_Storing\_and\_Retrieving\_Data)) AND (LEARNING\_STYLE\_VISUAL))</PRECONDICAO> <EFEITO>(SABER\_Storing\_and\_Retrieving\_Data)</EFEITO>

 </ATIVIDADE> <ATIVIDADE nome="APRESENTAR\_Storing\_and\_Retrieving\_Data\_LEARNING\_STYLE\_AUDITIVE"> <EXECUTOR>ALUNO</EXECUTOR> <PRECONDICAO>((SABER\_Php\_Crash\_Course) AND (NOT (SABER Storing and Retrieving Data)) AND (LEARNING\_STYLE\_AUDITIVE))</PRECONDICAO> <EFEITO>(SABER\_Storing\_and\_Retrieving\_Data)</EFEITO> </ATIVIDADE> <ATIVIDADE nome="APRESENTAR\_Storing\_and\_Retrieving\_Data\_LEARNING\_STYLE\_PRACTICE"> <EXECUTOR>ALUNO</EXECUTOR> <PRECONDICAO>((SABER\_Php\_Crash\_Course) AND (NOT (SABER\_Storing\_and\_Retrieving\_Data)) AND (LEARNING\_STYLE\_PRACTICE))</PRECONDICAO> <EFEITO>(SABER\_Storing\_and\_Retrieving\_Data)</EFEITO> </ATIVIDADE> <ATIVIDADE nome="APRESENTAR\_Using\_Arrays\_LEARNING\_STYLE\_VISUAL"> <EXECUTOR>ALUNO</EXECUTOR> <PRECONDICAO>((SABER\_Storing\_and\_Retrieving\_Data) AND (NOT (SABER\_Using\_Arrays)) AND (LEARNING\_STYLE\_VISUAL))</PRECONDICAO> <EFEITO>(SABER\_Using\_Arrays)</EFEITO> </ATIVIDADE> <ATIVIDADE nome="APRESENTAR\_Using\_Arrays\_LEARNING\_STYLE\_AUDITIVE"> <EXECUTOR>ALUNO</EXECUTOR> <PRECONDICAO>((SABER\_Storing\_and\_Retrieving\_Data) AND (NOT (SABER\_Using\_Arrays)) AND (LEARNING\_STYLE\_AUDITIVE))</PRECONDICAO> <EFEITO>(SABER\_Using\_Arrays)</EFEITO> </ATIVIDADE> <ATIVIDADE nome="APRESENTAR\_Using\_Arrays\_LEARNING\_STYLE\_PRACTICE"> <EXECUTOR>ALUNO</EXECUTOR> <PRECONDICAO>((SABER\_Storing\_and\_Retrieving\_Data) AND (NOT (SABER\_Using\_Arrays)) AND (LEARNING\_STYLE\_PRACTICE))</PRECONDICAO> <EFEITO>(SABER\_Using\_Arrays)</EFEITO> </ATIVIDADE> <ATIVIDADE nome="APRENDER\_String\_Manipulation\_and\_Regular\_Expressions"> <EXECUTOR>ALUNO</EXECUTOR> <PRECONDICAO>(SABER\_Using\_Arrays) AND (NOT (APTO\_DECOMPOR\_String\_Manipulation\_and\_Regular\_Expressions))</PRECONDICAO> <EFEITO>(APTO\_DECOMPOR\_String\_Manipulation\_and\_Regular\_Expressions)</ EFEITO> </ATIVIDADE> <ATIVIDADE nome="DECOMPOR\_String\_Manipulation\_and\_Regular\_Expressions"> <EXECUTOR>ALUNO</EXECUTOR> <PRECONDICAO>(SABER\_Creating\_a\_Sample\_Application) AND ((TUTOR\_Avaliar\_CSA\_CONSULTADO) OR (AVALIADO\_Avaliar\_CSA\_LEARNING\_STYLE\_VISUAL) OR (AVALIADO\_Avaliar\_CSA\_LEARNING\_STYLE\_AUDITIVE) OR (AVALIADO\_Avaliar\_CSA\_LEARNING\_STYLE\_PRACTICE)) AND (SABER\_Formatting\_String) AND (SABER\_Joining\_and\_Splitting\_Strings\_with\_String\_Functions) AND ((TUTOR\_Avaliar\_FS\_JSSSF\_CONSULTADO) OR

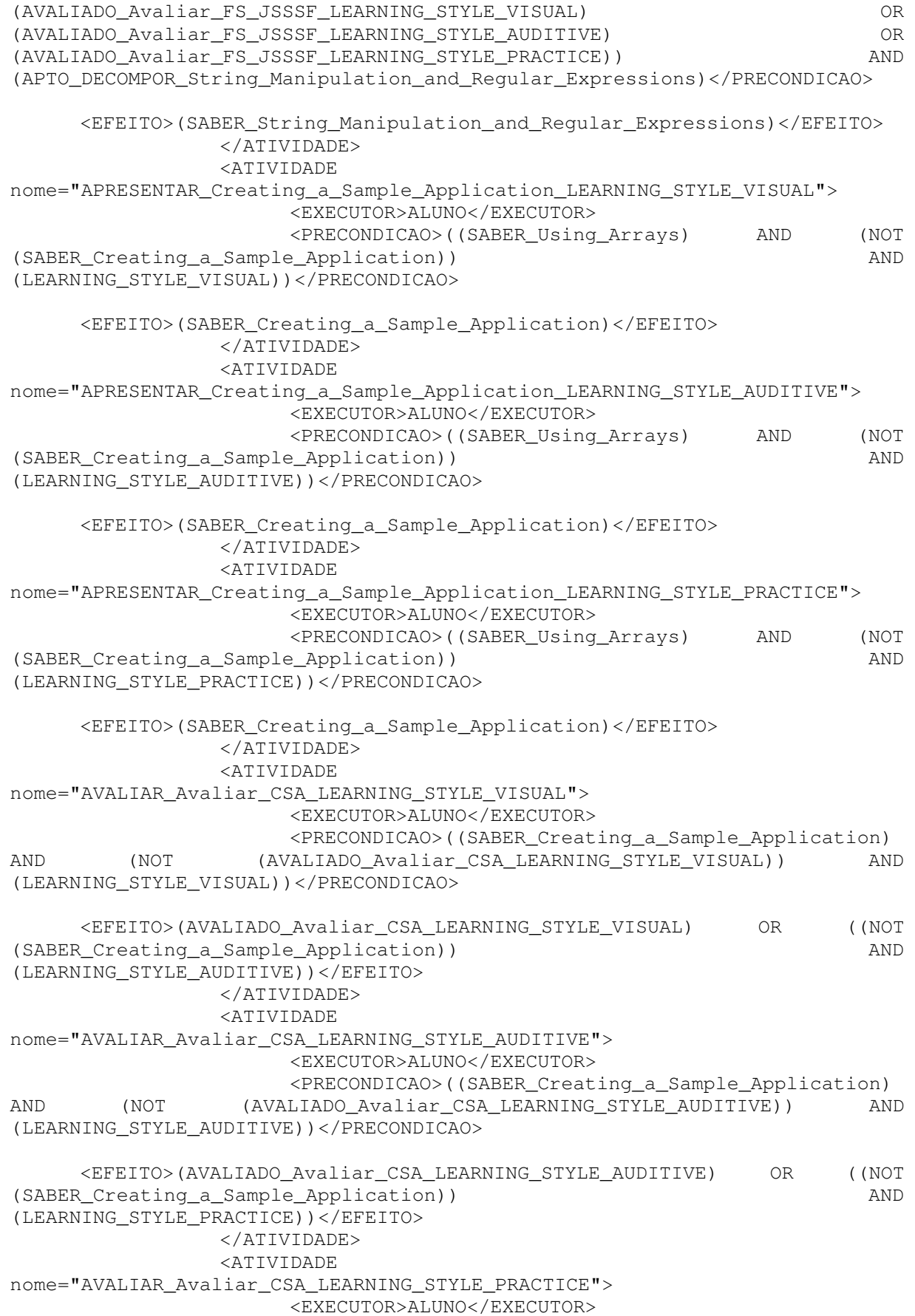

 <PRECONDICAO>((SABER\_Creating\_a\_Sample\_Application) AND (NOT (AVALIADO\_Avaliar\_CSA\_LEARNING\_STYLE\_PRACTICE)) AND (LEARNING\_STYLE\_PRACTICE))</PRECONDICAO> <EFEITO>(AVALIADO\_Avaliar\_CSA\_LEARNING\_STYLE\_PRACTICE) OR ((NOT (SABER Creating a Sample Application)) and the sample of the sample of the sample of the sample of the sample of the sample of the sample of the sample of the sample of the sample of the sample of the sample of the sample (CONSULTAR\_TUTOR\_Avaliar\_CSA))</EFEITO> </ATIVIDADE> <ATIVIDADE nome="TUTOR\_Avaliar\_CSA"> <EXECUTOR>ALUNO</EXECUTOR> <PRECONDICAO>(NOT (TUTOR\_Avaliar\_CSA\_CONSULTADO)) AND (CONSULTAR\_TUTOR\_Avaliar\_CSA</PRECONDICAO> <EFEITO>(TUTOR\_Avaliar\_CSA\_CONSULTADO) AND (NOT (CONSULTAR\_TUTOR\_Avaliar\_CSA)) AND (LEARNING\_STYLE\_VISUAL)</EFEITO> </ATIVIDADE> <ATIVIDADE nome="APRESENTAR\_Formatting\_String\_LEARNING\_STYLE\_VISUAL"> <EXECUTOR>ALUNO</EXECUTOR> <PRECONDICAO>(((TUTOR\_Avaliar\_CSA\_CONSULTADO) AND (NOT (SABER\_Formatting\_String)) AND (LEARNING\_STYLE\_VISUAL)) OR ((AVALIADO\_Avaliar\_CSA\_LEARNING\_STYLE\_VISUAL) AND (NOT (SABER\_Formatting String))  $\qquad \qquad \text{AND} \qquad \qquad \text{(LEARNING\_STYLE_VISUAL)})$  OR ((AVALIADO\_Avaliar\_CSA\_LEARNING\_STYLE\_AUDITIVE) AND (NOT (SABER\_Formatting String))  $\qquad \qquad \text{AND} \qquad \qquad \text{(LEARNING\_STYLE_VISUAL)})$  OR ((AVALIADO\_Avaliar\_CSA\_LEARNING\_STYLE\_PRACTICE) AND (NOT (SABER\_Formatting String)) AND (LEARNING STYLE VISUAL))) </PRECONDICAO> <EFEITO>(SABER\_Formatting\_String)</EFEITO> </ATIVIDADE> <ATIVIDADE nome="APRESENTAR\_Formatting\_String\_LEARNING\_STYLE\_AUDITIVE"> <EXECUTOR>ALUNO</EXECUTOR> <PRECONDICAO>(((TUTOR\_Avaliar\_CSA\_CONSULTADO) AND (NOT (SABER\_Formatting\_String)) AND (LEARNING\_STYLE\_AUDITIVE)) OR ((AVALIADO\_Avaliar\_CSA\_LEARNING\_STYLE\_VISUAL) AND (NOT (SABER\_Formatting String))  $\qquad \qquad \text{AND}$  (LEARNING STYLE AUDITIVE)) OR ((AVALIADO\_Avaliar\_CSA\_LEARNING\_STYLE\_AUDITIVE) AND (NOT (SABER\_Formatting String))  $\qquad \qquad \text{AND}$  (LEARNING\_STYLE\_AUDITIVE)) OR ((AVALIADO\_Avaliar\_CSA\_LEARNING\_STYLE\_PRACTICE) AND (NOT (SABER\_Formatting String)) AND (LEARNING\_STYLE\_AUDITIVE)))</PRECONDICAO> <EFEITO>(SABER\_Formatting\_String)</EFEITO> </ATIVIDADE> <ATIVIDADE nome="APRESENTAR\_Formatting\_String\_LEARNING\_STYLE\_PRACTICE"> <EXECUTOR>ALUNO</EXECUTOR> <PRECONDICAO>(((TUTOR\_Avaliar\_CSA\_CONSULTADO) AND (NOT (SABER\_Formatting\_String)) AND (LEARNING\_STYLE\_PRACTICE)) OR ((AVALIADO\_Avaliar\_CSA\_LEARNING\_STYLE\_VISUAL) AND (NOT (SABER\_Formatting String)) AND (LEARNING\_STYLE\_PRACTICE)) OR ((AVALIADO\_Avaliar\_CSA\_LEARNING\_STYLE\_AUDITIVE) AND (NOT (SABER\_Formatting String))  $\qquad \qquad \text{AND}$  (LEARNING\_STYLE\_PRACTICE)) OR ((AVALIADO\_Avaliar\_CSA\_LEARNING\_STYLE\_PRACTICE) AND (NOT (SABER\_Formatting String)) AND (LEARNING\_STYLE\_PRACTICE)))</PRECONDICAO> <EFEITO>(SABER\_Formatting\_String)</EFEITO> </ATIVIDADE> <ATIVIDADE nome="APRESENTAR\_Joining\_and\_Splitting\_Strings\_with\_String\_Functions\_LEARNI NG\_STYLE\_VISUAL"> <EXECUTOR>ALUNO</EXECUTOR>

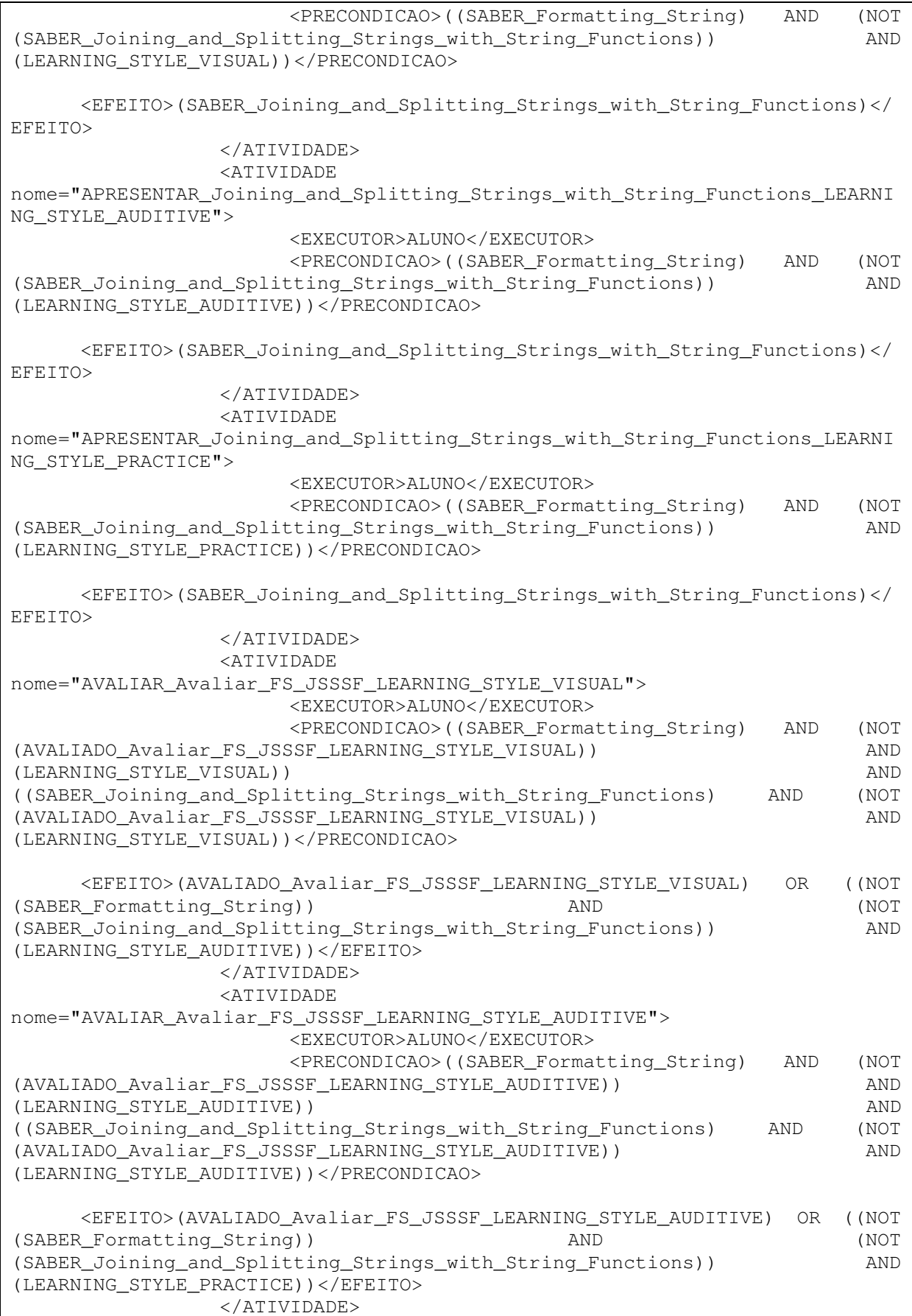

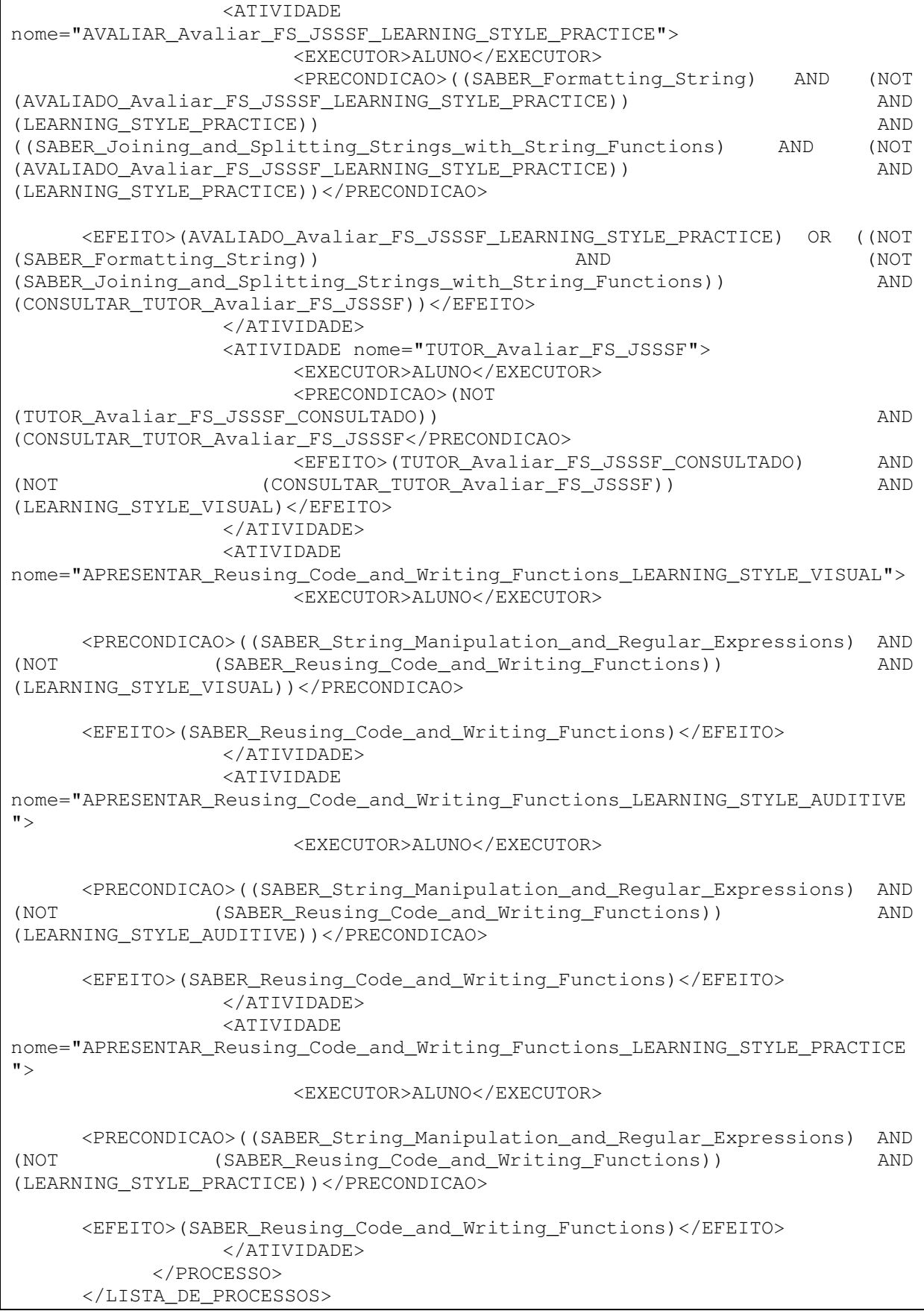

Neste anexo apresentamos o código fonte em Java do *TranslateOperator.* 

```
package operadoressismap; 
      import java.io.File; 
      import java.io.FileWriter; 
      import java.io.IOException; 
      import java.util.Vector; 
      import javax.swing.JOptionPane; 
      import org.w3c.dom.NamedNodeMap; 
      import org.w3c.dom.Node; 
      import org.w3c.dom.NodeList; 
      import org.w3c.dom.Element; 
      /* 
        * Operador.java 
       * 
        * Created on 16 de Junho de 2008, 13:57 
       * 
        * To change this modelo, choose Tools | Modelo Manager 
        * and open the modelo in the editor. 
        */ 
      /** 
       * 
        * @author Everton 
        */ 
      public class OperadorSismap { 
           private FileWriter fileOut; 
           private String learningStyles[] = null; 
           /** 
            *Criar uma nova instancia do operadorSismap 
            *Parametros: 
               File outputFile -> representa o arquivo no qual as
informações serão armazenadas. 
            * String nameProcess -> representa o nome que será dado ao 
atributo name do elemento (Nodo). 
                                  * <?xml version="1.0" encoding="ISO-8859-
1"?><LISTA_DE_PROCESSO><PROCESSO name="nameProcess">... 
            */ 
          public OperadorSismap(File outputFile, String nameProcess) {
               try{ 
                    fileOut = new FileWriter(outputFile); 
                    fileOut.write("<?xml version=\"1.0\"?>\n" + 
                                "<LISTA_DE_PROCESSOS>\n" + 
                                "\t<PROCESSO nome=\""+nameProcess+"\">\n"); 
                    fileOut.flush();
```

```
 }catch(IOException errorFileOutput){ 
                  JOptionPane.showMessageDialog(null,"Erro na gravação do 
arquivo(Output Operadores)." + errorFileOutput.getMessage()+")"); 
       } 
           } 
           /** 
           *Cria um novo estado inicial para representação. 
           *Parametros: 
            * Vector fact -> contém os fatos que são verdadeiros para 
realização da busca do plano. 
                 fact ["SABER_HTML", "SABER_LINGUAGEM_DE_PROGRAMAÇÃO",...]
            */ 
          public void createStateInitial(Vector fact, String learningS) { 
              try{ 
                  fileOut.write("\t\t<ATIVIDADE nome=\"initialState\">\n" + 
                              "\t\t\t<EXECUTOR>aluno</EXECUTOR>\n" + 
                              "\t\t\t<PRECONDICAO/>\n" + 
                              "\t\t\t<EFEITO>("+learningS+")"); 
                      try{ 
                         if(fact != null){
                             //if(fact.size() !=0)
fileOut.write("("+learningS+") AND ("+formatString((String) 
fact.get(0))+") ") ;
                             for(int cont=0; cont < fact.size(); cont++){
                                 fileOut.write(" AND
("+formatString((String) fact.get(cont))+")"); 
       } 
       } 
                      }catch(ArrayIndexOutOfBoundsException exc){ 
JOptionPane.showMessageDialog(null, "(CreateStateInitial) - " +
exc.getMessage()+")"); 
       } 
                  fileOut.write("</EFEITO>\n\t\t</ATIVIDADE>\n");/* 
fileOut.write("</EFEITO>\n");+ 
                              "\t\t\t<LocationVisual/>\n"+ 
                              "\t\t\t<LocationAuditive/>\n"+ 
                              "\t\t\t<LocationPractice/>\n"+ 
                              "\t\t\t<MinimumScore/>\n"+ 
                              "\t\t</ATIVIDADE>\n");*/ 
                  fileOut.flush(); 
               }catch(IOException exc){ 
                  JOptionPane.showMessageDialog(null,"(CreateStateInitial) 
- " + exc.getMessage()+")");
              } 
          } 
          public void createOperator(String nomeAtv, String executor, 
                  String preC, String effects, Element lV, Element lA, 
                  Element lP, Element mS){ 
              try{ 
                  fileOut.write("\t\t<ATIVIDADE nome=\""+nomeAtv+"\">\n" + 
                              "\t\t\t<EXECUTOR>"+executor+"</EXECUTOR>\n"); 
                 int x = 1 == 2 ? 12: 23;
                  fileOut.write(preC.isEmpty() ? "\t\t\t<PRECONDICAO/>\n" : 
"\t\t\t<PRECONDICAO>"+preC+"</PRECONDICAO>\n");
```

```
 fileOut.write(effects.isEmpty()? 
"\t\t\t<EFEITO/>\n":"\t\t\t<EFEITO>"+effects+"</EFEITO>\n"); 
                  /*fileOut.write(lV.getTextContent().trim().isEmpty()? 
"\t\t\t<LocationVisual/>\n":"\t\t\t<LocationVisual>"+lV.getTextContent().tr
im()+"</LocationVisual>\n"); 
fileOut.write(lA.getTextContent().trim().isEmpty()?"\t\t\t<LocationAuditive
/>\n":"\t\t\t<LocationAuditive>"+lA.getTextContent().trim()+"</LocationAudi
tive>\n"); 
fileOut.write(lP.getTextContent().trim().isEmpty()?"\t\t\t<LocationPractice
/>\n":"\t\t\t<LocationPractice>"+lP.getTextContent().trim()+"</LocationPrac
tice>\n"); 
fileOut.write(mS.getTextContent().trim().isEmpty()?"\t\t\t<MinimumScore/>\n
":"\t\t\t<MinimumScore>"+lP.getTextContent().trim()+"</MinimumScore>\n"); 
                  */fileOut.write("\t\t</ATIVIDADE>\n"); 
                  fileOut.flush(); 
              }catch(IOException errorFileOutput){ 
                 JOptionPane.showMessageDialog(null, "Erro na
verificação(Parser XML) do arquivo." + errorFileOutput.getMessage()+")"); 
       } 
          } 
          /** 
           *Criar operadores a partir de um conjunto de Tópicos. 
           *Parametros: 
            * NodeList fillhosRoot -> representa os nodos que foram obtidos 
do XML. 
                 Os nodos são representações dos Tópicos.
              Integer LearningStyle -> representa a ordem do estilo de
aprendizagem do usuario 
           */ 
          public void createOperators(NodeList elementsTopics, String[] 
learningStyle){ 
                  Element nodeTopic; 
                 Vector requires = null, isBasisFor = null, isBaseOn =
null; 
                  Vector[] relationship = null; 
                  this.learningStyles = learningStyle; 
                  //PERCORRER TODOS OS TOPIC 
                      //CADA TOPIC REPRESENTARA UM OPERADOR DO SISMAP 
                 for(int contFilhos=0; contFilhos <
elementsTopics.getLength();contFilhos++){
                     nodeTopic = (Element)
elementsTopics.item(contFilhos); //RECUPERA O ELEMENTO TOPIC 
                      //RECUPERAR OS RELACIONAMENTOS EM RELACAO AO TÓPICO 
QUE ESTA SENDO ANALISADO 
                      relationship = 
searchRelationship(nodeTopic.getElementsByTagName("RelationShip"));
                     requires = relationship[0]; isBasisFor =
relationship[1]; isBaseOn = relationship[2]; 
                      //NO MODELO DO MAPA CONCEITUAL EXISTE DIVERSOS 
RELACIONAMENTOS, E CADA RELACIONAMENTO CRIA 
                      //UM TIPO DE OPERADOR DIFERENTE. 
                      //IDENTIFICAR OS POSSÍVEIS TIPOS DE RELACIONAMENTOS E 
CRIAR O OPERADOR ESPECÍFICO.
```
if (requires !=  $null$  && isBasisFor !=  $null$ ) { //CRIAR ATIVIDADES APRENDER E DECOMPOR //RELACIONAMENTOS REOUIRES VAI PARA ATIVIDADE APRENDER //RELACIONAMENTOS ISBASISFOR VAI PARA ATIVIDADE DECOMPOR //VERIFICAR SE AS ATIVIDADES **ALVO DO** RELACIONAMENTO SAO ATIVIDADES AVALIATIVAS //QUANDO A ATIVIDADE ALVO É DO. TIPO AVALIATIVA, DEVEMOS ACRESCENTAR OS FATOS DE OUE O //TUTOR  $FOI$ CONSULTADO **JUNTAMENTE** COM CONDICIONAIS OU. //REPRESENTA O NUMERO DE ATIVIDADES A SEREM CRIADAS  $(3 - LS V ^ \prime S A ^ \prime S S P)$ String preCondTutor =  $''''$ ; String preCondAval =  $"$ : (int for contReq  $=$  $0$ ; contRea  $\,<$ requires.size(); contReq++) {  $\acute{\rm{F}}$ //VERIFICA SE. AT.VO  $\overline{A}$ A TIVIDADE. AVALIATIVA if(typeNode(elementsTopics, requires.get(contReq).toString()).equals("Avalia  $\varphi$ ão")){ //CRIAR PRECONDICAO DO TUTOR if(!preCondTutor.isEmpty())preCondTutor  $\mathbf{H}$  $+=$ AND  $\overline{+}$ "((TUTOR\_"+formatString(requires.get(contReq).toString())+"\_CONSULTADO)"; else preCondTutor "((TUTOR\_"+formatString(requires.get(contReq).toString())+"\_CONSULTADO)"; //CRIAR PRECONDICOES DA AVALIACAO for (int  $contLS=0;$ contLS  $\overline{<}$ learningStyles.length; contLS++) {  $preCondEval = preCondEval + "OR$ (AVALIADO\_"+formatString(requires.get(contReq).toString())+"\_"+learningStyl  $es[contLS]+")$ "; ////CRIE UMA UNICA PRE-CONDICAO preCondTutor preCondTutor  $=$  $\ddot{+}$  $preCondEval+")$ ":  $preCondNal = "";$ }else{ if(!preCondTutor.isEmpty())  $preCondition += " AND "+formatString(" (SABER "+requires.get (contReg) +"));$ preCondTutor else  $=$ formatString("(SABER "+requires.get(contReq)+")"); }  $\}$ (NOT preCondTutor  $+$   $"$ AND DECOMPOR ("+formatString("APTO "+nodeTopic.getAttribute("title").toString())+"))"; createOperator(formatString("APRENDER "+nodeTopic.getAttribute("title")), "ALUNO", preCondTutor, formatString("(APTO **DECOMPOR** "+nodeTopic.getAttribute("title").toString()+")"),(Element)nodeTopic.getEle mentsByTaqName("LocationVisual").item(0),(Element)nodeTopic.getElementsByTa qName("LocationAuditive").item(0),(Element)nodeTopic.getElementsByTaqName(" LocationPractice").item(0),(Element)nodeTopic.getElementsByTaqName("Minimum  $Score'$ ).item $(0)$ );

 $preCondTutor = "";$  $preCondEval = ""$ ; for (int contReq  $0:$ contReg  $\,<$ isBasisFor.size(); contReq++) { //VERIFICA SE  $\overline{A}$ ATIVIDADE **ALVO**  $\acute{\text{E}}$ AVALIATIVA if(typeNode(elementsTopics,isBasisFor.get(contReg).toString()).equals("Ayal  $iacão")$  ) { //CRIAR PRECONDICOES DA AVALIACAO  $/$  \*  $for$  $(int \quad contLS=0: \quad contLS$  $\overline{<}$ learningStyles.length; contLS++) {  $if (!preCondEval.isEmpty())$ preCondAval preCondAval  $\mathbf{u}$ AND  $\mathbf{u}_{\perp}$  $+$  $\sim$   $\sim$ "(AVALIADO\_"+formatString(isBasisFor.get(contReq).toString())+"\_"+learningS  $t$ vles [contLS] +")": else preCondAval "(AVALIADO\_"+formatString(isBasisFor.get(contReq).toString())+"\_"+learningS  $tyles[contLS]+")$  ";  $\}$  \* /  $\mathbf{H}$ if(!preCondTutor.isEmpty())preCondTutor  $++=$ AND "((TUTOR\_"+formatString(isBasisFor.get(contReq).toString())+"\_CONSULTADO)"; preCondTutor else "((TUTOR\_"+formatString(isBasisFor.get(contReq).toString())+"\_CONSULTADO)"; //CRIAR PRECONDICOES DA AVALIACAO (int  $contLS=0;$ for contLS  $\,<$ learningStyles.length; contLS++) {  $preCondNval = preCondNval + "OR$ (AVALIADO\_"+formatString(isBasisFor.get(contReq).toString())+"\_"+learningSt  $y$ les[contLS]+")";  $\rightarrow$ ////CRIE UMA UNICA PRE-CONDICAO  $\frac{1}{2} \frac{1}{2} \frac{$ preCondTutor preCondTutor  $+$  $preCondEval+")$   $"$  :  $preCondEval = "".$ lelse{  $if (!preCondTutor.isEmpty())$ preCondTutor  $\mathbf{u}$ AND "+formatString("(SABER  $+ =$  $"+isBasisFor.get(contReq) + ")$ ; preCondTutor  $\triangle$   $\cap$   $\triangle$  $\overline{\phantom{0}}$ formatString("(SABER "+isBasisFor.get(contReq)+")"); /\*if(!preCondAval.isEmpty()) + " AND "+formatString("(SABER preCondAval  $=$ preCondAval  $"+isBasisFor.get(contReq) + ")$ else preCondAval  $\equiv$ formatString("(SABER "+isBasisFor.get(contReq)+")");\*/  $\mathcal{E}$ //preCondTutor = formatString("(APTO DECOMPOR "+nodeTopic.getAttribute("title").toString())+") AND "+preCondAval; preCondTutor += " AND "+formatString("(APTO DECOMPOR "+nodeTopic.getAttribute("title").toString())+")"; createOperator(formatString("DECOMPOR "+nodeTopic.getAttribute("title")), "ALUNO", preCondTutor, formatString("(SABE  $\overline{R}$ 

```
"+nodeTopic.getAttribute("title").toString()+")"),(Element)nodeTopic.getEle
mentsByTagName("LocationVisual").item(0),(Element)nodeTopic.getElementsByTa
gName("LocationAuditive").item(0),(Element)nodeTopic.getElementsByTagName("
LocationPractice").item(0),(Element)nodeTopic.getElementsByTagName("Minimum
Score").item(0));
                               System.out.println("Req["+requires+"]e
IsBF["+isBasisFor+"]");
                       } else if (requires != null) {
                           //CRIAR ATIVIDADE APRESENTAR
                               //VERIFICAR
                                             SE AS
                                                       ATIVIDADES
                                                                      ALVO
                                                                              DO.
RELACIONAMENTO SAO ATIVIDADES AVALIATIVAS
                                               ATIVIDADE
                                                                 -\mathbf{F}//OUANDO
                                         AALVO
                                                                      D<sub>O</sub>TTPO
AVALIATIVA, DEVEMOS ACRESCENTAR OS FATOS DE OUE O
                               //TUTOR
                                         FOTCONSULTADO
                                                               JUNTAMENTE
                                                                             COM
CONDICIONAIS OU.
                               //REPRESENTA O NUMERO DE ATIVIDADES A SEREM
CRIADAS (3 - LS V ^ \prime S A ^ \prime S S P)for(intnumAtv=0;numAtv
                                                                               \overline{<}this.learningStyles.length; numAtv++) {
                                    //CADA REQUIRE QUE CONTEM NO TÓPICO, DEVE
ESTAR ASSOCIADAS POR UM AND
                                    String preCondTutor = ";
                                    String preCondAval = ";
                                    for
                                          (intcontReg = 0;contRea
                                                                               \,<requires.size(); contReq++) {
                                        //VERIFICA SE A ATIVIDADE
                                                                              F.
                                                                       AT VO
AVALIATIVA
if(typeNode(elementsTopics,requires.get(contReq).toString()).equals("Avalia
c\tilde{a}o')){
                                            //CRIAR PRECONDICAO DO TUTOR
                                            if(!preCondTutor.isEmpty())
                                                       \mathbf{u}preCondTutor
                                                                             AND
                                 + =
"+"(((TUTOR_"+formatString(requires.get(contReq).toString())+"_CONSULTADO)
AND
                                                                            (NOT
(SABER_"+formatString(nodeTopic.getAttribute("title").toString())+"))
                                                                             AND
("+learningStycles(numAtv]+")";
                                            else
                                                            preCondTutor
                                                                               ="(((TUTOR_"+formatString(requires.get(contReq).toString())+"_CONSULTADO)
AND
                                                                            (NOT
(SABER_ "+formatString(nodeTopic.getAttribute("title"); toString()) +")AND
("+learningStyles(numAtv]+") ) ";//CRIAR PRECONDICOES DA AVALIACAO
                                            f \cap r(int \quad contLS=0;contLS
                                                                               \overline{\epsilon}learningStyles.length; contLS++) {
                                                preCondAval
                                                              = preCondAval +
                                                                              \bigcap R((AVALIADO_"+formatString(requires.get(contReq).toString())+"_"+learningSty
les[contLS]+")AND
                                                                            (NOT
(SABER_"+nodeTopic.getAttribute("title").toString()+"))
                                                                             AND
("+learningStvles(numAtv]+") ) "////CRIE UMA UNICA PRE-CONDICAO
                                            preCondTutor = preCondTutor
                                                                               \overline{+}preCondNull+")";
                                            preCondEval = " "}else{
```

```
 if(!preCondTutor.isEmpty()) 
preCondTutor += " AND "+formatString("((SABER 
"+requires.get(contReq)+")")+" AND (NOT ("+formatString("SABER 
"+nodeTopic.getAttribute("title").toString())+")) AND 
("+learningStyles[numAtv]+"))"; 
                                    else preCondTutor =
formatString("((SABER "+requires.get(contReq)+")")+" AND (NOT 
("+formatString("SABER "+nodeTopic.getAttribute("title").toString())+")) 
AND ("+learningStyles[numAtv]+"))";
      } 
      } 
                              createOperator(formatString("APRESENTAR 
"+nodeTopic.getAttribute("title")+"_"+learningStyles[numAtv]),"ALUNO",preCo
ndTutor,formatString("(SABER 
"+nodeTopic.getAttribute("title").toString()+")"),(Element)nodeTopic.getEle
mentsByTagName("LocationVisual").item(0),(Element)nodeTopic.getElementsByTa
gName("LocationAuditive").item(0),(Element)nodeTopic.getElementsByTagName("
LocationPractice").item(0),(Element)nodeTopic.getElementsByTagName("Minimum
Score").item(0)); 
      } 
                          System.out.println("Req["+requires+"]"); 
                    }else if(isBasisFor != null){ 
                       //CRIAR ATIVIDADE DECOMPOR 
                      String preCondTutor = ";
                      String preCondAval = ";
                       for (int contIsBasisFor = 0; contIsBasisFor < 
isBasisFor.size();contIsBasisFor++){ 
                           //VERIFICA SE A ATIVIDADE ALVO É AVALIATIVA 
      /* 
if(typeNode(elementsTopics,isBasisFor.get(contIsBasisFor).toString()).equal
s("Avaliação")){ 
                              //CRIAR PRECONDICOES DA AVALIACAO 
                             for (int contLS=0; contLS <
learningStyles.length;contLS++){ 
                                  if(!preCondAval.isEmpty()) 
preCondAval = preCondAval + " AND "+ 
"(AVALIADO_"+formatString(isBasisFor.get(contIsBasisFor).toString())+"_"+le
arningStyles[contLS]+")"; 
                                else preCondAval
"(AVALIADO_"+formatString(isBasisFor.get(contIsBasisFor).toString())+"_"+le
arningStyles[contLS]+")"; 
      } 
                          3e9e if(!preCondAval.isEmpty()) preCondAval = 
preCondAval + " AND "+formatString("(SABER 
"+isBasisFor.get(contIsBasisFor)+")"); 
                             else preCondAval = formatString("(SABER
"+isBasisFor.get(contIsBasisFor)+")"); 
      }*/ 
if(typeNode(elementsTopics,isBasisFor.get(contIsBasisFor).toString()).equal
s("Avaliação")){ 
                                 //CRIAR PRECONDICOES DA AVALIACAO 
     /\starfor (int contLS=0; contLS <
learningStyles.length;contLS++){ 
                                     if(!preCondAval.isEmpty()) 
preCondAval = preCondAval + " AND "+ 
"(AVALIADO_"+formatString(isBasisFor.get(contReq).toString())+"_"+learningS
tyles[contLS]+")";
```

```
155
```
else preCondAval "(AVALIADO\_"+formatString(isBasisFor.get(contReq).toString())+"\_"+learningS  $tyles[contLS]+")$ ";  $\}$  \* / if(!preCondTutor.isEmpty())preCondTutor  $\mathbf{H}$ AND  $\mathbf{u}$  $+ =$ "((TUTOR "+formatString(isBasisFor.get(contIsBasisFor).toString())+" CONSUL TADO)": else preCondTutor "((TUTOR\_"+formatString(isBasisFor.get(contIsBasisFor).toString())+"\_CONSUL TADO)": //CRIAR PRECONDICOES DA AVALIAÇÃO  $f \cap r$  $(int)$  $cont.LS=0:$  $contLS$  $\overline{<}$ learningStyles.length; contLS++) {  $preCondEval = preCondEval + "OR$ (AVALIADO "+formatString(isBasisFor.get(contIsBasisFor).toString())+" "+lea rningStyles[contLS]+")"; - 1 ////CRIE UMA UNICA PRE-CONDICAO preCondTutor  $\alpha = 1$ preCondTutor  $+$  $preCondNull+")$  ";  $preCondNull = "".$ lelse{  $if (!preCondTutor.isEmpty())$ preCondTutor  $+ =$ AND "+formatString("(SABER "+isBasisFor.get(contIsBasisFor)+")"); preCondTutor else  $\equiv$ formatString("(SABER "+isBasisFor.get(contIsBasisFor)+")"); /\*if(!preCondAval.isEmpty()) preCondAval preCondAval " AND "+formatString("(SABER  $\equiv$  $^{+}$  $"+isBasisFor.get(contReq) + ")$  "); preCondAval else  $=$ formatString("(SABER "+isBasisFor.get(contReq)+")");\*/  $\rightarrow$  $\rightarrow$ //preCondTutor =  $preCondNull;$ createOperator(formatString("DECOMPOR "+nodeTopic.getAttribute("title")), "ALUNO", preCondTutor, formatString("(SABE  $\mathbb{R}$ "+nodeTopic.getAttribute("title").toString()+")"),(Element)nodeTopic.getEle mentsByTaqName("LocationVisual").item(0),(Element)nodeTopic.getElementsByTa gName("LocationAuditive").item(0),(Element)nodeTopic.getElementsByTagName(" LocationPractice").item(0),(Element)nodeTopic.getElementsByTaqName("Minimum  $Score")$ . item $(0)$ ); System.out.println("isBaF["+isBasisFor+"]"); } else  $if(isBaseOn != null)$  { //CRIAR ATIVIDADES DE AVALIAR E TUTOR //CRIAR ATIVIDADE APRESENTAR //VERIFICAR SE AS ATIVIDADES  $\triangle$  T.VO DO. RELACIONAMENTO SAO ATIVIDADES AVALIATIVAS //QUANDO A ATIVIDADE ALVO É  $D^{\wedge}$ TTPO AVALIATIVA, DEVEMOS ACRESCENTAR OS FATOS DE QUE O //TUTOR FOI CONSULTADO JUNTAMENTE COM CONDICIONAIS OU. String effects =  $null;$ String preCondTutor =  $null;$ String  $preCondNull = null;$ //REPRESENTA O NUMERO DE ATIVIDADES A SEREM CRIADAS  $(3 - LS_V \sim LS_A \sim LS_P)$ 

 $f \cap r$  $(i<sub>n</sub> +$  $numAtv=0:$ numAty  $\overline{<}$ this.learningStyles.length; numAtv++) { //CADA REQUIRE QUE CONTEM NO TÓPICO, DEVE ESTAR ASSOCIADAS POR UM AND  $preCondTutor = "".$  $preCondEval = ""$  $effects = "".$ for (int contReg  $\equiv$  $\bigcap$ : contReq  $\overline{<}$ isBaseOn.size() : contReg++) { //VERIFICA SE A ATIVIDADE ALVO  $-\mathbf{r}$ AVALIATIVA if(typeNode(elementsTopics,isBaseOn.get(contReq).toString()).equals("Avalia  $cão")$  ) { //CRIAR PRECONDICAO DO TUTOR if(!preCondTutor.isEmpty()) preCondTutor  $\mathbf{u}$ AND  $\pm -$ "+"(((TUTOR "+formatString(isBaseOn.get(contReq).toString())+" CONSULTADO) AND (NOT (AVALIADO\_"+formatString(nodeTopic.getAttribute("title").toString())+"\_"+le  $\text{arningStyles}[\text{numAtv}] +")$  AND ("+learningStyles[numAtv]+"))"; else preCondTutor  $=$ "(((TUTOR\_"+formatString(isBaseOn.get(contReq).toString())+"\_CONSULTADO) AND (NOT (AVALIADO\_"+formatString(nodeTopic.getAttribute("title").toString())+"\_"+le  $\text{arningStyles}[\text{numAtv}] + \text{m})$  AND ("+learningStyles $[\text{numAtv}] + \text{m})$ "; //CRIAR PRECONDICOES DA AVALIACAO for  $contLS=0;$ (int) contLS  $\,<$ learningStyles.length; contLS++) { preCondAval  $=$  preCondAval + **OR** ((AVALIADO\_"+formatString(isBaseOn.get(contReq).toString())+"\_"+learningSty  $les[contLS]+")$ **AND** (NOT (AVALIADO "+nodeTopic.getAttribute("title").toString()+" "+learningStyles[n]  $umAtv$  | +") ) AND ("+learningStyles[numAtv] +") )"; ////CRIE UMA UNICA PRE-CONDICAO preCondTutor = preCondTutor  $+$  $preCondEval+")$   $"$  :  $preCondNal = ""$  $39561$ if(!preCondTutor.isEmpty()) preCondTutor "+formatString("((SABER AND  $+ =$  $"+i$ sBaseOn.get(contReq)+")")+" AND ("+formatString("AVALIADO (NOT "+nodeTopic.getAttribute("title").toString())+"\_"+learningStyles[numAtv]+") ) AND  $("+learningStyles(numAtv]+") ) ";$ else preCondTutor  $=$ "+isBaseOn.get(contReq)+")")+" formatString("((SABER AND (NOT ("+formatString("AVALIADO "+nodeTopic.getAttribute("title").toString())+"\_"+learningStyles[numAtv]+") ) AND ("+learningStyles[numAtv]+"))"; if (!effects.isEmpty()) effects  $+=$  " AND (NOT "+formatString("(SABER "+isBaseOn.get(contReq)+"))"); else effects " (NOT "+formatString("(SABER "+isBaseOn.get(contReq)+"))");  $\rightarrow$ //FORMULAR OS EFEITOS

```
 effects = formatString("(AVALIADO 
"+nodeTopic.getAttribute("title")+"_"+learningStyles[numAtv])+") OR 
("+effects; 
                                if(numAtv < this.learningStyles.length-1) 
effects+= " AND (" + learningStyles(numAtv + 1] + "))";
                                else effects+= " AND 
(CONSULTAR_TUTOR_"+formatString(nodeTopic.getAttribute("title"))+ "))"; 
                                createOperator(formatString("AVALIAR 
"+nodeTopic.getAttribute("title")+"_"+learningStyles[numAtv]),"ALUNO",preCo
ndTutor,effects,(Element)nodeTopic.getElementsByTagName("LocationVisual").i
tem(0),(Element)nodeTopic.getElementsByTagName("LocationAuditive").item(0),
(Element)nodeTopic.getElementsByTagName("LocationPractice").item(0),(Elemen
t)nodeTopic.getElementsByTagName("MinimumScore").item(0)); 
      } 
                            preCondTutor = "(NOT ("+formatString("TUTOR 
"+nodeTopic.getAttribute("title")+" CONSULTADO)")+") AND 
("+formatString("CONSULTAR TUTOR "+nodeTopic.getAttribute("title")); 
                            effects = "("+formatString("TUTOR 
"+nodeTopic.getAttribute("title")+" CONSULTADO)")+" AND (NOT 
("+formatString("CONSULTAR TUTOR "+nodeTopic.getAttribute("title"))+")) AND 
("+this.learningStyles[0]+")"; 
                            createOperator(formatString("TUTOR 
"+nodeTopic.getAttribute("title")),"ALUNO",preCondTutor,effects,(Element)no
deTopic.getElementsByTagName("LocationVisual").item(0),(Element)nodeTopic.g
etElementsByTagName("LocationAuditive").item(0),(Element)nodeTopic.getEleme
ntsByTagName("LocationPractice").item(0),(Element)nodeTopic.getElementsByTa
gName("MinimumScore").item(0)); 
                        System.out.println("IsBaOn["+isBaseOn+"]"); 
                     }else{ 
                         //IDENTIFICAR QUAIS NODOS APONTAM PARA ESTE 
NODO(ESTA OPCAO SERA FEITA SOMENTE QUANDO O NODO NAO TIVER NENHUM 
RELACIONAMENTO) 
     requires =searchParentIsBaseFor(elementsTopics,nodeTopic.getAttribute("title"));
                          System.out.println("ANALISAR NENHUM
RELACIONAMENTO :"+nodeTopic.getAttribute("title"));
                           String preCondTutor = ""; 
                           //REPRESENTA O NUMERO DE ATIVIDADES A SEREM 
CRIADAS (3 - LS_V \sim LS_A \sim LS_P)for (int numAtv=0; numAtv
this.learningStyles.length; numAtv++){ 
                                //CADA REQUIRE QUE CONTEM NO TÓPICO, DEVE 
ESTAR ASSOCIADAS POR UM AND 
                                String preCondTutorTmp = ""; 
                               String preCondAval = "";
                               if(requires != null){
                                  for (int contReqOR = 0; contReqOR <
requires.size();contReqOR++){ 
                                       //FORMA CONJUNTO DE OR 
     Vector temp =(Vector)requires.get(contReqOR); 
                                      if(temp != null){
                                           for(int contReq=0; contReq < 
temp.size(); contReq++){ 
                                               //FORMA O CONJUNTO DE AND
```
//VERIFICA SE A ATIVIDADE ALVO É AVALIATIVA if(typeNode(elementsTopics,temp.get(contReq).toString()).equals("Avaliação"  $)$  ) { //CRIAR PRECONDICAO DO TUTOR if(!preCondTutorTmp.isEmpty()) preCondTutorTmp  $\mathbf{u}$  $+=$ AND "+"(((TUTOR "+formatString(temp.get(contReg).toString())+" CONSULTADO) AND (NOT (SABER\_"+formatString(nodeTopic.getAttribute("title").toString())+")) AND  $("+learningStyles(numAtv]+") ) ";$ else preCondTutorTmp = "(((TUTOR\_"+formatString(temp.get(contReq).toString())+"\_CONSULTADO) AND  $(NOT (SABER_{i} "+formatString(nodeTopic.getAttribute("title"), toString()) +"))$ AND  $("+learningStyles(numAtv]+") ) "$ ; //CRIAR PRECONDICOES DA AVALIAÇÃO for  $(int \quad \text{contLS=0:}$ contLS < learningStyles.length; contLS++) { preCondAval  $=$ preCondAval  $\bigcap$ ((AVALIADO\_"+formatString(temp.get(contReq).toString())+"\_"+learningStyles[ contLS]+") AND (NOT (SABER\_"+nodeTopic.getAttribute("title").toString()+")) AND ("+learningStyles[numAtv]+"))";  $\left\{ \right\}$ ////CRIE UMA UNICA PRE-CONDICAO preCondTutorTmp  $=$  $preCondTutorTmp + preCondEval+")$  ";  $preCondNal = "";$ }else{ if(!preCondTutorTmp.isEmpty()) preCondTutorTmp  $+=$ AND  $"+temp.get(contReg) + "") " + "$ AND "+formatString("((SABER (NOT ("+formatString("SABER "+nodeTopic.getAttribute("title").toString())+")) AND ("+learningStyles[numAtv]+"))"; else preCondTutorTmp  $"+temp.get(contReq) + ") " +"$ formatString("((SABER AND (NOT  $("+formatString("SABER "+nodeTopic.getAttribute("title"), toString()) +"))$ AND  $("+learningStycles(numAtv]+")$ "; -1  $\lambda$ if(!preCondTutor.isEmpty()) preCondTutor += " OR "+preCondTutorTmp; else preCondTutor  $=$ preCondTutorTmp;  $\}$  $\}$ lelse{ //CASO REQUIRES SEJA NULL preCondTutor  $\sim$   $"$  ((NOT ("+formatString("SABER "+nodeTopic.getAttribute("title").toString())+")) AND  $("+learningStyles(numAtv]+") ) "$ ;  $\rightarrow$ createOperator(formatString("APRESENTAR "+nodeTopic.getAttribute("title")+"\_"+learningStyles[numAtv]),"ALUNO",preCo ndTutor, formatString("(SABER "+nodeTopic.getAttribute("title").toString()+")"),(Element)nodeTopic.getEle

```
mentsByTagName("LocationVisual").item(0),(Element)nodeTopic.getElementsByTa
gName("LocationAuditive").item(0),(Element)nodeTopic.getElementsByTagName("
LocationPractice").item(0),(Element)nodeTopic.getElementsByTagName("Minimum
Score").item(0)); 
                               preCondTutor = ""; } 
                            System.out.println("NENHUM 
REALIZADO:"+":"+requires); 
      } 
                    if(requires != null)requires.removeAllElements();
                     if(isBasisFor != null)isBasisFor.removeAllElements(); 
                    if(isBaseOn != null)isBaseOn.removeAllElements();
      } 
             this.defineOperator(); 
          } 
          /** 
           *Finaliza a criação dos operadores. 
           * Toda instancia deverá chamar este método para finalização 
           */ 
          private void defineOperator(){ 
             try{ 
                 fileOut.write("\t</PROCESSO>\n"+ 
                         "</LISTA_DE_PROCESSOS>"); 
                 fileOut.flush(); 
                 fileOut.close(); 
              }catch(IOException errorFileOutput){ 
                JOptionPane.showMessageDialog(null, "Erro na
verificação(Parser XML) do arquivo." + errorFileOutput.getMessage()+")"); 
      } 
          } 
          /** 
           *Realiza uma busca nos relacionamentos do elemento Topic passado 
como parametro. 
           *Parametros: 
           * NodeList elementsRetationship -> representa os elementos 
pertencentes a um determinado elemento Topic. 
           *Retorno 
           * Retorna um Array[3] que representa os relacionamentos 
Require, IsBaseFor, IsBaseOn 
           */ 
          private Vector[] searchRelationship(NodeList 
elementsRelationship) { 
            Element nodeRelationship
((Element)elementsRelationship.item(0)); //CONVERTENDO O RELACIONAMENTO 
PARA UM ELEMENTO 
            NodeList elementsDescription
nodeRelationship.getElementsByTagName("Description"); //OBTENDO OS FILHOS 
DO RELACIONAMENTO 
            Element nodeDesc = null; NamedNodeMap atributos = null;
             Vector tempReq = null; Vector tempIsBF = null; Vector 
tempIsBO = null:for(int contFilhos=0; contFilhos <
elementsDescription.getLength();contFilhos++){
                   nodeDesc = 
((Element)elementsDescription.item(contFilhos));
```

```
 if(nodeDesc.getAttribute("type").equals("Requires") == 
true){ 
                        if(tempReq == null) tempReq = new Vector(1,1);
                        tempReq.add(nodeDesc.getTextContent().trim());
                     }else 
if(nodeDesc.getAttribute("type").equals("IsBasisFor") == true){ 
                        if(tempIsBF == null) tempIsBF = new Vector(1,1);
                         tempIsBF.add(nodeDesc.getTextContent().trim()); 
                     }else 
if(nodeDesc.getAttribute("type").equals("IsBaseOn") == true){ 
                        if(tempIsBO == null) tempIsBO = new Vector(1,1);
                        tempIsBO.add(nodeDesc.getTextContent().trim());
       } 
       } 
              Vector[] temp = new Vector[3];
              temp[0] = tempReq; temp[1] = tempIsBF; temp[2] = tempIsBO;
               return temp; 
           } 
            /** 
            *Formata uma string para ser armazenada no arquivo XML. 
            * A formatação substitui espaços em branco por _ (underline). 
            *Parametro: 
            * String str -> representa a string a ser formatada. 
            *Retorno: 
            * Retorna a string formatada. 
            */ 
           private String formatString(String str) { 
              return str.replace(" ","_"); 
           } 
            /** 
            *Realiza uma busca dentro do elementos Topicos a procura de uma 
chave específica. 
            *Parametros: 
              NodeList elementsTopics -> representa os elementos (nodos)
Topic; 
            * String Key -> representa a chave a ser procurada. 
            */ 
            private String typeNode(NodeList elementsTopics, String key) { 
                //PERCORRE TODOS OS TOPIC 
                 Element tmpTopic= null ;
                   for(int contFilhos=0; contFilhos < 
elementsTopics.getLength();contFilhos++){
                       tmpTopic = (Element) elementsTopics.item(contFilhos); 
//RECUPERA O ELEMENTO TOPIC 
                       if(tmpTopic.getAttribute("title").trim().equals(key)) 
break; 
       } 
                  return tmpTopic.getAttribute("Type"); 
           } 
           /** 
            *Realiza uma busca dentro dos elementos Topicos a prucra dos 
elementos que apontam para o nodo node. 
            *Parametros: 
            * NodeList elementsTopics -> representa os elementos (nodos) 
Topic
```

```
161
```

```
String node -> representa o nome do nodo que deverá ser
procurado. 
           *Retorno: 
           * Um vetor contendo os nomes dos nodos encontrados, ou seja, 
que apontam para o nodo node. 
           */ 
         private Vector searchParentIsBaseFor(NodeList elementsTopics, 
String node) { 
              /*IDENTIFICAR QUAIS OS NODOS QUE APONTAM PARA O NODO node*/ 
            Vector tmp = null;for(int contElemTop=0; contElemTop <
elementsTopics.getLength();contElemTop++){
                Element topicTmp = (Element)
elementsTopics.item(contElemTop); 
                 //OBTER OS ELEMENTOS DOS RELACIONAMENTOS 
     \begin{array}{ccc} \texttt{Element} & \texttt{rel} & \texttt{rel} & \texttt{rel} \end{array}(Element)topicTmp.getElementsByTagName("RelationShip").item(0); 
                 //OBTER AS DESCRICOES DOS RELACIONAMENTOS 
                 NodeList desc = rel.getElementsByTagName("Description"); 
                 //PERCORRER AS DESCRICOES A RROCURA DA REFERENCIA 
                for(int contDesc =0; contDesc < desc.getLength();
contDesc++){ 
                     Element nodeDesc = (Element) desc.item(contDesc); 
if(nodeDesc.getAttribute("type").equals("IsBasisFor")){ 
if(nodeDesc.getTextContent().trim().equals(node)){ 
                           if(tmp == null) tmp = new Vector(1,1);
                            tmp.add(topicTmp); 
      } 
      } 
      } 
             } 
            if(tmp != null) //RELACIONAMENTOS ISBASISFOR DO NODO IDENTIFICADO EM tmp 
                     //VERIFICAR SE ALGUM DELES POSSUI O RELACIONAMENTO 
REQUIRES 
                 Vector requires; 
                 Vector precReq = null; 
                // System.out.println("|"+node+":"+tmp.size()); 
                for(int cont=0; cont < tmp.size(); cont ++){
                     requires = null; 
                     //VERIFICAR SE O NODO EM QUESTAO POSSIU UM 
RELACIONAMENTO REQUIRES 
                     requires = 
(searchRelationship(((Element)tmp.get(cont)).getElementsByTagName("Relation
Ship")))[0]; 
                    if(requires == null) //CHAMA A FUNCAO THIS NOVAMENTE
     Vector temp =searchParentIsBaseFor(elementsTopics,((Element)tmp.get(cont)).getAttribute(
"title")); 
                       if(temp != null) if(precReq == null) precReq = new 
Vector(1,1);
                                precReq.addAll(temp); 
      } 
                     }else{
```
 if(precReq == null) precReq = new Vector $(1,1)$ ; precReq.add(requires); } } return precReq; } return null; } }

## **Livros Grátis**

( <http://www.livrosgratis.com.br> )

Milhares de Livros para Download:

[Baixar](http://www.livrosgratis.com.br/cat_1/administracao/1) [livros](http://www.livrosgratis.com.br/cat_1/administracao/1) [de](http://www.livrosgratis.com.br/cat_1/administracao/1) [Administração](http://www.livrosgratis.com.br/cat_1/administracao/1) [Baixar](http://www.livrosgratis.com.br/cat_2/agronomia/1) [livros](http://www.livrosgratis.com.br/cat_2/agronomia/1) [de](http://www.livrosgratis.com.br/cat_2/agronomia/1) [Agronomia](http://www.livrosgratis.com.br/cat_2/agronomia/1) [Baixar](http://www.livrosgratis.com.br/cat_3/arquitetura/1) [livros](http://www.livrosgratis.com.br/cat_3/arquitetura/1) [de](http://www.livrosgratis.com.br/cat_3/arquitetura/1) [Arquitetura](http://www.livrosgratis.com.br/cat_3/arquitetura/1) [Baixar](http://www.livrosgratis.com.br/cat_4/artes/1) [livros](http://www.livrosgratis.com.br/cat_4/artes/1) [de](http://www.livrosgratis.com.br/cat_4/artes/1) [Artes](http://www.livrosgratis.com.br/cat_4/artes/1) [Baixar](http://www.livrosgratis.com.br/cat_5/astronomia/1) [livros](http://www.livrosgratis.com.br/cat_5/astronomia/1) [de](http://www.livrosgratis.com.br/cat_5/astronomia/1) [Astronomia](http://www.livrosgratis.com.br/cat_5/astronomia/1) [Baixar](http://www.livrosgratis.com.br/cat_6/biologia_geral/1) [livros](http://www.livrosgratis.com.br/cat_6/biologia_geral/1) [de](http://www.livrosgratis.com.br/cat_6/biologia_geral/1) [Biologia](http://www.livrosgratis.com.br/cat_6/biologia_geral/1) [Geral](http://www.livrosgratis.com.br/cat_6/biologia_geral/1) [Baixar](http://www.livrosgratis.com.br/cat_8/ciencia_da_computacao/1) [livros](http://www.livrosgratis.com.br/cat_8/ciencia_da_computacao/1) [de](http://www.livrosgratis.com.br/cat_8/ciencia_da_computacao/1) [Ciência](http://www.livrosgratis.com.br/cat_8/ciencia_da_computacao/1) [da](http://www.livrosgratis.com.br/cat_8/ciencia_da_computacao/1) [Computação](http://www.livrosgratis.com.br/cat_8/ciencia_da_computacao/1) [Baixar](http://www.livrosgratis.com.br/cat_9/ciencia_da_informacao/1) [livros](http://www.livrosgratis.com.br/cat_9/ciencia_da_informacao/1) [de](http://www.livrosgratis.com.br/cat_9/ciencia_da_informacao/1) [Ciência](http://www.livrosgratis.com.br/cat_9/ciencia_da_informacao/1) [da](http://www.livrosgratis.com.br/cat_9/ciencia_da_informacao/1) [Informação](http://www.livrosgratis.com.br/cat_9/ciencia_da_informacao/1) [Baixar](http://www.livrosgratis.com.br/cat_7/ciencia_politica/1) [livros](http://www.livrosgratis.com.br/cat_7/ciencia_politica/1) [de](http://www.livrosgratis.com.br/cat_7/ciencia_politica/1) [Ciência](http://www.livrosgratis.com.br/cat_7/ciencia_politica/1) [Política](http://www.livrosgratis.com.br/cat_7/ciencia_politica/1) [Baixar](http://www.livrosgratis.com.br/cat_10/ciencias_da_saude/1) [livros](http://www.livrosgratis.com.br/cat_10/ciencias_da_saude/1) [de](http://www.livrosgratis.com.br/cat_10/ciencias_da_saude/1) [Ciências](http://www.livrosgratis.com.br/cat_10/ciencias_da_saude/1) [da](http://www.livrosgratis.com.br/cat_10/ciencias_da_saude/1) [Saúde](http://www.livrosgratis.com.br/cat_10/ciencias_da_saude/1) [Baixar](http://www.livrosgratis.com.br/cat_11/comunicacao/1) [livros](http://www.livrosgratis.com.br/cat_11/comunicacao/1) [de](http://www.livrosgratis.com.br/cat_11/comunicacao/1) [Comunicação](http://www.livrosgratis.com.br/cat_11/comunicacao/1) [Baixar](http://www.livrosgratis.com.br/cat_12/conselho_nacional_de_educacao_-_cne/1) [livros](http://www.livrosgratis.com.br/cat_12/conselho_nacional_de_educacao_-_cne/1) [do](http://www.livrosgratis.com.br/cat_12/conselho_nacional_de_educacao_-_cne/1) [Conselho](http://www.livrosgratis.com.br/cat_12/conselho_nacional_de_educacao_-_cne/1) [Nacional](http://www.livrosgratis.com.br/cat_12/conselho_nacional_de_educacao_-_cne/1) [de](http://www.livrosgratis.com.br/cat_12/conselho_nacional_de_educacao_-_cne/1) [Educação - CNE](http://www.livrosgratis.com.br/cat_12/conselho_nacional_de_educacao_-_cne/1) [Baixar](http://www.livrosgratis.com.br/cat_13/defesa_civil/1) [livros](http://www.livrosgratis.com.br/cat_13/defesa_civil/1) [de](http://www.livrosgratis.com.br/cat_13/defesa_civil/1) [Defesa](http://www.livrosgratis.com.br/cat_13/defesa_civil/1) [civil](http://www.livrosgratis.com.br/cat_13/defesa_civil/1) [Baixar](http://www.livrosgratis.com.br/cat_14/direito/1) [livros](http://www.livrosgratis.com.br/cat_14/direito/1) [de](http://www.livrosgratis.com.br/cat_14/direito/1) [Direito](http://www.livrosgratis.com.br/cat_14/direito/1) [Baixar](http://www.livrosgratis.com.br/cat_15/direitos_humanos/1) [livros](http://www.livrosgratis.com.br/cat_15/direitos_humanos/1) [de](http://www.livrosgratis.com.br/cat_15/direitos_humanos/1) [Direitos](http://www.livrosgratis.com.br/cat_15/direitos_humanos/1) [humanos](http://www.livrosgratis.com.br/cat_15/direitos_humanos/1) [Baixar](http://www.livrosgratis.com.br/cat_16/economia/1) [livros](http://www.livrosgratis.com.br/cat_16/economia/1) [de](http://www.livrosgratis.com.br/cat_16/economia/1) [Economia](http://www.livrosgratis.com.br/cat_16/economia/1) [Baixar](http://www.livrosgratis.com.br/cat_17/economia_domestica/1) [livros](http://www.livrosgratis.com.br/cat_17/economia_domestica/1) [de](http://www.livrosgratis.com.br/cat_17/economia_domestica/1) [Economia](http://www.livrosgratis.com.br/cat_17/economia_domestica/1) [Doméstica](http://www.livrosgratis.com.br/cat_17/economia_domestica/1) [Baixar](http://www.livrosgratis.com.br/cat_18/educacao/1) [livros](http://www.livrosgratis.com.br/cat_18/educacao/1) [de](http://www.livrosgratis.com.br/cat_18/educacao/1) [Educação](http://www.livrosgratis.com.br/cat_18/educacao/1) [Baixar](http://www.livrosgratis.com.br/cat_19/educacao_-_transito/1) [livros](http://www.livrosgratis.com.br/cat_19/educacao_-_transito/1) [de](http://www.livrosgratis.com.br/cat_19/educacao_-_transito/1) [Educação - Trânsito](http://www.livrosgratis.com.br/cat_19/educacao_-_transito/1) [Baixar](http://www.livrosgratis.com.br/cat_20/educacao_fisica/1) [livros](http://www.livrosgratis.com.br/cat_20/educacao_fisica/1) [de](http://www.livrosgratis.com.br/cat_20/educacao_fisica/1) [Educação](http://www.livrosgratis.com.br/cat_20/educacao_fisica/1) [Física](http://www.livrosgratis.com.br/cat_20/educacao_fisica/1) [Baixar](http://www.livrosgratis.com.br/cat_21/engenharia_aeroespacial/1) [livros](http://www.livrosgratis.com.br/cat_21/engenharia_aeroespacial/1) [de](http://www.livrosgratis.com.br/cat_21/engenharia_aeroespacial/1) [Engenharia](http://www.livrosgratis.com.br/cat_21/engenharia_aeroespacial/1) [Aeroespacial](http://www.livrosgratis.com.br/cat_21/engenharia_aeroespacial/1) [Baixar](http://www.livrosgratis.com.br/cat_22/farmacia/1) [livros](http://www.livrosgratis.com.br/cat_22/farmacia/1) [de](http://www.livrosgratis.com.br/cat_22/farmacia/1) [Farmácia](http://www.livrosgratis.com.br/cat_22/farmacia/1) [Baixar](http://www.livrosgratis.com.br/cat_23/filosofia/1) [livros](http://www.livrosgratis.com.br/cat_23/filosofia/1) [de](http://www.livrosgratis.com.br/cat_23/filosofia/1) [Filosofia](http://www.livrosgratis.com.br/cat_23/filosofia/1) [Baixar](http://www.livrosgratis.com.br/cat_24/fisica/1) [livros](http://www.livrosgratis.com.br/cat_24/fisica/1) [de](http://www.livrosgratis.com.br/cat_24/fisica/1) [Física](http://www.livrosgratis.com.br/cat_24/fisica/1) [Baixar](http://www.livrosgratis.com.br/cat_25/geociencias/1) [livros](http://www.livrosgratis.com.br/cat_25/geociencias/1) [de](http://www.livrosgratis.com.br/cat_25/geociencias/1) [Geociências](http://www.livrosgratis.com.br/cat_25/geociencias/1) [Baixar](http://www.livrosgratis.com.br/cat_26/geografia/1) [livros](http://www.livrosgratis.com.br/cat_26/geografia/1) [de](http://www.livrosgratis.com.br/cat_26/geografia/1) [Geografia](http://www.livrosgratis.com.br/cat_26/geografia/1) [Baixar](http://www.livrosgratis.com.br/cat_27/historia/1) [livros](http://www.livrosgratis.com.br/cat_27/historia/1) [de](http://www.livrosgratis.com.br/cat_27/historia/1) [História](http://www.livrosgratis.com.br/cat_27/historia/1) [Baixar](http://www.livrosgratis.com.br/cat_31/linguas/1) [livros](http://www.livrosgratis.com.br/cat_31/linguas/1) [de](http://www.livrosgratis.com.br/cat_31/linguas/1) [Línguas](http://www.livrosgratis.com.br/cat_31/linguas/1)
[Baixar](http://www.livrosgratis.com.br/cat_28/literatura/1) [livros](http://www.livrosgratis.com.br/cat_28/literatura/1) [de](http://www.livrosgratis.com.br/cat_28/literatura/1) [Literatura](http://www.livrosgratis.com.br/cat_28/literatura/1) [Baixar](http://www.livrosgratis.com.br/cat_30/literatura_de_cordel/1) [livros](http://www.livrosgratis.com.br/cat_30/literatura_de_cordel/1) [de](http://www.livrosgratis.com.br/cat_30/literatura_de_cordel/1) [Literatura](http://www.livrosgratis.com.br/cat_30/literatura_de_cordel/1) [de](http://www.livrosgratis.com.br/cat_30/literatura_de_cordel/1) [Cordel](http://www.livrosgratis.com.br/cat_30/literatura_de_cordel/1) [Baixar](http://www.livrosgratis.com.br/cat_29/literatura_infantil/1) [livros](http://www.livrosgratis.com.br/cat_29/literatura_infantil/1) [de](http://www.livrosgratis.com.br/cat_29/literatura_infantil/1) [Literatura](http://www.livrosgratis.com.br/cat_29/literatura_infantil/1) [Infantil](http://www.livrosgratis.com.br/cat_29/literatura_infantil/1) [Baixar](http://www.livrosgratis.com.br/cat_32/matematica/1) [livros](http://www.livrosgratis.com.br/cat_32/matematica/1) [de](http://www.livrosgratis.com.br/cat_32/matematica/1) [Matemática](http://www.livrosgratis.com.br/cat_32/matematica/1) [Baixar](http://www.livrosgratis.com.br/cat_33/medicina/1) [livros](http://www.livrosgratis.com.br/cat_33/medicina/1) [de](http://www.livrosgratis.com.br/cat_33/medicina/1) [Medicina](http://www.livrosgratis.com.br/cat_33/medicina/1) [Baixar](http://www.livrosgratis.com.br/cat_34/medicina_veterinaria/1) [livros](http://www.livrosgratis.com.br/cat_34/medicina_veterinaria/1) [de](http://www.livrosgratis.com.br/cat_34/medicina_veterinaria/1) [Medicina](http://www.livrosgratis.com.br/cat_34/medicina_veterinaria/1) [Veterinária](http://www.livrosgratis.com.br/cat_34/medicina_veterinaria/1) [Baixar](http://www.livrosgratis.com.br/cat_35/meio_ambiente/1) [livros](http://www.livrosgratis.com.br/cat_35/meio_ambiente/1) [de](http://www.livrosgratis.com.br/cat_35/meio_ambiente/1) [Meio](http://www.livrosgratis.com.br/cat_35/meio_ambiente/1) [Ambiente](http://www.livrosgratis.com.br/cat_35/meio_ambiente/1) [Baixar](http://www.livrosgratis.com.br/cat_36/meteorologia/1) [livros](http://www.livrosgratis.com.br/cat_36/meteorologia/1) [de](http://www.livrosgratis.com.br/cat_36/meteorologia/1) [Meteorologia](http://www.livrosgratis.com.br/cat_36/meteorologia/1) [Baixar](http://www.livrosgratis.com.br/cat_45/monografias_e_tcc/1) [Monografias](http://www.livrosgratis.com.br/cat_45/monografias_e_tcc/1) [e](http://www.livrosgratis.com.br/cat_45/monografias_e_tcc/1) [TCC](http://www.livrosgratis.com.br/cat_45/monografias_e_tcc/1) [Baixar](http://www.livrosgratis.com.br/cat_37/multidisciplinar/1) [livros](http://www.livrosgratis.com.br/cat_37/multidisciplinar/1) [Multidisciplinar](http://www.livrosgratis.com.br/cat_37/multidisciplinar/1) [Baixar](http://www.livrosgratis.com.br/cat_38/musica/1) [livros](http://www.livrosgratis.com.br/cat_38/musica/1) [de](http://www.livrosgratis.com.br/cat_38/musica/1) [Música](http://www.livrosgratis.com.br/cat_38/musica/1) [Baixar](http://www.livrosgratis.com.br/cat_39/psicologia/1) [livros](http://www.livrosgratis.com.br/cat_39/psicologia/1) [de](http://www.livrosgratis.com.br/cat_39/psicologia/1) [Psicologia](http://www.livrosgratis.com.br/cat_39/psicologia/1) [Baixar](http://www.livrosgratis.com.br/cat_40/quimica/1) [livros](http://www.livrosgratis.com.br/cat_40/quimica/1) [de](http://www.livrosgratis.com.br/cat_40/quimica/1) [Química](http://www.livrosgratis.com.br/cat_40/quimica/1) [Baixar](http://www.livrosgratis.com.br/cat_41/saude_coletiva/1) [livros](http://www.livrosgratis.com.br/cat_41/saude_coletiva/1) [de](http://www.livrosgratis.com.br/cat_41/saude_coletiva/1) [Saúde](http://www.livrosgratis.com.br/cat_41/saude_coletiva/1) [Coletiva](http://www.livrosgratis.com.br/cat_41/saude_coletiva/1) [Baixar](http://www.livrosgratis.com.br/cat_42/servico_social/1) [livros](http://www.livrosgratis.com.br/cat_42/servico_social/1) [de](http://www.livrosgratis.com.br/cat_42/servico_social/1) [Serviço](http://www.livrosgratis.com.br/cat_42/servico_social/1) [Social](http://www.livrosgratis.com.br/cat_42/servico_social/1) [Baixar](http://www.livrosgratis.com.br/cat_43/sociologia/1) [livros](http://www.livrosgratis.com.br/cat_43/sociologia/1) [de](http://www.livrosgratis.com.br/cat_43/sociologia/1) [Sociologia](http://www.livrosgratis.com.br/cat_43/sociologia/1) [Baixar](http://www.livrosgratis.com.br/cat_44/teologia/1) [livros](http://www.livrosgratis.com.br/cat_44/teologia/1) [de](http://www.livrosgratis.com.br/cat_44/teologia/1) [Teologia](http://www.livrosgratis.com.br/cat_44/teologia/1) [Baixar](http://www.livrosgratis.com.br/cat_46/trabalho/1) [livros](http://www.livrosgratis.com.br/cat_46/trabalho/1) [de](http://www.livrosgratis.com.br/cat_46/trabalho/1) [Trabalho](http://www.livrosgratis.com.br/cat_46/trabalho/1) [Baixar](http://www.livrosgratis.com.br/cat_47/turismo/1) [livros](http://www.livrosgratis.com.br/cat_47/turismo/1) [de](http://www.livrosgratis.com.br/cat_47/turismo/1) [Turismo](http://www.livrosgratis.com.br/cat_47/turismo/1)